# **UNIVERSIDAD TÉCNICA DEL NORTE FACULTAD DE INGENIERÍA EN CIENCIAS APLICADAS CARRERA DE INGENIERÍA INDUSTRIAL**

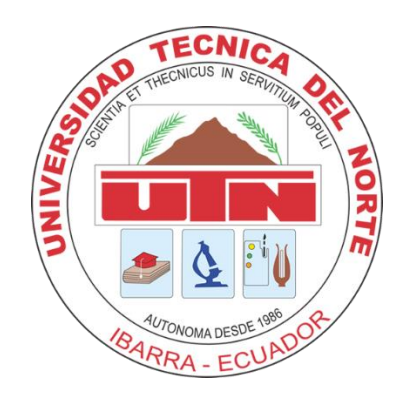

### **TEMA:**

"MODELO DE GESTIÓN DE INVENTARIO APLICANDO MÉTODOS HEURÍSTICOS

## PARA LA IMPORTADORA PINEDA CIA. LTDA."

TRABAJO DE GRADO PREVIO A LA OBTENCIÓN DEL TÍTULO DE INGENIERÍA INDUSTRIAL

## **AUTORA:**

## DOMÉNICA STEFANIA CERVANTES MENDOZA

## **DIRECTOR:**

ING. SARAGURO PIARPUEZAN RAMIRO VICENTE, MSC.

IBARRA, 2023

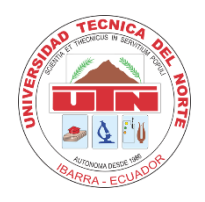

## **UNIVERSIDAD TÉCNICA DEL NORTE**

## **BIBLIOTECA UNIVERSITARIA**

## **AUTORIZACIÓN DE USO Y PUBLICACIÓN A FAVOR DE LA UNIVERSIDAD TÉCNICA DEL NORTE**

### **1. IDENTIFICACIÓN DE LA OBRA**

En cumplimiento del Art. 144 de la Ley de Educación Superior, hago la entrega del presente trabajo a la Universidad Técnica del Norte para que sea publicado en el Repositorio Digital Institucional, para lo cual pongo a disposición la siguiente información:

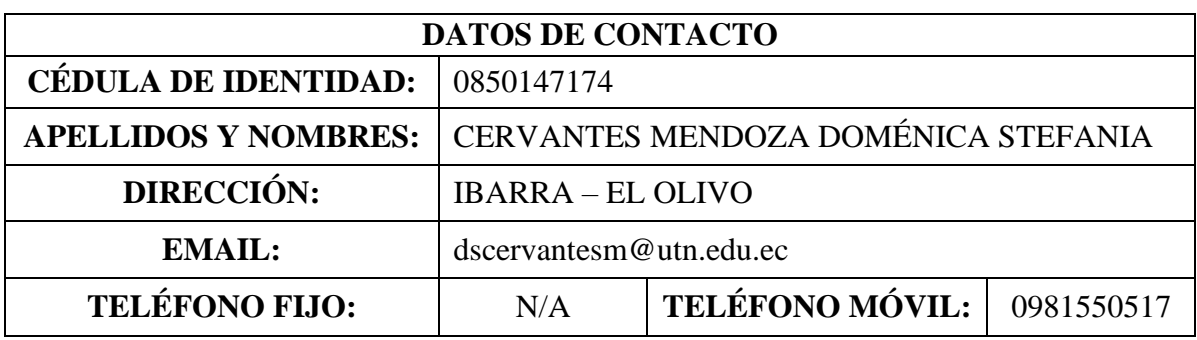

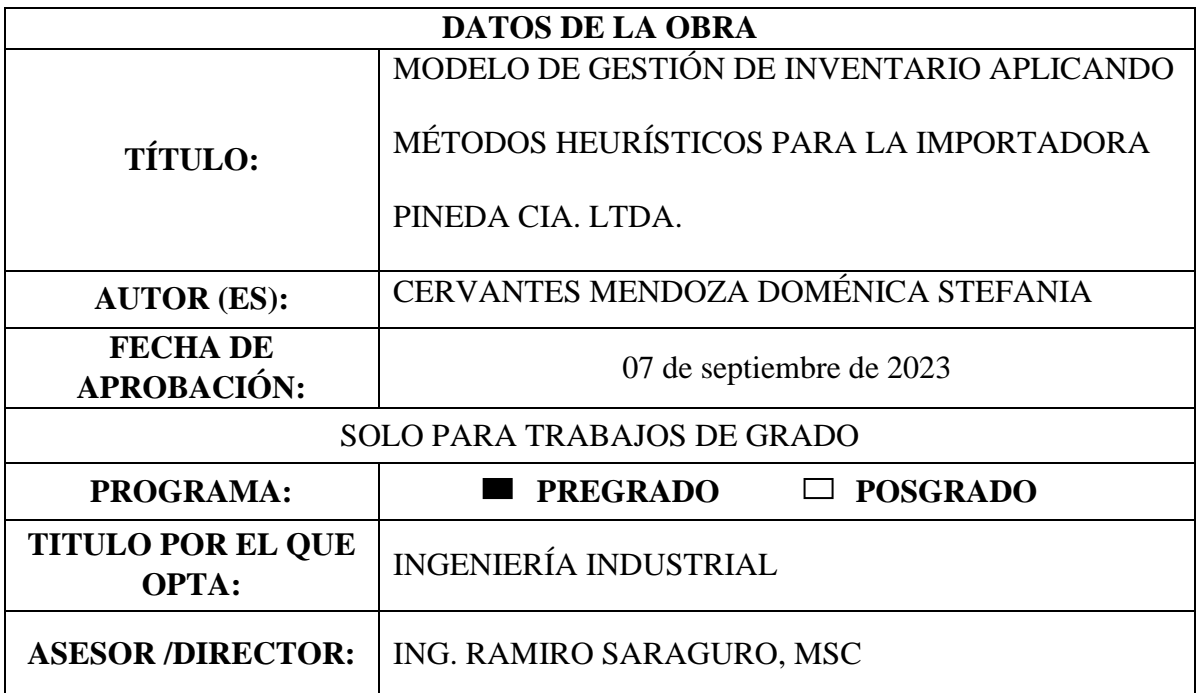

#### <span id="page-2-0"></span>2. CONSTANCIAS

El autor manifiesta que la obra objeto de la presente autorización es original y se la desarrolló, sin violar derechos de autor de terceros, por lo tanto, la obra es original y que es el titular de los derechos patrimoniales, por lo que asume la responsabilidad sobre el contenido de la misma y saldrá en defensa de la Universidad en caso de reclamación por parte de terceros.

Ibarra, a los siete días del mes de septiembre de 2023

#### **EL AUTOR:**

WHENICA CEPUANTIES M.

Doménica Stefania Cervantes Mendoza CI. 0850147174

<span id="page-3-0"></span>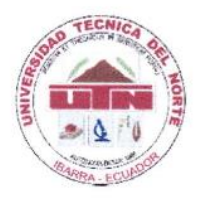

# UNIVERSIDAD TÉCNICA DEL NORTE **FACULTAD DE INGENIERÍAS EN CIENCIAS APLICADAS CARRERA DE INGENIERÍA INDUSTRIAL**

#### **CERTIFICACIÓN DEL DIRECTOR**

Ingeniero Ramiro Vicente Saraguro Piarpuezán director de Trabajo de Grado desarrollado por la señorita estudiante DOMÉNICA STEFANIA CERVANTES MENDOZA

#### **CERTIFICA**

Que, el Proyecto de Trabajo de grado titulado "MODELO DE GESTIÓN DE INVENTARIO APLICANDO MÉTODOS HEURÍSTICOS PARA LA IMPORTADORA PINEDA CÍA. LTDA.", ha sido elaborado en su totalidad por la señorita estudiante Doménica Stefania Cervantes Mendoza, bajo mi dirección, para la obtención del título de Ingeniera Industrial. Luego de ser revisada, considerando que se encuentra concluido y cumple con las exigencias y requisitos académicos de la Facultad de Ingenierías en Ciencias Aplicadas, Carrera de Ingeniería Industrial, autoriza su presentación y defensa para que pueda ser juzgado por el tribunal correspondiente.

Ibarra, 7 de septiembre de 2023

ING. RAMIRO SARAGUIRO, MSc. DIRECTOR DEL TRABAJO DE GRADO

#### **DEDICATORIA**

<span id="page-4-0"></span>*Dedico este proyecto de investigación a mi madre, Sulay Mendoza, sin ella no hubiera sido posible este gran logro, por su amor, paciencia, comprensión, confianza, sus esfuerzos con sacrificios y apoyo incondicional siempre que lo necesitaba tanto en el ámbito moral como económico que permitieron la culminación de mis estudios universitarios, guiándome siempre por el camino del bien y enseñándome que la constancia y dedicación nunca es en vano, trabajando duro de la mano de mis valores conseguiré todo lo que me proponga.*

*Con mucho amor,* 

*Doménica Cervantes*

#### **AGRADECIMIENTO**

<span id="page-5-0"></span>*Agradezco a Dios, por bendecirme en todo momento y brindarme amor, paciencia, y sabiduría en los momentos que más necesité, guiándome y fortaleciendo mis pasos hacia la culminación del proceso universitario.*

*A mi madre, Sulay Mendoza, por haberme acompañado durante este proceso, en los buenos y malos momentos, por el apoyo incondicional económico-moral e inculcarme principios y valores que a lo largo de mi vida me enseñaron a ser mejor persona y profesional.*

*A mi padre, Marco Tulio Cervantes, por los consejos brindados para el ámbito personal y profesional durante mi trayectoria y el apoyo económico-moral para la finalización de mis estudios.*

*A mi familia, Joel, Elbi, Beyi, Huguito, Jorge y Patty por haber confiado en mí y brindarme su apoyo siempre que lo necesité.*

*A mis amigos, Jairo, Guillermo, Pao, Melanny, Leslye y Abigail que complementaron mi trayectoria universitaria con su apoyo moral en los momentos difíciles.*

*Al Ing. Ramiro Saraguro y el Ing. Robert Valencia por su paciencia, compartir sus conocimientos y guiarme en todo momento durante el proceso de mi investigación.*

*A la Sra. Mariela Vázquez, Sra. Ana Pineda y demás colaboradores por su ayuda al momento de brindarme la información necesaria que hizo posible la realización de este proyecto en la Importadora Pineda Cía. Ltda.* 

*Finalmente, a la Universidad Técnica del Norte y docentes de la carrera de Ingeniería Industrial que me capacitaron de la mejor manera posible, llenándome de conocimientos nuevos para conseguir este logro final en mi carrera universitaria.*

#### *Con mucho cariño, Doménica Cervantes*

#### **RESUMEN**

<span id="page-6-0"></span>Importadora Pineda Cía. Ltda. realiza sus operaciones de abastecimiento y se diagnostican demoras en el servicio a los clientes, costos elevados de ordenar y mantener el inventario; por ello, el presente trabajo de investigación tiene como objetivo optimizar los costos y mejorar el nivel de servicio de la organización.

Primero se recopiló la información referente al manejo del inventario para repuestos de vehículos. Durante el análisis de la situación actual se aplicó la clasificación ABC en base a la matriz triple criterio dando un total de 16 familias de categoría triple A (AAA) y se obtuvo el nivel de servicio de los últimos 5 años con un valor promedio de 70%.

El diseño de gestión de inventarios mediante modelos heurísticos se basó en el ciclo de Deming (PHVA). En la fase planificar se estableció los objetivos, medidas de desempeño y recursos para lograr una gestión de stocks eficiente. En la fase hacer se tomaron únicamente las familias obtenidas con triple A (AAA), se normalizaron los datos mediante el software Minitab y se aplicó los métodos de pronósticos ARIMA, RNA's y k-NN para los siguientes 12 meses mediante el software R Studio, se determinó que el de redes neuronales es óptimo con menor error. Mediante el coeficiente de variabilidad (CV) se identificó que todos los SKU deben utilizar los métodos heurísticos (Silver-Meal y Wagner Whitin), y se obtuvo el nivel de servicio mejorado en un 93,75%. En la fase verificar se evaluó la eficiencia del pronóstico y en la fase actuar se presentan propuestas de mejora a los problemas de gestión del inventario.

Finalmente, se identificó que el modelo Wagner Whitin es óptimo minimizando los costos a un valor de USD 1.864,52 con un ahorro del 58,29%; por lo tanto, se determina que al aplicar este modelo se gestiona de manera eficiente los niveles de stock almacenados, además se define las cantidades óptimas de pedido y se mejora el nivel de servicio de medio a muy alto.

#### **ABSTRACT**

<span id="page-7-0"></span>Importadora Pineda Cía. Ltda. manages its supply operations in an empirical way causing delays in customer service, high costs of ordering and maintaining inventory; therefore, this research work aimed to optimize costs and improve the level of service of the organization.

First, information was collected on the inventory management for vehicle spare parts. During the analysis of the current situation the ABC classification was applied based on the triple criteria matrix giving a total of 16 triple A (AAA) families and the service level of the last 5 years was obtained with an average value of 70%.

The design of inventory management using heuristic models was based on the Deming cycle (PHVA). In the planning phase, the objectives, performance measures and resources for efficient inventory management were established. In the planning phase, only the families obtained with triple A (AAA) were taken, the data were normalised using Minitab software and the ARIMA, ANNs and k-NN forecasting methods were applied for the following 12 months using R Studio software, it was determined that the neural network method was optimal with the lowest error. The coefficient of variability (CV) identified that all SKUs should use the heuristic methods (Silver-Meal and Wagner Whitin), and the improved service level was 93.75%. In the verify phase, the efficiency of the forecast was evaluated and in the act phase, proposals for improvement to the inventory management problems are presented.

Finally, it was identified that the Wagner Whitin model is optimal by minimising costs to a value of USD 1,864.52 with a saving of 58.29%; therefore, it is determined that by applying this model, stock levels are efficiently managed, optimal order quantities are defined and the service level is improved from medium to very high.

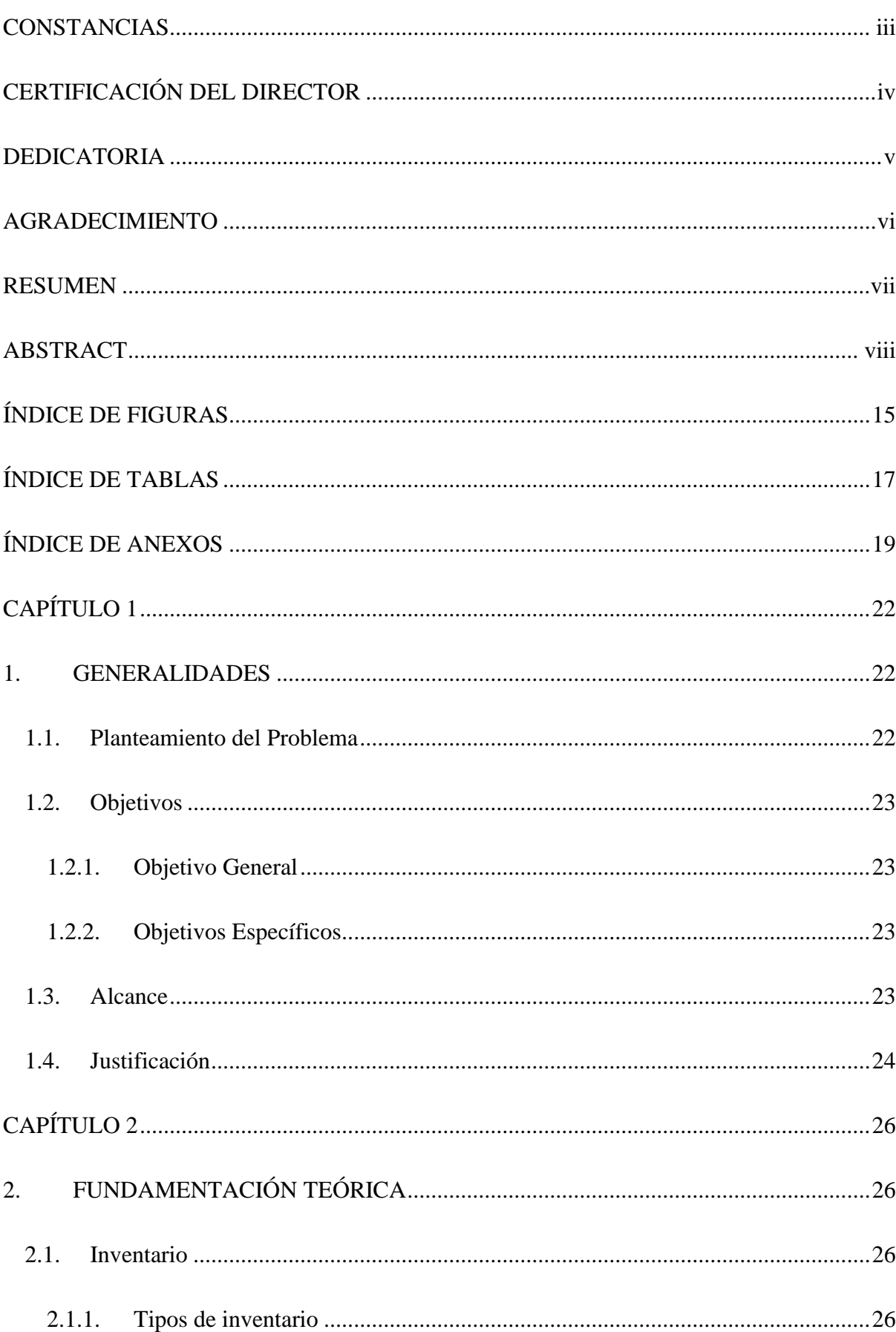

## ÍNDICE

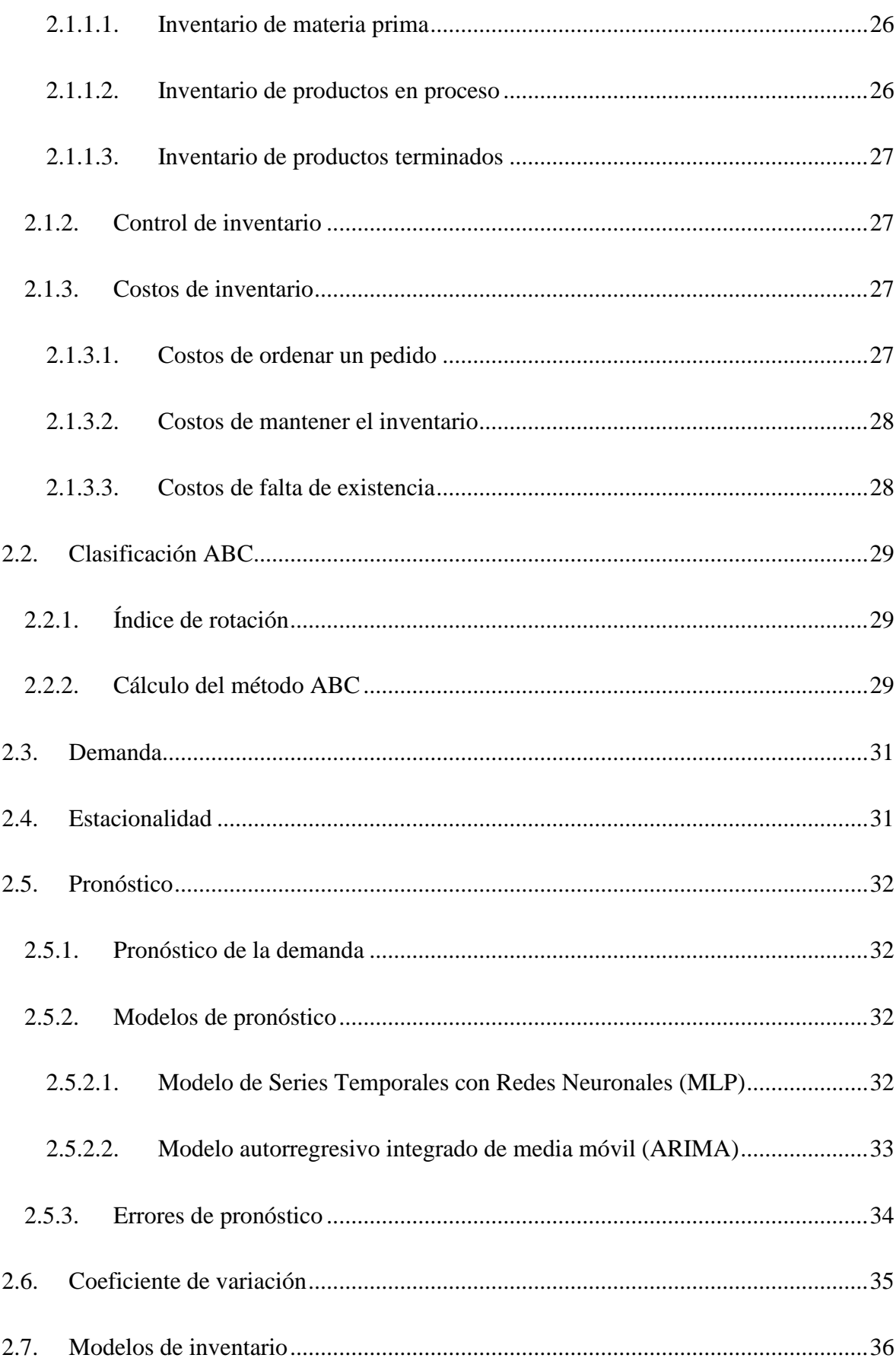

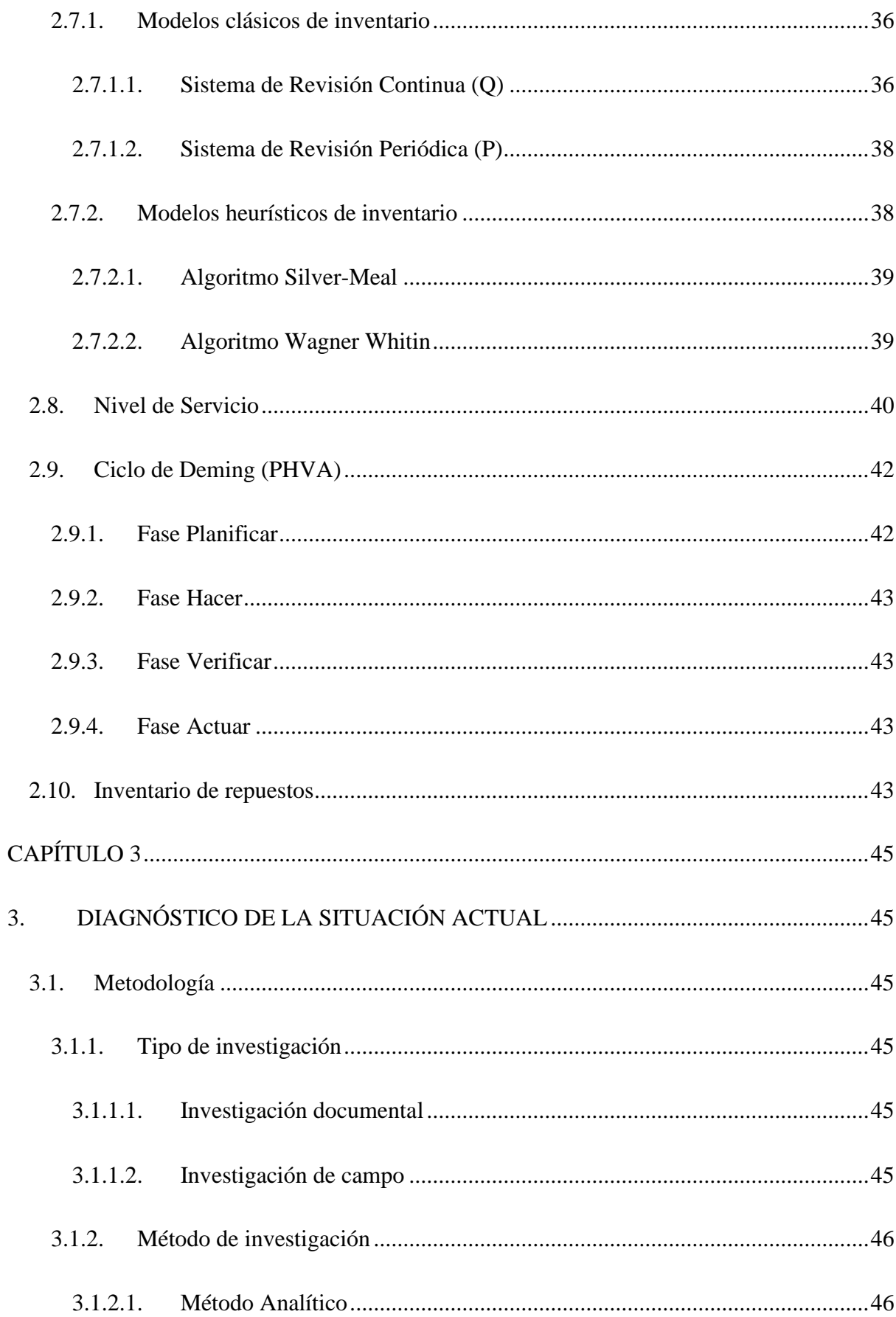

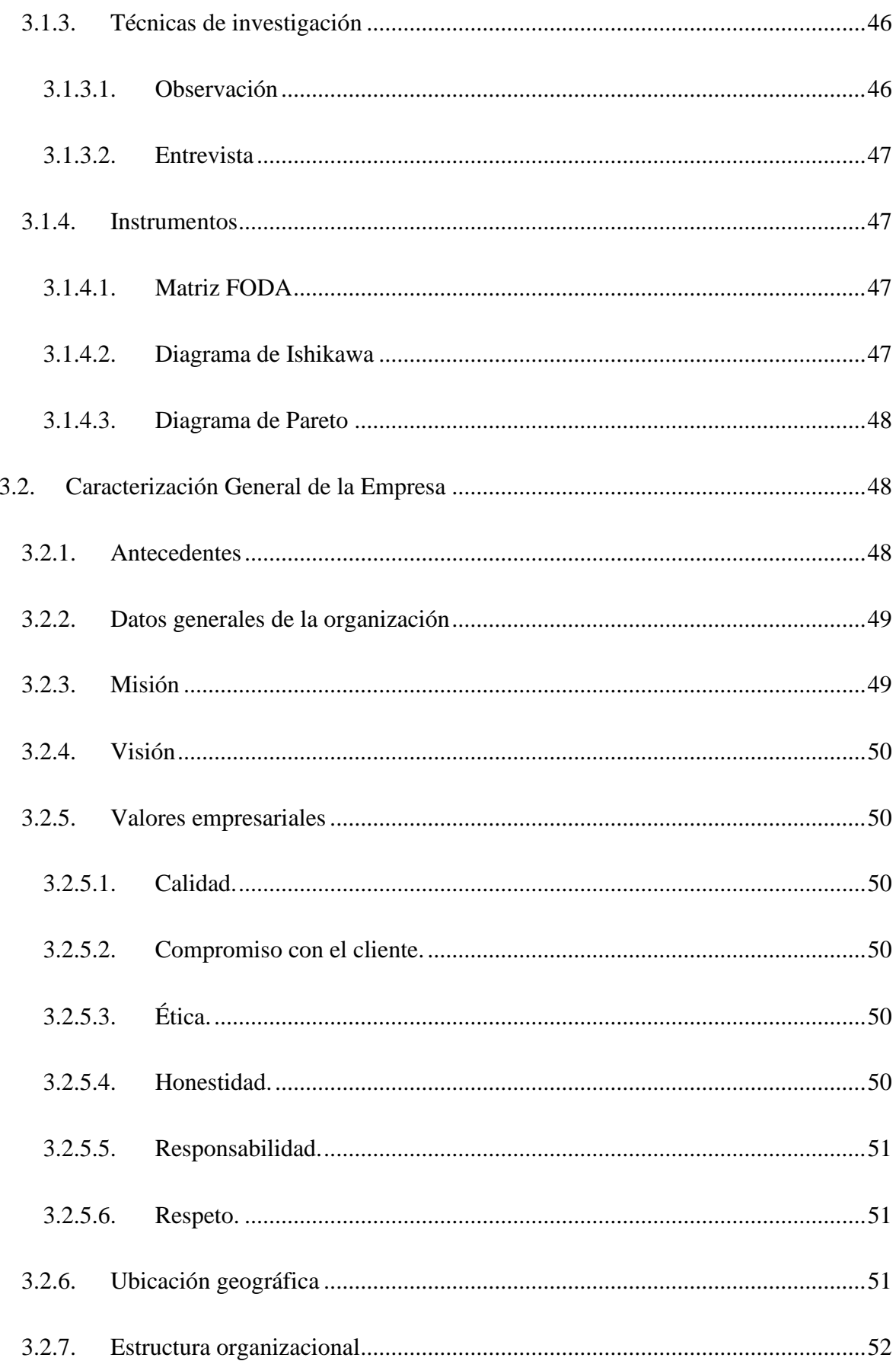

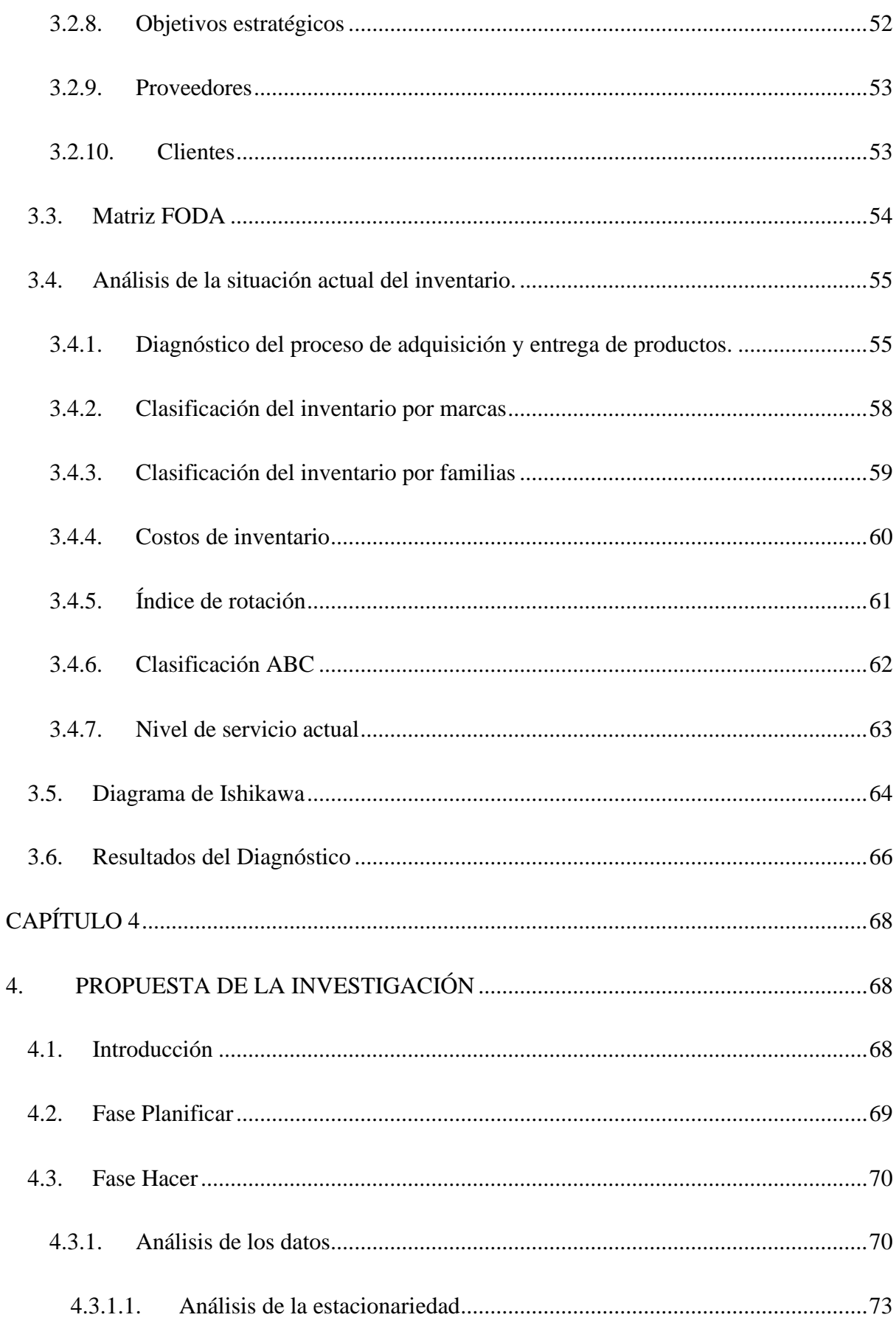

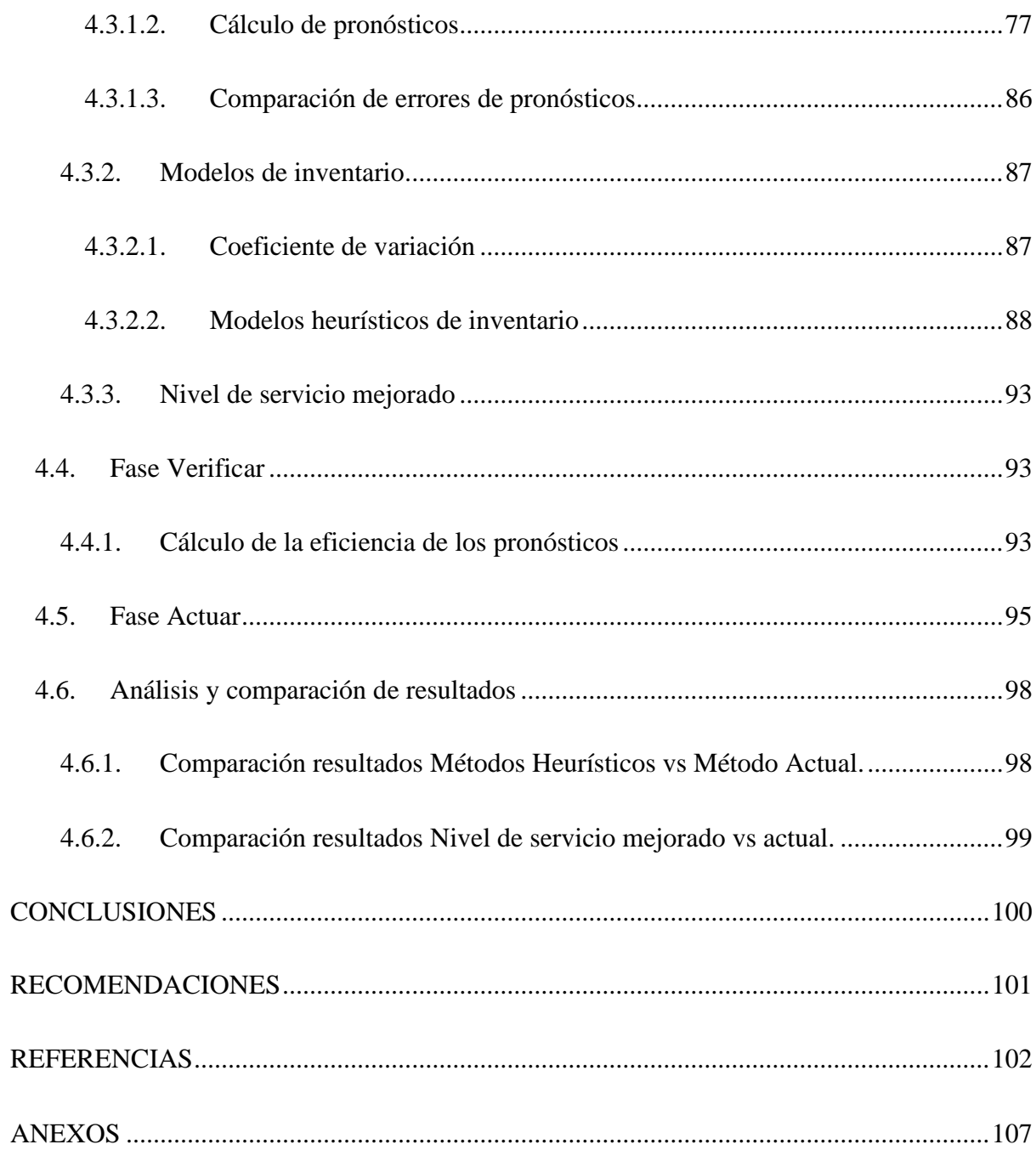

## **ÍNDICE DE FIGURAS**

<span id="page-14-0"></span>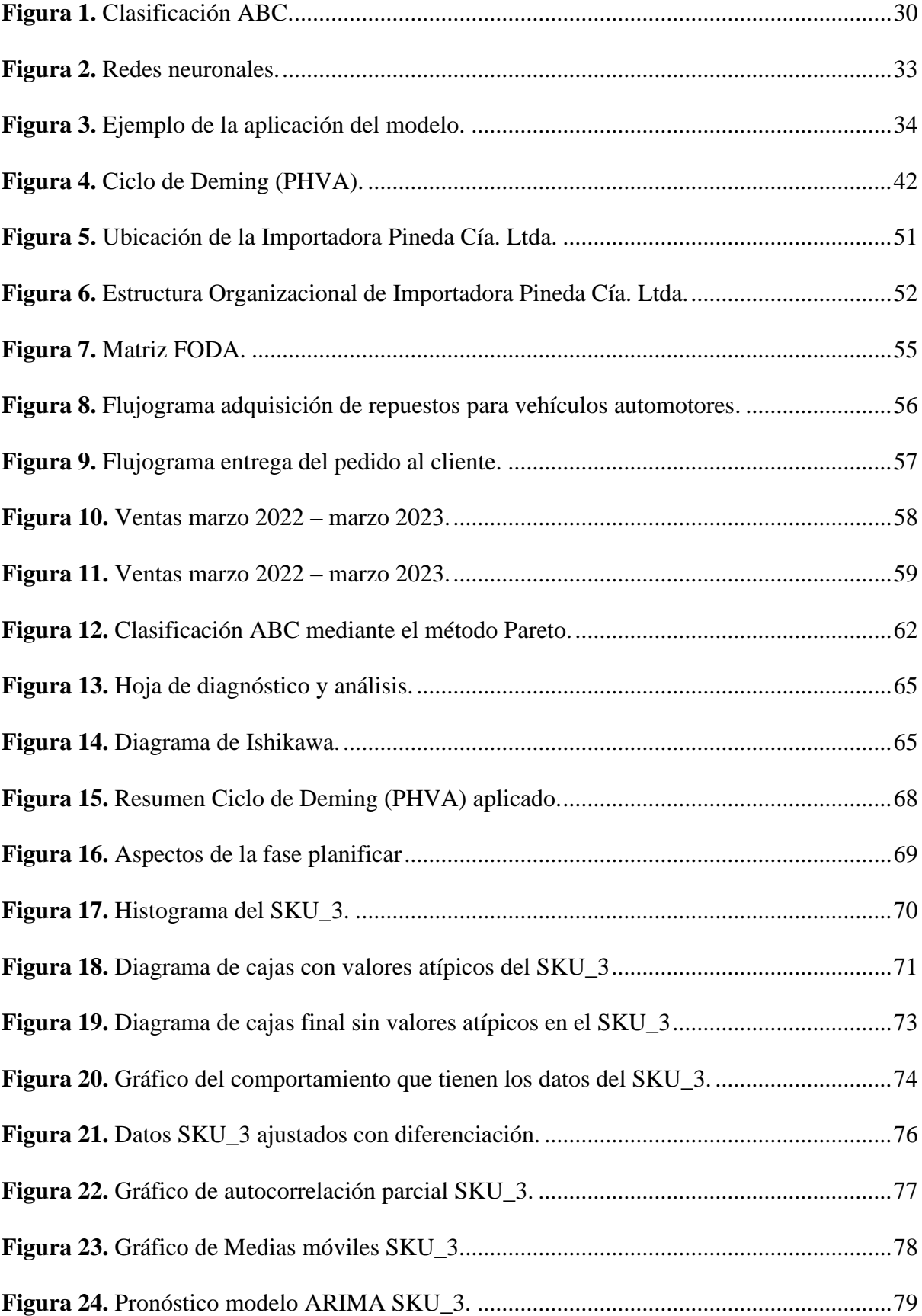

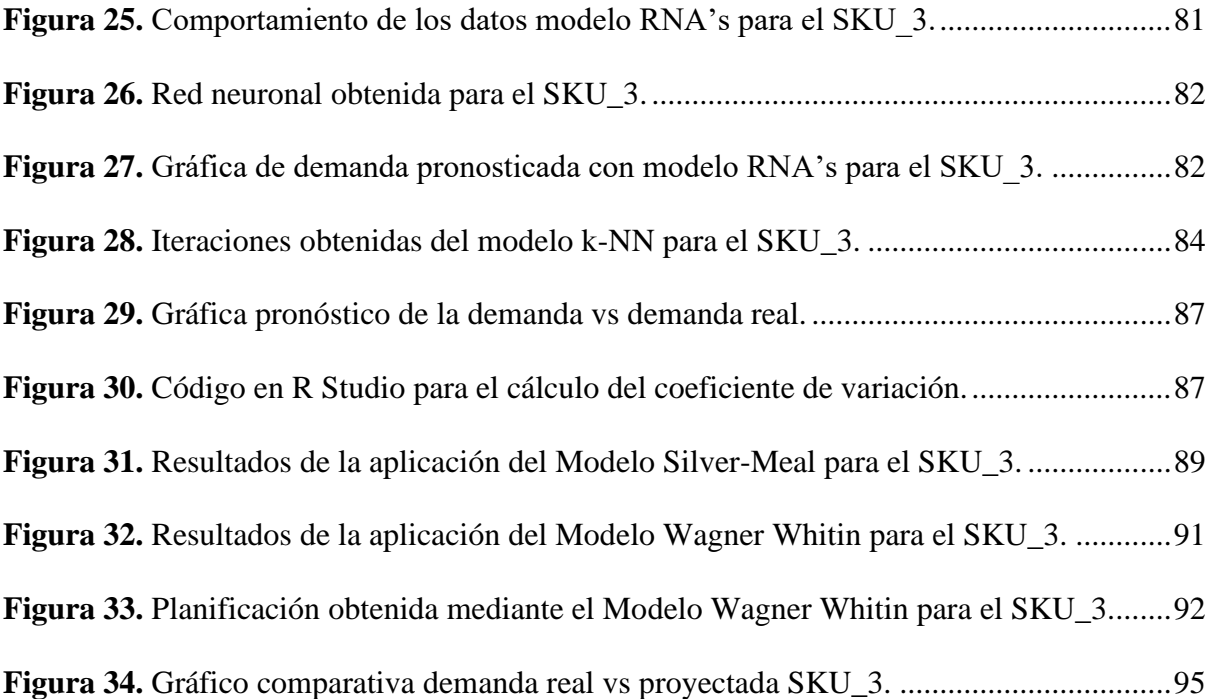

## **ÍNDICE DE TABLAS**

<span id="page-16-0"></span>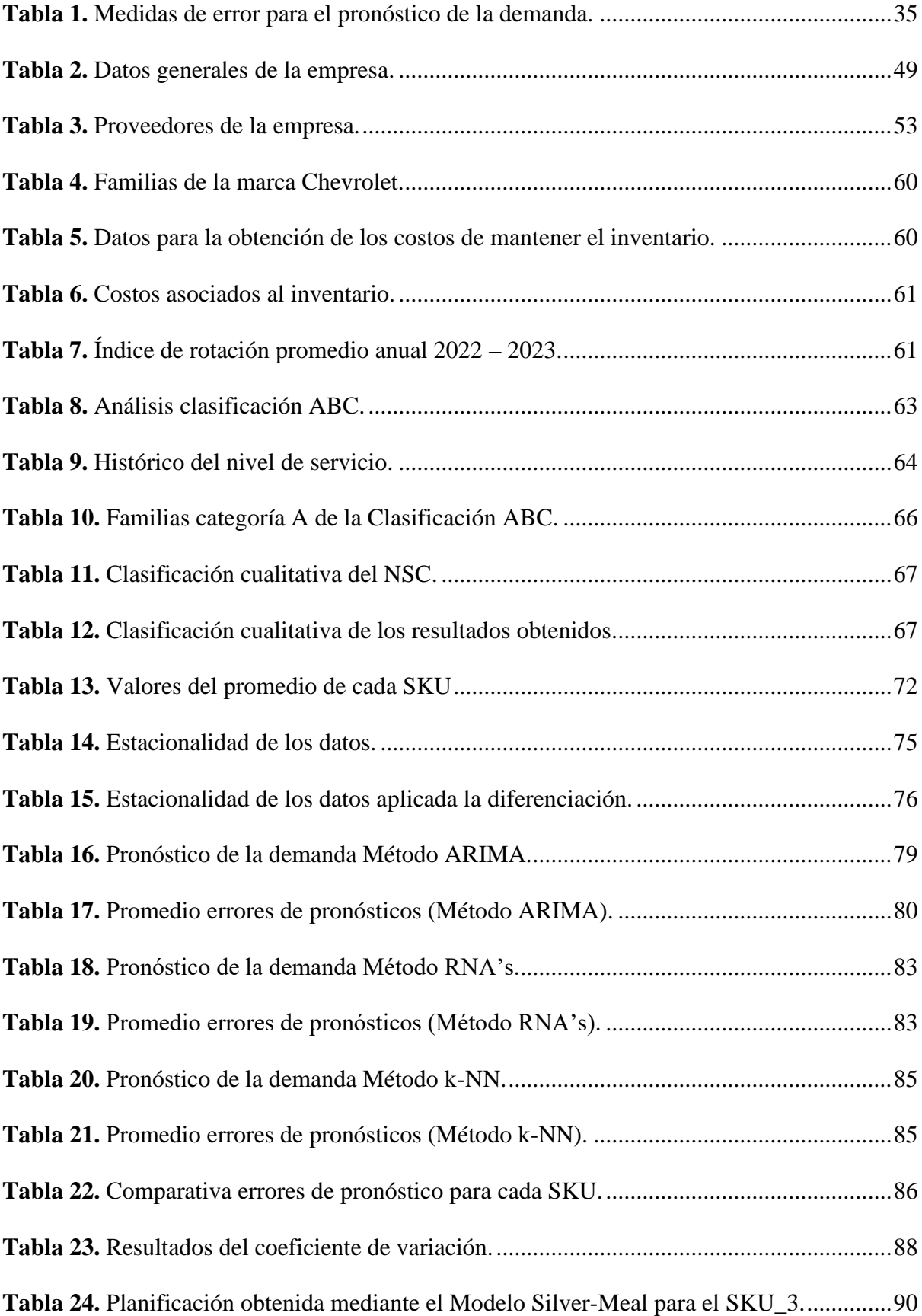

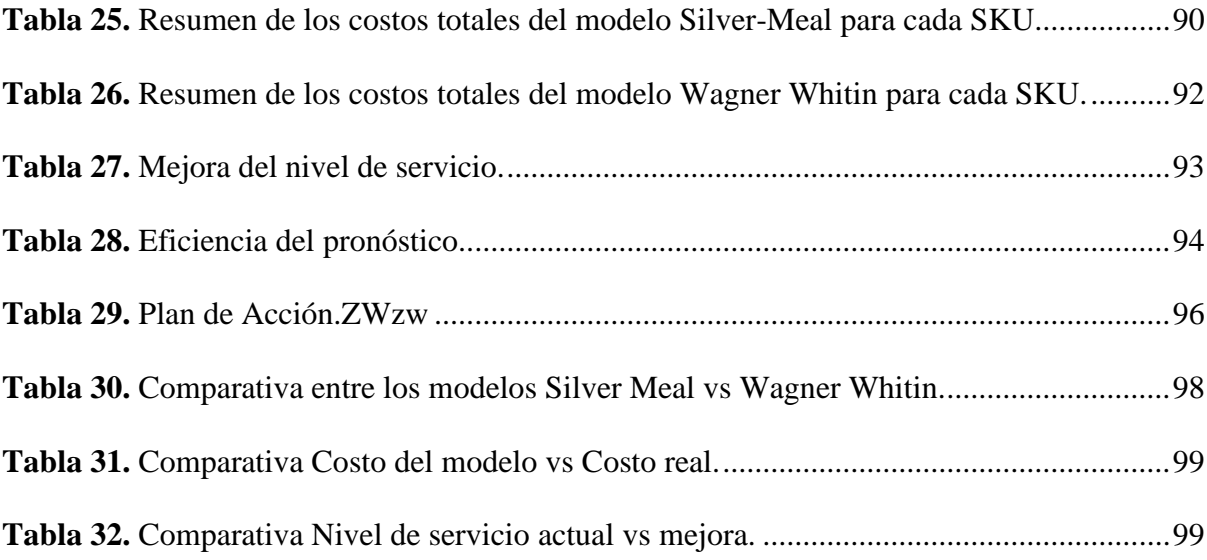

## **ÍNDICE DE ANEXOS**

<span id="page-18-0"></span>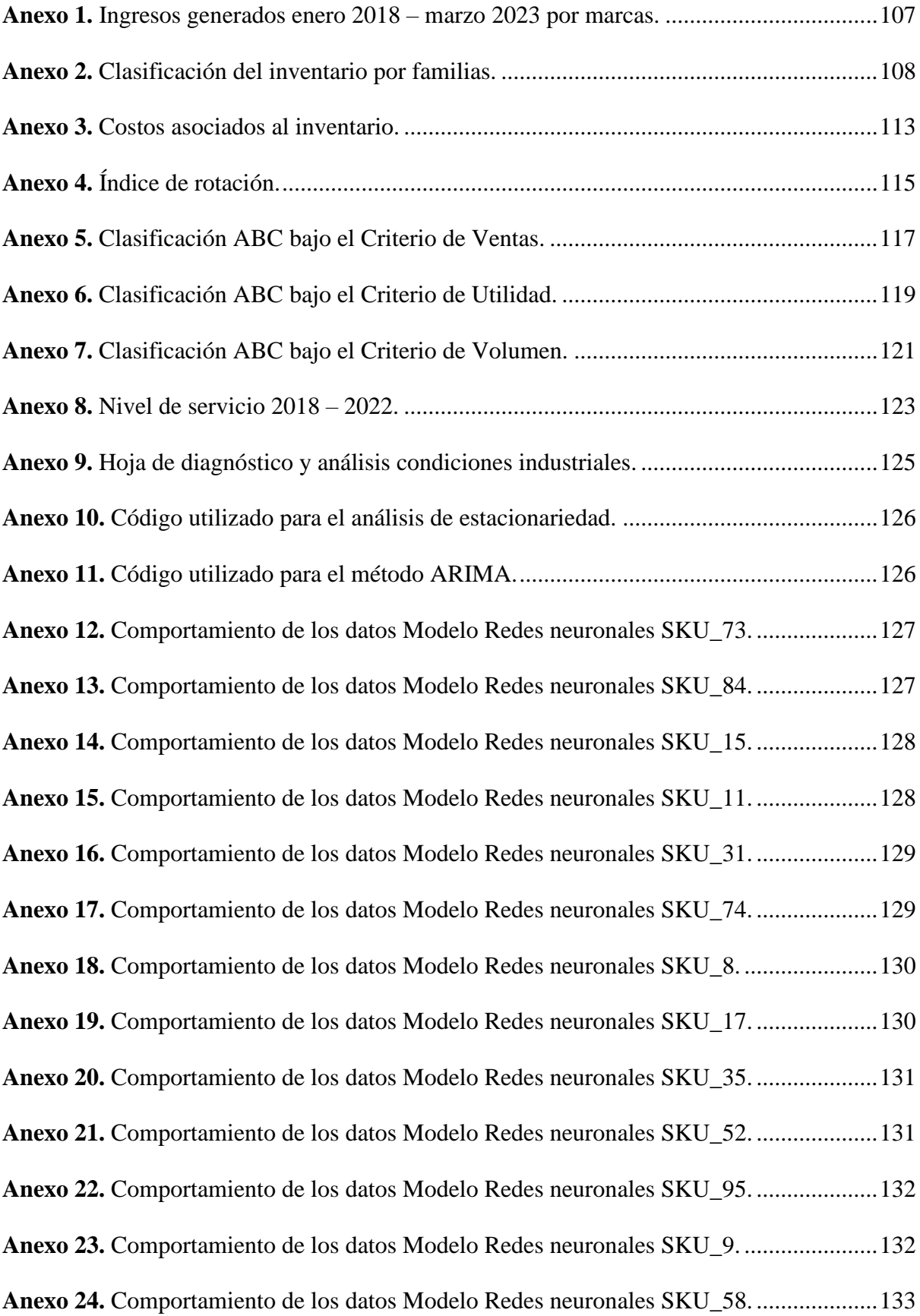

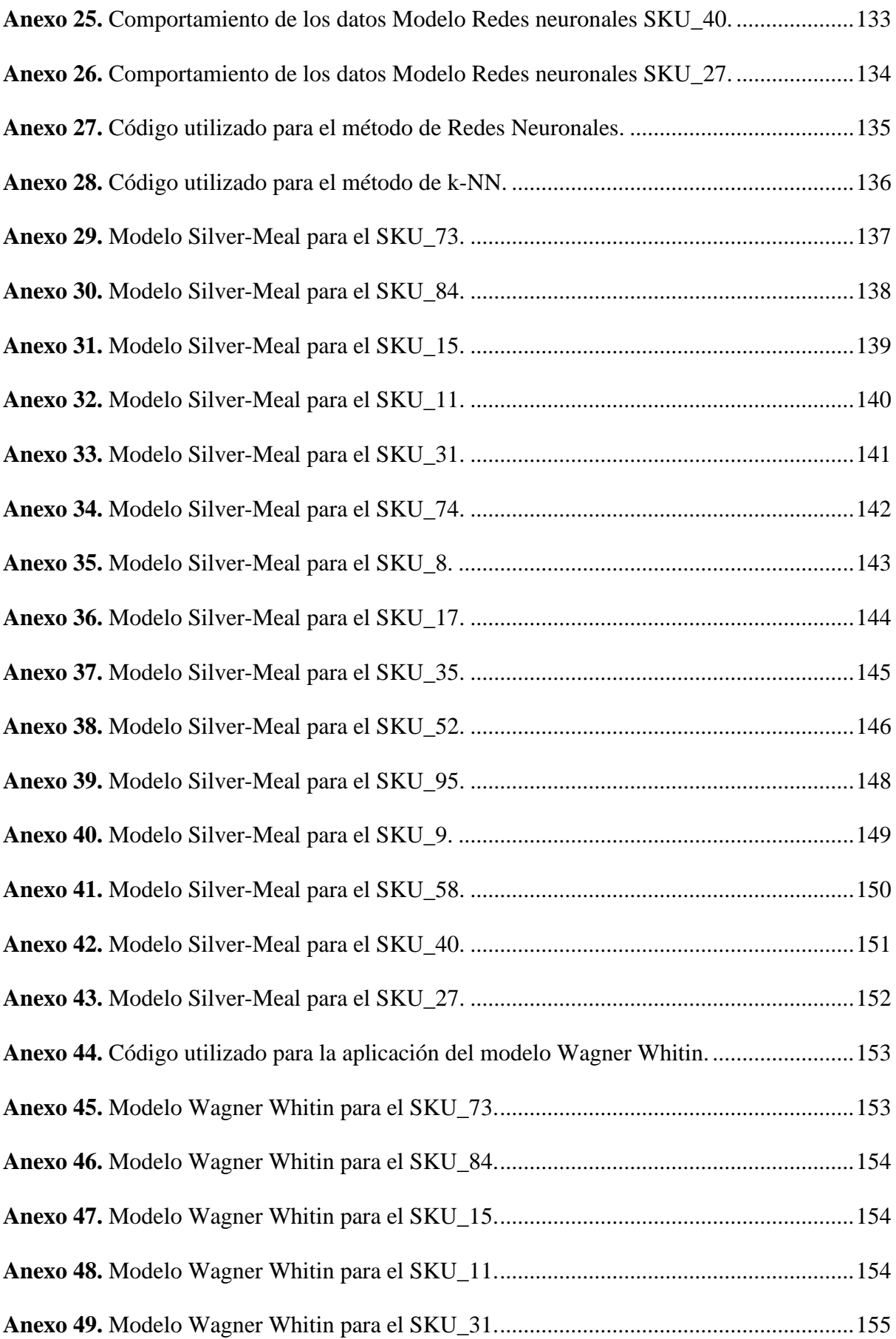

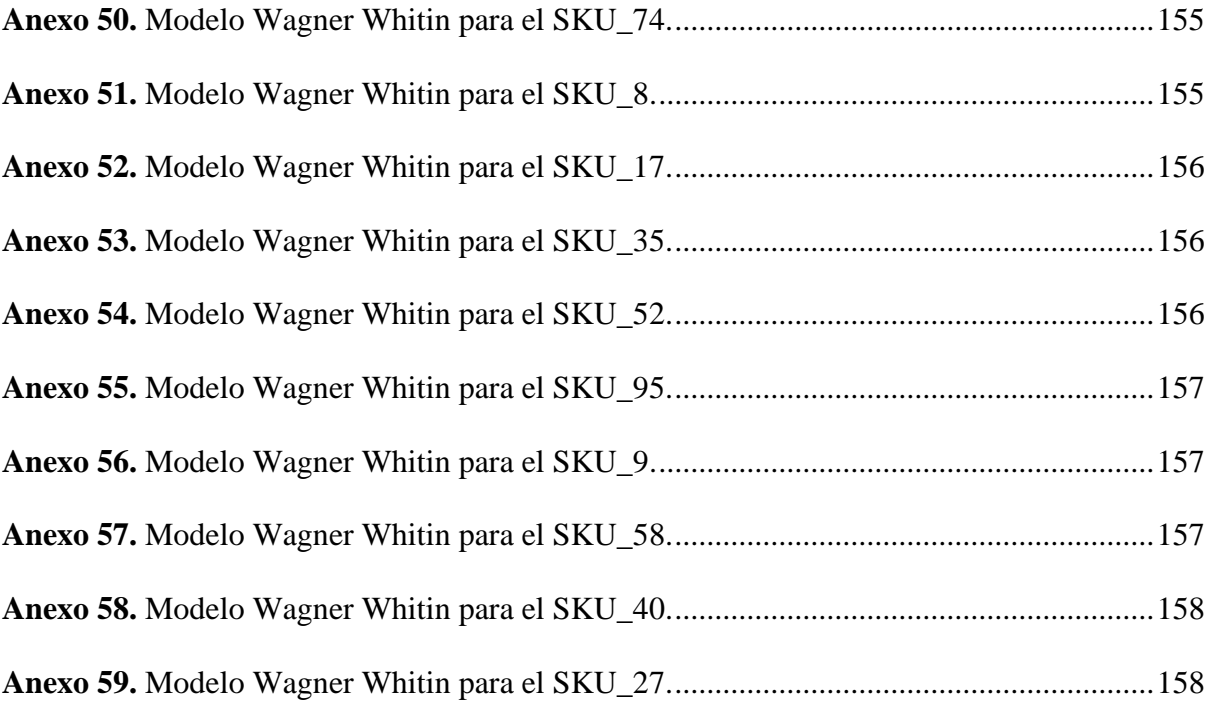

### **CAPÍTULO 1**

#### **1. GENERALIDADES**

#### <span id="page-21-2"></span><span id="page-21-1"></span><span id="page-21-0"></span>**1.1. Planteamiento del Problema**

Importadora Pineda Cía. Ltda. es una microempresa que se dedica a la venta al por mayor y menor de todo tipo de partes, componentes, repuestos y accesorios para vehículos automotores. Así mismo, incluye bujías, baterías, equipo de iluminación, partes y piezas eléctricas (EMIS, 2021).

A raíz de la pandemia del COVID-19, la empresa ha reducido sus ventas considerablemente y el stock de los productos almacenados en bodega; es su estrategia principal realizar pedidos una vez terminados los productos en inventario.

Los artículos se distribuyen en la bodega en base a la experiencia y el registro se realiza en un sistema administrativo contable que crea un Kardex de los productos en el momento que entran y salen, indicando principalmente si hay stock o no, el software "SACVISUAL". La empresa con este sistema de gestión automatizado no realiza reportes de inventario mensuales, contemplándose un mal manejo del inventario que también ocasiona un desabastecimiento de los productos, costos elevados de mantenerlo y demoras mientras se brinda el servicio a los clientes, por lo tanto, esto dificulta el tiempo de entrega de la mercancía. Así mismo, se ha determinado que la empresa al mantener actualmente un stock mínimo ha provocado que sufra falta de liquidez debido a las bajas ventas que ocasiona dicha estrategia.

Por ello, la empresa ve la necesidad de contar con el modelo de gestión de inventario basado en el control y manejo de los productos que se encuentran almacenados en el área de bodega con la finalidad de mejorar el nivel de servicio y los costos de inventario que se realiza al cliente.

#### <span id="page-22-0"></span>**1.2. Objetivos**

#### <span id="page-22-1"></span>**1.2.1. Objetivo General**

Diseñar un modelo de gestión de inventario aplicando métodos heurísticos que permitan mejorar el nivel de servicio en la IMPORTADORA PINEDA Cía. Ltda.

#### <span id="page-22-2"></span>**1.2.2. Objetivos Específicos**

- Fundamentar la base teórica y legal del proyecto mediante el uso de fuentes bibliográficas que permita sustentar la investigación.
- Realizar el diagnóstico de la situación actual de la empresa mediante el uso de herramientas estratégicas y de calidad que permitan detectar las falencias presentadas en la gestión de inventario en el área de bodega.
- Optimizar costos de inventario mediante un sistema de gestión que permita mejorar el nivel de servicio de la empresa.

#### <span id="page-22-3"></span>**1.3. Alcance**

El presente trabajo de investigación se va a encargar de diseñar un sistema de gestión de inventarios mediante el uso de los modelos heurísticos Silver-Meal y Wagner Whitin, enfocada en el manejo y control del inventario del área de bodega para los repuestos de la marca Chevrolet en la IMPORTADORA PINEDA Cía. Ltda., la cual cuenta con cuatro operarios y se encuentra ubicada en la Av. Jaime Rivadeneira y Av. Mariano Acosta de la ciudad de Ibarra, provincia de Imbabura.

#### <span id="page-23-0"></span>**1.4. Justificación**

La administración del inventario es de suma importancia dentro de una empresa para permitir que los productos que se almacenan en el área de bodega se mantengan de forma ordenada y coordinada, garantizando la cantidad óptima a ordenar de los productos basados en la demanda del cliente y manteniendo las operaciones al costo más bajo posible evitando una escasez de stock. Por ello, se ha tomado como referencia que desde el 2016 el índice de desempeño logístico (IDL) del Ecuador ha sido considerado como aceptable, sin embargo, para el último IDL del año 2018 ha mejorado notablemente con un puntaje de 2.88, encontrándose dentro del ranking en la posición 62 de 160 países, por debajo de Argentina. Así mismo, cabe mencionar que la aduana en base a la eficiencia de despacho se encuentra en el puesto 48; la infraestructura comercial y el transporte en el 69; los envíos internacionales en el puesto 80; la competencia de servicios logísticos en el puesto 70; el seguimiento y rastreo en el puesto 55, y la puntualidad de entrega del producto en el puesto 75 (Consejo Nacional de Competitividad [CNC], 2018).

En cuanto a los criterios analizados dentro del índice, se determinó que en Ecuador las empresas están empezando a implementar dentro de su sistema productivo y de servicio una gestión de inventario para mejorar su cadena de suministro y esto ha permitido que se genere el abastecimiento en la producción, mejora de la productividad, disminución de los costos de inventario y aumento del nivel de servicio. Por ello, la IMPORTADORA PINEDA con la finalidad de obtener estos beneficios, busca incluir el manejo y control de inventario dentro de su sistema administrativo contable, específicamente para el área de bodega, la cual maneja el inventario en base a la experiencia y con un stock mínimo.

Por lo tanto, esta investigación se va a llevar a cabo para diseñar un modelo de gestión que dé como resultado la mejora del manejo y control de inventario, costos de inventario, nivel de servicio al cliente, localización, abastecimiento y almacenamiento de los productos mediante el uso de los modelos heurísticos Silver-Meal y Wagner Whitin que permiten conseguir una cantidad óptima por ordenar de artículos en el almacén, evitando que se generen costos elevados y un desabastecimiento de la mercancía que no permita cumplir con los pedidos de los clientes, dando como consecuencia una baja demanda por parte de los consumidores.

### **CAPÍTULO 2**

#### **2. FUNDAMENTACIÓN TEÓRICA**

#### <span id="page-25-2"></span><span id="page-25-1"></span><span id="page-25-0"></span>**2.1. Inventario**

Los inventarios o stocks según Díaz (1999) "son la cantidad de bienes que una empresa mantiene en existencia en un momento dado" (p-3), bien sea por la venta ordinaria del negocio o ser consumidos en la producción de bienes o servicios para su posterior comercialización (Erazo Portilla et al., 2021).

El inventario es un registro de todos los insumos o productos que hay dentro de una empresa, este sirve para identificar si no existen pérdidas de los materiales almacenados y corregir errores en base a la demanda con el objeto de obtener bajos costos de pedido.

#### <span id="page-25-3"></span>**2.1.1. Tipos de inventario**

Existen diversos tipos de inventario, sin embargo, para este caso se va a tomar en cuenta el inventario según su forma. Estos se clasifican de la siguiente manera:

#### <span id="page-25-4"></span>**2.1.1.1. Inventario de materia prima**

Este tipo de inventario es utilizado para contabilizar cuáles son los insumos o materiales que se tienen en stock y que luego van a ser utilizados en el proceso productivo que elabore el producto final (Weistreicher, 2021).

#### <span id="page-25-5"></span>**2.1.1.2. Inventario de productos en proceso**

Este incluye a los productos que se encuentran dentro del proceso productivo de la cadena de suministro, durante su fabricación y que no se encuentran completamente terminados para llevar al almacén final (Weistreicher, 2021).

#### <span id="page-26-0"></span>**2.1.1.3. Inventario de productos terminados**

Este se encarga de contabilizar los productos terminados que ya están listos para ser enviados al cliente (Weistreicher, 2021).

#### <span id="page-26-1"></span>**2.1.2. Control de inventario**

De acuerdo con Erazo Portilla (2021) el control de inventarios es considerado como una herramienta que aporta de manera esencial en la administración moderna debido a que permite conocer la cantidad de existencias de los productos de una empresa disponible para ventas y las condiciones en las que se encuentra el almacén.

Un control de inventario es fundamental para mantener el orden dentro de una organización en base a los insumos y el stock del producto terminado, esto permite mejorar la cadena de suministro de la empresa a la que se aplique.

#### <span id="page-26-2"></span>**2.1.3. Costos de inventario**

Los costos de inventario están relacionados con el almacenamiento, orden, suministros y otros costos como los de mantenimiento y funcionamiento del área de bodega en un determinado periodo de tiempo. Existen tres tipos de costos de inventario, entre ellos están:

#### <span id="page-26-3"></span>**2.1.3.1. Costos de ordenar un pedido**

Es el costo total que se genera cada vez que se realiza un pedido de un artículo. Así mismo, abarca desde el gasto administrativo en el departamento de compras y varía de acuerdo con el tipo de proveedor. A dichos costos, se realiza la suma del envío, recepción, impuestos, entre otros (Equipo Evidence, 2021).

#### <span id="page-27-0"></span>**2.1.3.2. Costos de mantener el inventario**

Son costos generados al mantener stock en el almacén, se calcula utilizando un índice h en %, multiplicándolo por el costo unitario del producto. Para el cálculo del índice se hace uso de los siguientes tipos de costos:

#### **2.1.3.2.1. Costos de capital**

Es el dinero requerido para poder mantener el inventario y se relaciona con el costo de oportunidad, debido a que este es posible de invertirlo o utilizarlo con otros fines.

#### **2.1.3.2.2. Costos de almacén**

Son los costos fijos y variables como el costo de alquiler en el caso de ser, el mantenimiento del inventario, impuestos, transporte y pagos de servicios que necesita para su operación.

#### **2.1.3.2.3. Costos de riesgo**

Son considerados como costos por pérdidas en la producción, daños, depreciaciones o cuando el producto se encuentra obsoleto, como ciertos casos de productos tecnológicos que se encuentran innovando constantemente y por ello, con el paso del tiempo ya no son necesarios para los clientes y pasan a ser obsoletos por completo (Equipo Evidence, 2021).

#### <span id="page-27-1"></span>**2.1.3.3. Costos de falta de existencia**

Estos costos son producidos cuando se realiza la solicitud para realizar un pedido de los artículos debido a que no hay existencias en stock. Existen 2 tipos de costos que influyen: costos por pérdidas de ventas y costo por pedido pendiente. El primero se presenta cuando no hay stock disponible, en esos casos, el cliente suele cancelar la compra y buscar otros proveedores ocasionando el costo de pérdida de venta. El segundo, se presenta cuando no hay existencia de producto y al intentar conseguirla aparte de la cadena de suministro, influyendo en la parte de distribución de los artículos, ocasionando costos extras debido a que se implementa transporte, personal, etc. (Equipo Evidence, 2021).

#### <span id="page-28-0"></span>**2.2. Clasificación ABC**

#### <span id="page-28-1"></span>**2.2.1. Índice de rotación**

La rotación de stock es considerada como un indicador que se encarga de informar las veces que el inventario necesita ser abastecido para poder contar con nuevas existencias en el almacén alcanzando una eficiencia en la gestión del stock (Mira Galiana, 2021).

Así mismo, la rotación de stock es importante al permitir manejar y controlar la logística y gestión de los almacenes. Por lo tanto, debe ser calculado correctamente para poder identificar las estrategias que se van a implementar en la empresa mejorando su nivel de eficiencia. El índice de la rotación del inventario se calcula con la siguiente fórmula:

$$
Rotación = \frac{Ventas del periodo (precio de coste)}{Stock medio del periodo}
$$

El resultado al aplicar dicha fórmula indicará la cantidad de veces que el inventario va a reabastecerse. Entre más alto el valor, la empresa se beneficiará notablemente ya que con ello se indica que el producto entra y sale con facilidad hacia el mercado objetivo y provoca que se obtenga mayor aceptación e ingresos (Mira Galiana, 2021).

#### <span id="page-28-2"></span>**2.2.2. Cálculo del método ABC**

Es considerado como un método de análisis que se divide en tres categorías (A, B y C) y se utiliza para determinar mediante un diagrama de Pareto 80/20, cada categoría representa un porcentaje distinto y por cada % de productos se genera un % de ventas:

- **Categoría A.** Esta categoría representa a los productos que son más valiosos para el inventario y los que más rotan.
- **Categoría B.** Estos representan a los productos que son menos aceptados, pero igual de valiosos y requieren alguna mejora.
- **Categoría C.** Este último, representa la mayoría de los productos, los cuales, no aportan ningún valor individual a la empresa. Por lo tanto, requieren mejoras para poder subir de categoría.

El análisis ABC es un método que permitirá determinar el valor de cada producto que se encuentre en el inventario para luego clasificarlo según su importancia en base al índice de rotación de Stock (IMF Smart Education, 2018).

#### <span id="page-29-0"></span>**Figura 1.**

Clasificación ABC.

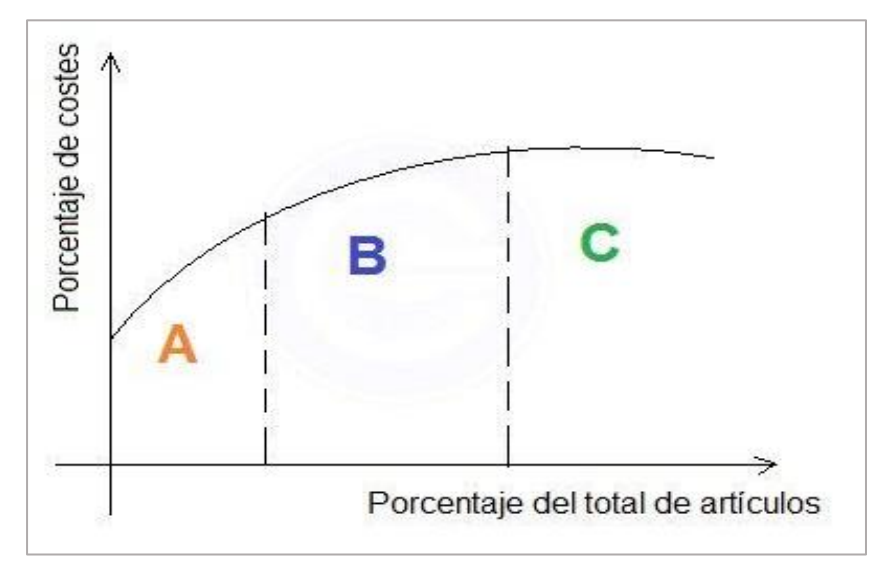

*Nota.* La figura 1 muestra la representación gráfica del análisis ABC que se realiza relacionando los porcentajes de costos vs porcentajes del total de artículos.

#### <span id="page-30-0"></span>**2.3. Demanda**

Los autores del libro "Mercadotecnia", Laura Fisher y Jorge Espejo, hacen referencia al concepto de demanda como "las cantidades de un producto que los consumidores están dispuestos a comprar a los posibles precios del mercado" (Díaz, 2017).

Por otro lado, Simón Andrade, autor del libro "Diccionario de Economía", proporciona la siguiente definición de demanda: "Cantidad de bienes y/o servicios que el comprador se encuentra dispuesto a adquirir al precio y lugar establecido permitiendo la satisfacción parcial o total de sus necesidades" (DocerArgentina, 2019).

En baso a lo citado anteriormente, la demanda es considerada como la cantidad de personas o clientes que buscan adquirir el producto o servicio de una empresa. Dentro de una empresa se puede establecer la cantidad que los clientes estarán dispuestos a comprar durante un periodo de tiempo determinado que permita beneficiar a la empresa directamente y también a los consumidores. Los clientes son la parte fundamental dentro de una empresa, por lo tanto, sin ellos no existirían los ingresos pertinentes para continuar funcionando un negocio.

#### <span id="page-30-1"></span>**2.4. Estacionalidad**

La estacionalidad es considerada la variación periódica y predecible del comportamiento que toman los consumidores o clientes al momento de la compra de un producto o servicio cada cierto período de tiempo, en este caso, normalmente se realiza en periodos de 1 año o menos (Tenorio, 2019).

#### <span id="page-31-0"></span>**2.5. Pronóstico**

El pronóstico es considerado como la estimación acerca de lo que se espera obtener o lo que va a suceder a futuro dentro de una empresa, en base a los datos proporcionados de información. Algunos autores con experiencia indican: "Si la demanda se encuentra menor al pronóstico, el proveedor o empleador sospechará que el pronóstico inicial se realizó con el fin de obtener algún beneficio propio. Si la demanda es mayor que el pronóstico, los costos del proveedor o empleador probablemente aumenten debido al estado de emergencia por altas compras y cambios en la producción" (Rigoberto, 2009).

#### <span id="page-31-1"></span>**2.5.1. Pronóstico de la demanda**

Un pronóstico de demanda es considerado una estimación de las ventas de un producto durante un determinado tiempo a futuro (Equipo de redacción de Drew, 2021). Este pronóstico siempre genera proyecciones sobre la demanda estimada para controlar la producción, es decir, las cantidades que deben adquirir que permitía cubrir la demanda de los consumidores.

#### <span id="page-31-2"></span>**2.5.2. Modelos de pronóstico**

Los modelos de pronóstico son modelos estadísticos que se utilizan para identificar el futuro de los datos, permitiendo realizar proyecciones de la toma de decisiones (Mayorquin, 2020). En este trabajo se ha hecho uso de los siguientes modelos:

#### <span id="page-31-3"></span>**2.5.2.1. Modelo de Series Temporales con Redes Neuronales (MLP)**

Las redes neuronales son consideradas un modelo computacional que tiene como base el conjunto de unidades simples o neuronas artificiales, en este caso, los sistemas trabajan de manera independiente y con la capacidad de aprender dado el comportamiento observado del evento. El sistema se compone de varias capas (Támara et al., 2019).

#### <span id="page-32-1"></span>**Figura 2.**

Redes neuronales.

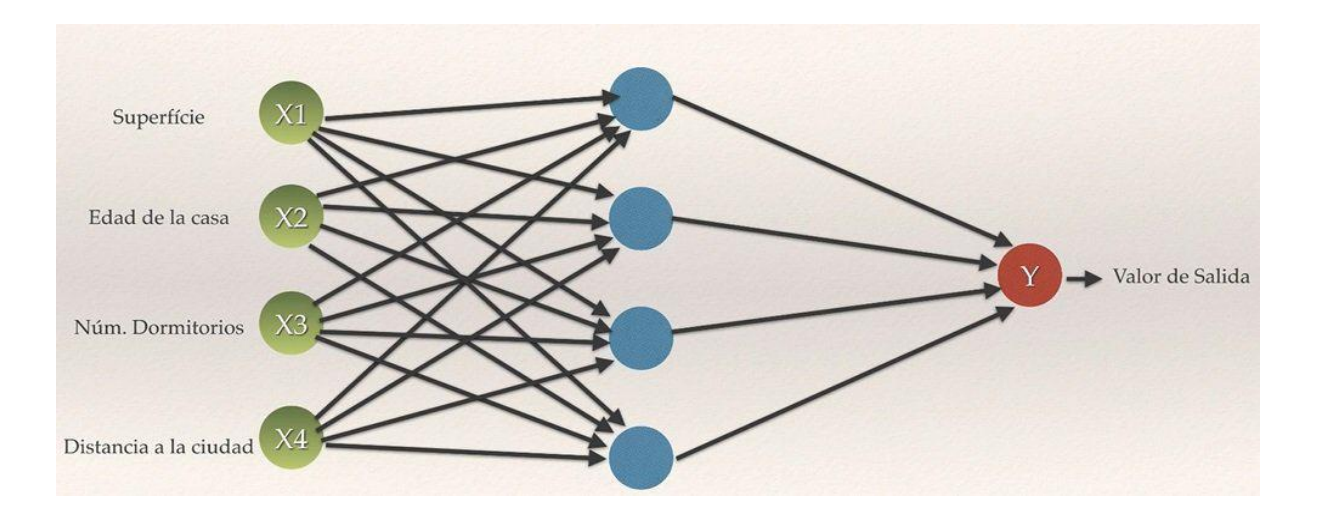

*Nota.* La figura 2 muestra la representación gráfica de las redes neuronales entre los valores que entran y finalmente los que salen.

#### <span id="page-32-0"></span>**2.5.2.2. Modelo autorregresivo integrado de media móvil (ARIMA)**

Es un modelo estadístico que utiliza algunas variaciones y regresiones de datos con el fin de identificar si existen patrones que puedan ayudar a la predicción hacia el futuro de lo que le espera a la empresa y permitir la toma de decisiones. Es considerado también como un modelo dinámico de series temporales, es decir, las predicciones que se realizan son basadas en datos históricos y no por variables aleatorias. Para calcularlo se necesita los coeficientes y números de regresiones que van a implementarse, aplicando la siguiente fórmula (Rivera, 2017):

$$
Y_t = -(\Delta^d Y_t - Y_t) + \phi_0 + \sum_{i=1}^p \phi_i \Delta^d Y_{t-1} - \sum_{i=1}^p \theta_i \, \varepsilon_{t-1} + \varepsilon_t
$$

A continuación, se puede observar un ejemplo de la aplicación del modelo:

#### <span id="page-33-1"></span>Figura 3.

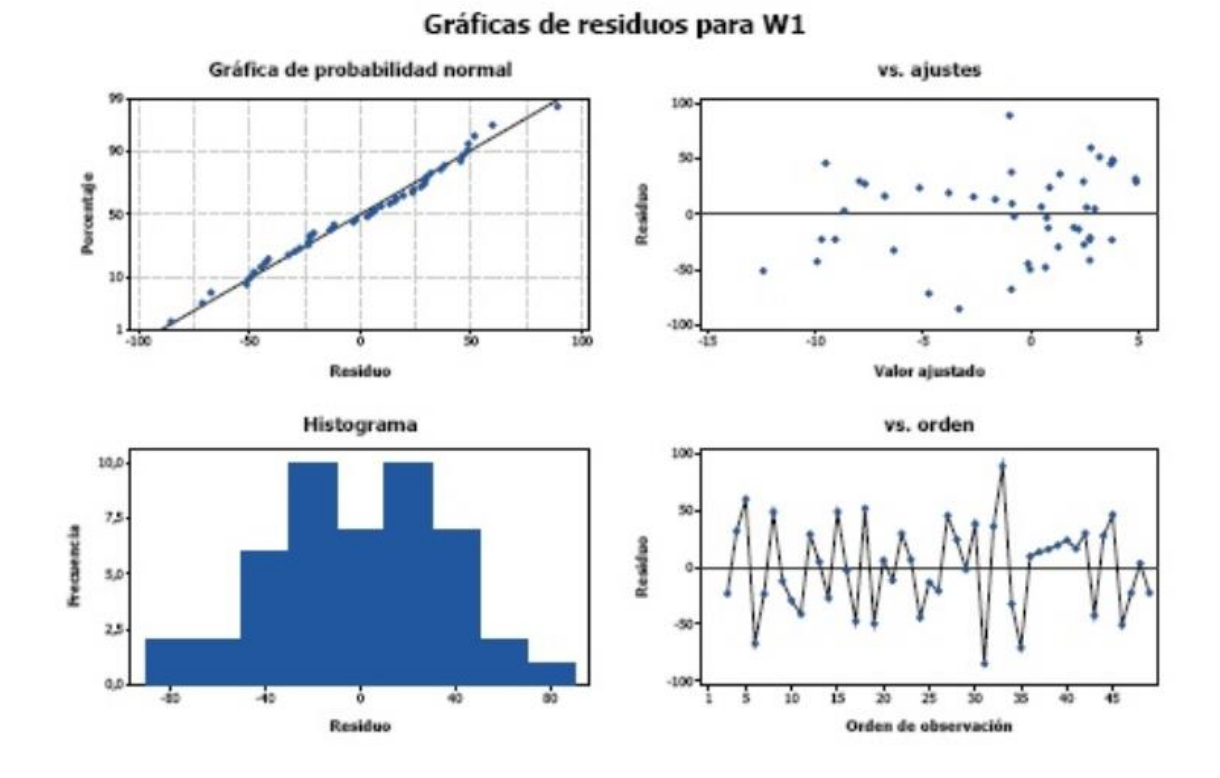

*Ejemplo de la aplicación del modelo.*

*Nota.* La figura muestra la representación gráfica de los residuos para W1, como ejemplo de la aplicación del método ARIMA.

#### <span id="page-33-0"></span>**2.5.3. Errores de pronóstico**

El error de pronóstico o precisión es considerado como la diferencia entre el valor real y el valor que se encuentra pronosticado dentro de un periodo determinado. Se aplica la siguiente fórmula (PRICING, s.f.).

$$
E_t = Y_t - T_t
$$

 $E_t = E s$  el error del pronóstico del periódo t  $Y_t = Es$  el valor real para ese periodo  $T_t = E s$  el valor que se pronosticó

Así mismo, existen las medidas de error que se utilizan en este caso para determinar si el pronóstico es confiable o no:

#### <span id="page-34-1"></span>Tabla 1.

*Medidas de error para el pronóstico de la demanda.*

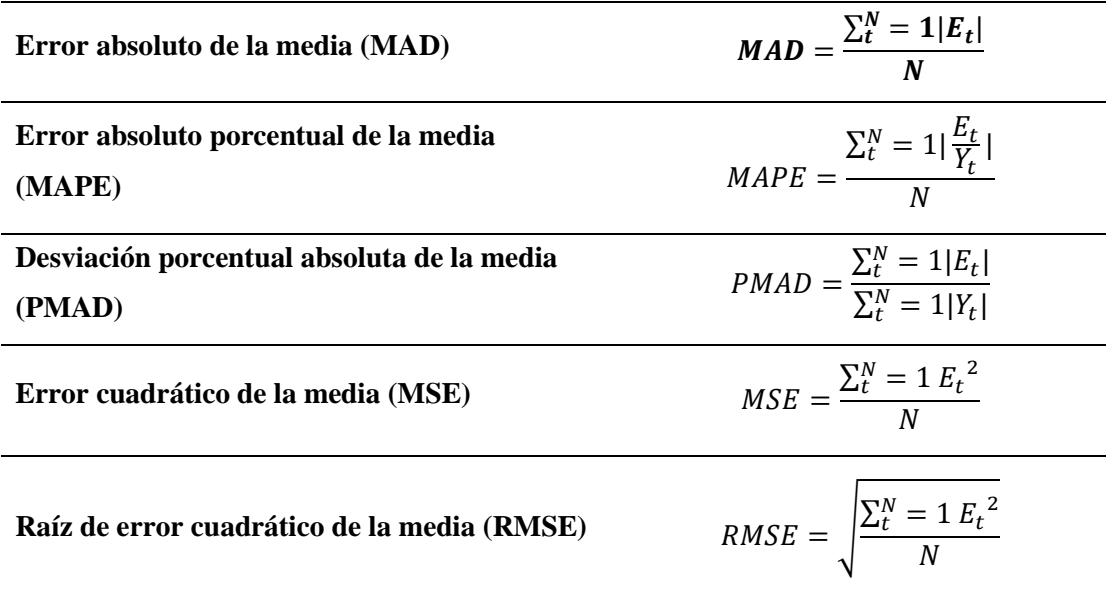

*Nota.* Se identifica cada una de las medidas de error que se van a implementar para determinar cuál pronóstico es el más adecuado (PRICING, s.f.).

#### <span id="page-34-0"></span>**2.6. Coeficiente de variación**

El Coeficiente de Variación es un conjunto de datos con medidas de dispersión que permiten analizar las diferentes desviaciones que presentan los datos respecto a las medias aritméticas y comparar la variación de los datos que se encuentran dispersos entre sí (Hernández Cruz, 2020).

Es una excelente herramienta para la comparación de situaciones y/o eventos, permitiendo la toma decisiones de cualquier situación de la vida cotidiana. Así mismo, es utilizada para identificar en base a la demanda pronosticada el modelo de inventario que se va a utilizar, en este caso, se tienen los clásicos y heurísticos. Por ello se utiliza la siguiente fórmula:

$$
CV = \frac{S}{\overline{X}}
$$

 $CV = Coeficiente de Variación$ 

 $S = Desviación estándar de la demanda$ 

 $\bar{X}$  = Media de la demanda

#### <span id="page-35-0"></span>**2.7. Modelos de inventario**

Los modelos de inventario son métodos que ayudan a mejorar la empresa al mantener la cantidad óptima de inventario y al mismo tiempo permite disminuir los costos de inventario requeridos para la producción y/o prestación de servicio (Serrato, 2021). Entre estos se encuentran:

#### <span id="page-35-1"></span>**2.7.1. Modelos clásicos de inventario**

Son también considerados como modelos determinísticos de inventario. Este tipo de modelo tiene certeza de la demanda ya que esta es conocida y constante, obtenida por la realización de pronósticos o los pedidos reales de los clientes (Betancourt, 2017).

#### <span id="page-35-2"></span>**2.7.1.1. Sistema de Revisión Continua (Q)**

Se denomina también sistema Q, sistema de punto de reorden o sistema de cantidad de pedido fija. En este tipo de sistema, cada vez que se retira un artículo, se controla el inventario que queda como restante, es decir, se realiza una revisión para determinar el nivel del inventario resultante, tomando en cuenta si este es menor que el rango establecido para colocar una nueva orden y si no está menor del rango, se mantiene su consumo (Betancourt, Sistema de revisión continua de inventarios: Definición, métodos y ejemplos, 2018).
Dicho esto, se debe revisar de forma constante el inventario debido a la variabilidad de la demanda y el tiempo de entrega. Por ello, un sistema de revisión continua (Q) puede tener tres casos: demanda variable y tiempo de entrega (lead time) constante, demanda constante y tiempo de entrega variable, y demanda variable y tiempo de entrega variable. Se utiliza la siguiente fórmula para calcular la cantidad de pedidos en la que el costo total es lo mínimo (EOQ):

$$
EOQ = \sqrt{\frac{2*D*S}{H}}
$$

 $D = Demanda$  anual

 $S =$ Costo de realizar un pedido

 $H =$ Costo anual de mantenimiento y almacenamiento

Así mismo, para este modelo de inventario se calcula el punto de reorden y el inventario de seguridad, los cuáles manejan las siguientes fórmulas:

$$
R=\bar{d}*L
$$

 $R = P$ unto de reorden

 $L =$  Lead time

 $\bar{d}$  = Demanda diaria promedio

$$
SS = z * \sigma_L
$$

 $SS = Inventario de seguridad$ 

 $z = N$ úmero de desviaciones estándar

 $\sigma_L$  = Desviación estándar de la demanda durante el tiempo de entrega

#### **2.7.1.2. Sistema de Revisión Periódica (P)**

Este modelo de inventario es conocido como sistema de reorden a intervalos fijos o sistema de reorden periódica. Este sistema se encarga de una revisión periódica del inventario, los nuevos pedidos son colocados siempre al final de cada revisión y el tiempo entre pedidos tiene un valor fijo de P. La demanda se considera una variable aleatoria, en un sistema P el tamaño del lote (Q), puede variar de un pedido a otro, pero el tiempo entre pedidos es fijo (Betancourt, Sistema de revisión continua de inventarios: Definición, métodos y ejemplos, 2018). Para este modelo se utilizan las siguientes fórmulas:

$$
P=\frac{Q}{D}
$$

 $Q = EOQ$ 

 $D = Demanda$  promedio diaria

 $T = m' + s'$ 

 $T =$  nivel del inventario fijado como meta  $m' = demanda$  promedio a lo largo del periodo  $P + L$  $s' =$  inventario de seguridad

$$
s'=z*\sigma'
$$

 $z = factor de sequential$ 

 $\sigma' = desviación estándar de la demanda$ 

# **2.7.2. Modelos heurísticos de inventario**

Estos modelos comprenden dos submodelos, el primero realiza solo un despacho al inicio de las ventas cuando es temporada y el otro cuenta con múltiples despachos a lo largo de la temporada (Rodríguez & Vidal, 2011).

#### **2.7.2.1. Algoritmo Silver-Meal**

El algoritmo Silver–Meal (SM), denominado así por Halan Meal y Edward Silver, es un método heurístico que obtiene el costo mínimo promedio para realizar las órdenes de compra sumándole el costo de mantener el inventario basados en un periodo futuro de tiempo determinado (Bustos & Chacón, 2012). El cálculo se detendrá cada que el resultado del costo se incremente. Este algoritmo se basa en la ecuación siguiente:

$$
k(m) = \frac{1}{m}(A + HD_2 + 2HD_3 + \dots + (m-1)HD_m
$$

 $m = 1, 2, ..., n$  Se detiene el procedimiento cuando  $k(m + 1) > k(m)$ 

 $K(m)$ : Costo variable promedio por periodo A: Costo de la orden de compra o de preparación para la producción H: Costo de mantenimiento del inventario por periodo  $D_m$ : Demanda por periodo

#### **2.7.2.2. Algoritmo Wagner Whitin**

El algoritmo de Wagner Whitin (WW) también como el SM tiene la finalidad de minimizar costos de ordenar (preparar) y mantener el inventario. Este método da como resultado el costo mínimo con su respectiva cantidad por ordenar óptima. La optimización evalúa todas las maneras posibles de realizar la orden que permita cubrir la demanda para cada periodo planificado. Matemáticamente, el algoritmo se puede escribir de la siguiente manera (Bustos & Chacón, 2012):

$$
K_{e,i} = A + H \left[ \sum_{j=e+1}^{i} (j-t)D_j \right] \qquad j \ge l
$$
  

$$
t = 1, 2, ..., n; l = t + 1, t + 2, ..., n
$$
  

$$
K_l^* = min_{t=1, 2, ..., l} \{K_{t-1}^* + K_{t,l}\}
$$
  

$$
t = 1, 2, ..., N
$$

A: Costo de la orden de compra o de preparación para la producción H: Costo de mantenimiento del inventario por periodo D<sub>j</sub>: Demanda por periodo j  $K_l^*\!\!:$  Costo mínimo del periodo  $1$  al l con inventario cero al  $f$ inal del periodo l

 $K_{o}^{*}{:}$ Se define como cero y la solución de costo mínimo está dado por  $K_{N}^{\ast}$ 

## **2.8. Nivel de Servicio**

El nivel de servicio en logística es considerado también como ciclo del nivel de servicio, se utiliza como un indicador para señalar cuál es la probabilidad de disponer del stock suficiente y poder abastecer a la demanda o mercado objetivo, no permite que se llegue a una situación en la que haya falta de existencias que impida la entrega del producto a los clientes en el tiempo acordado.

Por lo tanto, se entiende que si el porcentaje del nivel de servicio es alto, supone que la demanda del producto no excede la oferta que hay disponible en stock (MECALUX ESMENA, 2021). Existen diversas formas de calcular el nivel de servicio. La más utilizada es la siguiente:

Nivel de servicio (%) =  $\frac{Demanda \ atendida}{\int \frac{Demanda \ atendida}{\int \frac{Demma}{\int \frac{Demma}{\$  $\frac{E}{(v^2 - 1)}$  x 100

#### **2.9. Ciclo de Deming (PHVA)**

El ciclo de Planificar, Hacer, Verificar y Actuar (PHVA) es una herramienta que se utiliza para la implementación de mejora continua, la cual, es de gran utilidad en cualquiera de los procedimientos en los que se quiera utilizar y permite la obtención una mejora integral del proceso que se está analizando (Aguero Zardón et al., 2016).

## **Figura 4.**

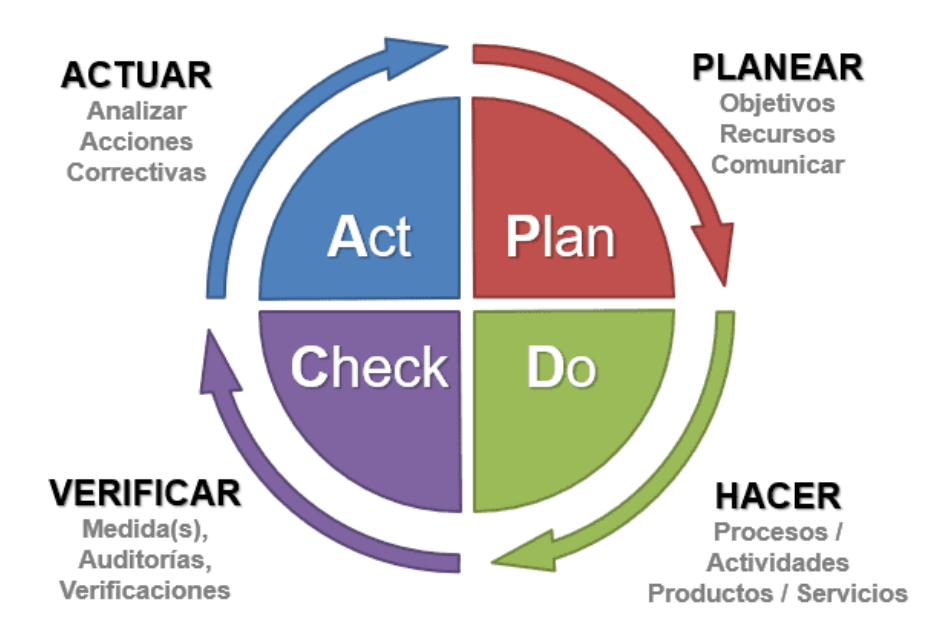

*Ciclo de Deming (PHVA).*

*Nota.* La figura 4 indica qué representa cada parte del Ciclo de Deming (PHVA).

A continuación, se presenta cada una de las fases con su respectiva descripción basado en lo mencionado por DispatchTrack (2020) que indica:

## **2.9.1. Fase Planificar**

Esta la es primera etapa y es en donde se realiza la identificación del problema mediante herramientas estratégicas y de calidad que permitan crear distintos objetivos para solucionarlo.

#### **2.9.2. Fase Hacer**

Una vez planificado las mejoras de dichos problemas, se realiza el diseño y se desarrollan todas las actividades correspondientes para lograr los objetivos planteados.

## **2.9.3. Fase Verificar**

En esta fase, se realiza la evaluación de los resultados con base a los indicadores que se seleccionaron anteriormente para cada objetivo.

#### **2.9.4. Fase Actuar**

Finalmente, en esta última etapa se realiza la toma de decisiones con base en el aprendizaje obtenido y se implementan acciones correctivas, en el caso de que existan fallas. Esto permitirá la mejora continua de los procesos de inventario.

#### **2.10. Inventario de repuestos**

Los almacenes de repuestos son caracterizados por la variedad y gran cantidad de productos como principal fuente de capital. Esta característica necesita que se mantenga un diseño efectivo y práctico en el almacén. De igual modo, incluye factores de optimización del espacio, tratamiento de productos mientras se realiza el almacenaje y/o diseño propio del centro logístico (ACACIA Technologies, 2019).

De acuerdo con los objetivos fijados por el almacén de repuestos, se mantienen diversas formas de organización, pero las principales para su correcta administración son:

- Mantener limpio el almacén
- Organizar el almacén según la empresa
- Reducir el número de envíos
- Manejar un Sistema de Control de inventarios
- Implementar etiquetas de ubicación
- Maximizar el espacio de utilidad
- Clasificación del inventario

El Sistema de Inventario de Repuestos permite controlar en forma eficiente existencias de materiales y repuestos, movimientos de entradas y salidas, Kardex, evaluación del inventario por diferentes métodos, cálculo del abastecimiento, proveedores, compras, entre otros (MPsoftware, 2022).

# **CAPÍTULO 3**

# **3. DIAGNÓSTICO DE LA SITUACIÓN ACTUAL**

#### **3.1. Metodología**

#### **3.1.1. Tipo de investigación**

Los tipos de investigación mejoran la comprensión del proyecto durante el proceso de recopilar la información necesaria para sustentarlo, conocer las causas raíz y llevarlo a cabo. A continuación, se presentan los tipos utilizados para el levantamiento de los datos:

#### **3.1.1.1. Investigación documental**

Se llevó a cabo una investigación documental para realizar el levantamiento de la información necesaria que sustente el marco teórico y los diversos conceptos presentados durante este proyecto de investigación, permitiendo solventar dudas a las problemáticas presentadas en el diagnóstico inicial de la empresa y la respectiva investigación de los distintos métodos heurísticos que permitan realizar la gestión de inventarios en la empresa Importadora Pineda Cía. Ltda.

#### **3.1.1.2. Investigación de campo**

Se realizó una investigación de campo en el área de bodega, recopilando la información necesaria de manera presencial permitiendo que exista confiabilidad de los datos durante el proceso investigativo del proyecto.

#### **3.1.2. Método de investigación**

El método de investigación engloba procedimientos y técnicas basadas en el tema aplicando las herramientas necesarias que permitan identificar la orientación del proyecto y los métodos a trabajar para obtener el resultado óptimo. A continuación se detalla el método utilizado:

### **3.1.2.1. Método Analítico**

Este método está basado en el análisis, es un procedimiento que consiste en la separación de las partes del tema en específico que se pretende estudiar, aplicando la observación, partiendo de lo general a lo particular para definir las causas y efectos que generan el problema central del tema de investigación. Esto permitió conocer y comprender la naturaleza del objeto de estudio, poder describirlo y explicarlo de una forma más detallada (Lemus Osorio, 2020).

#### **3.1.3. Técnicas de investigación**

Las técnicas de investigación son un conjunto de procedimientos sistemáticos que apoyan y facilitan la adquisición de conocimiento a profundidad identificando la relación existente con el objetivo del proyecto. A continuación, se detallan las técnicas utilizadas:

## **3.1.3.1. Observación**

Esta técnica es utilizada principalmente para observar de cerca el objeto de estudio, permitiendo la recopilación de la mayor cantidad de información, luego registrarla y poder realizarle un análisis. Esta es considerada fundamental en todo tipo de investigación, debido a que de esta se obtiene mayor cantidad de datos logrados mediante la observación.

#### **3.1.3.2. Entrevista**

Esta técnica consiste en realizar preguntas acerca del tema de investigación de manera directa al objeto de estudio, en este caso, se recopila la información de manera verbal y se obtiene mayor confiabilidad de la información obtenida, debido a que es oficial por la persona

## **3.1.4. Instrumentos**

Los instrumentos son los mecanismos que se utilizan para el levantamiento y registro de datos, permitiendo una mejor comprensión del tema de investigación. A continuación, se detallan los instrumentos utilizados:

# **3.1.4.1. Matriz FODA**

Se considera como una herramienta de análisis estratégico que se aplica a cualquier objeto de estudio, capaz de determinar las debilidades, amenazas, fortalezas y oportunidades, permitiendo obtener un diagnóstico preciso que mejore la toma de decisiones acorde a los objetivos del proyecto de investigación.

#### **3.1.4.2. Diagrama de Ishikawa**

Es una herramienta de calidad que identifica las causas y efectos del problema central de manera visual, representado en la cabeza del pescado y sus espinas grandes como las causas principales. Así mismo, cada causa va a tener sus sub-causas permitiendo una toma de decisiones correctivas más precisas para abordar un desempeño deficiente basado en el objeto de estudio.

#### **3.1.4.3. Diagrama de Pareto**

Esta herramienta de calidad se complementa con el diagrama de Ishikawa y está relacionada con la clasificación ABC. Es utilizada principalmente para organizar prioridades en la toma de decisiones dentro de una empresa y permite identificar cuáles son los problemas más graves e importantes que se deben resolver antes que los demás. Así mismo, este representa la regla del 80/20, lo que significa que el 80% de los defectos se deben al 20% de las causas del objeto de estudio.

## **3.2. Caracterización General de la Empresa**

## **3.2.1. Antecedentes**

En el año 1969, se creó la empresa bajo el nombre de PROVEEDORA AUTOMOTRIZ, como propietario el Sr. Plutarco Pineda. La empresa al ser una de las pocas en el mercado, tuvo gran apertura económica y mayor crecimiento permitiendo obtener proveedores de más localizaciones a nivel internacional. Por ello, el 24 de diciembre de 1979, se constituyó legalmente en sociedad con el nombre de IMPORTADORA PINEDA CÍA. LTDA.

Actualmente, la empresa con 44 años en el mercado ha brindado un servicio de venta al por mayor y menor con una amplia gama de partes, componentes, repuestos y accesorios para vehículos automotores de manera eficiente, asegurando un servicio de calidad y satisfaciendo en todo momento las necesidades del cliente.

En la actualidad, Importadora Pineda Cía. Ltda. cuenta con 4 operarios y se proyecta a futuro como una de las empresas más reconocidas de la ciudad de Ibarra en el mercado de repuestos automotrices, por mantener una amplia gama de productos de calidad, infraestructura adecuada, credibilidad, confianza, rentabilidad y capacidad financiera, mejorando las expectativas de los proveedores y clientes.

## **3.2.2. Datos generales de la organización**

# Tabla 2.

*Datos generales de la empresa.*

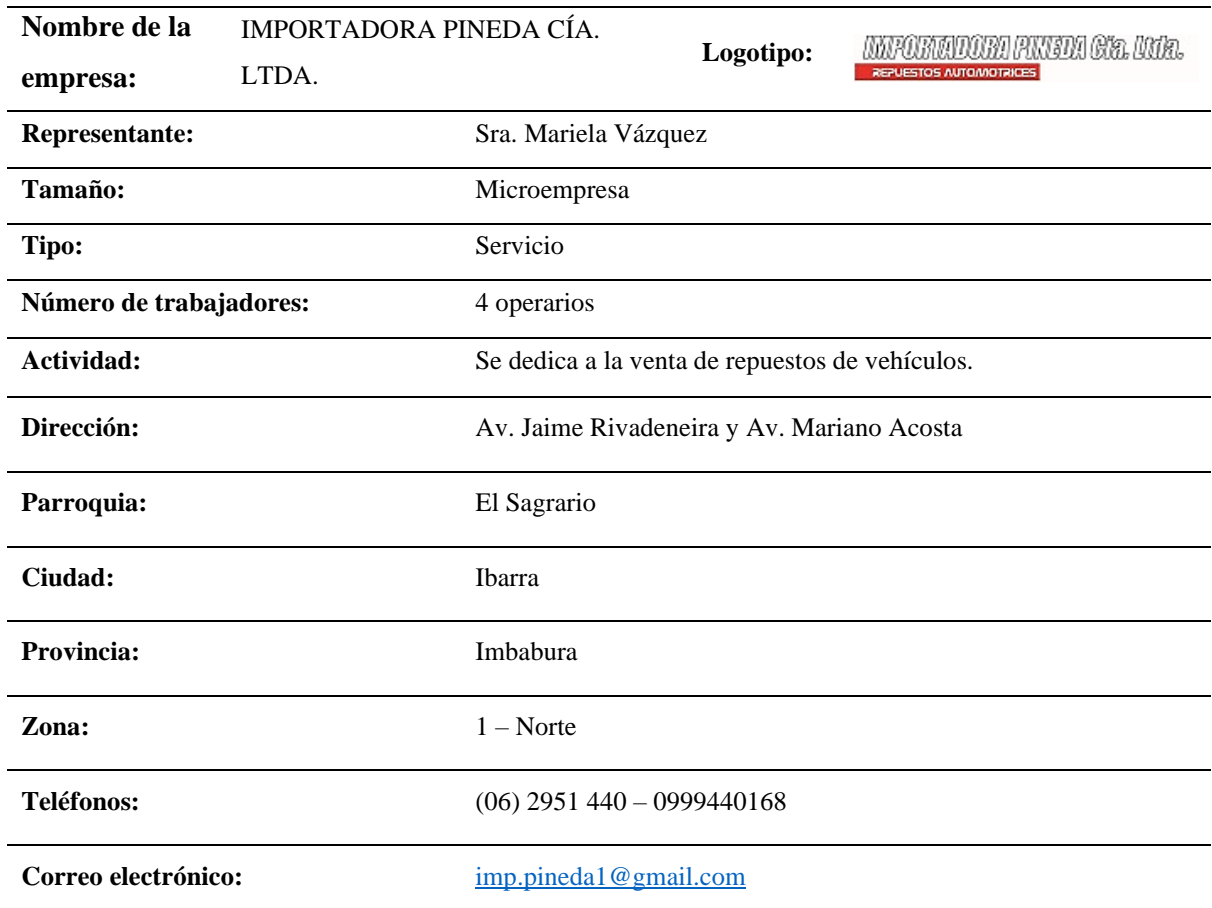

*Nota.* Fuente: Elaboración propia.

# **3.2.3. Misión**

IMPORTADORA PINEDA CÍA. LTDA. se encarga de proveer, al por mayor y menor, todo tipo de partes, componentes, repuestos y accesorios para vehículos automotores de manera eficiente, asegurando un servicio y productos de calidad que permitan la satisfacción del cliente.

#### **3.2.4. Visión**

IMPORTADORA PINEDA CÍA. LTDA. tiene como visión ser una empresa líder y reconocida a nivel nacional en el mercado de repuestos automotrices, por dotar de productos de calidad, infraestructura adecuada, credibilidad, confianza, rentabilidad y capacidad financiera, mejorando las expectativas de los clientes, empleados y proveedores.

### **3.2.5. Valores empresariales**

## **3.2.5.1. Calidad.**

Es el grado de excelencia garantizado por la percepción del cliente de los servicios brindados durante el proceso de compra de los productos que maneja la organización.

#### **3.2.5.2. Compromiso con el cliente.**

Se cultiva la relación entre empresa y consumidor de manera continua, más allá de una transacción. En este caso, la empresa se encarga de manejar una credibilidad en su palabra, demostrando que cuando no haya existencias se busca la manera de encontrar el producto para la satisfacción del cliente al tiempo solicitado.

# **3.2.5.3. Ética.**

Grupo de valores y normas que surgen desde la alta dirección hacia todos los niveles de la organización para mejorar la expectativa del cliente sobre la empresa.

#### **3.2.5.4. Honestidad.**

Promueve la verdad, lealtad, normas éticas y conducta moral, respetando los valores empresariales y al conocer los procedimientos de la empresa permite manejar la información con confidencialidad.

#### **3.2.5.5. Responsabilidad.**

Compromiso y obligaciones con la que asume la empresa, ante la sociedad en general, sus actividades y objetivos, haciéndose cargo de las consecuencias de sus actos durante el cumplimiento de estos.

### **3.2.5.6. Respeto.**

Sentimiento que fomenta la igualdad, tolerancia, amabilidad y cumplimiento de normas que garanticen la paz y armonía entre los clientes y los trabajadores de la empresa.

## **3.2.6. Ubicación geográfica**

La empresa se encuentra ubicada en la parroquia 'El Sagrario', de la ciudad de Ibarra, provincia de Imbabura, en la dirección Av. Jaime Rivadeneira y Av. Mariano Acosta, como se muestra a continuación en la figura 5:

# Figura 5.

#### *Ubicación de la Importadora Pineda Cía. Ltda.*

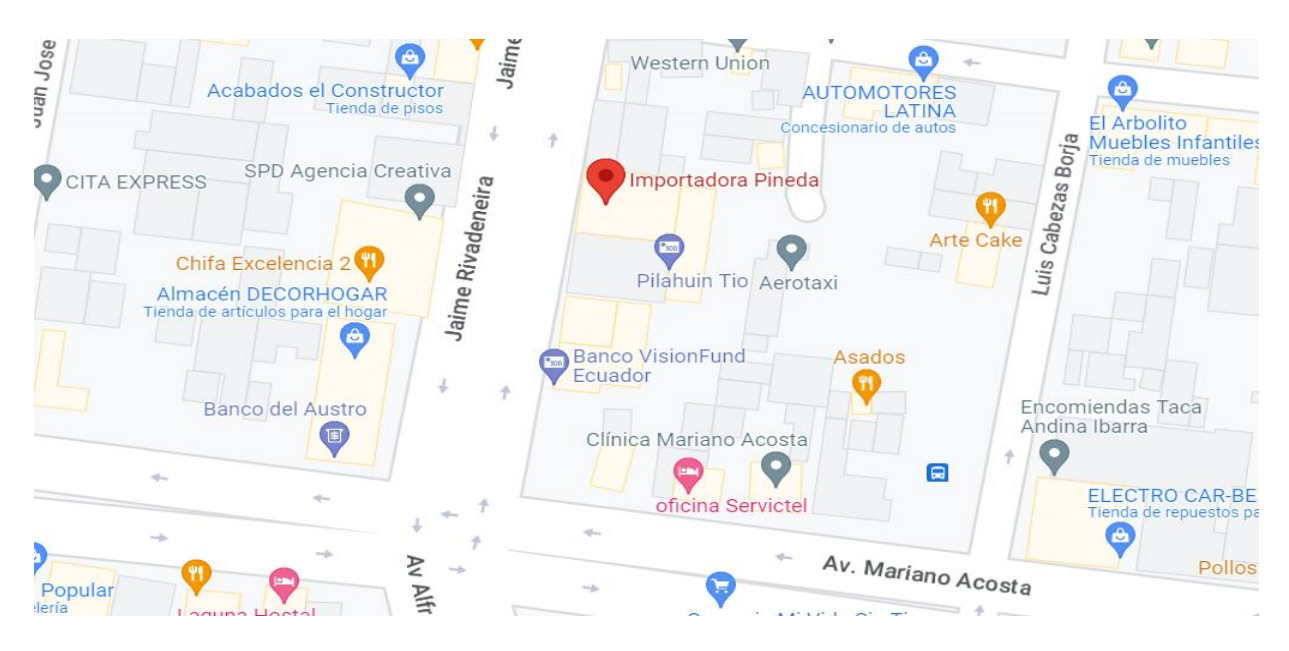

*Nota.* Tomado de Google Maps, obtenido de:<https://goo.gl/maps/p2WA4auBhreRLW8SA>

# **3.2.7. Estructura organizacional**

A continuación, en la figura 6, se presenta la estructura organizacional que maneja la Importadora Pineda Cía. Ltda.

# Figura 6.

*Estructura Organizacional de Importadora Pineda Cía. Ltda.*

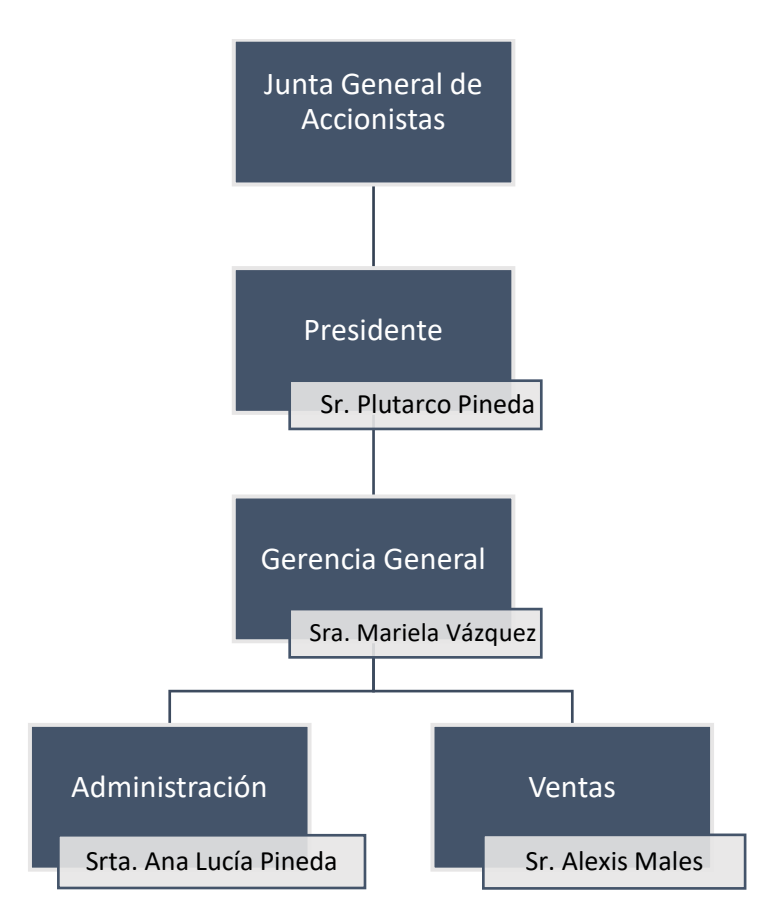

*Nota.* Fuente: Elaboración propia.

# **3.2.8. Objetivos estratégicos**

Aumentar la rentabilidad mediante el incremento de las ventas y reducción de costos, posicionando la empresa en un mercado favorable con la finalidad de ser la mejor importadora de repuestos automóviles de la ciudad.

Mejorar el nivel de servicio otorgado a la sociedad en general, mediante capacitaciones al personal y rigiéndose por la normativa legal para ser una empresa más reconocida a nivel nacional e internacional.

# **3.2.9. Proveedores**

Importadora Pineda Cía. Ltda. cuenta con proveedores de distintas localizaciones a nivel nacional e internacional. A continuación, se puede observar en la siguiente tabla detalladamente los proveedores de la empresa:

# Tabla 3.

*Proveedores de la empresa.*

| <b>Proveedores</b>     | Descripción                                                    |
|------------------------|----------------------------------------------------------------|
| <b>Nacionales</b>      | Cuentan con alrededor de 40 proveedores.                       |
| <b>Internacionales</b> | Cuentan con 10 proveedores, sin embargo, actualmente no se les |
|                        | realiza compras.                                               |

*Nota.* La Tabla 3 detalla los proveedores identificados de manera confidencial.

## **3.2.10. Clientes**

Importadora Pineda Cía. Ltda. cuenta con variedad de clientes desde locales hasta nivel nacional, una cierta cantidad reconoce a la empresa por anuncios de internet en el que se proporciona la información necesaria para realizar la compra. A continuación, se detallan los clientes que mantiene la empresa actualmente:

- Municipios de la provincia de Imbabura
- Universidad Técnica del Norte
- **Mecánicas**
- Concesionarios
- Empresas de transporte
- Cuerpo de bomberos de Ibarra
- Almacenes de los alrededores
- Clientes a nivel nacional (redes sociales)
- Consumidor final

## **3.3. Matriz FODA**

Importadora Pineda Cía. Ltda. es una empresa que lleva algunos años en el mercado de repuestos. Por lo tanto, ha sufrido grandes cambios a lo largo del tiempo en sus actividades y el nivel de servicio proporcionado al cliente. Para identificar las limitaciones que la empresa está teniendo actualmente y poderlas transformar en oportunidades de mejora, se utilizó como herramienta el análisis FODA.

En la figura 7, muestra las características internas (debilidades y fortalezas) y la situación externa de la empresa (amenazas y oportunidades).

## **Figura 7.**

*Matriz FODA.*

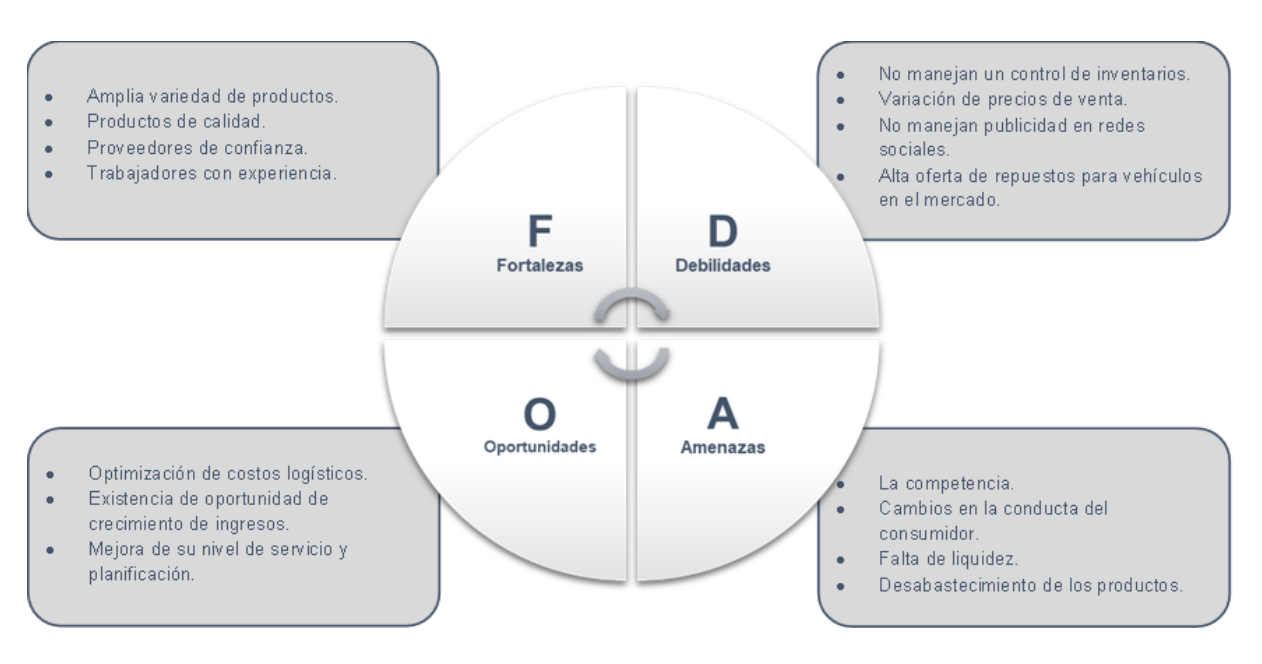

*Nota.* Fuente: Elaboración propia.

## **3.4. Análisis de la situación actual del inventario.**

El análisis de la situación actual del inventario se realizó mediante investigación documental recolectando los datos históricos de las ventas y pedidos desde enero 2018 – abril 2023, estos datos fueron tomados mediante libros de Excel en el que se especifican los productos, demanda, costos unitarios, costos totales, precio de venta sin IVA, precio de venta con IVA 12% y stock. Con estos datos disponibles, se obtuvo el cálculo del índice de rotación, clasificación ABC y nivel de servicio actual.

### **3.4.1. Diagnóstico del proceso de adquisición y entrega de productos.**

Importadora Pineda Cía. Ltda. al ser una empresa de repuestos para vehículos automotores, maneja 2 tipos de procesos: adquisición de productos y entrega de pedido al cliente. En la figura 7 y 8 muestra cada una de las actividades que se realizan de cada proceso y su responsable.

# Figura 8.

*Flujograma adquisición de repuestos para vehículos automotores.*

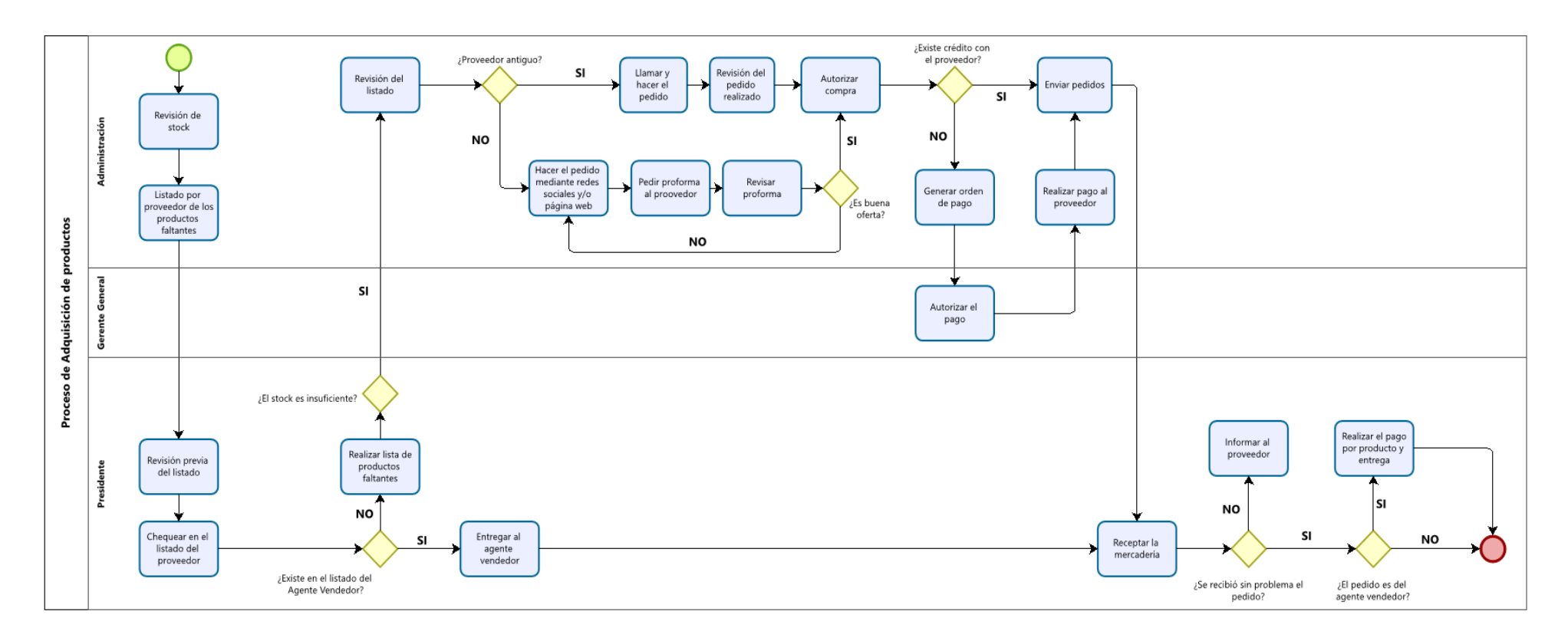

*Nota.* Fuente: Elaboración propia, obtenido de: Bizagi Studio.

# Figura 9.

*Flujograma entrega del pedido al cliente.*

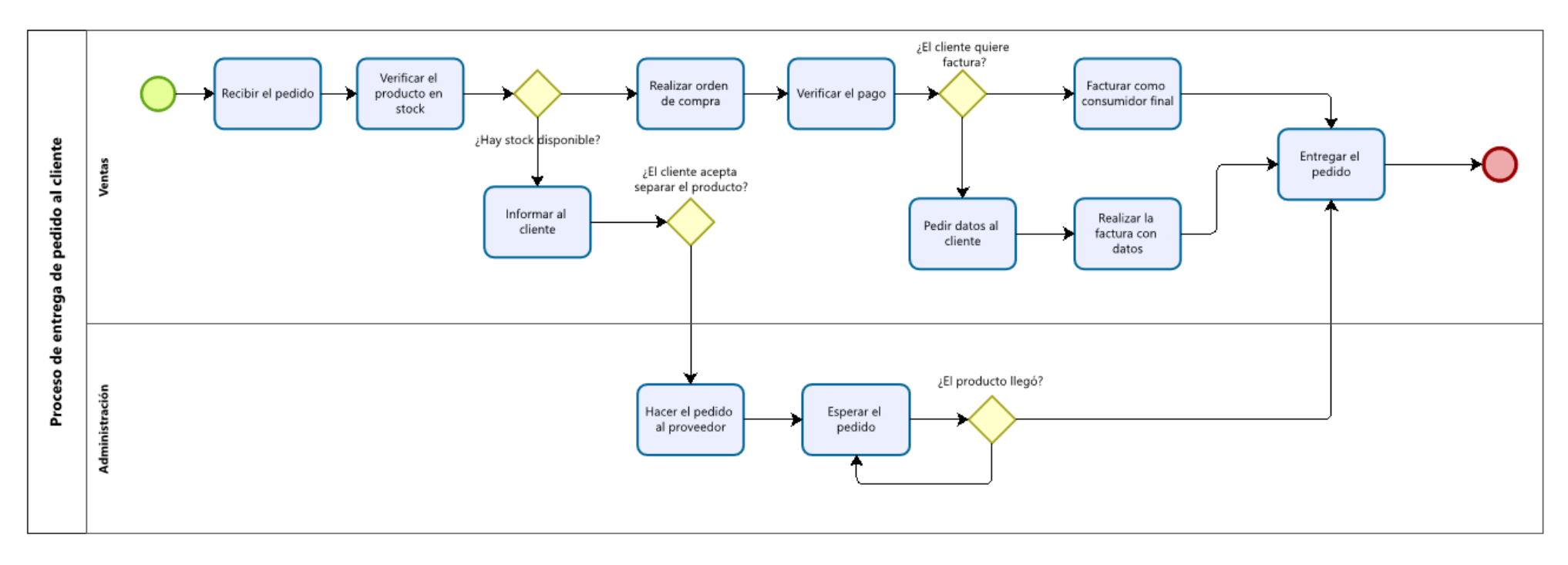

*Nota.* Fuente: Elaboración propia, obtenido de: Bizagi Studio.

#### **3.4.2. Clasificación del inventario por marcas**

Importadora Pineda Cía. Ltda. suministra todo tipo de partes, repuestos y accesorios para vehículos, manejan 34 marcas diferentes, entre ellas las más importantes son: Chevrolet, Mazda, Toyota, Ford y los artículos varios. Se ha clasificado las marcas identificando cuál de ellas ha generado más ingresos y mayor demanda tomando como referencia las ventas facturadas desde enero 2018 – abril 2023.

En la figura 10 se muestra un diagrama de barras tomando como referencia las primeras 5 marcas que aportan mayor ganancia a la empresa, liderando significativamente Chevrolet. En el anexo 1, se puede observar la tabla completa que comprende todas las marcas.

# Figura 10.

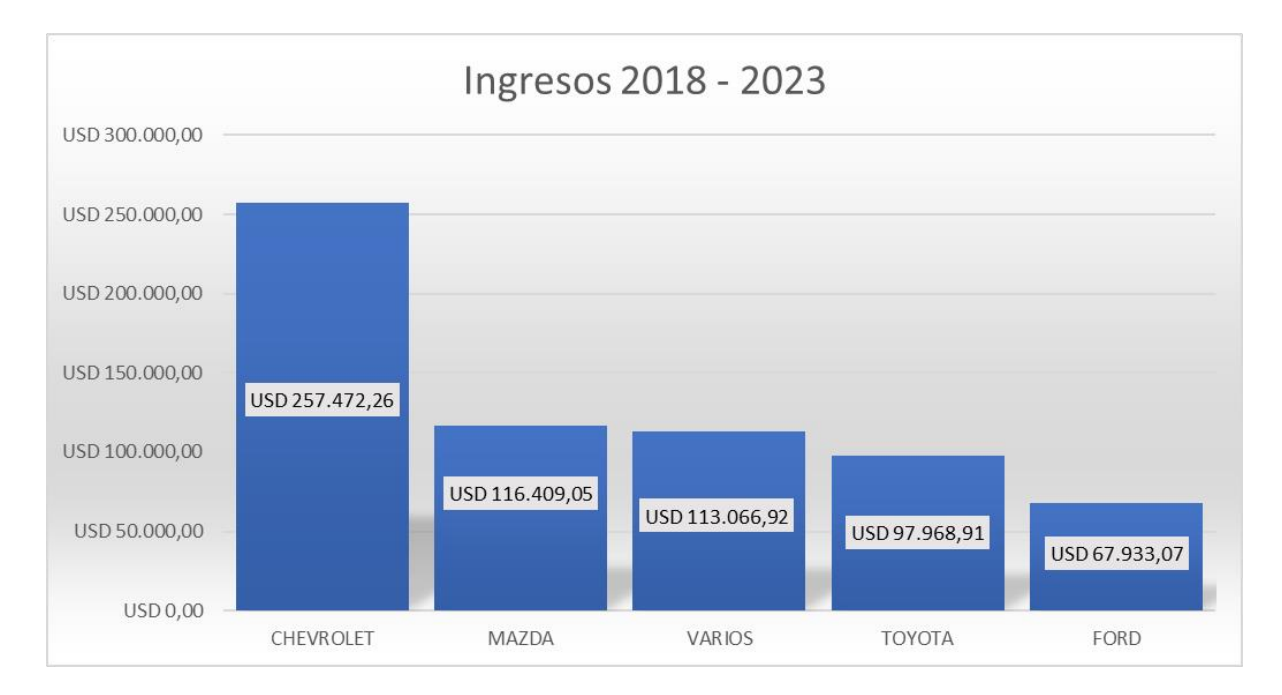

*Ingresos enero 2018 – abril 2023*

*Nota.* Fuente: Elaboración propia.

Así mismo, se identificó en base a la demanda las 5 primeras marcas como muestra en la figura 11, también se logró divisar que Chevrolet es la marca más reconocida de la empresa,

por lo tanto, todos los cálculos respectivos se realizarán con los productos en stock de dicha marca.

#### Figura 11.

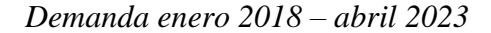

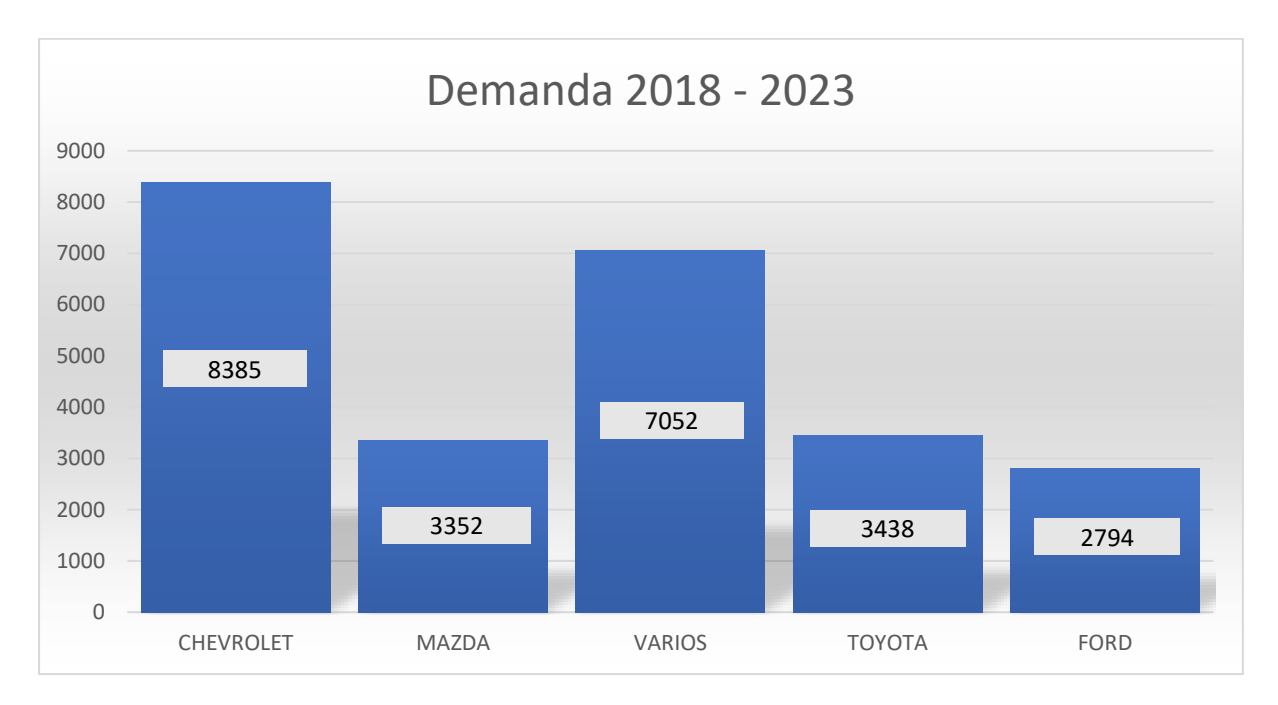

*Nota.* Fuente: Elaboración propia.

## **3.4.3. Clasificación del inventario por familias**

Actualmente, la empresa cuenta con 2.144 productos clasificados según el tipo de repuesto. En el [anexo 2,](#page-107-0) se puede observar detalladamente la clasificación por familias de la marca Chevrolet, en este caso, la empresa cuenta con 95 familias que se han codificado para que sea más entendible al realizar los cálculos respectivos.

En la Tabla 4, se puede observar la clasificación resumida con el total de familias, cantidad e ingresos obtenidos desde enero 2018 – abril 2023.

#### Tabla 4.

*Familias de la marca Chevrolet.*

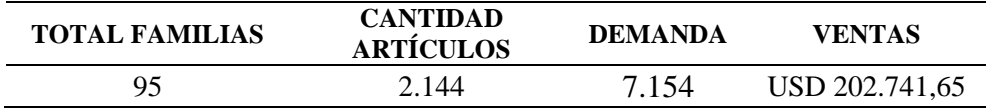

*Nota.* Fuente: Elaboración propia.

### **3.4.4. Costos de inventario**

Los costos de inventario incluyen principalmente los costos de ordenar, adquisición y mantener el inventario. Debido a que la empresa no cuenta con un control de inventario, no tienen la información necesaria acerca de los costos asociados; se tomó como referencia el criterio de acuerdo con Bowersox, Closs & Cooper (2007) indicando que en la Tabla 5 se muestra los componentes que se utilizaran en base a un rango establecido para el cálculo del costo anual por mantener el inventario (p. 137).

#### **Tabla 5. Datos para la obtención de mantener el invento de mantener el invento de mantener el invento de mantener el invento de mantener el invento de mantener el invento de mantener el invento de mantener el invento de**

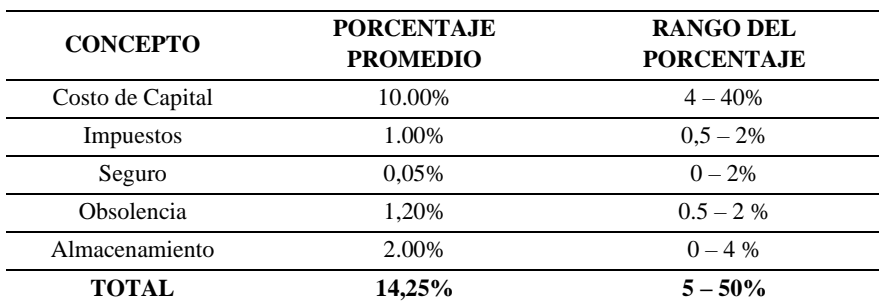

*Criterios para la obtención de los costos de mantener el inventario.*

*Nota.* Fuente: (Bowersox et al., 2007).

En este caso, los criterios a utilizar en el cálculo del costo de mantener son de costo de capital (4%), impuestos (0,5%), seguros (0,5%), obsolencia (0,5%) y almacenamiento (2%), obteniendo un índice h=7%. En el anexo 3, se puede observar la tabla completa de los costos de inventario obtenidos del año anterior 2022 para cada familia de productos marca Chevrolet y en la Tabla 6 muestra de manera resumida un valor promedio de los costos totales obtenidos.

## Tabla 6.

*Costos asociados al inventario.*

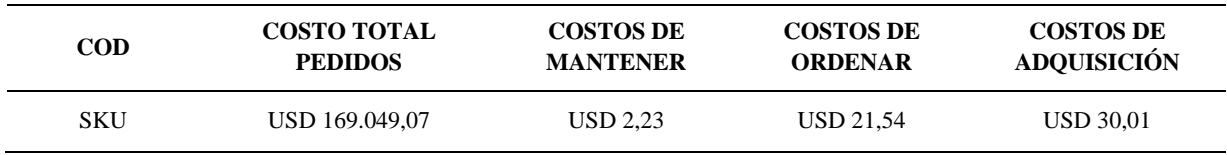

*Nota.* Fuente: Elaboración propia.

# **3.4.5. Índice de rotación**

El índice de rotación es importante en el análisis actual de la empresa, este factor indica la frecuencia de salida con la que se están manejando los productos almacenados en bodega y su reposición, entre mayor sea el índice de rotación obtenido más rápido será el retorno de la inversión. El anexo 4 contiene detallado los criterios para el cálculo del índice con sus respectivos resultados tomado como referencia el año anterior 2022 y en la Tabla 7, muestra a modo de resumen el índice de rotación promedio anual dando como resultado un valor de 2,32, redondeando el valor a 2 significará que cada año se recupera la inversión 2 veces.

## Tabla 7.

*Índice de rotación promedio anual.*

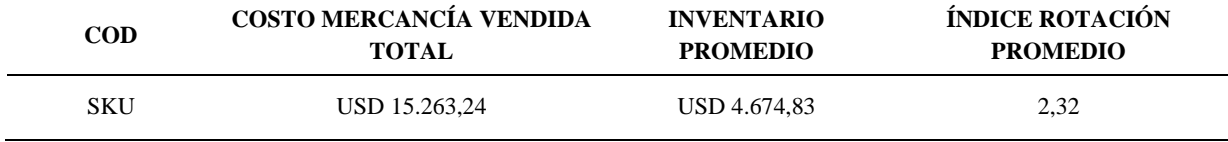

*Nota.* Fuente: Elaboración propia.

#### **3.4.6. Clasificación ABC**

Para la clasificación ABC se tomaron como referencia los datos históricos de las ventas desde el 01 de enero de 2018 hasta el 30 de abril de 2023 y se la realizó a las 95 familias que conforman la marca Chevrolet en base a la matriz triple criterio aplicando el análisis de la demanda, margen de utilidad y volumen de producción. Del [anexo 5](#page-115-0) al 7 se puede observar con más detalle cada uno de los análisis de la matriz; en la figura 12 se representa la clasificación de inventarios elaborada a la empresa bajo el criterio de ventas y se observa que existen familias con mayor participación y otras que no generan ingresos significativos.

# Figura 12.

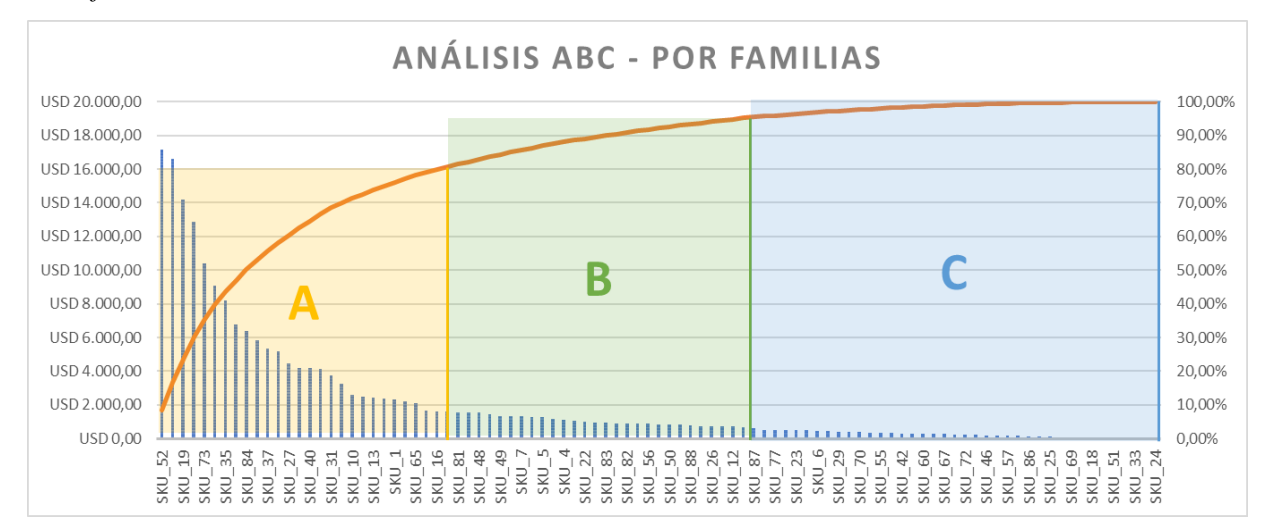

*Clasificación ABC mediante el método Pareto.*

*Nota.* Fuente: Elaboración propia.

En la Tabla 8, se presenta el análisis ABC de forma resumida en base al triple criterio, se ha determinado que el 28% en la categoría A generan el 80% de las ventas, es decir, que 27 familias han generado USD 161.959,05 durante los últimos 5 años bajo el criterio de las ventas. Así mismo, se determinó el criterio de utilidad indicando que el 34% de las familias generan el 80% de los ingresos anuales, es decir, 32 familias tienen una utilidad de USD 18.383,38. Finalmente, bajo el criterio de volumen, el 26% de las familias generan el 80% de las unidades demandadas, es decir, 25 familias suponen un volumen de 5.720 artículos. Este análisis permitió priorizar las familias que generan mayor rentabilidad económica y suponen el 80% de los ingresos de la empresa (categoría A).

### Tabla 8.

*Análisis clasificación ABC.*

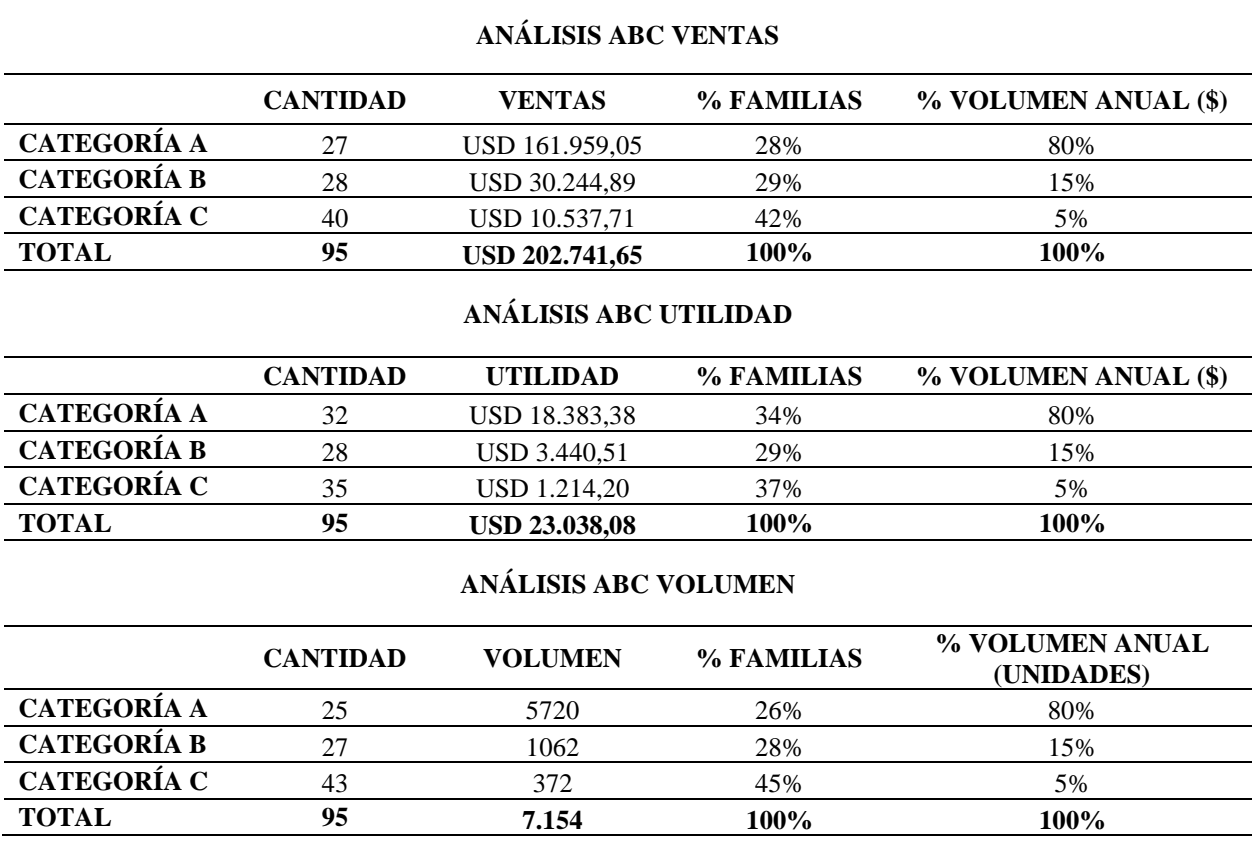

*Nota.* Fuente: Elaboración propia.

## **3.4.7. Nivel de servicio actual**

Se ha determinado el nivel de servicio que actualmente maneja la empresa basada en las unidades solicitadas y cumplidas, en este caso, se ha utilizado los datos históricos durante enero 2018 – diciembre 2022, para determinar el nivel de servicio a lo largo de esos años en la empresa. En el [anexo 8](#page-122-0) se puede observar mensualmente de cada año los datos, en la Tabla 9, muestra el resultado obtenido de forma resumida anualmente.

#### Tabla 9.

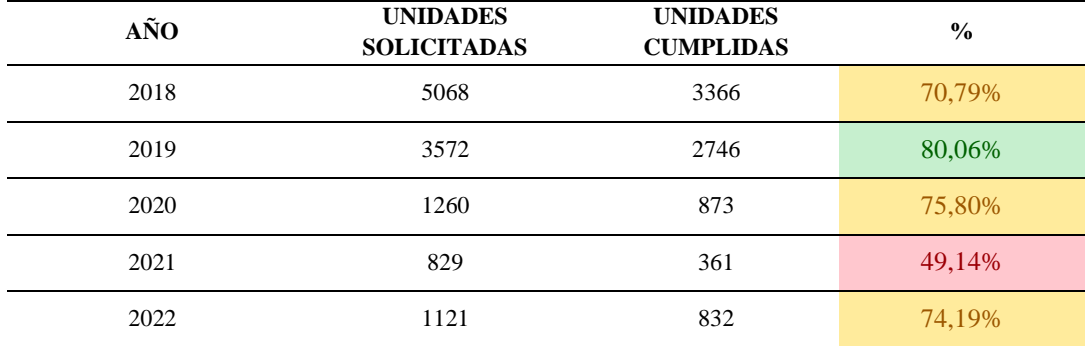

*Histórico del nivel de servicio.*

*Nota.* Fuente: Elaboración propia.

# **3.5. Diagrama de Ishikawa**

Para el presente proyecto de investigación, se utilizó como formato una hoja de diagnóstico aplicando la 6M (Materiales, Maquinaria/Equipos, Mano de obra, Método de trabajo, Medio ambiente y Medición), verificando si cumplen o no con las especificaciones solicitadas en cada uno de los ámbitos.

En el [anexo 9](#page-124-0) se encuentra el check list completo con los resultados obtenidos y en la figura 13 se tiene como resultado un promedio de 33% de no cumplimiento, obteniendo mayor porcentaje en el Método de Trabajo (60%) y Medición (75%). Así mismo, se observa en el gráfico una tendencia creciente, es decir, el incumplimiento tiende a ser mayor, por lo tanto, se debe buscar la manera de cumplir que la tendencia sea neutral o tienda hacia abajo para poder mejorar los procesos de gestión de inventario que maneja la empresa.

# Figura 13.

*Hoja de diagnóstico y análisis.*

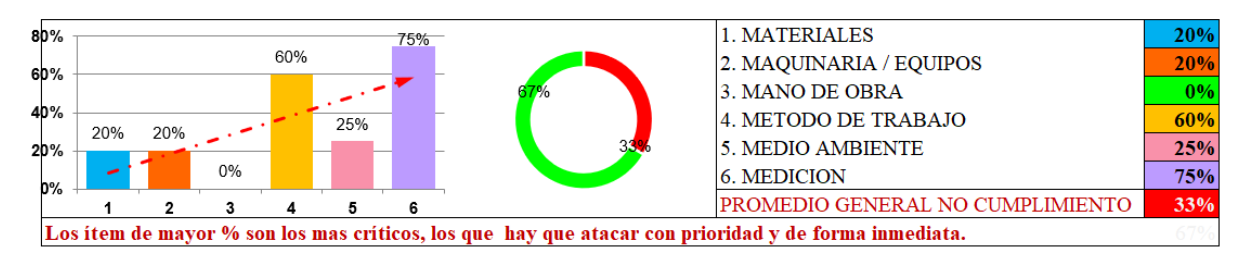

*Nota.* Fuente: Elaboración propia, formato tomado de: (Martínez Pérez, 2020).

Finalmente, en la figura 14 se ha utilizado el diagrama de Ishikawa para visualizar a manera de resumen las causas de los porcentajes de incumplimiento que se obtuvieron en la hoja de diagnóstico.

## **Figura 14.**

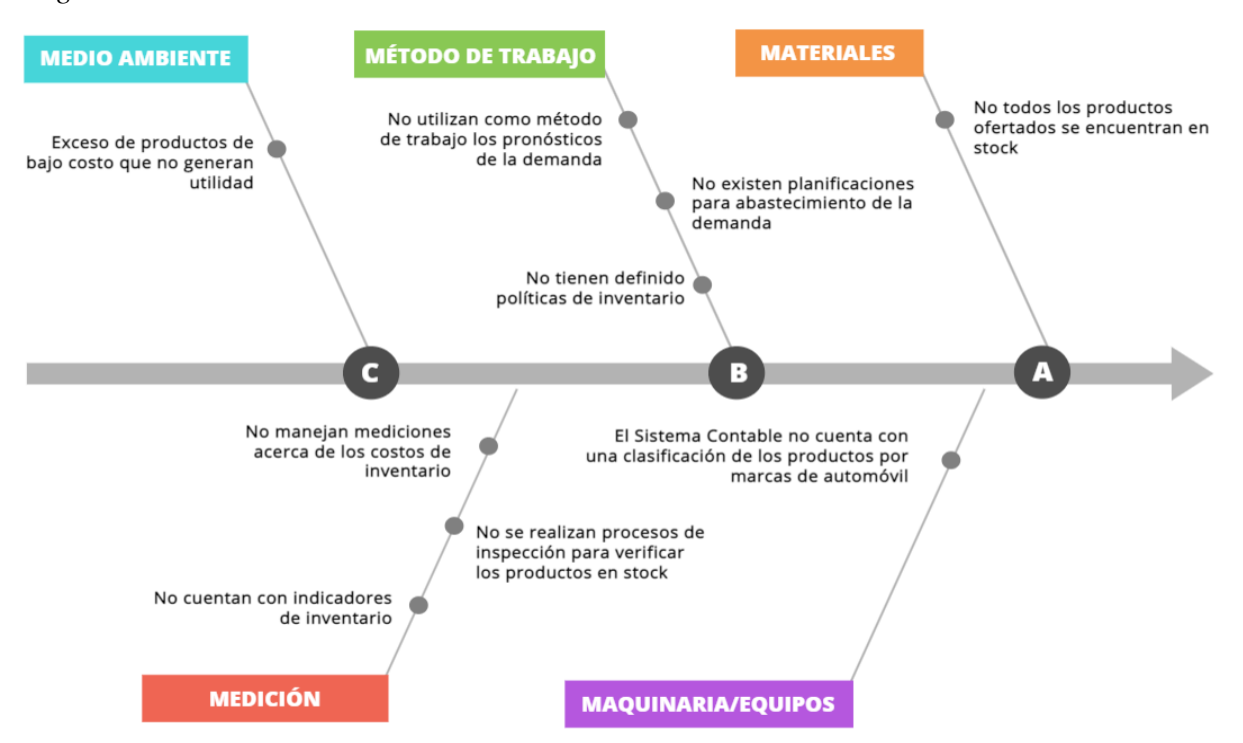

*Diagrama de Ishikawa.*

*Nota.* Fuente: Elaboración propia.

#### **3.6. Resultados del Diagnóstico**

Mediante el análisis de la situación actual de la empresa se obtuvo la información necesaria de las ventas anuales proporcionadas de enero 2018 – abril 2023 para la aplicación de la clasificación ABC, esto permitió determinar los artículos que pertenecen a la categoría A (Tabla 10) los mismos que generan mayores ingresos, mayor utilidad y mayor demanda (AAA) en la empresa, por lo que se realizará el diseño de la gestión de inventarios mediante modelos heurísticos basado en las 16 familias obtenidas.

## **Tabla 10.**

| <b>COD</b>        | <b>VENTAS</b>  | UTILIDAD     | <b>VOLUMEN</b> | <b>TOTAL</b> | <b>CATEGORÍA</b> | <b>DEMANDA</b> |
|-------------------|----------------|--------------|----------------|--------------|------------------|----------------|
| SKU <sub>_3</sub> | $\mathsf{A}$   | $\mathsf{A}$ | $\mathsf{A}$   | AAA          | $\mathbf{A}$     | 537            |
| <b>SKU_73</b>     | A              | A            | A              | AAA          | $\mathbf{A}$     | 481            |
| <b>SKU_84</b>     | $\mathbf{A}$   | $\mathsf{A}$ | A              | AAA          | $\mathbf{A}$     | 401            |
| <b>SKU_15</b>     | $\overline{A}$ | A            | A              | <b>AAA</b>   | $\overline{A}$   | 379            |
| <b>SKU_11</b>     | A              | A            | A              | <b>AAA</b>   | $\overline{A}$   | 291            |
| <b>SKU_31</b>     | $\overline{A}$ | $\mathsf{A}$ | $\overline{A}$ | <b>AAA</b>   | $\overline{A}$   | 290            |
| <b>SKU_74</b>     | A              | A            | A              | <b>AAA</b>   | $\overline{A}$   | 255            |
| SKU_8             | A              | A            | A              | AAA          | $\overline{A}$   | 245            |
| <b>SKU_17</b>     | A              | $\mathsf{A}$ | $\overline{A}$ | AAA          | $\overline{A}$   | 241            |
| <b>SKU_35</b>     | A              | A            | A              | AAA          | $\overline{A}$   | 241            |
| <b>SKU_52</b>     | A              | A            | A              | AAA          | $\mathsf{A}$     | 206            |
| <b>SKU_95</b>     | $\mathsf{A}$   | $\mathsf{A}$ | $\overline{A}$ | AAA          | $\mathsf{A}$     | 190            |
| SKU_9             | A              | A            | A              | AAA          | $\overline{A}$   | 183            |
| <b>SKU_58</b>     | $\overline{A}$ | A            | $\overline{A}$ | <b>AAA</b>   | $\overline{A}$   | 176            |
| <b>SKU_40</b>     | A              | A            | A              | <b>AAA</b>   | $\overline{A}$   | 142            |
| <b>SKU_27</b>     | A              | A            | A              | <b>AAA</b>   | $\overline{A}$   | 128            |
|                   |                |              |                |              | <b>TOTAL</b>     | 4.385          |

*Familias categoría A de la Clasificación ABC.*

*Nota.* Fuente: Elaboración propia.

Así mismo, con los resultados obtenidos del nivel de servicio de la empresa de 2018 – 2022 se realizó una comparación en base a los intervalos de medición indicando que la organización deberá tomar como patrón para la calificación de los resultados obtenidos del NS la tabla siguiente:

## Tabla 11.

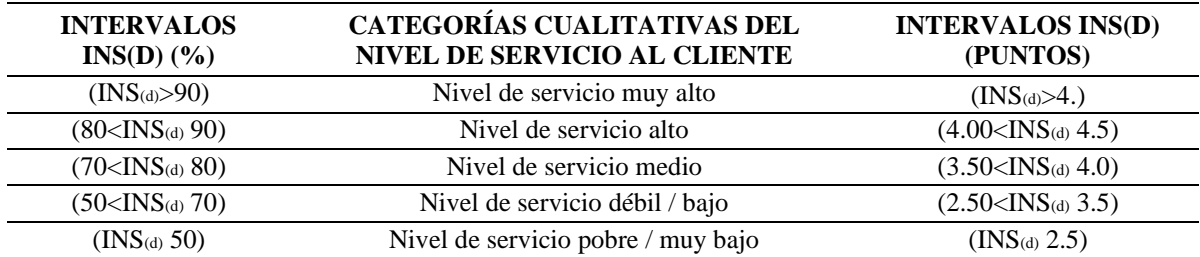

*Clasificación cualitativa del NSC.*

*Nota.* Fuente: (Calzado, 2020, p. 9).

Por lo tanto, se determinó en la Tabla 12 que el intervalo del NS de los 5 años anteriores están entre medio y alto. Se identificó que existe un año deficiente con un nivel de servicio pobre / muy bajo, el cuál es el año 2021 de la pandemia ocasionando una pérdida significativa de proveedores para la empresa, observando que las ventas decayeron notoriamente.

# Tabla 12.

*Clasificación cualitativa de los resultados obtenidos.*

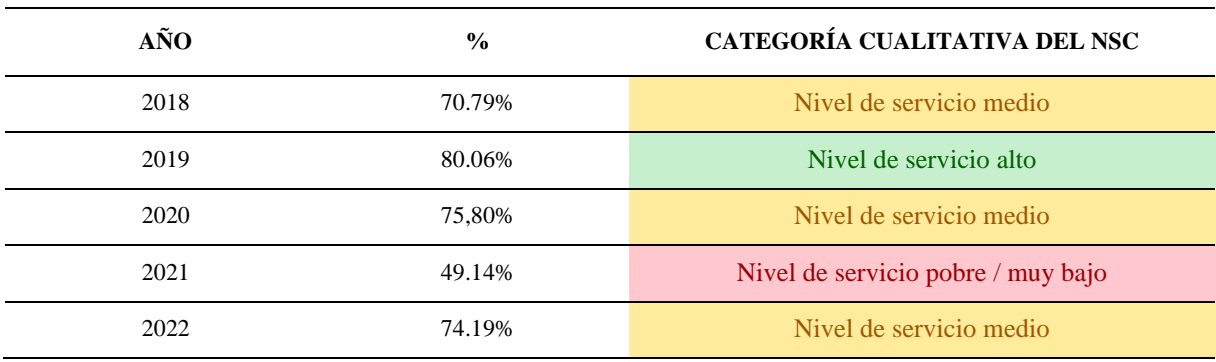

*Nota.* Fuente: Elaboración propia.

# **CAPÍTULO 4**

## **4. PROPUESTA DE LA INVESTIGACIÓN**

#### **4.1. Introducción**

En el presente capítulo se realiza el modelo de gestión de inventarios para Importadora Pineda Cía. Ltda., previamente se realizó la validación y depuración de los datos históricos desde enero 2018 – abril 2023, de ahí se parte al desarrollo del modelo basado en el ciclo de Deming (PHVA) detallado en la Figura 15. El principal objetivo de este diseño es optimizar los costos logísticos, mejorar el nivel de servicio y obtener una cantidad óptima a ordenar dando como resultado los modelos de inventarios adecuados para las 16 familias de productos de la marca Chevrolet generados en el software Minitab y R Studio.

# Figura 15.

*Resumen Ciclo de Deming (PHVA) aplicado.*

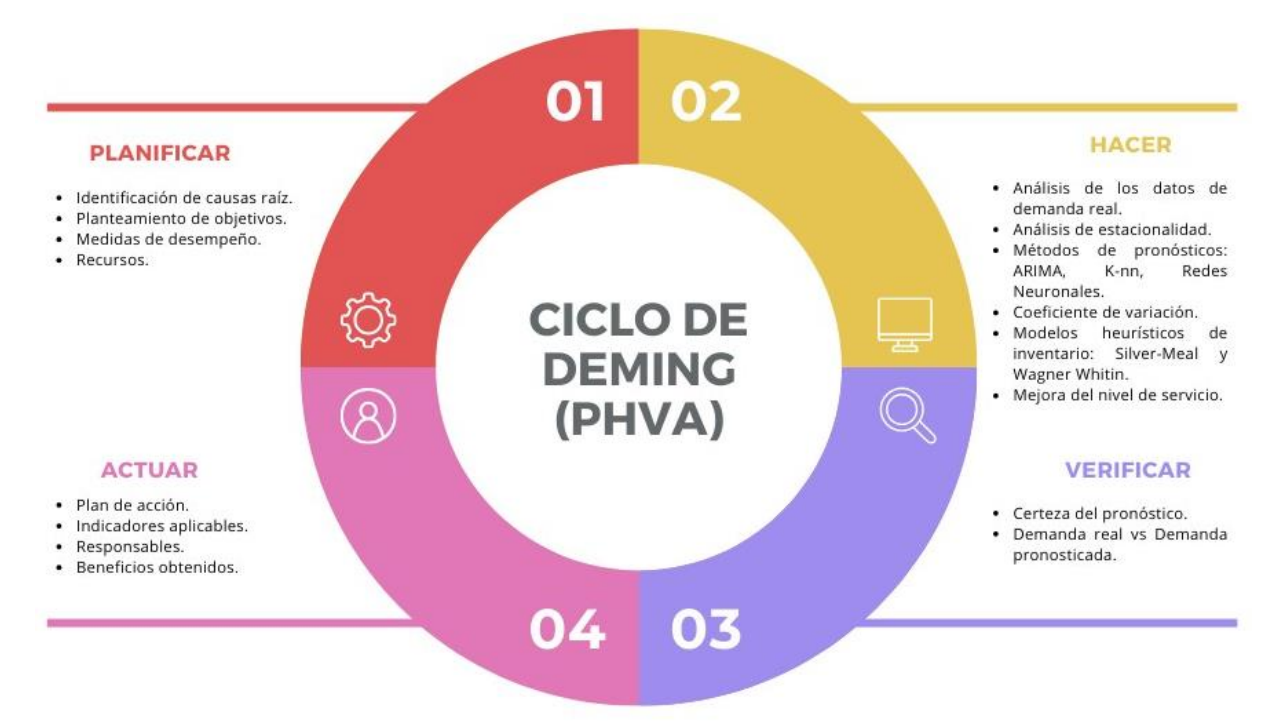

*Nota.* Fuente: (Cervantes, 2023), obtenido de: Canva.

#### **4.2. Fase Planificar**

En la fase planificar se realizó la identificación de las causas raíz que se han generado en la gestión de inventarios de la empresa mediante un diagrama de Ishikawa (Figura 14) catalogándola como ineficiente e identificando que los problemas potenciales se ocasionan en el método de la gestión y mediciones. Esto se da por no manejar planificaciones que permitan abastecer la demanda, no trabajar con pronósticos de la demanda, no definir las políticas de inventario, no manejar mediciones acerca de los costos de inventario y no realizar procesos de inspección para verificar productos en stock.

Para el desarrollo del modelo de gestión de inventarios se ha realizado un diagrama en la figura 16, definiendo los objetivos a realizar, las actividades que permitirán conseguir dichos objetivos, los recursos a utilizar y las medidas de desempeño respectivas.

# Figura 16.

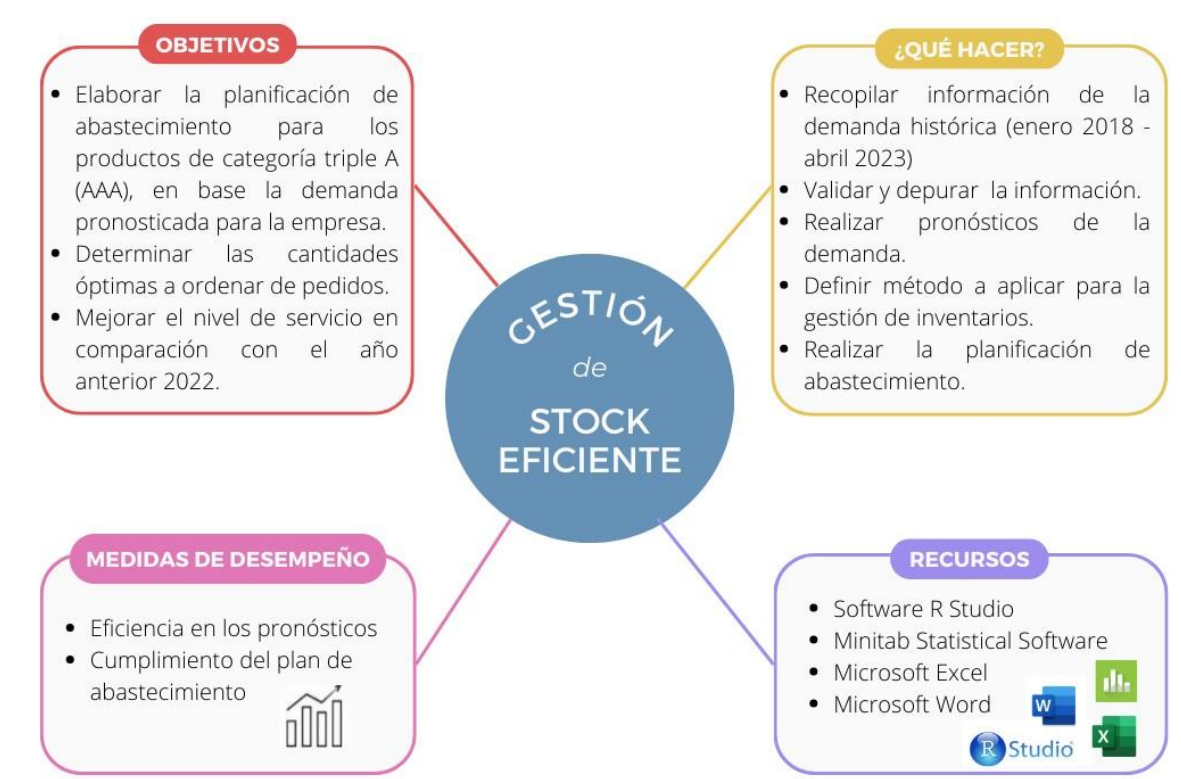

#### *Aspectos de la fase planificar.*

*Nota.* Fuente: (Cervantes, 2023), obtenido de: Canva.

#### **4.3. Fase Hacer**

En la fase hacer, se busca cumplir con los objetivos planteados de la elaboración del diseño. Para ello, se realizó la recopilación de los datos históricos de la demanda y un análisis que permitió normalizar los datos implementando el software Minitab, el cálculo del pronóstico de la demanda, la aplicación de los modelos y la mejora del nivel de servicio mediante el software R Studio.

#### **4.3.1. Análisis de los datos**

Para el análisis de los datos, la empresa utiliza el software 'SACVISUAL', considerado como un Sistema de Administración Contable que guarda todos los registros de entradas y salidas del inventario. En la figura 17 se realizó un histograma permitiendo identificar como se están comportando los datos de la demanda histórica obtenida de 2018 – 2023 del SKU\_3. En este caso, los datos se encuentran dentro de los límites de especificación, sin embargo, se determinó 11 valores de cero que aportan variabilidad en los datos y al reemplazarlos se utiliza el promedio de todos los datos excluyendo dichos valores, dando un total de 9.

### Figura 17.

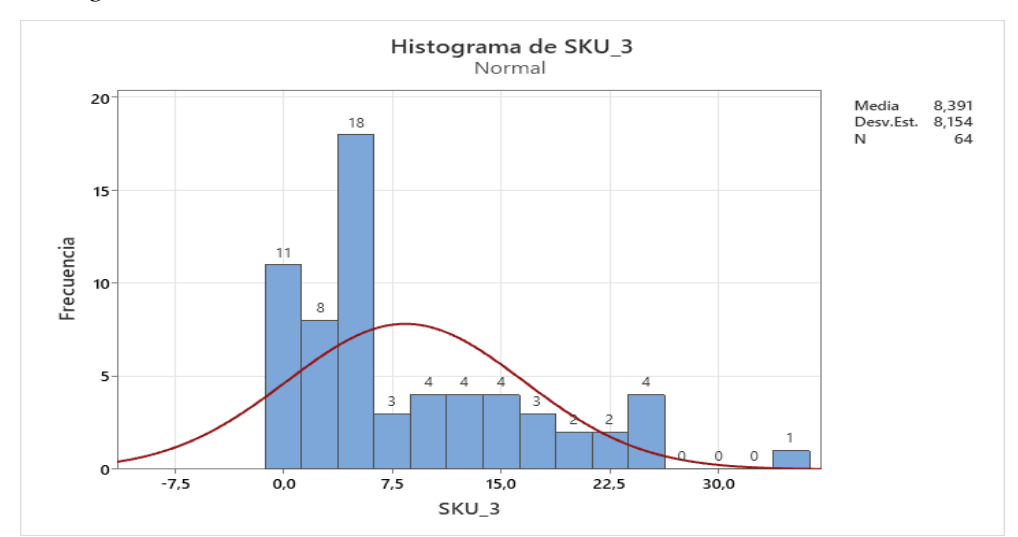

*Histograma del SKU\_3.*

*Nota.* Fuente: Elaboración propia, obtenido de: Minitab Statistical Software.

Seguido de esto, se realizó un diagrama de cajas identificando la existencia de datos atípicos, en este caso, se encuentra 1 valor fuera de rango. Se reemplaza este dato como anteriormente se realizó con valores de cero, este proceso se repite para los datos de todos los SKU. En la figura 18 se puede observar el diagrama y el valor atípico del SKU\_3.

#### Figura 18.

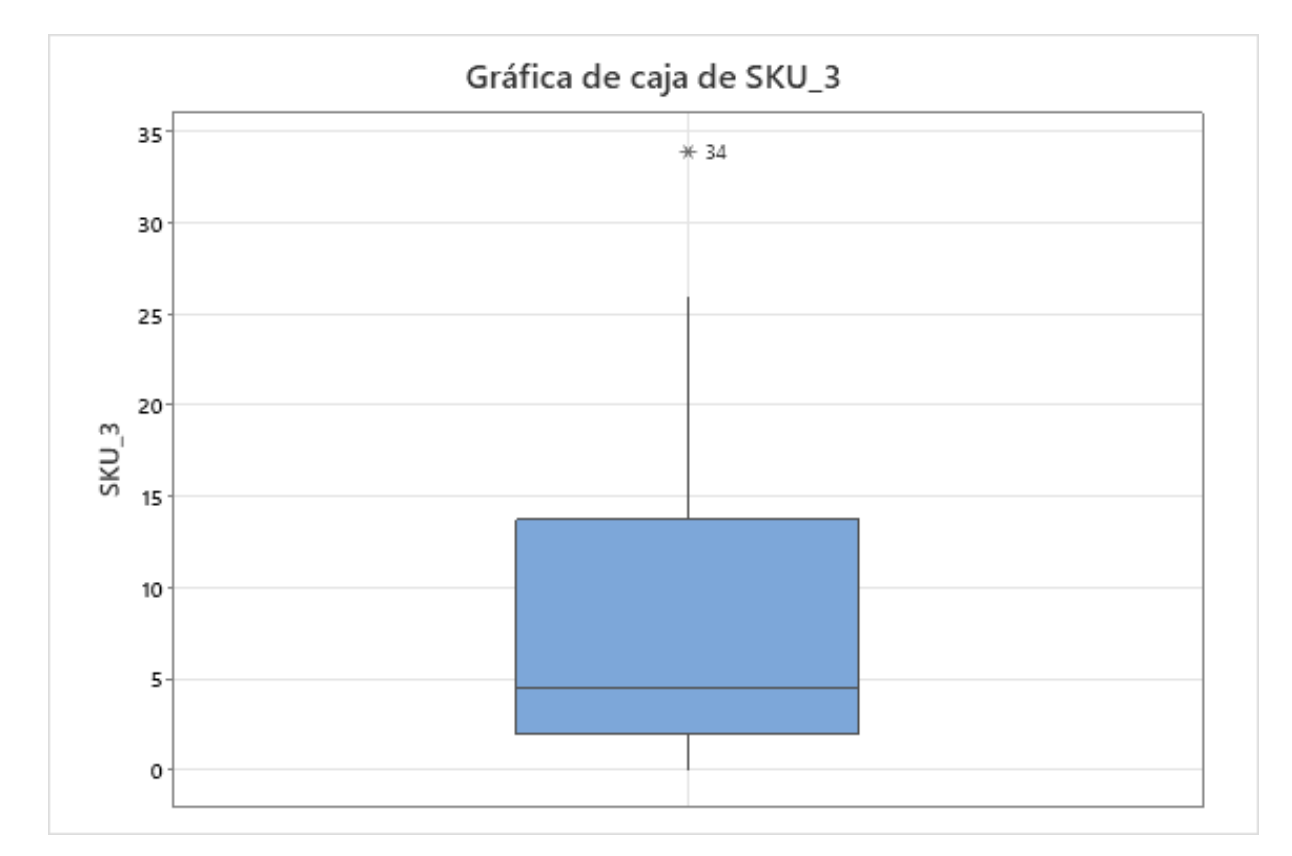

*Diagrama de cajas con valores atípicos del SKU\_3.*

*Nota.* Fuente: Elaboración propia, obtenido de: Minitab Stadistical Software.

A continuación, en la Tabla 13 se presentan los valores promedio obtenidos de cada SKU y por los cuales se reemplazaron en cada dato atípico identificado.

## Tabla 13.

| <b>SKU</b>    | <b>PROMEDIO</b><br><b>OBTENIDO</b> | <b>CANTIDAD DE</b><br><b>VALORES ATÍPICOS</b> |
|---------------|------------------------------------|-----------------------------------------------|
| SKU_3         | 9                                  | $\mathbf{1}$                                  |
| <b>SKU_73</b> | 9                                  | 7                                             |
| <b>SKU_84</b> | 8                                  | 6                                             |
| <b>SKU_15</b> | 9                                  | 5                                             |
| <b>SKU_11</b> | 5                                  | 15                                            |
| <b>SKU_31</b> | 6                                  | 5                                             |
| <b>SKU_74</b> | 5                                  | 9                                             |
| SKU_8         | 5                                  | 10                                            |
| <b>SKU_17</b> | $\overline{4}$                     | $\overline{2}$                                |
| SKU_35        | $\overline{4}$                     | 9                                             |
| <b>SKU_52</b> | 3                                  | 7                                             |
| SKU_95        | 3                                  | 5                                             |
| SKU_9         | $\overline{4}$                     | 8                                             |
| <b>SKU_58</b> | $\overline{4}$                     | $\overline{2}$                                |
| <b>SKU_40</b> | 3                                  | 15                                            |
| <b>SKU_27</b> | 3                                  | 10                                            |

*Valores del promedio de cada SKU*

*Nota.* Fuente: Elaboración propia.

Una vez reemplazados los datos se realizó nuevamente un diagrama de cajas para identificar si todavía existen valores que reemplazar, si es así, repetimos el proceso. En este caso, en la figura 19 se identifica que en el SKU\_3 ya no existen datos atípicos.
### Figura 19.

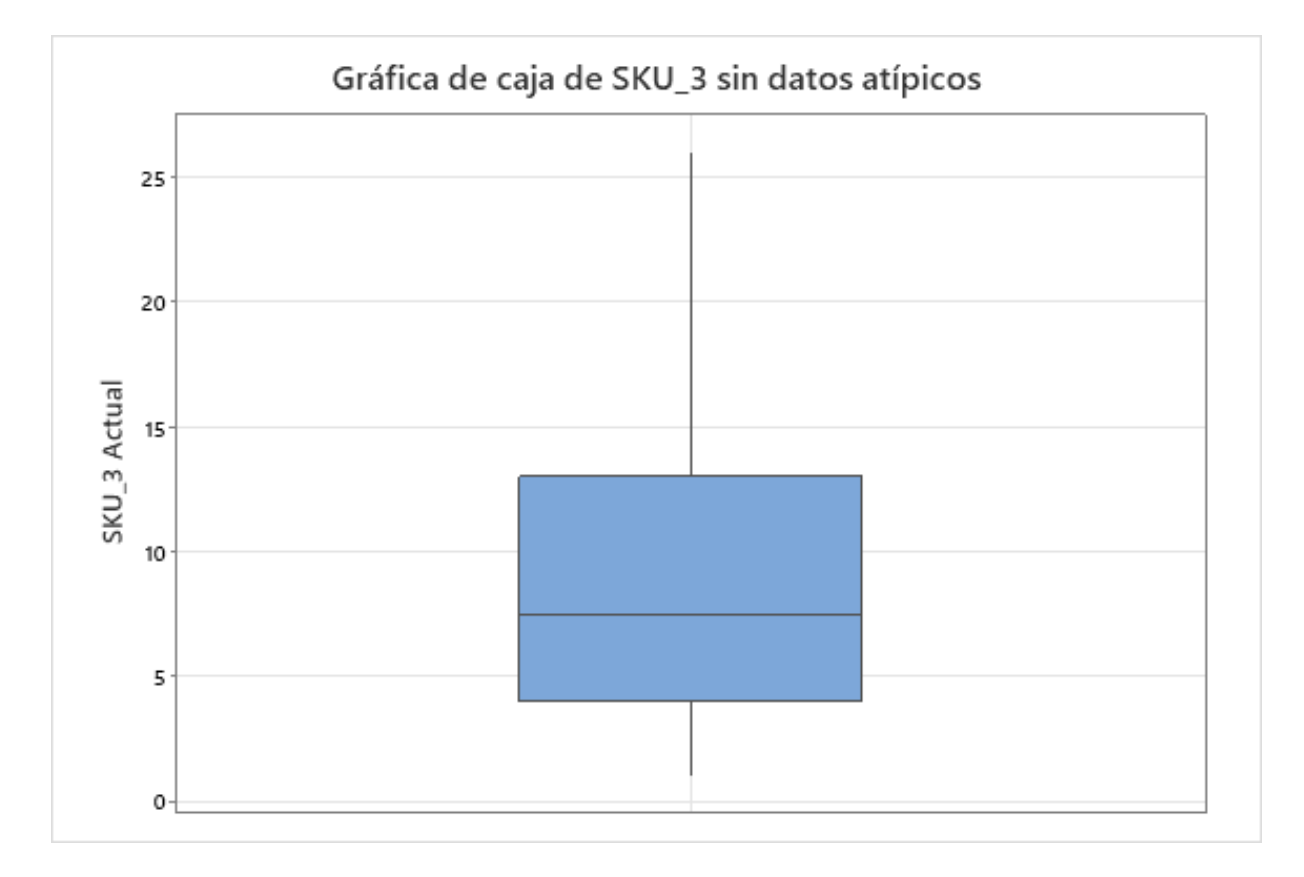

*Diagrama de cajas final sin valores atípicos en el SKU\_3.*

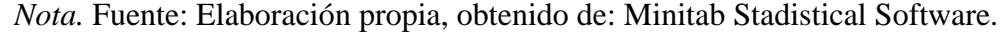

### **4.3.1.1. Análisis de la estacionariedad**

Luego de haber reemplazado los datos atípicos obtenidos de cada SKU es importante que la serie de datos históricos sea estacional, para ello, se debe identificar mediante la prueba Dickey Fuller permitiendo pasar a realizar los pronósticos correctamente. Esta prueba plantea dos hipótesis: Ho (los datos no son estacionales) y H1 (los datos son estacionales).

Para identificar cuál es la indicada en estos casos, se toma de referencia que cuando pvalue sea menor al 0,05, se rechaza Ho indicando que los datos son estacionales y si p-value es mayor al 0,05, no se rechaza Ho indicando que los datos no son estacionales. Los datos de cada SKU que resultaron mayores al nivel de significancia se ajustaron consiguiendo que el p-value sea menor a 0,05. En la figura 20 se puede observar los datos en la serie de tiempo del SKU\_3.

### Figura 20.

*Gráfico del comportamiento que tienen los datos del SKU\_3.*

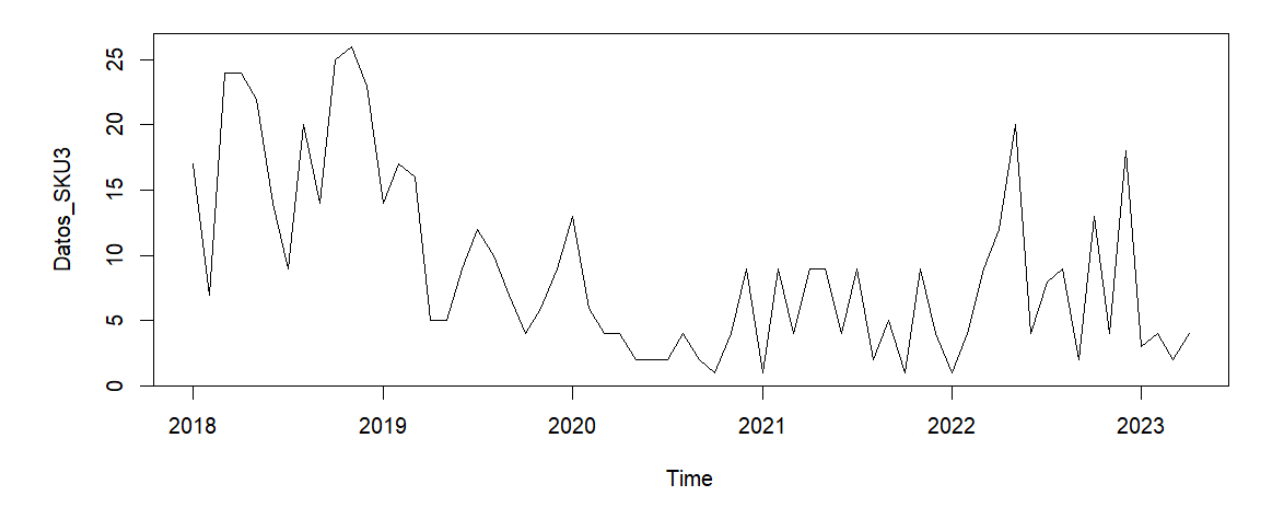

*Nota.* Fuente: Elaboración propia, obtenido de: Software R Studio.

Gráficamente la serie se determina que no será estacional, debido a que existe una gran variación de los datos. El año que más decadencia tiene es el 2020 y 2021 que son los años de pandemia. Al realizar el test en el software R se obtuvo que el p-value era igual a 0,2962 para el SKU\_3, el cuál al ser mayor al 0,05, por lo tanto no se rechaza la hipótesis nula indicando que la serie definitivamente no es estacionaria. En el anexo 10 se puede ver detalladamente los códigos utilizados en el software R Studio y en la Tabla 14 se detalla los p-value obtenidos de cada SKU con su respectivo análisis de estacionariedad.

# Tabla 14.

| <b>SKU</b>    | <b>P-VALUE</b> | <b>ESTACIONALIDAD</b> |
|---------------|----------------|-----------------------|
| SKU_3         | 0,30           | NO <sub>1</sub>       |
| <b>SKU_73</b> | 0,07           | NO <sub>1</sub>       |
| <b>SKU_84</b> | 0,11           | NO                    |
| <b>SKU_15</b> | 0,02           | SI                    |
| <b>SKU_11</b> | 0,06           | NO                    |
| <b>SKU_31</b> | 0,04           | SI                    |
| <b>SKU_74</b> | 0,01           | SI                    |
| SKU_8         | 0,01           | SI                    |
| <b>SKU_17</b> | 0,16           | NO <sub>1</sub>       |
| <b>SKU_35</b> | 0,01           | SI                    |
| <b>SKU_52</b> | 0,53           | NO <sub>1</sub>       |
| <b>SKU_95</b> | 0,11           | NO <sub>1</sub>       |
| SKU_9         | 0,01           | SI                    |
| <b>SKU_58</b> | 0,01           | SI                    |
| <b>SKU_40</b> | 0,10           | NO <sub>1</sub>       |
| <b>SKU_27</b> | 0,04           | SI                    |

*Estacionalidad de los datos.*

*Nota.* Fuente: Elaboración propia.

Para que la serie de tiempo se convierta en estacional se debe ajustar mediante el uso de la diferenciación. La figura 21 muestra la serie de tiempo ajustada aplicando este método. Así mismo, el p-value de estos datos obtenidos fue de 0,01, cumpliendo con la condición pvalue < 0,05, por lo que rechaza la hipótesis nula indicando que los datos ahora si son estacionales.

# Figura 21.

*Datos SKU\_3 ajustados con diferenciación.*

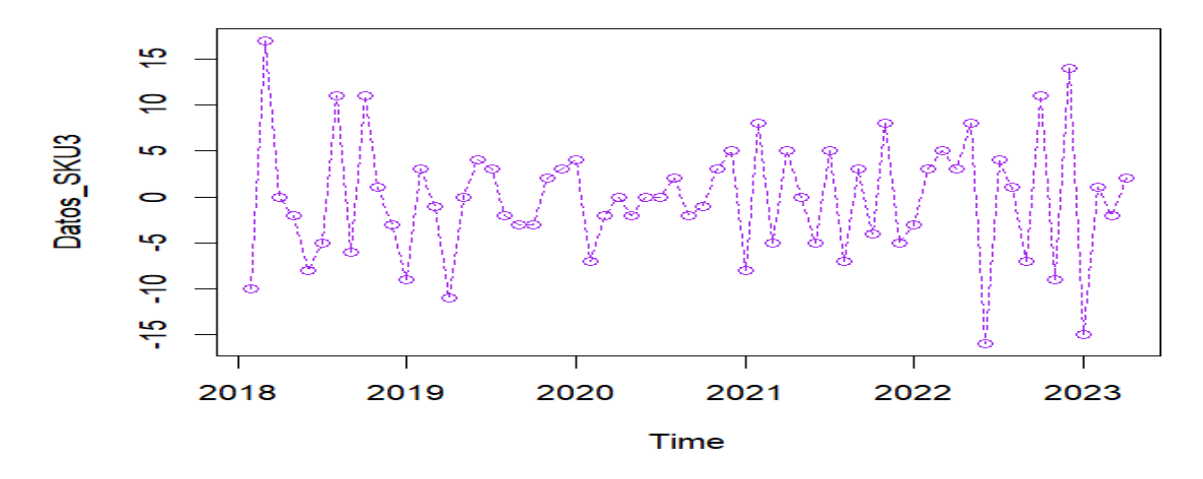

*Nota.* Fuente: Elaboración propia, obtenido de: Software R Studio.

Finalmente, se detallan en la Tabla 15 los p-value obtenidos mediante la diferenciación

indicando que ahora sí son estacionarios.

# Tabla 15.

| <b>SKU</b>    | <b>P-VALUE</b> | <b>ESTACIONALIDAD</b> |
|---------------|----------------|-----------------------|
| SKU_3         | 0,01           | SI                    |
| <b>SKU_73</b> | 0,01           | SI                    |
| <b>SKU_84</b> | 0,01           | SI                    |
| <b>SKU_15</b> | 0,02           | SI                    |
| <b>SKU_11</b> | 0,01           | SI                    |
| <b>SKU_31</b> | 0,04           | SI                    |
| <b>SKU_74</b> | 0,01           | SI                    |
| SKU_8         | 0,01           | SI                    |
| <b>SKU_17</b> | 0,01           | SI                    |
| <b>SKU_35</b> | 0,01           | SI                    |
| <b>SKU_52</b> | 0,01           | SI                    |
| <b>SKU_95</b> | 0,01           | SI                    |
| SKU_9         | 0,01           | SI                    |
| <b>SKU_58</b> | 0,01           | SI                    |
| <b>SKU_40</b> | 0,01           | SI                    |
| <b>SKU_27</b> | 0,04           | SI                    |

*Estacionalidad de los datos aplicada la diferenciación.*

#### **4.3.1.2. Cálculo de pronósticos**

Para la elaboración del pronóstico de la demanda se utilizó en el software R Studio el modelo ARIMA, Redes Neuronales Artificiales y KNN (Time Series Forecasting Using Nearest Neighbors), además se hizo una comparación entre ellos permitiendo escoger el que tenga menor error de pronóstico.

# **4.3.1.2.1. Método de procesos autorregresivos integrados de medias móviles (ARIMA)**

Para realizar el pronóstico de la demanda mediante el método ARIMA, se necesita obtener los valores de autorregresión parcial (p), diferenciación (d) y medias móviles (q). Anteriormente, ya se hizo uso de una diferenciación así que el valor d=1. Sin embargo, el componente de autorregresión se lo definió implementando una gráfica de autocorrelación parcial que se puede observar en la figura 22, esta nos indica que existen dos valores que se encuentran fuera del rango especificado, por lo tanto, el valor de p será igual a 2.

### Figura 22.

*Gráfico de autocorrelación parcial SKU\_3.*

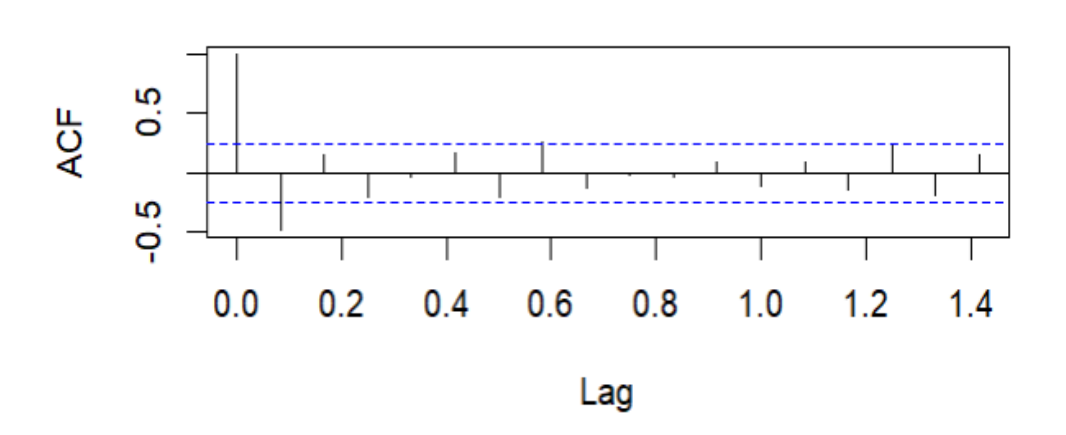

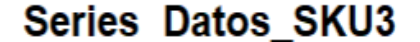

*Nota.* Fuente: Elaboración propia, obtenido de: Software R Studio.

Así mismo, el componente de medias móviles se definió utilizando una gráfica de correlación parcial observada en la figura 23, en este caso, se identificó que existen 2 medias móviles fuera de los límites de especificación, por lo tanto, el valor de q será igual a 2.

### Figura 23.

*Gráfico de Medias móviles SKU\_3.*

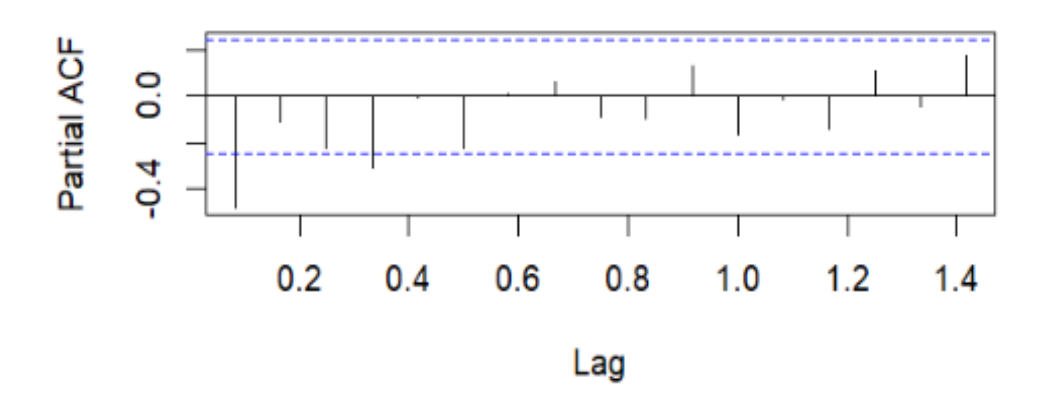

Series Datos\_SKU3

*Nota.* Fuente: Elaboración propia, obtenido de: Software R Studio.

Una vez identificado los valores del modelo ARIMA (p,d,q) a utilizar, se procedió a calcular el pronóstico de la demanda haciendo uso de los paquetes: *astsa* (análisis estadístico de series temporales), *tseries* (análisis de series temporales y financieras), *lubridate* (gestión de las fechas), *tidyverse* (visualización, exploración e interpretación de la información), *forecast* (pronósticos de datos estacionales y modelos lineales) y *readxl* (leer datos de Excel).

En el anexo 11, se muestra el código empleado en este método y en la figura 24, se observa el pronóstico obtenido para los siguientes 12 meses del SKU\_3, los datos que se encuentran con un flujo azul es la representación de la previsión de la demanda obtenida.

### Figura 24.

*Pronóstico modelo ARIMA SKU\_3.*

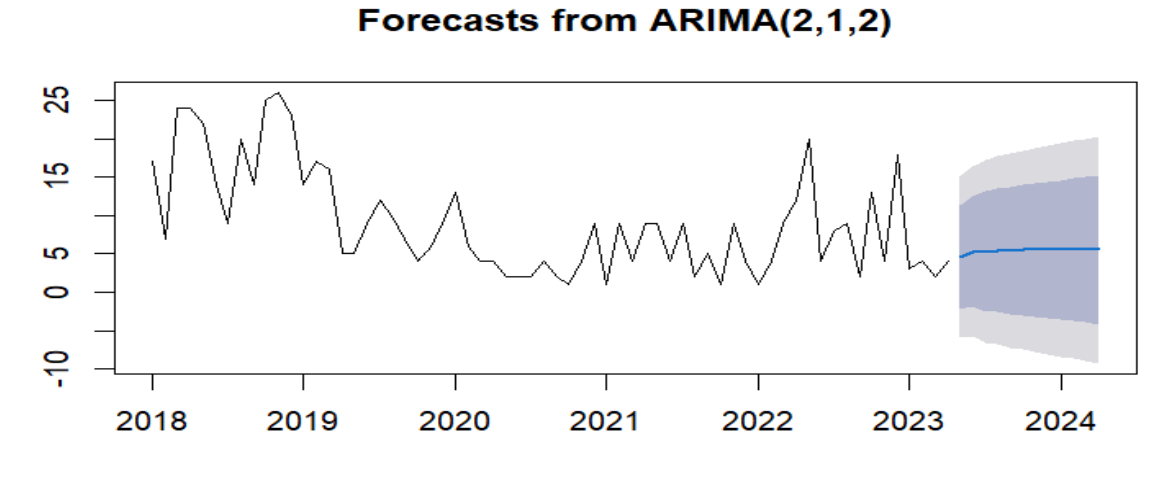

*Nota.* Fuente: Elaboración propia, obtenido de: Software R Studio.

Este mismo método se lo realiza a cada SKU apoyándose de los paquetes mencionados anteriormente. En la Tabla 16 se muestran las cantidades del pronóstico obtenidas, las cuales representan las cantidades óptimas a ordenar durante ese periodo de 12 meses.

# Tabla 16.

| <b>SKU</b>       | May.<br>2023   | Jun.<br>2023   | Jul.<br>2023   | Ago.<br>2023   | Sep.<br>2023   | Oct.<br>2023   | Nov.<br>2023   | Dic.<br>2023   | Ene.<br>2024   | Feb.<br>2024   | Mar.<br>2024   | Abr.<br>2024   |
|------------------|----------------|----------------|----------------|----------------|----------------|----------------|----------------|----------------|----------------|----------------|----------------|----------------|
| SKU_3            | 5              | 5              | 5              | 6              | 6              | 6              | 6              | 6              | 6              | 6              | 6              | 6              |
| <b>SKU_73</b>    | 4              | 3              | 4              | 4              | 5              | $\overline{4}$ | 4              | 4              | $\overline{4}$ | $\overline{4}$ | 4              | $\overline{4}$ |
| <b>SKU 84</b>    | 5              | 4              | 3              | 5              | 5              | 5              | 4              | 4              | $\overline{4}$ | $\overline{4}$ | 4              | 4              |
| <b>SKU_15</b>    | 7              | 8              | 8              | 8              | 8              | 8              | 8              | 8              | 8              | 8              | 8              | 8              |
| <b>SKU 11</b>    | $\overline{4}$ | $\overline{2}$ | 3              | 4              | $\overline{2}$ | 3              | 4              | 3              | 3              | $\overline{4}$ | 3              | 3              |
| <b>SKU_31</b>    | 5              | 5              | 5              | 5              | 5              | 5              | 5              | 5              | 5              | 5              | 5              | 5              |
| <b>SKU 74</b>    | 3              | 4              | 4              | 4              | 4              | 4              | 4              | $\overline{4}$ | $\overline{4}$ | $\overline{4}$ | 4              | 4              |
| SKU <sub>8</sub> | 3              | 4              | 4              | 4              | 4              | 4              | 4              | $\overline{4}$ | $\overline{4}$ | $\overline{4}$ | 4              | 4              |
| <b>SKU_17</b>    | 3              | 2              | 3              | $\overline{2}$ | 3              | $\overline{2}$ | 3              | $\overline{2}$ | 3              | $\overline{2}$ | 3              | 3              |
| <b>SKU 35</b>    | 3              | 3              | 3              | 3              | 3              | 3              | 3              | 3              | 3              | 3              | 3              | 3              |
| <b>SKU 52</b>    | 3              | 3              | 3              | 3              | 3              | 3              | 3              | 3              | 3              | 3              | 3              | 3              |
| <b>SKU_95</b>    | 3              | 3              | $\overline{c}$ | $\overline{2}$ | $\overline{2}$ | $\overline{2}$ | $\overline{2}$ | $\overline{2}$ | $\overline{2}$ | $\overline{2}$ | $\overline{2}$ | $\overline{2}$ |
| SKU 9            | $\overline{4}$ | 3              | 3              | 3              | 4              | $\overline{4}$ | 4              | $\overline{4}$ | $\overline{4}$ | $\overline{4}$ | 4              | 4              |
| <b>SKU 58</b>    | 3              | 3              | 4              | 3              | 4              | 3              | 4              | 3              | 4              | 3              | 4              | 3              |
| <b>SKU_40</b>    | $\overline{2}$ | $\overline{2}$ | 3              | $\overline{2}$ | 3              | $\overline{2}$ | 3              | 3              | 3              | 3              | 3              | 3              |
| <b>SKU_27</b>    | $\mathfrak{D}$ | $\mathfrak{D}$ | $\overline{2}$ | $\overline{2}$ | $\overline{2}$ | $\overline{2}$ | $\mathfrak{D}$ | $\overline{2}$ | $\overline{2}$ | $\overline{2}$ | $\overline{2}$ | $\overline{2}$ |

*Pronóstico de la demanda Método ARIMA.*

La empresa mantiene una demanda muy variable e incierta debido a que depende de los clientes cuando se les daña alguna parte de su carro. En la Tabla 17 se puede observar los errores promedios obtenidos en el cálculo del pronóstico de este modelo y en la Tabla 22 se encuentran los detallados para cada SKU.

#### Tabla 17.

*Promedio errores de pronósticos (Método ARIMA).*

|             | <b>PROMEDIO ERRORES</b> |
|-------------|-------------------------|
| <b>RMSE</b> | 2.22                    |
| MAE         | 1,81                    |
| <b>MAPE</b> | 70,11                   |

*Nota.* Fuente: Elaboración propia.

### **4.3.1.2.2. Método Redes Neuronales Artificiales (RNA's)**

Para realizar el pronóstico de la demanda mediante el método de redes neuronales se utilizan los siguientes paquetes en el software R Studio: *astsa, tseries, lubridate, tidyverse, nnfor, ggplot2, TSstudio, forecast y readxl.* En los anexos 12 al 26 se puede ver la estacionalidad de los datos de cada SKU respectivamente y en la figura 25 se puede observar el análisis estacional como referencia del SKU\_3, indicando que en el año 2018 las ventas fueron elevadas y la temporada más alta fue en noviembre. Así mismo, en 2019 el mes con más ventas fue febrero. En 2020, las ventas en enero fueron las más acertadas sin embargo a medida que pasaban los meses estas iban en decadencia debido a la pandemia que se presentó en ese año. En 2021, se evidenció un intento de recuperar la tendencia a aumentar, siendo los meses más elevados febrero y noviembre. En 2022 las ventas ya no eran las mismas que solían ser en 2018 y 2019, la empresa se recuperaba de la emergencia sanitaria que abordaba el país y actualmente en 2023 se mantiene una demanda menor a los anteriores años.

## Figura 25.

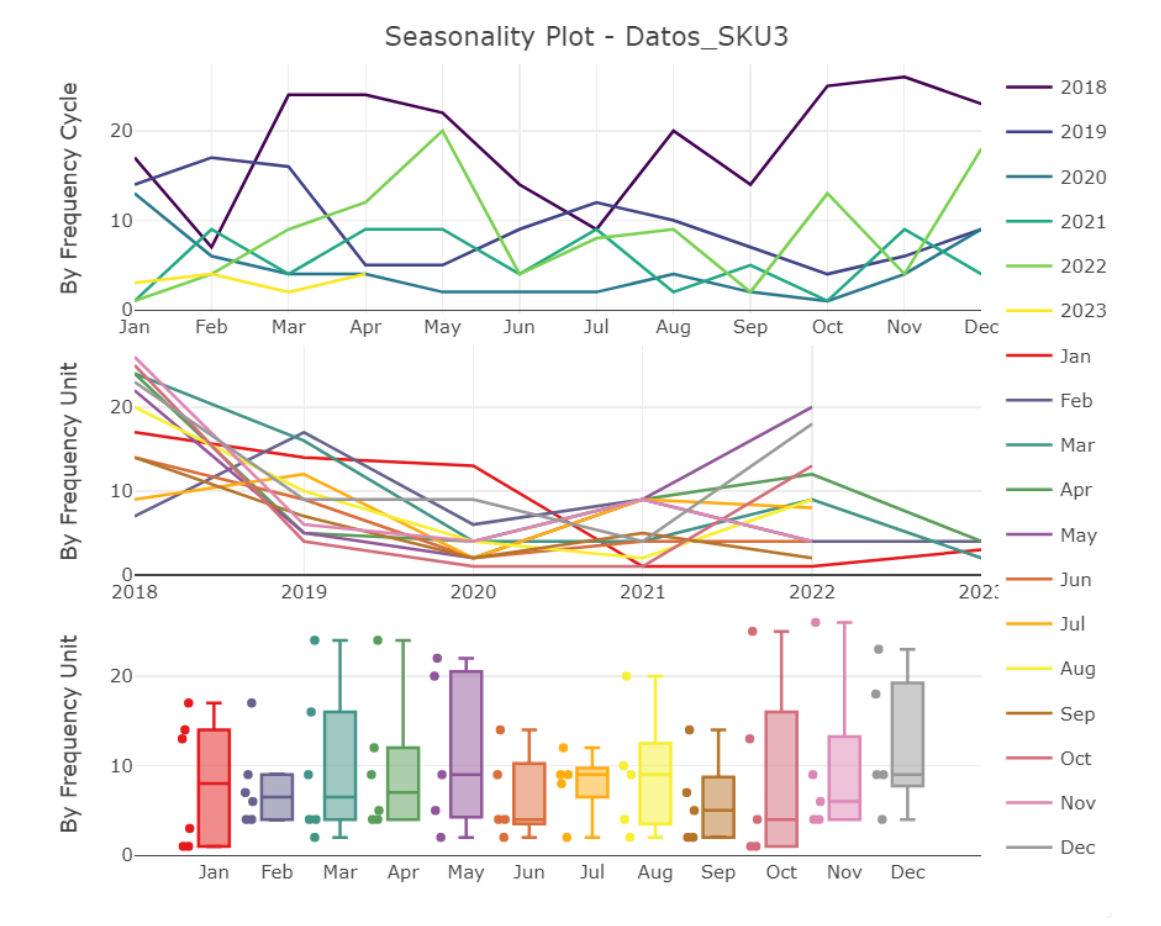

*Comportamiento de los datos modelo RNA's para el SKU\_3.*

*Nota.* Fuente: Elaboración propia, obtenido de: Software R Studio.

Una vez identificado el comportamiento de los datos, se realizó el entramiento con 200 repeticiones determinando la red neuronal como resultado de los datos ingresados. La cantidad de repeticiones permiten un cálculo más específico y con mayor confiabilidad. El resultado fue de 6 entradas, 5 capas ocultas y 1 salida representado en la figura 26 para el SKU\_3.

# Figura 26.

*Red neuronal obtenida para el SKU\_3.*

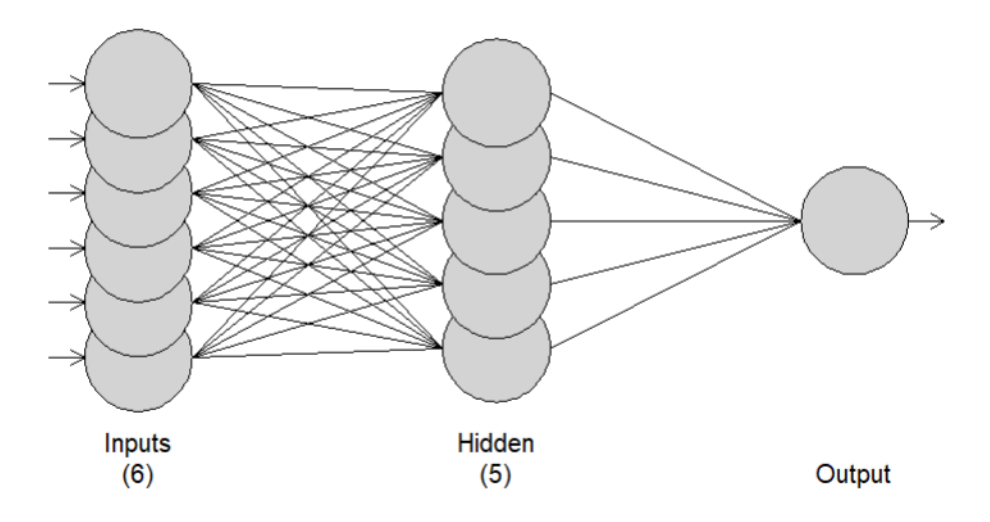

*Nota.* Fuente: Elaboración propia, obtenido de: Software R Studio.

En el anexo 27, se encuentra el código utilizado específicamente en este método de pronóstico. Así mismo, en la figura 27 se observa la prevención de la demanda para 1 año del SKU\_3, los datos del flujo azul representan el pronóstico y la zona gris los valores máximos y mínimos que puede llegar la demanda mensualmente.

### Figura 27.

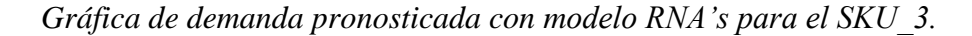

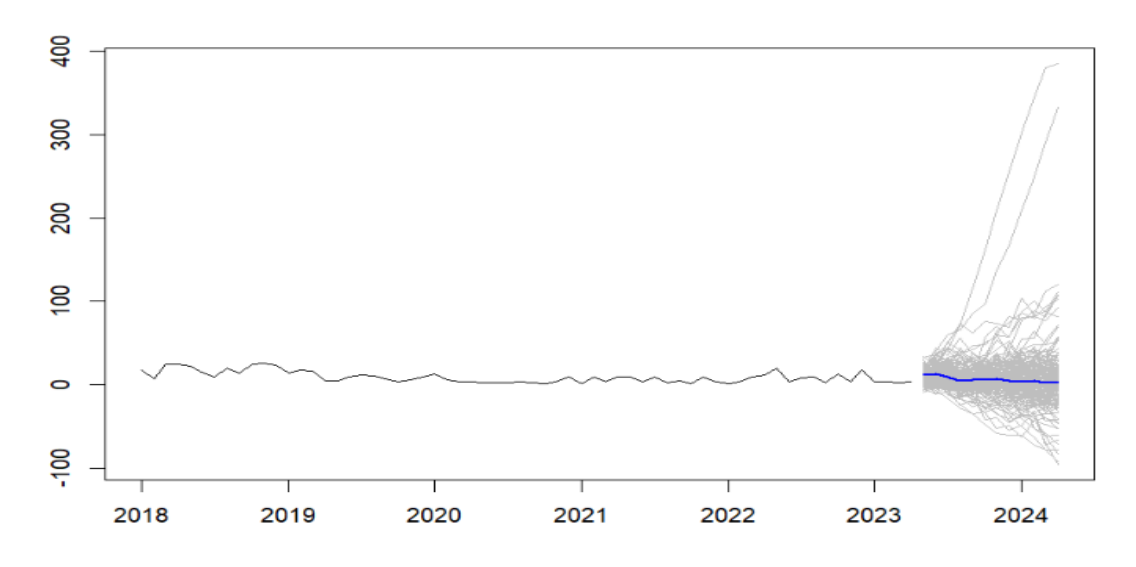

*Nota.* Fuente: Elaboración propia, obtenido de: Software R Studio.

Mediante la aplicación de mejoras para el entrenamiento de las RNA's se obtiene el pronóstico de la demanda que indica las cantidades que se deben producir en dichos meses. En la tabla 18 se encuentra detallado los resultados obtenidos aplicando el modelo.

# Tabla 18.

| <b>SKU</b>    | May.<br>2023     | Jun.<br>2023   | Jul.<br>2023   | Ago.<br>2023   | Sep.<br>2023   | Oct.<br>2023   | Nov.<br>2023   | Dic.<br>2023   | Ene.<br>2024   | Feb.<br>2024   | Mar.<br>2024   | Abr.<br>2024   |
|---------------|------------------|----------------|----------------|----------------|----------------|----------------|----------------|----------------|----------------|----------------|----------------|----------------|
| SKU_3         | 11               | 12             | 10             | $\overline{4}$ | $\overline{4}$ | 6              | 5              | $\overline{4}$ | 3              | 3              | 3              | $\overline{2}$ |
| <b>SKU_73</b> | 1                | $\mathbf{0}$   | 3              | $\overline{0}$ | 3              | 1              | $\overline{c}$ | 3              | 4              | 1              | 2              | 1              |
| <b>SKU_84</b> | $\boldsymbol{0}$ | 5              | $\overline{4}$ |                | $\overline{2}$ | 3              | 4              |                | 3              | 3              | $\overline{2}$ | $\mathfrak{2}$ |
| <b>SKU_15</b> | $\overline{2}$   | 4              | 8              | $\overline{4}$ | 5              | 5              | 5              | 6              | 6              | 4              | 5              | 6              |
| <b>SKU_11</b> | $\overline{4}$   | 1              | $\overline{2}$ | 3              | $\overline{2}$ | 3              | 3              | $\overline{2}$ | 3              | $\overline{4}$ | $\overline{2}$ | $\mathfrak{2}$ |
| <b>SKU_31</b> | 5                |                | $\overline{4}$ | $\overline{2}$ | 4              | $\overline{2}$ | 3              | $\overline{2}$ | $\overline{2}$ | 3              | 3              | $\mathfrak{2}$ |
| <b>SKU 74</b> | $\boldsymbol{0}$ | $\overline{2}$ | 3              | $\overline{4}$ | 3              | $\overline{4}$ | $\overline{c}$ | $\overline{2}$ | 1              | $\overline{2}$ | 2              | $\overline{2}$ |
| SKU_8         | 1                | 1              | $\Omega$       | $\mathbf{0}$   | $\overline{2}$ | 3              | 3              | 3              | 1              | 2              | 1              | $\mathbf{1}$   |
| <b>SKU_17</b> | $\overline{2}$   | $\overline{2}$ | 3              |                | 1              | 1              | 1              | 1              | 1              | $\Omega$       | $\Omega$       | $\mathbf{0}$   |
| <b>SKU_35</b> | $\overline{2}$   | $\overline{2}$ | $\overline{4}$ | 3              | 1              | 1              | $\overline{c}$ | $\overline{2}$ | 3              | $\overline{2}$ | $\overline{2}$ | $\overline{2}$ |
| <b>SKU_52</b> | 2                | 5              | 3              | 3              | 5              | 3              | $\overline{4}$ | $\overline{4}$ | 3              | $\overline{4}$ | $\overline{4}$ | 3              |
| <b>SKU_95</b> | 3                | 5              | 3              | $\overline{2}$ | 2              | $\overline{2}$ | 3              | $\overline{2}$ | $\overline{2}$ | $\overline{2}$ | $\overline{2}$ | $\overline{2}$ |
| SKU 9         | $\overline{4}$   | 1              | 1              | $\overline{4}$ | 3              | $\overline{4}$ | $\overline{c}$ | $\overline{2}$ | $\overline{c}$ | $\overline{2}$ | 1              | $\overline{2}$ |
| <b>SKU_58</b> | 3                | 2              | 3              | $\Omega$       | 1              | 2              | $\overline{4}$ | $\Omega$       | 1              | 1              |                | $\overline{2}$ |
| <b>SKU_40</b> | 3                | 2              | 2              | 2              | $\overline{2}$ | 2              | 2              | $\overline{2}$ | 2              | 2              | 2              | $\overline{2}$ |
| <b>SKU_27</b> | $\mathfrak{D}$   | $\mathfrak{D}$ | $\mathfrak{D}$ | $\mathfrak{D}$ | $\mathfrak{D}$ | $\mathfrak{D}$ | $\mathfrak{D}$ | $\mathfrak{D}$ | $\mathfrak{D}$ | $\mathfrak{D}$ | $\mathfrak{D}$ | $\mathfrak{D}$ |

*Pronóstico de la demanda Método RNA's.*

*Nota.* Fuente: Elaboración propia.

Los errores del pronóstico reflejan si el comportamiento de los datos obtenidos es confiable, en la Tabla 19 se encuentran el promedio general de los errores y en la Tabla 22 se encuentran los errores de pronóstico detallados de cada SKU.

### Tabla 19.

*Promedio errores de pronósticos (Método RNA's).*

|             | <b>PROMEDIO ERRORES</b> |
|-------------|-------------------------|
| <b>RMSE</b> | 0.35                    |
| MAE         | 0.22                    |
| <b>MAPE</b> | 8.46                    |

#### **4.3.1.2.3. Método k-NN**

Este método K-Nearest Neighbor (k-NN) es un modelo que tiene precisión en sus resultados, se encarga de ir clasificando mediante grupos los datos registrados basado en sus distancias para determinar donde encajan mejor y aportan en el pronóstico de los datos desconocidos permitiendo obtener valores nuevos aproximados a los reales. Los paquetes utilizados en este modelo son: *nnfor, ggplot2, TSstudio, forecast, tsfknn* y *readxl.* En el anexo 28 muestra los códigos completos utilizados.

Se tomó como referencia un valor de  $k = 3$  mejorando los resultados de la predicción de la demanda. En la figura 28 se indica las 3 iteraciones para realizar el pronóstico y obtener los valores aproximados a los originales.

# **Figura 28.**

*Iteraciones obtenidas del modelo k-NN para el SKU\_3.*

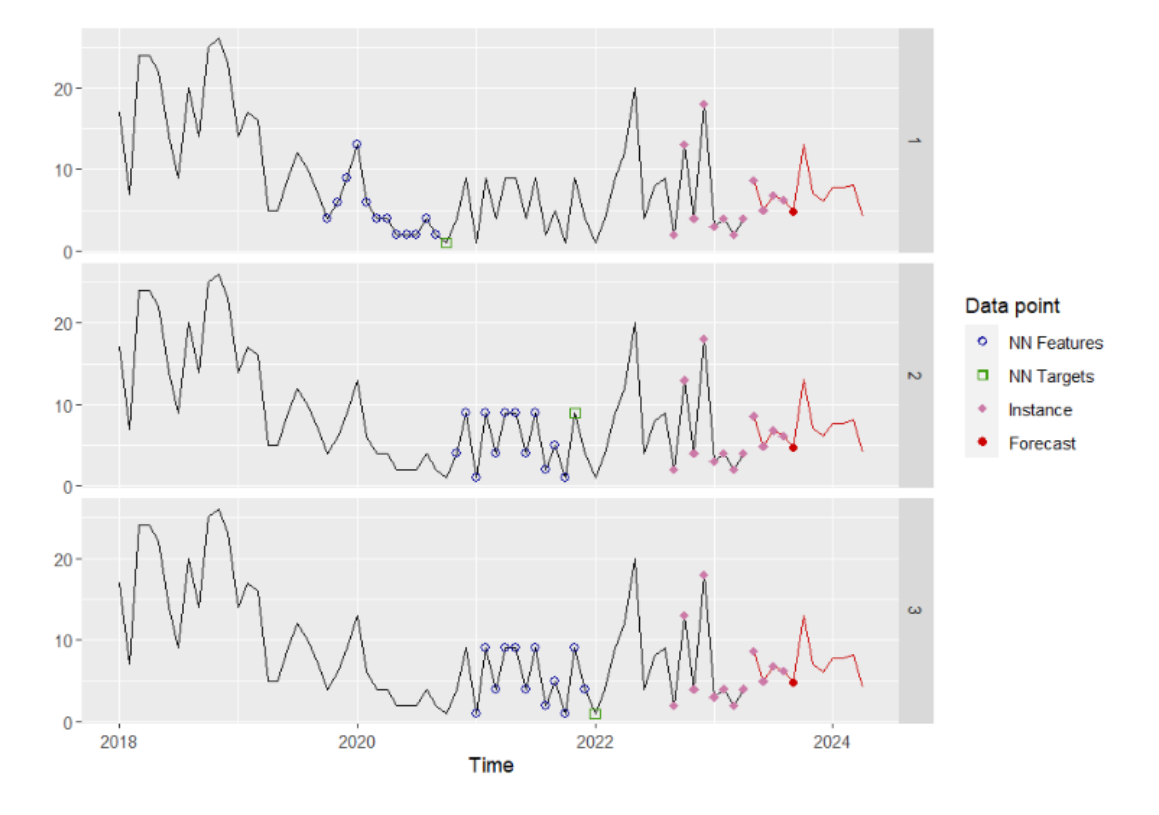

*Nota.* Fuente: Elaboración propia, obtenido de: Software R Studio.

En la Tabla 20 se encuentra detallado los resultados obtenidos del pronóstico de la demanda que indica las cantidades que se deben producir para 12 meses mediante la aplicación de las iteraciones con los códigos de R.

# Tabla 20.

|                  | May.           | Jun.           | Jul.           | Ago.           | Sep.           | Oct.           | Nov.           | Dic.           | Ene.             | Feb.             | Mar.           | Abr.             |
|------------------|----------------|----------------|----------------|----------------|----------------|----------------|----------------|----------------|------------------|------------------|----------------|------------------|
| <b>SKU</b>       | 2023           | 2023           | 2023           | 2023           | 2023           | 2023           | 2023           | 2023           | 2024             | 2024             | 2024           | 2024             |
| SKU <sub>3</sub> | 10             | 2              | 8              | $\overline{4}$ | 2              | 2              | 5              | 3              | $\mathbf{0}$     | 1                | 3              | 9                |
| <b>SKU_73</b>    | 3              | 4              | $\overline{4}$ | 7              | 9              | 9              | 9              | 9              | 6                | 4                | 4              | 4                |
| <b>SKU_84</b>    | 3              | 6              | 1              | 6              | 6              | 4              |                | 5              | 3                | $\Omega$         | $\theta$       | $\mathfrak{2}$   |
| <b>SKU_15</b>    | 5              | 5              | 8              | $\mathbf{0}$   | $\overline{4}$ | 3              | 3              | $\overline{2}$ | 7                | $\overline{2}$   | $\overline{2}$ | $\overline{2}$   |
| <b>SKU_11</b>    | $\overline{2}$ | 1              | $\overline{4}$ | 2              | $\overline{2}$ | 3              | 3              | $\overline{2}$ | 4                | 3                |                | 3                |
| <b>SKU_31</b>    | $\overline{2}$ | 4              | $\overline{4}$ | $\overline{4}$ | 3              | 3              |                | 1              | $\overline{2}$   | $\boldsymbol{0}$ | 5              | $\boldsymbol{0}$ |
| <b>SKU 74</b>    | 1              | 3              | $\overline{4}$ | 3              | $\overline{2}$ | 4              | 3              | $\overline{2}$ | 3                | 1                | 4              | 3                |
| SKU_8            | $\overline{2}$ | $\overline{2}$ | $\overline{2}$ | $\overline{2}$ | $\overline{2}$ | 5              | $\overline{2}$ | $\theta$       | $\boldsymbol{0}$ | $\boldsymbol{0}$ | $\overline{0}$ | $\mathfrak{2}$   |
| <b>SKU_17</b>    | 1              | $\overline{2}$ | $\overline{4}$ | $\overline{4}$ | 4              | $\overline{4}$ |                | $\overline{2}$ | 3                | $\overline{2}$   | $\overline{2}$ | 3                |
| <b>SKU_35</b>    | 1              | 3              | $\Omega$       | 5              | 3              | 3              | 3              | 1              | $\overline{2}$   | $\overline{2}$   | $\Omega$       | 5                |
| <b>SKU_52</b>    | $\overline{4}$ | 2              | $\overline{2}$ | $\overline{2}$ | $\overline{2}$ | $\overline{c}$ | $\overline{c}$ | 1              | 3                | $\overline{2}$   | $\overline{c}$ | 3                |
| <b>SKU_95</b>    | 1              | 6              | $\overline{4}$ | 3              | 3              | $\overline{2}$ | $\overline{2}$ | $\overline{2}$ | 1                | $\overline{2}$   | 3              | 3                |
| SKU 9            | $\overline{4}$ | 2              | 1              | $\overline{4}$ | $\overline{2}$ | 3              | $\overline{c}$ | $\overline{2}$ | $\overline{2}$   | $\overline{2}$   | 1              | $\overline{2}$   |
| <b>SKU_58</b>    | $\overline{2}$ | 4              | $\mathfrak{D}$ | $\overline{2}$ | $\overline{2}$ | 5              | $\Omega$       | 3              | 3                | $\mathfrak{D}$   | $\mathfrak{D}$ | 3                |
| <b>SKU_40</b>    | 3              | 3              | 3              | 3              | $\overline{2}$ | $\overline{c}$ | $\mathfrak{D}$ | 3              | 3                | 3                | 3              | $\overline{2}$   |
| <b>SKU_27</b>    | $\mathfrak{D}$ | $\mathfrak{D}$ | $\mathfrak{D}$ | $\mathfrak{D}$ | $\mathfrak{D}$ | $\mathfrak{D}$ | $\mathfrak{D}$ | $\mathfrak{D}$ | $\mathfrak{D}$   | $\mathfrak{D}$   | $\mathfrak{D}$ | $\mathfrak{D}$   |

*Pronóstico de la demanda Método k-NN.*

*Nota.* Fuente: Elaboración propia.

Finalmente, en la Tabla 21 se encuentran los errores de pronóstico promedios reflejando la confiabilidad de la predicción y en la Tabla 22 se encuentran los errores de pronóstico detallados de cada SKU.

# Tabla 21.

*Promedio errores de pronósticos (Método k-NN).*

|             | <b>PROMEDIO ERRORES</b> |
|-------------|-------------------------|
| <b>RMSE</b> | 2.81                    |
| MAE         | 2,31                    |
| <b>MAPE</b> | 86,76                   |

### **4.3.1.3. Comparación de errores de pronósticos**

Una vez obtenidos los pronósticos de los tres modelos planteados, se debe realizar una comparación para poder elegir el que haya resultado con una menor cantidad de error de raíz cuadrada media (RMSE), la cual indica la desviación estándar de los valores residuales del pronóstico estimando el rendimiento y evaluando el ajuste del modelo. Por lo tanto, el pronóstico con menor RMSE es de 0,35 de redes neuronales identificándolo en la tabla 22 a continuación.

### Tabla 22.

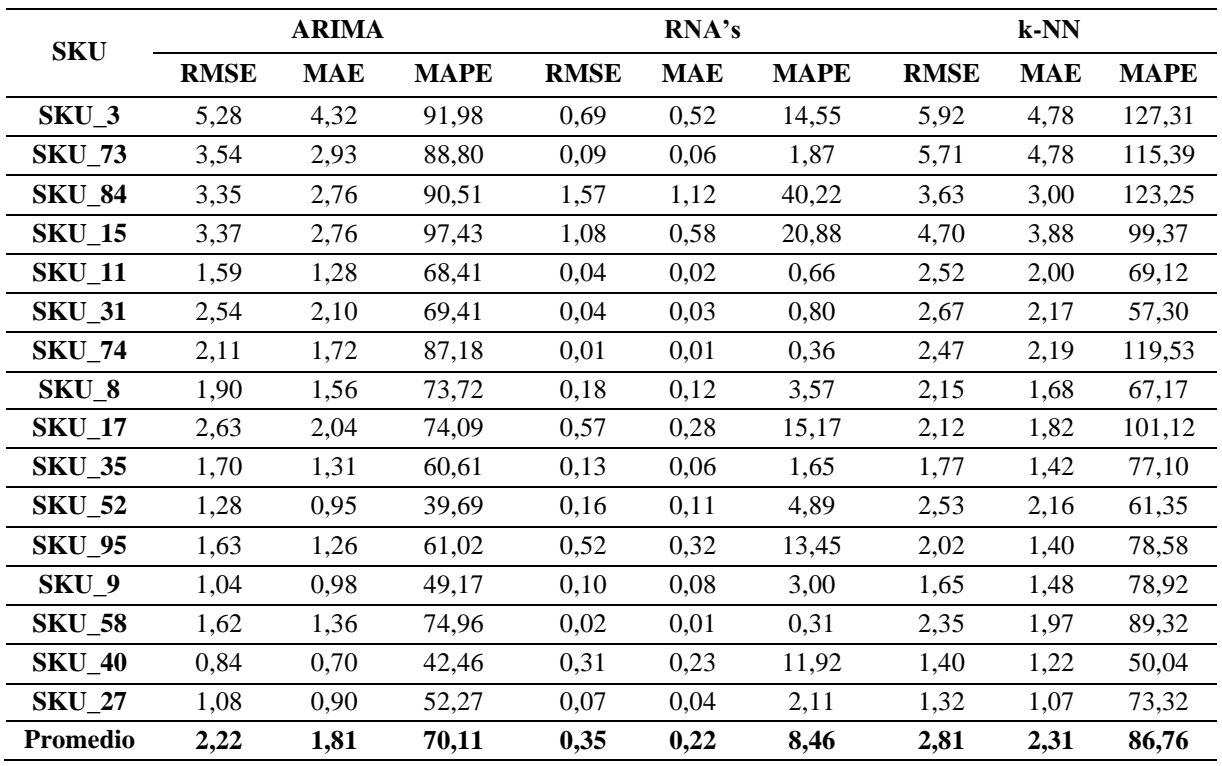

*Comparativa errores de pronóstico para cada SKU.*

*Nota.* Fuente: Elaboración propia.

Finalmente, en la figura 29 se realizó una gráfica para realizar la comparación entre los datos históricos de los 12 meses anteriores y el pronóstico obtenido.

### Figura 29.

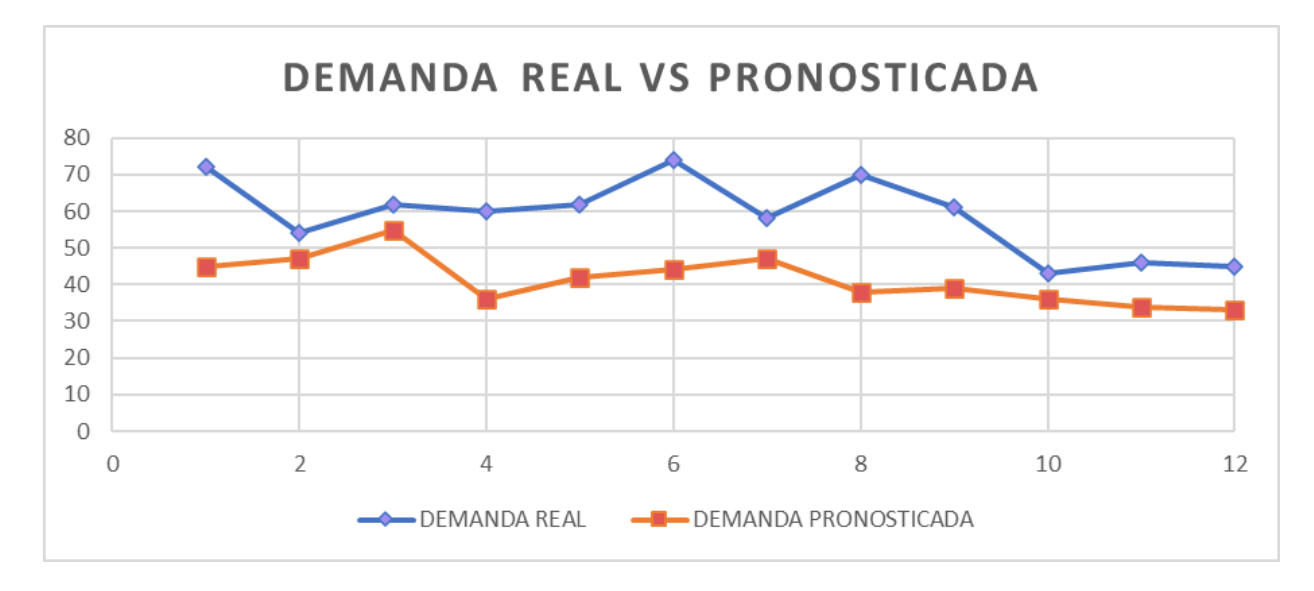

*Gráfica pronóstico de la demanda vs demanda real.*

*Nota.* Fuente: Elaboración propia.

## **4.3.2. Modelos de inventario**

# **4.3.2.1. Coeficiente de variación**

Mediante la aplicación de los modelos de gestión primero se debe determinar el coeficiente de variación indicando con cuál se debe trabajar: modelos clásicos o heurísticos. Para ello se utilizó el software R Studio con el código en la figura 30.

### Figura 30.

*Código en R Studio para el cálculo del coeficiente de variación.*

```
195 - ######COEFICIENTE DE VARIACIÓN#####
196
     Datos \leftarrow read_excel("Datos.xlsx")
197
198
     Datos
199
200
     CV <- sd(Datos $SKU_3)/mean(Datos $SKU_3)
201
     CV
202 - i f(CV > 0.20) {
       print("Heuristico")
203
204 \times 3 else
       print("Clasico")
205
206 - \}207
```
*Nota.* Fuente: Elaboración propia, obtenido de: Software R Studio.

La forma de evaluarlo es que el resultado del CV (*coeficiente de variación*) sea menor a 0.20 para aplicar modelos clásicos y cuando sea mayor a 0.20 los modelos heurísticos. Los resultados obtenidos con dicho código en cada SKU y con el criterio a realizar se encuentra en la Tabla 23.

### Tabla 23.

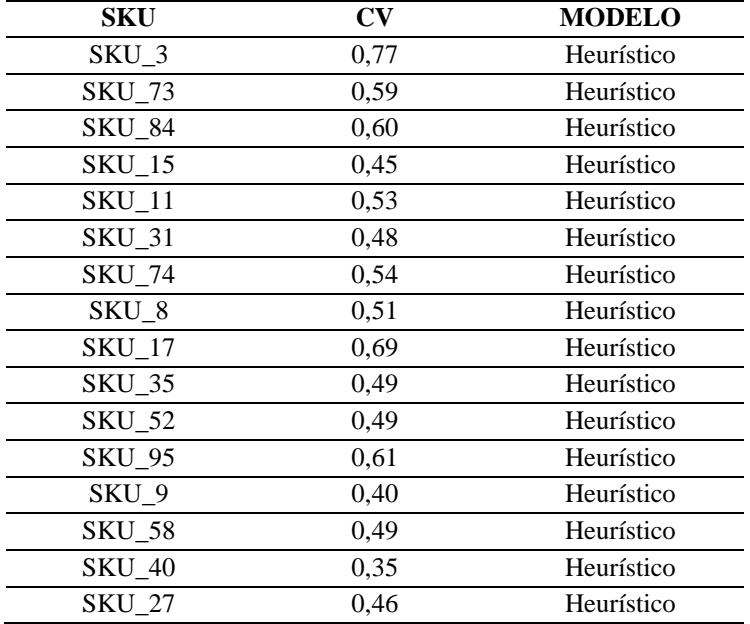

*Resultados del coeficiente de variación.*

*Nota.* Fuente: Elaboración propia.

En este caso, la demanda es variable debido a que no se mantiene una clientela específica, los clientes van según se averíe su vehículo, por ello, todos los SKU obtuvieron un resultado mayor a la condición de 0.20 determinando que se realizará la aplicación de los modelos heurísticos Silver Meal y Wagner Whitin.

# **4.3.2.2. Modelos heurísticos de inventario**

En base a los resultados del coeficiente de variación se obtuvo que todos los SKU deben aplicar modelos heurísticos Silver Meal y Wagner Whitin.

#### **4.3.2.2.1. Modelo Silver-Meal**

Se aplica este modelo para las demandas variables, permitiendo en cada periodo pronosticado, que es la cantidad óptima de ordenar, la obtención de menores costos de mantenimiento y de ordenar alcanzando óptimos resultados al control del inventario. Este modelo se aplicó a los SKU por familias, del anexo 29 hasta el anexo 43 se encuentra el modelo realizado a cada uno de los SKU y en la figura 31 se encuentra los resultados del SKU\_3, se visualiza que existe ruptura de inventario en el mes de octubre, esto indica que se debe generar ordenes de producción nuevas permitiendo la satisfacción de la demanda objetivo de cada uno de los periodos.

### Figura 31.

|              | <b>COSTO DE ORDENAR</b> | S21.54   |                              | <b>COSTO DE MANTENER</b> | S1.24                        |            | <b>COSTO UNITARIO</b>        | \$17.69      |            |              |                             |                |              |                                    |               |                  |
|--------------|-------------------------|----------|------------------------------|--------------------------|------------------------------|------------|------------------------------|--------------|------------|--------------|-----------------------------|----------------|--------------|------------------------------------|---------------|------------------|
| $\mathbf{r}$ | <b>DEMANDA</b>          | <b>S</b> | $D2+H^{*}(1)$                | $D3^+H^*(2)$             | $D4*H*(3)$                   | $DS*H*(4)$ | $D6+H*(5)$                   | $D7*H*(6)$   | $D8+H*(7)$ | D9*H*(8)     | $D10^+H^+(9)$               |                |              | D11*H*(10) D12*H*(11) SUMA DE FILA | CT            | <b>CT UT</b>     |
| $may-23$     | -11                     | \$21.54  |                              |                          |                              |            |                              |              |            |              |                             |                |              | \$21.54                            | \$21.54       | \$21.54          |
| $jun-23$     | 12                      |          | \$14,88                      |                          |                              |            |                              |              |            |              |                             |                |              | \$14,88                            | \$36,42       | \$18,21          |
| $iul-23$     | 10                      |          |                              | \$24,80                  |                              |            |                              |              |            |              |                             |                |              | \$24.80                            | \$61.22       | \$20.41          |
| ago-23       | 4                       |          |                              |                          | \$14,88                      |            |                              |              |            |              |                             |                |              | \$14,88                            | \$76.10       | \$19.03          |
| $sep-23$     | 4                       |          |                              |                          |                              | \$19.84    |                              |              |            |              |                             |                |              | \$19.84                            | \$95.94       | \$19.19          |
| oct-23       | 6                       |          |                              |                          |                              |            | \$37,20                      |              |            |              |                             |                |              | \$37,20                            | \$133,14      | \$22,19          |
| $nov-23$     | 5                       |          |                              |                          |                              |            |                              | \$37,20      |            |              |                             |                |              | \$37.20                            | \$170.34      | \$24,33          |
| $dic-23$     | 4                       |          |                              |                          |                              |            |                              |              | \$34.72    |              |                             |                |              | \$34.72                            | \$205.06      | \$25.63          |
| $ene-24$     | 3                       |          |                              |                          |                              |            |                              |              |            | \$29.76      |                             |                |              | \$29.76                            | \$234.82      | \$26.09          |
| $fe$ $b24$   | 3                       |          |                              |                          |                              |            |                              |              |            |              | \$33,48                     |                |              | \$33,48                            | \$268,30      | \$26,83          |
| $mar-24$     | 3                       |          |                              |                          |                              |            |                              |              |            |              |                             | \$37,20        |              | \$37,20                            | \$305,50      | \$27,77          |
| $abr-24$     | $\overline{2}$          |          |                              |                          |                              |            |                              |              |            |              |                             |                | \$27.28      | \$27.28                            | \$332.78      | \$27.73          |
|              |                         |          |                              |                          |                              |            |                              |              |            |              |                             |                |              |                                    |               |                  |
| T            | <b>DEMANDA</b>          | -S.      | $D2*H*(1)$                   | $D3^*H^*(2)$             | $D4^{\bullet}H^{\bullet}(3)$ | $DS*H*(4)$ | $D6^{\bullet}H^{\bullet}(5)$ | $D7^*H^*(6)$ | $DS+H*(7)$ | D9*H*(8)     | $D10^+H^*(9)$               | $D11*H*(10)$   |              | D12*H*(11) SUMA DE FILA            | CT            | CT UT            |
| $i$ ul-23    | 10                      | \$21,54  |                              |                          |                              |            |                              |              |            |              |                             |                |              | \$21,54                            | \$21,54       | \$21,54          |
| ago-23       | 4                       |          | \$4,96                       |                          |                              |            |                              |              |            |              |                             |                |              | S4.96                              | \$26.50       | \$13.25          |
| $sep-23$     | 4                       |          |                              | \$9,92                   |                              |            |                              |              |            |              |                             |                |              | \$9.92                             | \$36.42       | \$12.14          |
| $oct-23$     | 6                       |          |                              |                          | \$22.32                      |            |                              |              |            |              |                             |                |              | \$22.32                            | <b>S58.74</b> | \$14.69          |
| $nov-23$     | 5                       |          |                              |                          |                              | \$24,80    |                              |              |            |              |                             |                |              | \$24,80                            | \$83,54       | \$16,71          |
| $dic-23$     | 4                       |          |                              |                          |                              |            | \$24.80                      |              |            |              |                             |                |              | \$24.80                            | \$108.34      | \$18.06          |
| $ene-24$     | 3                       |          |                              |                          |                              |            |                              | \$22.32      |            |              |                             |                |              | \$22.32                            | \$130.66      | \$18.67          |
| $feb-24$     | 3                       |          |                              |                          |                              |            |                              |              | \$26.04    |              |                             |                |              | \$26.04                            | \$156.70      | \$19.59          |
| $mar-24$     | 3                       |          |                              |                          |                              |            |                              |              |            | \$29,76      |                             |                |              | \$29,76                            | \$186,46      | \$20,72          |
| $abr-24$     | $\overline{2}$          |          |                              |                          |                              |            |                              |              |            |              | \$22,32                     |                |              | \$22.32                            | \$208,78      | \$20.88          |
|              |                         |          |                              |                          |                              |            |                              |              |            |              |                             |                |              |                                    |               |                  |
| $\mathbf{r}$ | <b>DEMANDA</b>          | <b>S</b> | $D2+H^{*}(1)$                | $D3+H^{*}(2)$            | $D4*H*(3)$                   | $DS*H*(4)$ | $D6*H*(5)$                   | $D7*H*(6)$   | $DS*H*(7)$ | D9*H*(8)     | $D10^{\circ}H^{*}(9)$       | $D11^*H^*(10)$ |              | D12*H*(11) SUMA DE FILA            | CT            | <b>CT UT</b>     |
| $oct-23$     | 6                       | \$21,54  |                              |                          |                              |            |                              |              |            |              |                             |                |              | \$21.54                            | \$21.54       | \$21.54          |
| $nov-23$     | 5                       |          | S6,20                        |                          |                              |            |                              |              |            |              |                             |                |              | \$6,20                             | \$27,74       | \$13,87          |
| $dic-23$     | 4                       |          |                              | \$9.92                   |                              |            |                              |              |            |              |                             |                |              | \$9.92                             | \$37.66       | \$12.55          |
| $ene-24$     | 3                       |          |                              |                          | S11.16                       |            |                              |              |            |              |                             |                |              | \$11.16                            | \$48.82       | \$12.21          |
| feb-24       | 3                       |          |                              |                          |                              | \$14.88    |                              |              |            |              |                             |                |              | \$14.88                            | S63.70        | \$12.74          |
| $mar-24$     | 3                       |          |                              |                          |                              |            | \$18,60                      |              |            |              |                             |                |              | \$18,60                            | \$82,30       | \$13,72          |
| $abr-24$     | $\overline{2}$          |          |                              |                          |                              |            |                              | \$14,88      |            |              |                             |                |              | \$14.88                            | \$97.18       | \$13.88          |
| T            | <b>DEMANDA</b>          | <b>S</b> | $D2^{\bullet}H^{\bullet}(1)$ | $D3^+H^*(2)$             | $D4^{\bullet}H^{\bullet}(3)$ | $D5*H*(4)$ | $D6+H^{*}(5)$                | $D7^*H^*(6)$ | $DS*H*(7)$ | $D9^+H^*(8)$ | $D10^{\circ}H^{\bullet}(9)$ | $D11^*H^*(10)$ | $D12*H*(11)$ | <b>SUMA DE FILA</b>                | CT            | CT <sub>UT</sub> |
| $feb-24$     | 3                       | \$21.54  |                              |                          |                              |            |                              |              |            |              |                             |                |              | \$21.54                            | \$21.54       | \$21.54          |
| $mar-24$     | 3                       |          | \$3,72                       |                          |                              |            |                              |              |            |              |                             |                |              | \$3,72                             | \$25,26       | \$12,63          |
| $abr-24$     | $\overline{2}$          |          |                              | \$4,96                   |                              |            |                              |              |            |              |                             |                |              | S4.96                              | \$30.22       | \$10.07          |

*Resultados de la aplicación del Modelo Silver-Meal para el SKU\_3.*

*Nota.* Fuente: Elaboración propia.

Una vez realizado el modelo, en la Tabla 24 se encuentran las cantidades de pedidos óptimas para poder cumplir con esa demanda prevista y la definición de los costos que se aplicaran como política de inventario tomando en cuenta costos de preparación y mantener el inventario, con un total acumulado y variable de los costos el cual es de USD 151,88.

# Tabla 24.

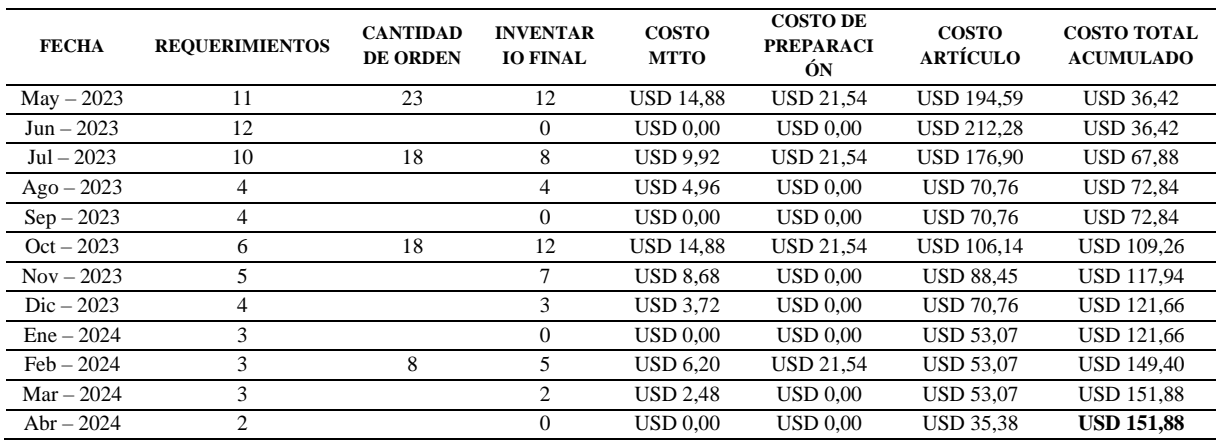

*Planificación obtenida mediante el Modelo Silver-Meal para el SKU\_3.*

*Nota.* Fuente: Elaboración propia.

Este mismo proceso se realizó para cada SKU en la Tabla 25, indicando los costos totales obtenidos del acumulado calculado en el modelo en base a los costos de mantener y ordenar el inventario.

### **Tabla 25. Resument de los costos totales de los costos totales de los costos totales de los costos totales de los costos totales de la modelo Silver-Meal para cada SKU. Inter de la modelo Silver-Meal para cada SKU. Inte**

*Resumen de los costos totales del modelo Silver-Meal para cada SKU.*

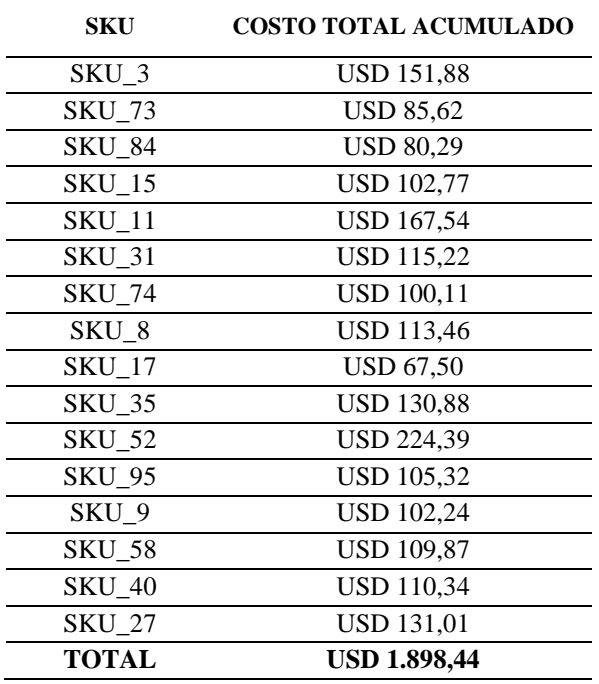

#### **4.3.2.2.2. Modelo Wagner Whitin**

El modelo Wagner Whitin es un algoritmo que utiliza la demanda pronosticada planificando la producción, mejorando y minimizando los costos de preparar y mantener el inventario dando como resultado el costo total que se invertirá en cada periodo y el costo acumulado que permitirá identificar la cantidad exacta con la que se manejarán las órdenes. Se lo utiliza para mejor eficacia en el Software R Studio, aplicando los paquetes de la librería: *SCperf,* indicado en la figura 32.

#### **Figura 32.**

*Resultados de la aplicación del Modelo Wagner Whitin para el SKU\_3.*

TVC:  $[1]$  150.64 Solution:  $\begin{bmatrix} 1 \\ 21.54 \end{bmatrix}$  $[ , 3]$  $[ , 2]$  $[, 4]$  $[, 5]$  $[,6]$  $[, 7]$  $[, 8]$  $[, 9]$  $[1, 10]$  $[ ,11]$  $[,12]$  $[1,1]$ **NA NA NA NA** N<sub>A</sub> **NA NA NA NA** N<sub>A</sub> **NA**  $\overline{[2,1]}$ 36.42 43.08 **NA** NΔ  $N\Delta$  $N\Delta$  $N\Delta$  $N\Delta$ NΔ NΔ  $N\Delta$ NΔ  $[3,]$ 61.22 55.48 57.96 **NA NA NA NA NA NA NA NA NA**  $\left[\frac{1}{4},\frac{1}{2}\right]$ 77.02 76.10 65.40 62.92 **NA NA NA NA NA NA NA NA**  $[5,]$ 95.94 80.28 72.84 81.98 84.46 **NA NA NA NA NA NA NA**  $[6, 133.14 110.04]$ 95.16 96.86 91.90 94.38 **NA NA NA NA NA NA**  $[7,]$  170.34 141.04 119.96 115.46 104.30 100.58 113.44 **NA NA NA NA NA** [8,] 205.06 170.80 144.76 135.30 119.18 110.50 118.40 122.12 **NA NA ΝΑ NA** [9,] 234.82 196.84 167.08 153.90 134.06 121.66 125.84 125.84 132.04 **NA NA NA** [10,] 268.30 226.60 193.12 176.22 152.66 136.54 137.00 133.28 135.76 143.20 **NA NA** [11,] 305.50 260.08 222.88 202.26 174.98 155.14 151.88 144.44 143.20 146.92 154.82 **NA** [12,] 332.78 284.88 245.20 222.10 192.34 170.02 164.28 154.36 150.64 151.88 157.30 164.74

*Nota.* Fuente: Elaboración propia.

En la figura 33 muestra el resultado obtenido del SKU\_3, el costo total variable se presenta en el cuadro de código para cada periodo y así mismo, las ordenes de producción permiten cumplir con la demanda prevista representando que el menor costo total (TVC) es de USD 150,64.

# Figura 33.

| <b>FECHA</b>        | <b>REQUERIMIENTOS</b> | <b>CANTIDAD</b><br><b>DE ORDEN</b> | <b>INVENTARIO</b><br><b>FINAL</b> | <b>COSTO</b><br><b>MTTO</b> | <b>COSTO DE</b><br><b>PREPARACIÓN</b> | <b>COSTO TOTAL</b><br><b>ACUMULADO</b> |
|---------------------|-----------------------|------------------------------------|-----------------------------------|-----------------------------|---------------------------------------|----------------------------------------|
| $\text{Mav} - 2023$ | 11                    | 23                                 | 12                                | <b>USD 14,88</b>            | <b>USD 21.54</b>                      | <b>USD 36.42</b>                       |
| $Jun - 2023$        | 12                    |                                    | $\mathbf{0}$                      | USD 0.00                    | USD 0.00                              | <b>USD 36.42</b>                       |
| $Jul - 2023$        | 10                    | 18                                 | 8                                 | <b>USD 9.92</b>             | <b>USD 21,54</b>                      | <b>USD 67,88</b>                       |
| $Ageo - 2023$       | $\overline{4}$        |                                    | 4                                 | <b>USD 4.96</b>             | USD 0.00                              | <b>USD 72,84</b>                       |
| $Sep - 2023$        | 4                     |                                    | $\mathbf{0}$                      | USD 0.00                    | <b>USD 0.00</b>                       | <b>USD 72,84</b>                       |
| $Oct - 2023$        | 6                     | 15                                 | 9                                 | <b>USD</b> 11.16            | <b>USD 21,54</b>                      | <b>USD 105,54</b>                      |
| Nov – 2023          | 5                     |                                    | 4                                 | <b>USD 4.96</b>             | <b>USD 0.00</b>                       | <b>USD 110.50</b>                      |
| $Dic - 2023$        | $\overline{4}$        |                                    | $\mathbf{0}$                      | USD 0.00                    | <b>USD 0.00</b>                       | <b>USD 110.50</b>                      |
| $Ene - 2024$        | 3                     | 11                                 | 8                                 | <b>USD 9.92</b>             | <b>USD 21,54</b>                      | <b>USD 141,96</b>                      |
| $Feb - 2024$        | 3                     |                                    | 5                                 | <b>USD 6.20</b>             | USD 0.00                              | <b>USD 148,16</b>                      |
| $Mar - 2024$        | 3                     |                                    | 2                                 | USD 2,48                    | $\text{USD}~0.00$                     | <b>USD 150.64</b>                      |
| Abr $-2024$         | 2                     |                                    | $\mathbf{0}$                      | USD 0.00                    | <b>USD 0.00</b>                       | <b>USD 150,64</b>                      |

*Planificación obtenida mediante el Modelo Wagner Whitin para el SKU\_3.*

*Nota.* Fuente: Elaboración propia.

Finalmente, en la Tabla 26 se encuentran los costos totales obtenidos de cada SKU a modo de resumen. En el anexo 44 se detalla el código utilizado para el cálculo del modelo y desde el anexo 45 hasta el anexo 59 se muestra los resultados del algoritmo para cada SKU.

# Tabla 26.

*Resumen de los costos totales del modelo Wagner Whitin para cada SKU.*

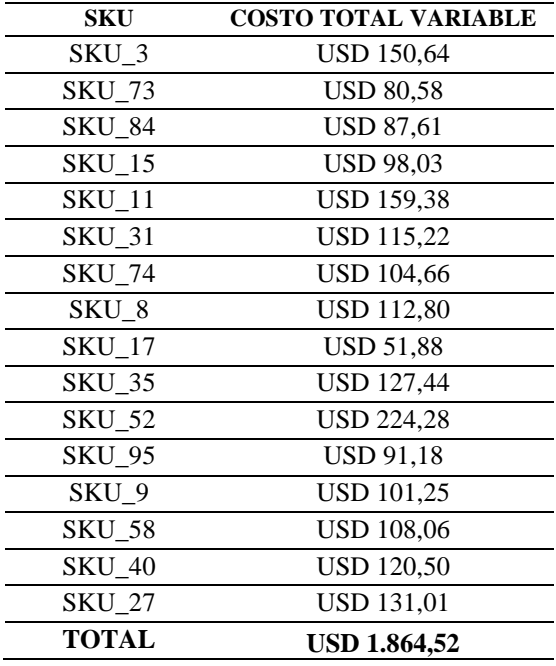

#### **4.3.3. Nivel de servicio mejorado**

Para la mejora del nivel de servicio se toma como referencia las unidades solicitadas de los meses vigentes de mayo y junio, con la demanda pronosticada que resultó óptima se toma como unidades solicitadas. Se pretende calcular el porcentaje de cumplimiento obtenido en la Tabla 27 dando un resultado de 91,25%, indicando que el nivel de servicio es muy alto al ser mayor a 90%.

### **Tabla 27.**

*Mejora del nivel de servicio.*

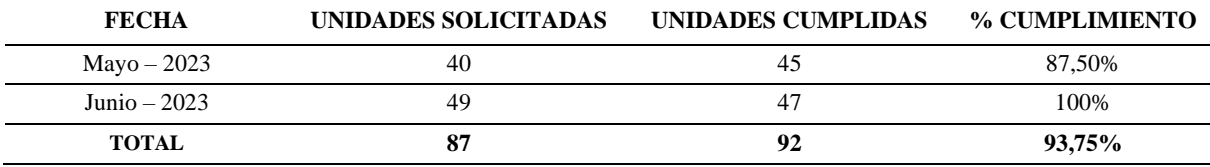

*Nota.* Fuente: Elaboración propia.

### **4.4. Fase Verificar**

Dentro de esta fase se evalúan los resultados del pronóstico para poder determinar si este es efectivo o los resultados no fueron los esperados, realizando una comparativa entre la demanda pronosticada y la real.

#### **4.4.1. Cálculo de la eficiencia de los pronósticos**

Para evaluar la certeza del pronóstico se realiza una comparativa entre la demanda real y pronosticada de los meses del presente año en los que ya se han generado ventas, en este caso, el mes de mayo y junio aplicando la ecuación de la efectividad, se sigue el criterio de que el resultado más cercano al 100% es óptimo con un rango de  $\pm 10$ %, es decir entre 90% y 110%. Así mismo, se identifica que si se obtiene un valor <100% la demanda pronosticada es mayor que la real y si este es >100% entonces la demanda real es mayor a la predicción.

En la Tabla 28 se puede observar los resultados obtenidos de la comparativa de cada SKU y como resultado final se obtuvo un valor de 95% de eficiencia promedio encontrándose dentro del rango especificado, es decir, el pronóstico es óptimo. Así mismo, se calculó el error porcentual medio absoluto (MAPE) que determina la desviación de los datos pero en términos porcentuales, en este caso, esta toma de referencia la demanda real y proyectada para el cálculo obteniendo un valor promedio total de 2,87%, es decir, al ser un error <5%, los datos son más confiables y cercanos a la realidad, en este caso, el error se presenta debido a que la demanda durante esos meses fue baja.

### Tabla 28.

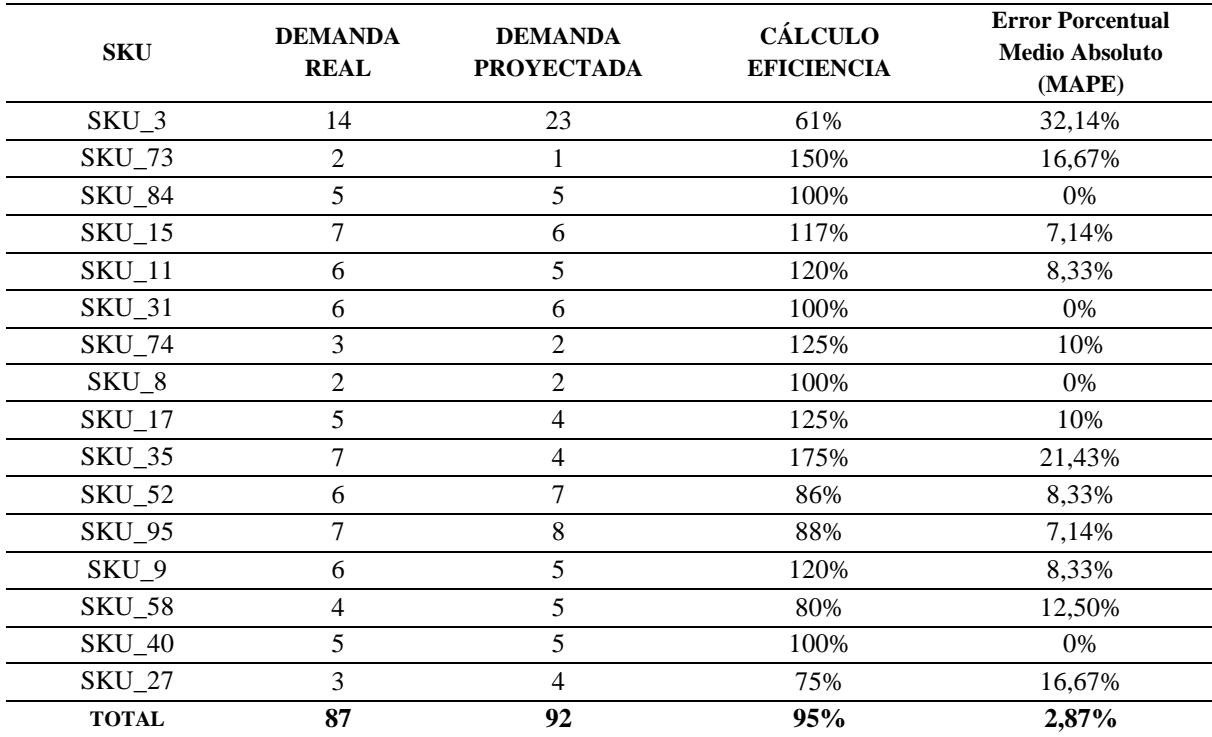

#### *Eficiencia del pronóstico.*

#### *Nota. Fuente: Elaboración propia.*

Al realizar la comparativa entre las demandas del mes de mayo y junio de cada SKU se identificó que los SKU\_84, SKU\_31, SKU\_8 y SKU\_40 tienen una eficiencia del 100%, es decir, los valores del pronóstico son óptimos y acertados con los reales.

Finalmente, en la figura 34 se representa los valores del SKU\_3 para el mes de mayo y junio, identificando que los datos del valor real son menores al pronóstico, por ello, se obtuvo un error del 32,14%.

# Figura 34.

*Gráfico comparativa demanda real vs proyectada SKU\_3.*

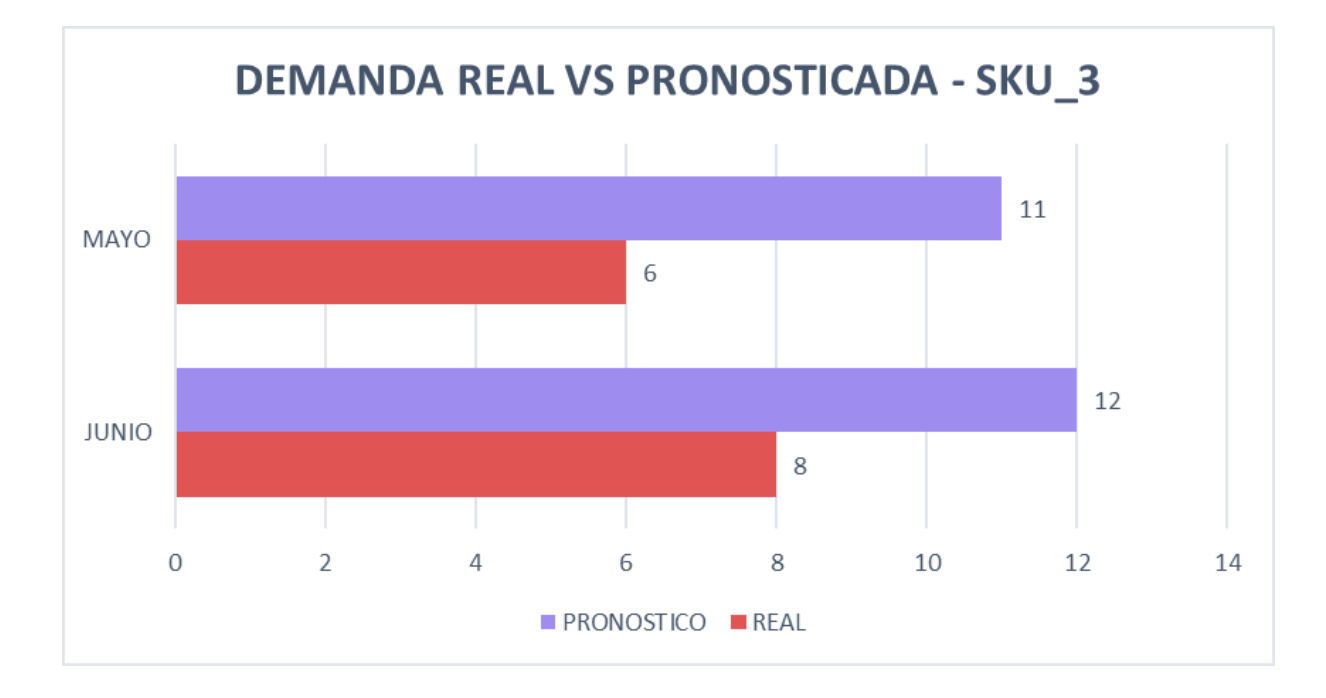

*Nota.* Fuente: Elaboración propia.

# **4.5. Fase Actuar**

Para esta fase se realizó un plan de acción en la Tabla 29, indicando propuestas de mejora que aporten una solución óptima a los problemas encontrados anteriormente en el Diagrama Ishikawa (Figura 14) permitiendo la mejora significativa de la gestión de inventarios.

# Tabla 29.

*Plan de Acción.*

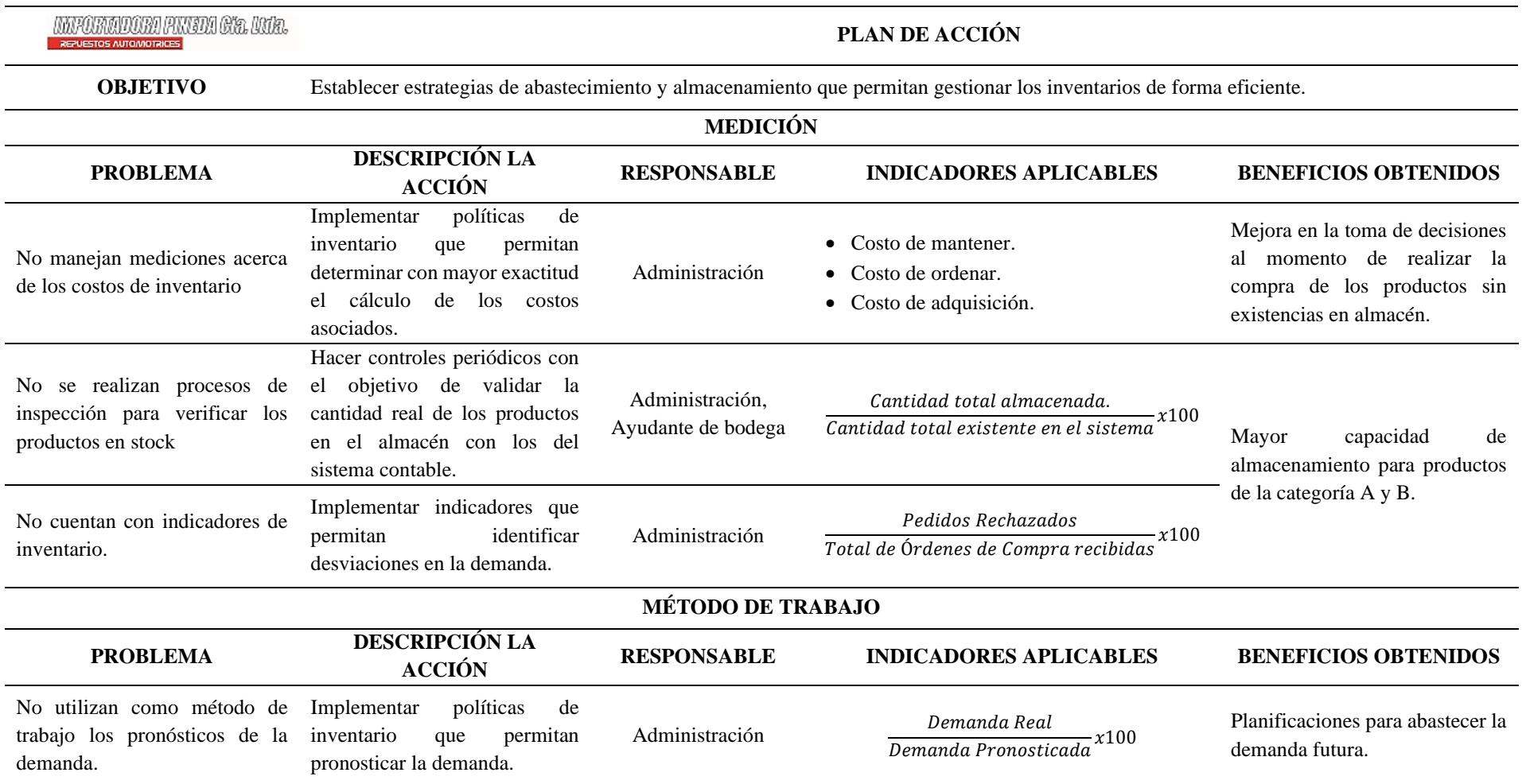

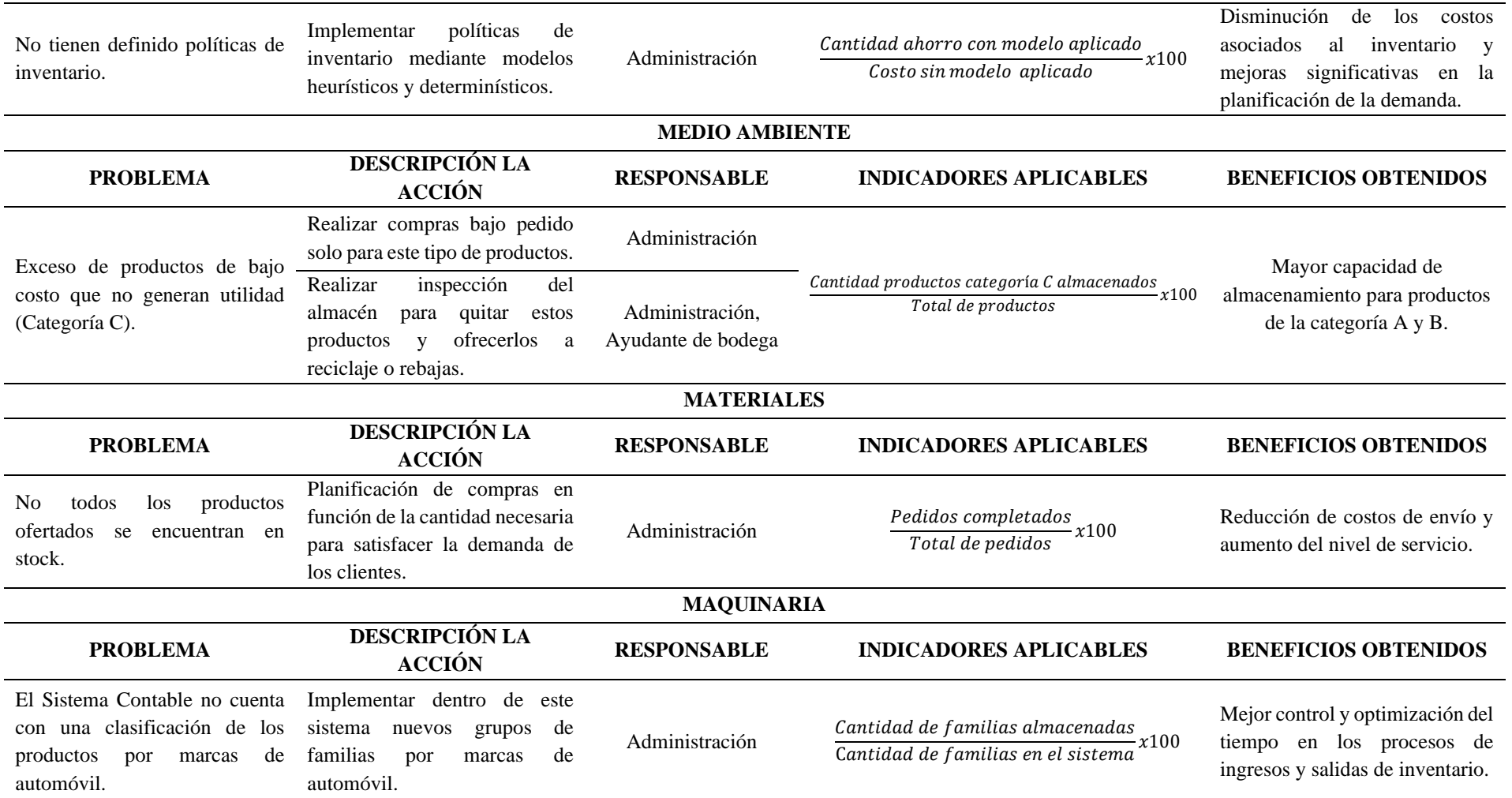

### **4.6. Análisis y comparación de resultados**

#### **4.6.1. Comparación resultados Métodos Heurísticos vs Método Actual.**

Para determinar cuál es el modelo que se tomará (Silver Meal o Wagner Whitin) se realizó el análisis del Costo total anual obtenido por ambos modelos mediante una comparación en la Tabla 30, identificando cuál representa menor costo. En este caso, se opta escoger como política de inventario el método Wagner Whitin con un total de USD 1.864,52.

# Tabla 30.

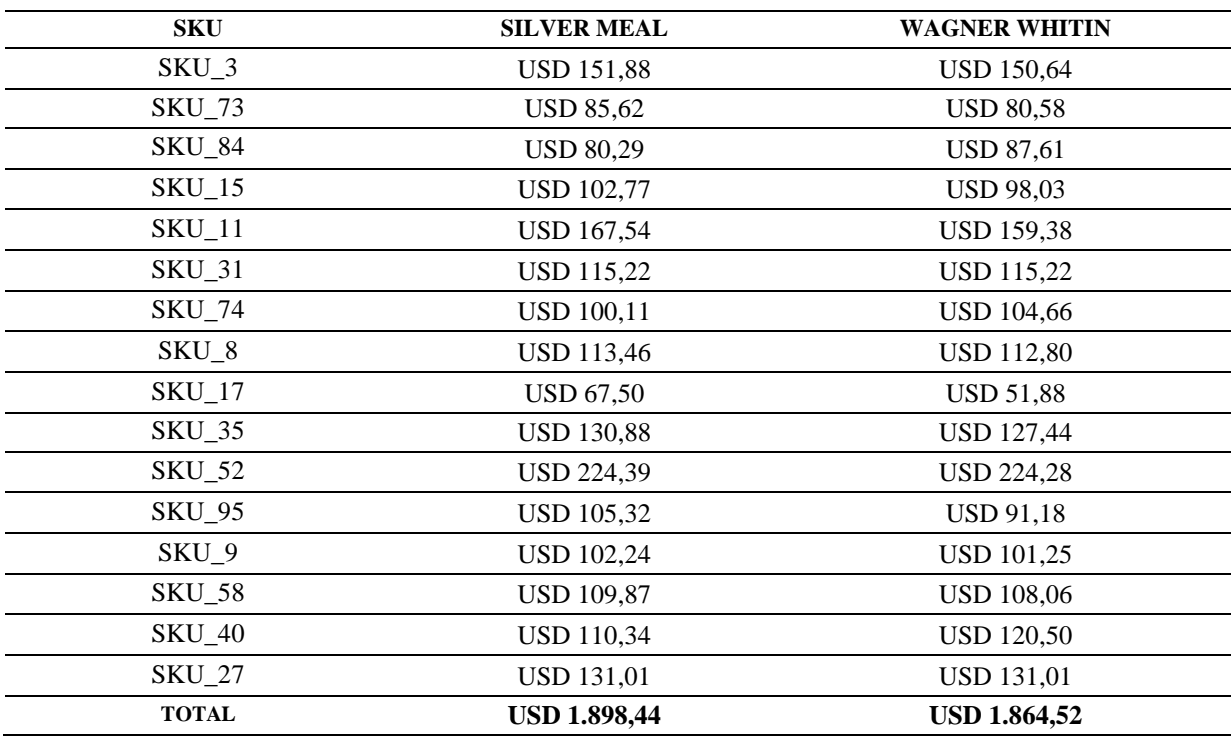

*Comparativa entre los modelos Silver Meal vs Wagner Whitin.*

*Nota.* Fuente: Elaboración propia.

Así mismo, se realizó una comparativa en la Tabla 31 entre el costo total anual con la aplicación del modelo de inventario y el costo real obtenido sin el modelo de inventario. En base a esto, se determinó que al aplicar esta política se ahorra un 58,29%, es decir USD 2.605,77.

# Tabla 31.

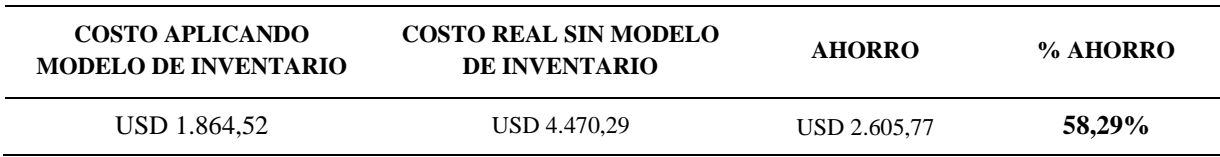

*Comparativa Costo del modelo vs Costo real.*

*Nota.* Fuente: Elaboración propia.

# **4.6.2. Comparación resultados Nivel de servicio mejorado vs actual.**

Los niveles de servicio anteriores resultaron poco eficientes, en este caso con la demanda pronosticada que resultó óptima se pretende realizar una comparación para determinar la mejora que existe entre el porcentaje de cumplimiento del año anterior y el actual en la Tabla 32.

# Tabla 32.

*Comparativa Nivel de servicio actual vs mejora.*

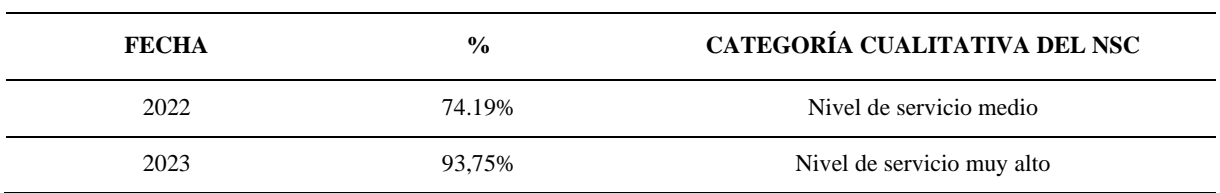

#### **CONCLUSIONES**

- Mediante la recopilación de bases teóricas referente al manejo del inventario para repuestos de vehículos se determinó que este tipo de productos al ser clasificados correctamente permiten a la empresa definir cuál será su política de inventario. Se recopiló información referente a los modelos heurísticos, logrando sustentar el diseño del sistema de gestión de inventarios.
- Se realizó el diagnóstico de la situación actual de la Importadora Pineda Cía. Ltda. logrando determinar los costos relacionados con el inventario, el índice de rotación da un resultado de 2,32 indicando que la rotación es baja; de igual manera, se determinó que manejan 95 familias de productos a las que se aplicó la matriz triple criterio y se encontraron 16 SKU en la categoría triple A (AAA), los cuales representan el 80% del total de los ingresos económicos. Finalmente, se identificó que la empresa maneja un nivel de servicio medio del 70%.
- El diseño de gestión de inventario se realizó en el software Minitab para normalizar los datos y en R-Studio, se analizó la estacionalidad mediante la diferenciación cumpliendo con el 100% de estacionariedad de cada SKU. Así mismo, se realizó el cálculo de los pronósticos, el de menor error RMSE es el de redes neuronales con un valor de 0,35, por lo que se tomaron dichos datos en la aplicación de los modelos de inventarios. Al realizar el coeficiente de variación se obtuvo que todos los SKU deben trabajar con modelos heurísticos; mediante la aplicación de estos, se identificó que el modelo Wagner Whitin minimiza los costos logísticos a USD 1.864,52 con un ahorro de USD 2.605,77 y en términos porcentuales del 58,29%. Finalmente, el nivel de servicio mejoró significativamente y pasó a ser un nivel muy alto con un valor de 93,75%.

#### **RECOMENDACIONES**

- Extender el estudio del análisis de la demanda a las demás familias para que la empresa tenga una mejor planificación y control con respecto al inventario, ya que solo se realizó la investigación con las familias de productos de categoría triple A (AAA).
- Para implementar la propuesta del modelo se debe tomar en cuenta distintos factores como el pronóstico a corto y mediano plazo permitiendo que el modelo se ajuste mejor a la demanda real y se adapte a la incorporación de nuevos productos adquiridos por la empresa.
- Realizar un plan estratégico de la empresa para determinar las metas a corto, mediano y largo plazo que permita disminuir los riesgos e incertidumbre en el mercado debido al segmento de mercadería que venden.

#### **REFERENCIAS**

- ACACIA Technologies. (31 de julio de 2019). *Cómo organizar un almacén de repuestos*. Recuperado el 27 de junio de 2023, de ACACIA Technologies: https://acaciatec.com/como-organizar-almacen-repuestos/
- Aguero Zardón, L., Urquiola García, I., & Martínez Delgado, E. (2016, abril 15). Propuesta de procedimiento para la gestión de inventarios. *Revista Técnica Administrativa, 15*(2), pp. 1666-1680. http://www.cyta.com.ar/ta1502/v15n2a2.htm
- Betancourt, D. (24 de septiembre de 2017). *Modelos determinísticos de inventario: ¿Cuáles son y cómo se realizan?* Recuperado el 08 de septiembre de 2023, de Ingenio Empresa: www.ingenioempresa.com/modelos-deterministicos-de-inventario
- Betancourt, D. (16 de mayo de 2018). *Sistema de revisión continua de inventarios: Definición, métodos y ejemplos*. Recuperado el 07 de abril de 2023, de Ingenio Empresa: https://www.ingenioempresa.com/sistema-de-revision-continua/
- Bowersox, D., Closs, D., & Cooper, B. (2007). *Administración y logística en la cadena de suministros.* Mc Graw Hill.

https://gc.scalahed.com/recursos/files/r161r/w25775w/L1LT123\_S1\_01.pdf

- Bustos, C., & Chacón, G. (septiembre de 2012). Modelos determinísticos de inventarios para demanda independiente. *Revista Scielo: contaduría y administración, 57*(03). http://www.scielo.org.mx/scielo.php?script=sci\_arttext&pid=S0186- 10422012000300011
- Calzado, D. (2020). La gestión logística de almacenes en el desarrollo de los operadores logísticos. *Ciencias Holguin, 26*(1), pp. 59-73. https://www.redalyc.org/journal/1815/181562407005/

Cervantes, D. (10 de septiembre de 2023). *Ciclo de Deming (PHVA)*. Obtenido de Canva: https://www.canva.com/design/DAFqgaNaMoo/FWy7Yqnk3nxfrY6WCjLk1Q/view? utm\_content=DAFqgaNaMoo&utm\_campaign=designshare&utm\_medium=link&ut m\_source=publishsharelink

Cervantes, D. (20 de julio de 2023). *Gestión de Stock Eficiente*. Recuperado el 10 de septiembre de 2023, de Canva: https://www.canva.com/design/DAFlVK86\_HA/OzsrKSujgJZ\_RJ4AIh3HEg/view?ut m\_content=DAFlVK86\_HA&utm\_campaign=designshare&utm\_medium=link&utm source=publishsharelink

Consejo Nacional de Competitividad [CNC]. (2018). *Índice de Desempeño Logístico 2018.* http://www.competitividad.org.do/wp-content/uploads/2018/07/%C3%8Dndice-de-Desempe%C3%B1o-Log%C3%ADstico-2018-Final.pdf

Díaz, V. (10 de octubre de 2017). *La demanda y la oferta.* https://economiai.wordpress.com/2017/10/10/la-demanda-y-la-oferta/

DispatchTrack. (30 de agosto de 2020). *Ciclo de Deming: ejemplos, etapas, importancia, ventajas y desventajas*. Recuperado el 10 de septiembre de 2023, de DispatchTrack: https://www.beetrack.com/es/blog/ciclo-phva-ejemplo-log%C3%ADstica- %C3%BAltima-mill

- DocerArgentina. (27 de agosto de 2019). *Capítulo II Definición de la demanda.* Obtenido de DocerArgentina: https://docer.com.ar/doc/xsnnx8
- EMIS. (13 de diciembre de 2021). *IMPORTADORA PINEDA CÍA. LTDA. (ECUADOR)*. Recuperado el 06 de abril de 2023, de https://www.emis.com/php/companyprofile/EC/Importadora\_Pineda\_C\_Ltda\_es\_3961727.html
- Equipo de redacción de Drew. (03 de abril de 2021). *Los pronósticos de demanda para optimizar niveles de inventario*. Obtenido de Drew: https://blog.wearedrew.co/lospronosticos-de-demanda-para-optimizar-niveles-de-inventario
- Equipo Evidence. (01 de octubre de 2021). *Costos de inventarios*. Obtenido de Evidence: https://www.evidencetec.com/recursos/conocimiento/costos-de-inventarios?lang=es
- Erazo Portilla, C., Robles Quiñonez, D., Cifuentes Quiñonez, L., & Saquisari Armijos, D. (2021, febrero 16). Auditoría integral en inventarios y costos de ventas en negocios del Cacao Ecuatoriano. *Revista de Ciencias Sociales (Ve), 27*(3), 391-403. https://www.redalyc.org/journal/280/28068276030/movil/
- Hernández Cruz, S. (25 de junio de 2020). *Coeficiente de Variación* [Diapositiva PowerPoint]. https://www.uaeh.edu.mx/division\_academica/educacionmedia/repositorio/2010/6-semestre/estadistica/coeficiente-de-variacion.pdf
- IMF Smart Education. (27 de marzo de 2018). *Análisis ABC en logística: cómo se hace y cuáles son sus ventajas*. https://blogs.imf-

formacion.com/blog/logistica/logistica/analisis-abc-logistica-ventajas/

Lemus Osorio, S. (2020). *Aportes de la formación en el método analítico al ejercicio clínico psicológico, según egresados de la Universidad EAFIT* [Tesis de Grado, Universidad EAFIT]*.*

https://repository.eafit.edu.co/bitstream/handle/10784/24648/Santiago\_LemusOsorio\_ 2020.pdf?sequence=2&isAllowed=y#:~:text=El%20m%C3%A9todo%20anal%C3% ADtico%20es%20el,discurso%20que%20se%20est%C3%A1%20analizando.

Martínez Pérez, Y. (20 de julio de 2020). *Hoja de diagnóstico y análisis Industrial* [Archivo de Vídeo]. Obtenido de Youtube:

https://www.youtube.com/watch?v=1Y2yAOC8X8E&list=PLJ9pOInXF06xfV6ONQ X0rOEyGSA7q6ALT&index=4

Mayorquin, E. (2020). *Modelos de Pronósticos.* Obtenido de Studocu: https://www.studocu.com/latam/document/universidad-de-las-americasnicaragua/contabilidad-gubernamental/modelo-de-pronosticos-apuntes-1/9238889

MECALUX ESMENA. (15 de junio de 2021). *Nivel de servicio: variable logística para priorizar la satisfacción del cliente*. https://www.mecalux.es/blog/nivel-deservicio#:~:text=El%20nivel%20de%20servicio%2C%20denominado,suficiente%20p ara%20abastecer%20la%20demanda

Mira Galiana, J. (30 de septiembre de 2021). *Rotación de stock: qué es, cómo se calcula y cómo mejorar su eficiencia*. Obtenido de TOYOTA Material Handling: https://blog.toyota-forklifts.es/rotacion-stock-que-es-como-se-calcula-como-mejorareficiencia#:~:text=En%20definitiva%2C%20el%20%C3%ADndice%20de,de%20las %20mercanc%C3%ADas%20del%20almac%C3%A9n.

- MPsoftware. (9 de septiembre de 2022). *¿Qué es un Sistema de Inventario de Repuestos?* https://mpsoftware.com.mx/que-es-un-sistema-de-inventario-de-repuestos/
- PRICING. (s.f.). *Precisión del Pronóstico*. Recuperado el 02 de marzo de 2023, de https://www.pricing.cl/conocimiento/precision-delpronostico/#:~:text=El%20error%20del%20pron%C3%B3stico%20o,valor%20que% 20se%20hab%C3%ADa%20pronosticado
- Rigoberto, P. (14 de diciembre de 2009). *Modelos de pronósticos y proyección.* Obtenido de scribd: https://es.scribd.com/doc/24196647/Informe-Metodos-de-pronosticos

Rivera, A. (16 de diciembre de 2017). *Modelo autorregresivo integrado de media móvil - ARIMA*. https://rstudio-pubsstatic.s3.amazonaws.com/342393\_dfa93f0337784d0285939acce5da8a0f.html

- Rodríguez, J., & Vidal, C. (09 de junio de 2011). Un método heurístico para el control de inventarios de productos de corto ciclo de vida. *Revista Científica y Tecnológica, 11*(7), 37-55. https://doi.org/https://doi.org/10.25100/iyc.v11i1.2469
- Serrato, C. (16 de noviembre de 2021). *¿Cuáles son los modelos de control de inventario?* Obtenido de INMEDIATUM: https://inmediatum.com/blog/estrategia/cuales-son-losmodelos-de-control-deinventario/#:~:text=La%20importancia%20de%20los%20modelos,expl%C3%ADcita mente%20qu%C3%A9%20cantidad%20se%20requiere.
- Támara, A., Vargas, H., Joaquín, J., & Chica, I. (2019, julio 18). Regresión logística y redes neuronales como herramientas para realizar un modelo Scoring. *Revista Lasallista de Investigación, 16*(1), 187-200. http://www.scielo.org.co/scielo.php?script=sci\_arttext&pid=S1794- 44492019000100187
- Tenorio, P. (06 de marzo de 2019). *Estacionalidad y Marketing ... ¿Sabes cómo están vinculados?* https://pablotenorio.com/estacionalidad-y-marketing/
- Weistreicher, G. (01 de junio de 2021). *Tipos de inventario*. Obtenido de economipedia: https://economipedia.com/definiciones/tipos-de-inventario.html

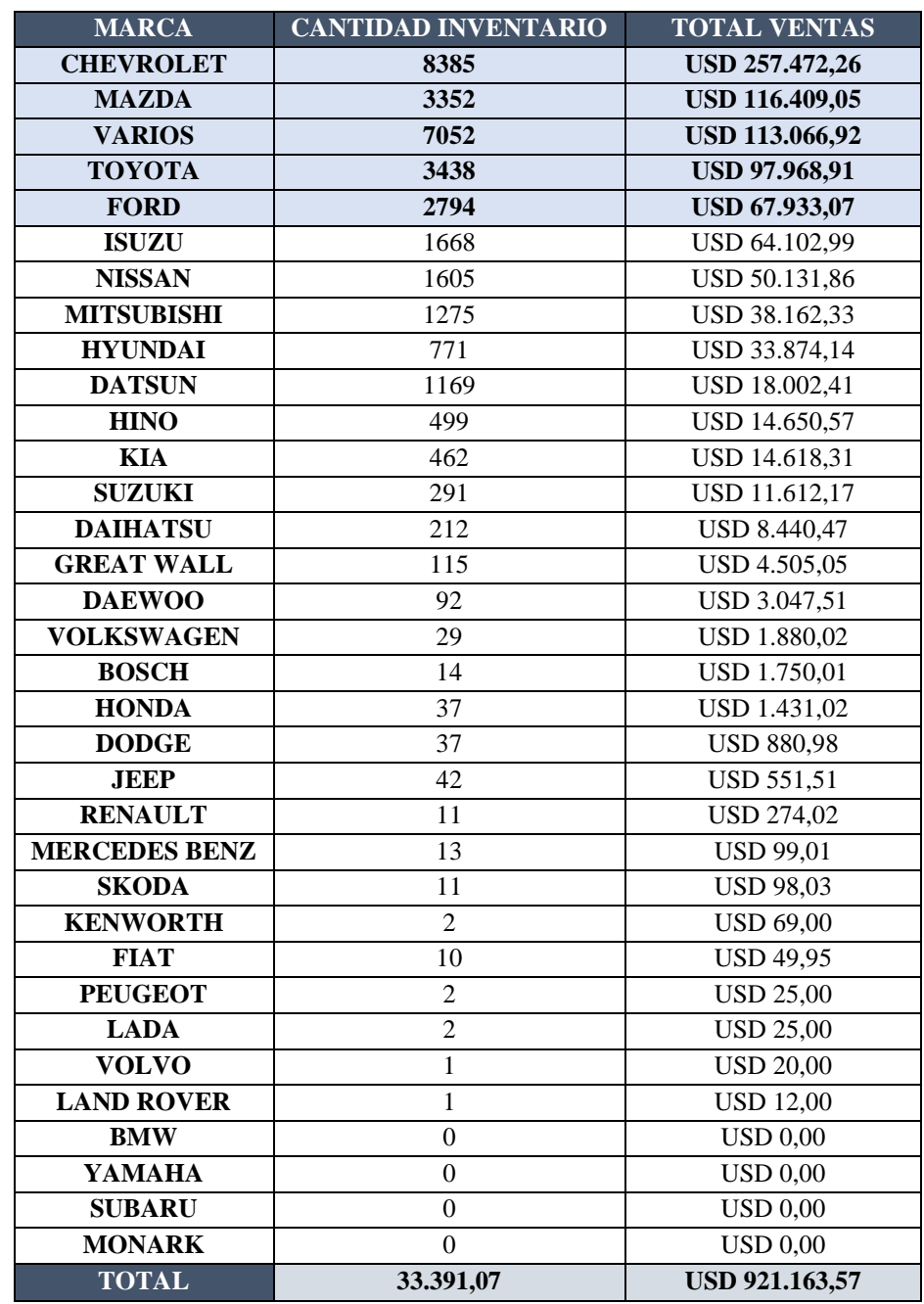

**Anexo 1.** Ingresos generados enero 2018 – marzo 2023 por marcas.

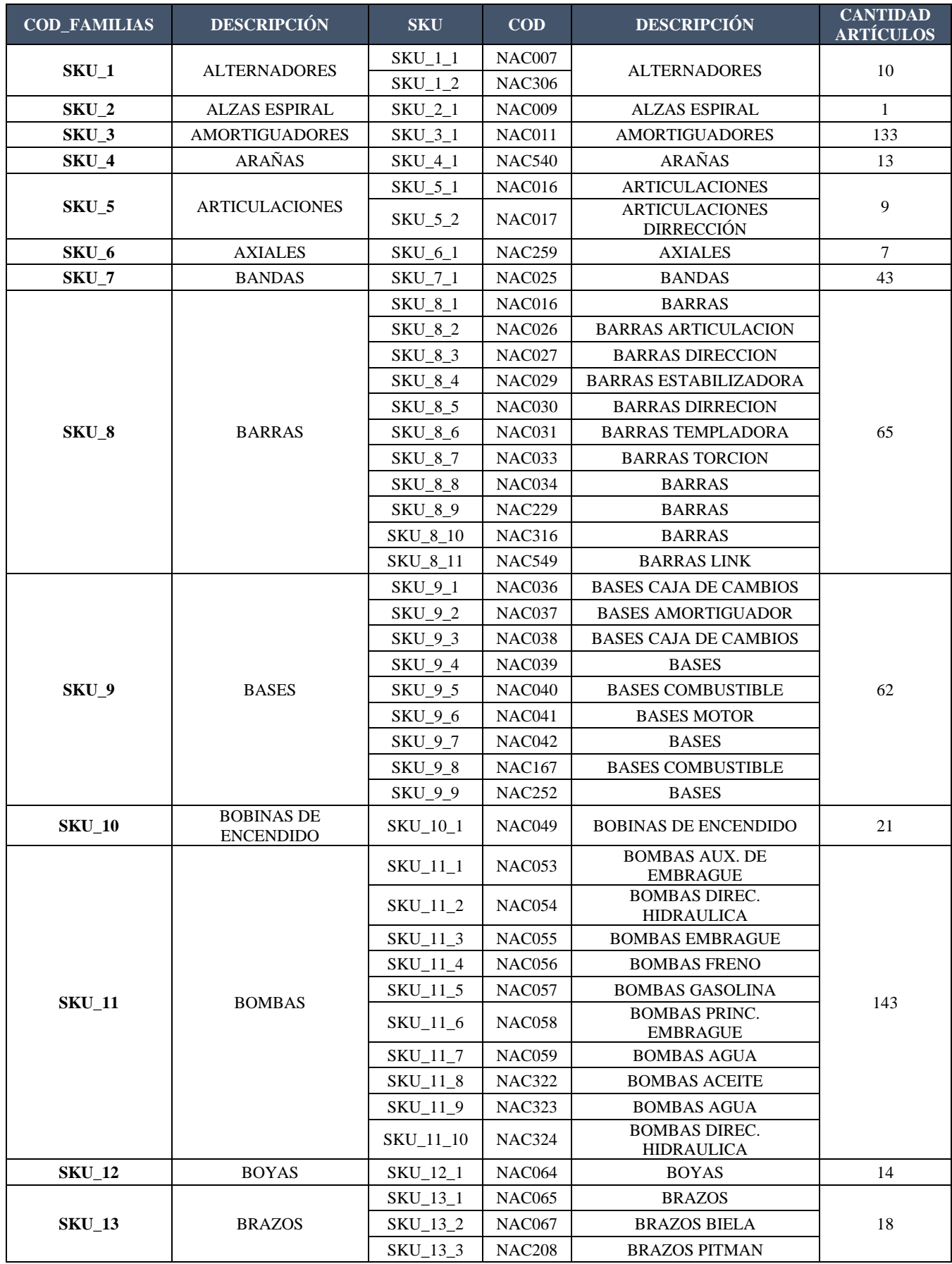

**Anexo 2.** Clasificación del inventario por familias.
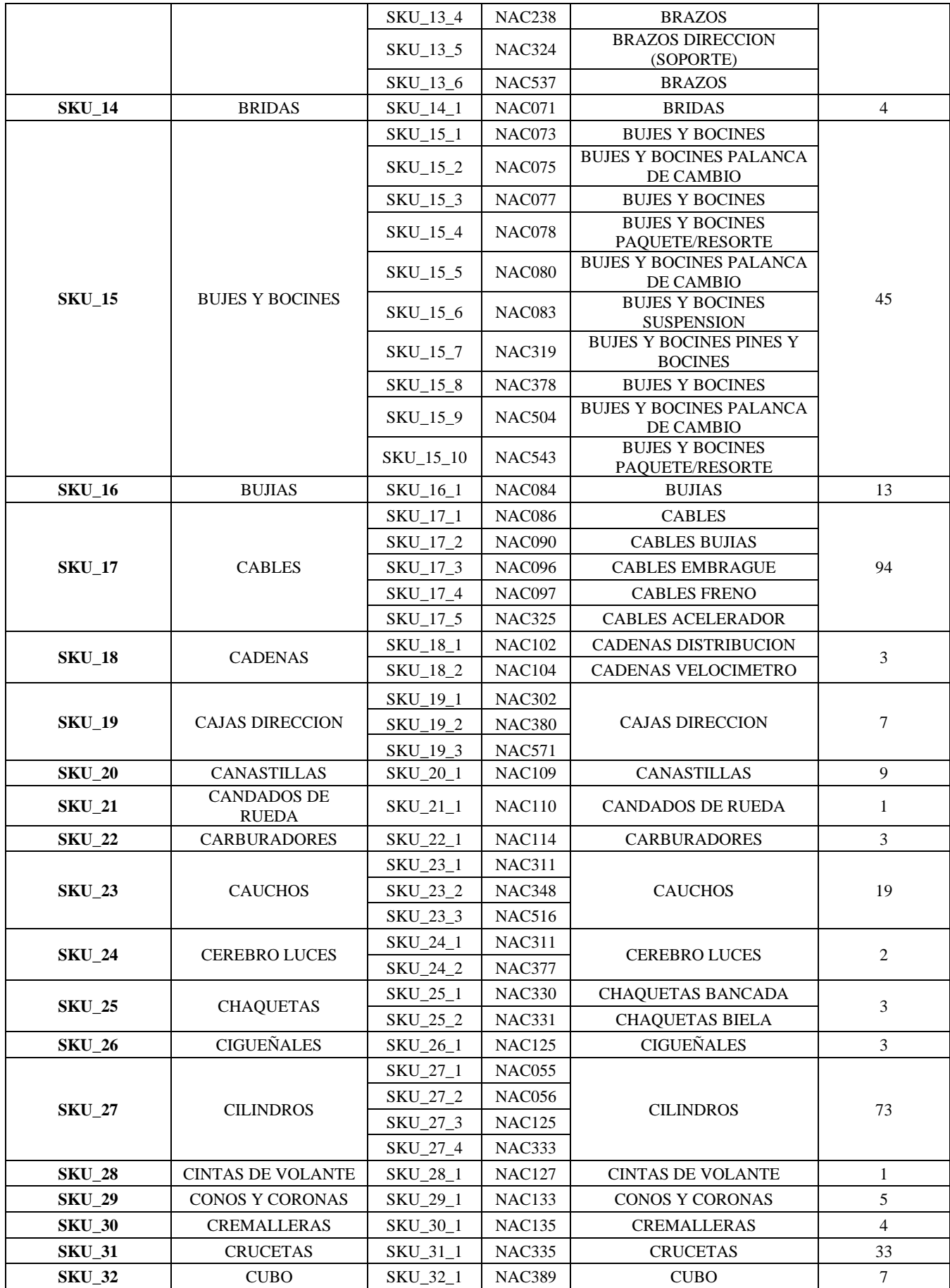

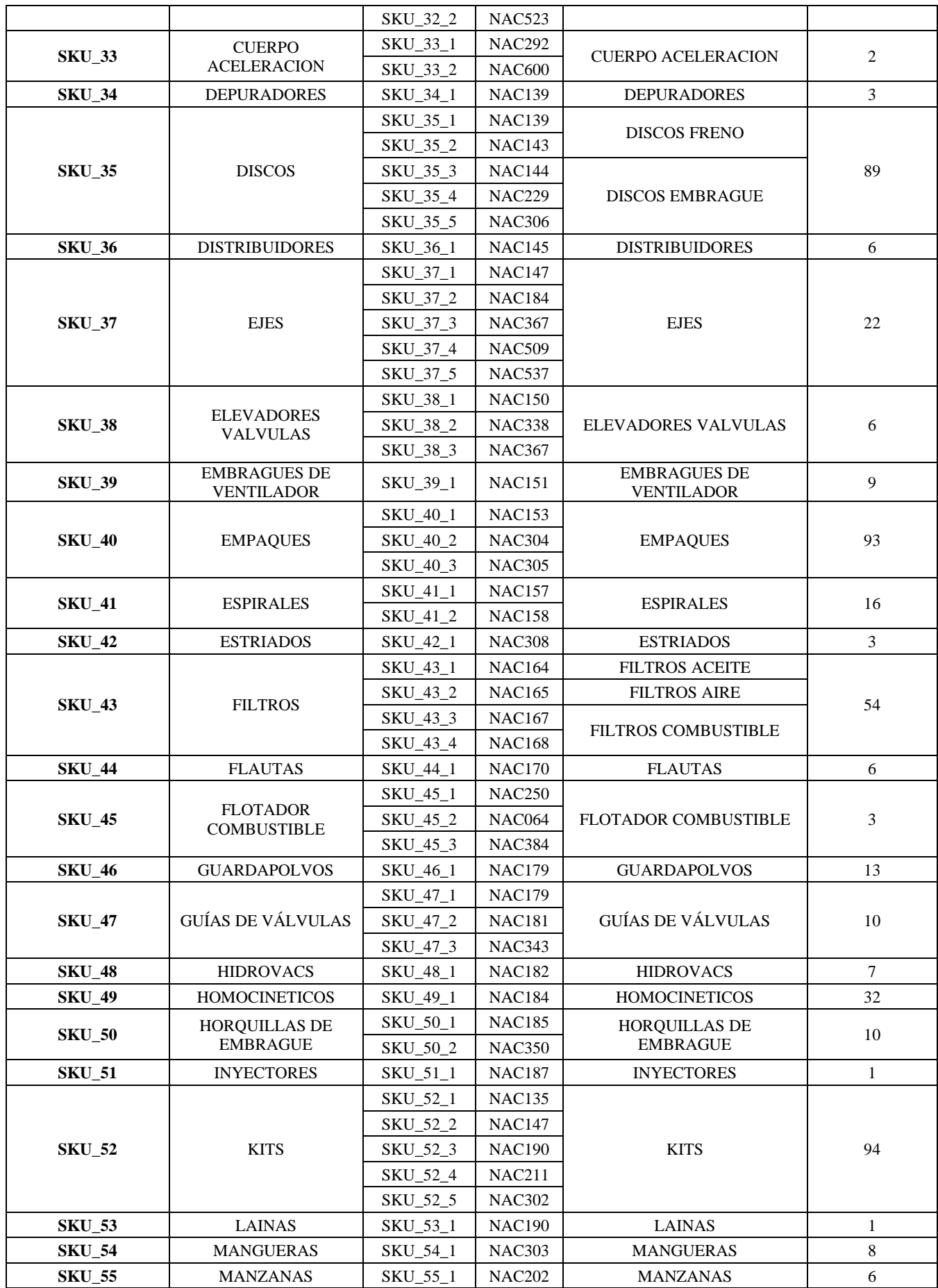

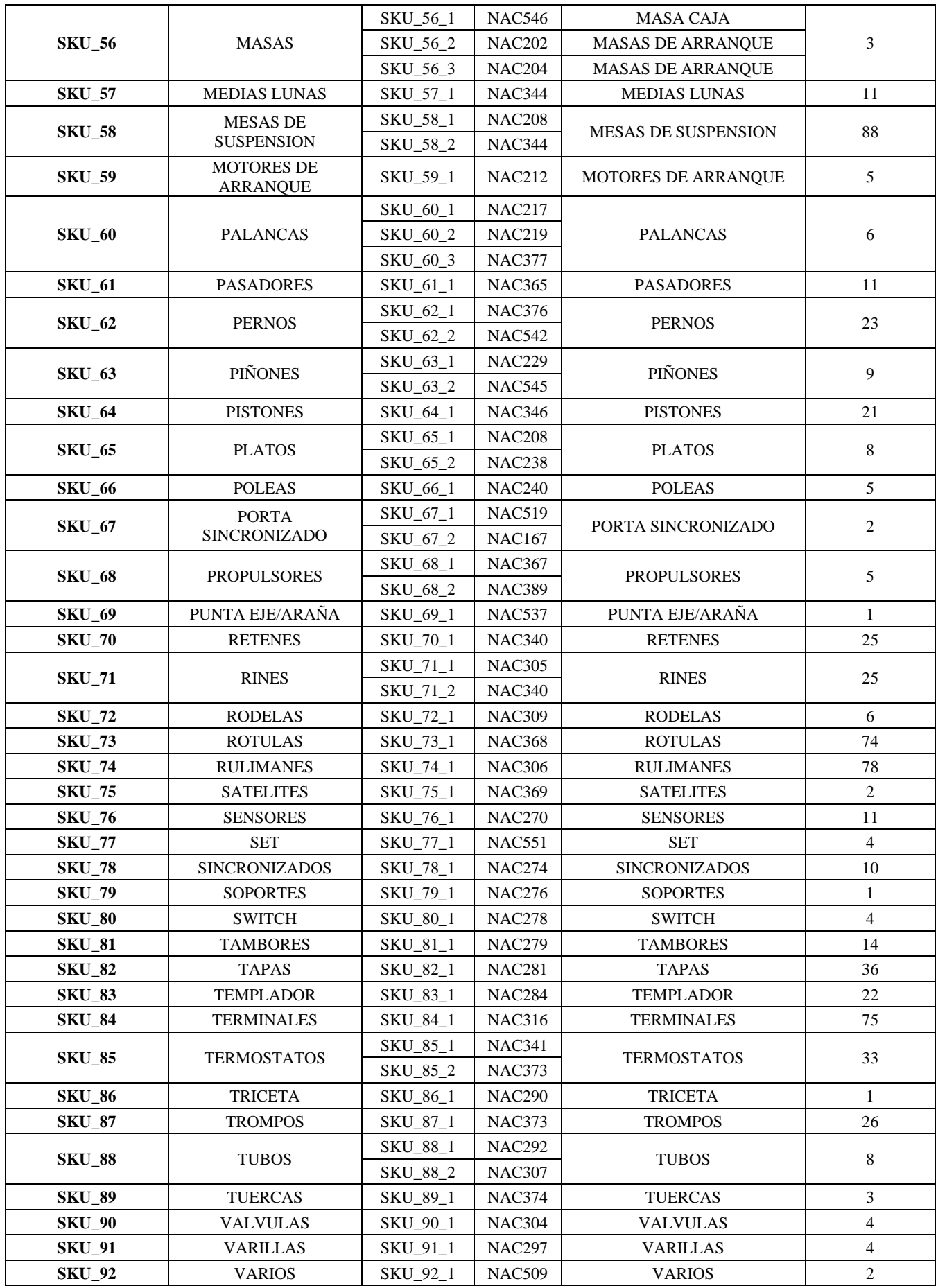

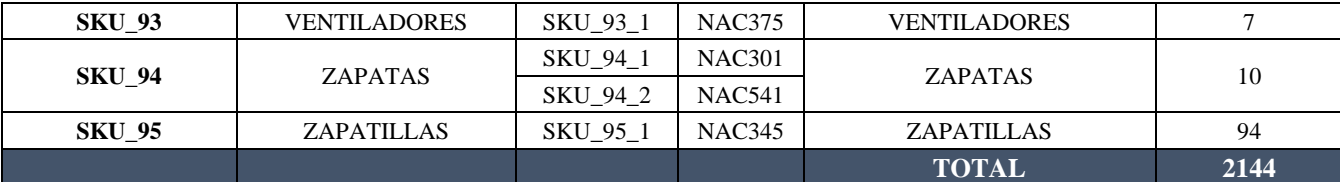

| <b>COD</b>    | <b>DEMANDA</b>   | <b>COSTO TOTAL</b>                   | <b>COSTO DE</b>  | <b>COSTO DE</b>                      | <b>COSTO DE</b><br>ADQUISICIÓN      |
|---------------|------------------|--------------------------------------|------------------|--------------------------------------|-------------------------------------|
| $SKU_1$       | 8                | <b>DEMANDA</b>                       | <b>MANTENER</b>  | <b>ORDENAR</b>                       |                                     |
| $SKU_2$       | 8                | <b>USD 553,73</b>                    | <b>USD 4,82</b>  | <b>USD 21,54</b><br><b>USD 21,54</b> | <b>USD 69,22</b>                    |
| SKU_3         | 95               | <b>USD 12,40</b>                     | <b>USD 0,11</b>  | <b>USD 21,54</b>                     | <b>USD 1,55</b>                     |
| SKU_4         | 3                | <b>USD 1.721,09</b>                  | <b>USD 1,24</b>  | <b>USD 21,54</b>                     | <b>USD 18,12</b>                    |
| $SKU_5$       | 21               | <b>USD 91,37</b>                     | <b>USD 2,42</b>  | <b>USD 21,54</b>                     | <b>USD 30,46</b>                    |
| SKU_6         | 5                | <b>USD 247,66</b>                    | <b>USD 0,83</b>  | <b>USD 21,54</b>                     | <b>USD 11,79</b>                    |
| $SKU_7$       | $\overline{4}$   | <b>USD 62,86</b>                     | <b>USD 0,50</b>  | <b>USD 21,54</b>                     | <b>USD 12,57</b>                    |
|               | 16               | <b>USD 27,19</b>                     | <b>USD 0,71</b>  |                                      | <b>USD 6,80</b>                     |
| SKU_8         |                  | <b>USD 338,30</b>                    | <b>USD 2,22</b>  | <b>USD 21,54</b>                     | <b>USD 21,14</b>                    |
| SKU_9         | 30               | <b>USD 243,14</b>                    | <b>USD 0,99</b>  | <b>USD 21,54</b>                     | <b>USD 8,10</b>                     |
| <b>SKU_10</b> | $\overline{2}$   | <b>USD 28,99</b>                     | <b>USD 2,42</b>  | <b>USD 21,54</b>                     | <b>USD 14,50</b>                    |
| <b>SKU_11</b> | 27               | USD 818,36                           | <b>USD 2,72</b>  | <b>USD 21,54</b>                     | <b>USD 30,31</b>                    |
| <b>SKU_12</b> | $\sqrt{2}$       | <b>USD 22,90</b>                     | <b>USD 1,18</b>  | <b>USD 21,54</b>                     | <b>USD 11,45</b>                    |
| <b>SKU 13</b> | 5                | <b>USD 172,35</b>                    | <b>USD 3,18</b>  | <b>USD 21,54</b>                     | <b>USD 34,47</b>                    |
| <b>SKU_14</b> | $\mathbf{1}$     | <b>USD 26,50</b>                     | <b>USD 2,13</b>  | <b>USD 21,54</b>                     | <b>USD 26,50</b>                    |
| <b>SKU_15</b> | 30               | <b>USD 99,76</b>                     | <b>USD 0,35</b>  | <b>USD 21,54</b>                     | <b>USD 3,33</b>                     |
| <b>SKU_16</b> | 83               | <b>USD 155,90</b>                    | <b>USD 0,16</b>  | <b>USD 21,54</b>                     | <b>USD 1,88</b>                     |
| <b>SKU_17</b> | $\tau$           | <b>USD 86,95</b>                     | <b>USD 0,74</b>  | <b>USD 21,54</b>                     | <b>USD 12,42</b>                    |
| <b>SKU_18</b> | $\mathbf{1}$     | <b>USD 5,12</b>                      | <b>USD 0,69</b>  | <b>USD 21,54</b>                     | <b>USD 5,12</b>                     |
| <b>SKU_19</b> | $\sqrt{2}$       | <b>USD 400,00</b>                    | <b>USD 19,30</b> | <b>USD 21,54</b>                     | <b>USD 200,00</b>                   |
| <b>SKU_20</b> | $\overline{4}$   | <b>USD 22,78</b>                     | <b>USD 1,13</b>  | <b>USD 21,54</b>                     | <b>USD 5,70</b>                     |
| <b>SKU_21</b> | $\boldsymbol{0}$ | <b>USD 0,00</b>                      | <b>USD 1,91</b>  | <b>USD 21,54</b>                     | <b>USD 0,00</b>                     |
| <b>SKU_22</b> | 1                | <b>USD 128,03</b>                    | <b>USD 6,85</b>  | <b>USD 21,54</b>                     | <b>USD 128,03</b>                   |
| <b>SKU_23</b> | 5                | <b>USD 9,91</b>                      | <b>USD 0,34</b>  | <b>USD 21,54</b>                     | <b>USD 1,98</b>                     |
| <b>SKU_24</b> | $\boldsymbol{0}$ | <b>USD 0,00</b>                      | <b>USD 0,75</b>  | <b>USD 21,54</b>                     | <b>USD 0,00</b>                     |
| <b>SKU_25</b> | 3                | <b>USD 45,54</b>                     | <b>USD 1,06</b>  | <b>USD 21,54</b>                     | <b>USD 15,18</b>                    |
| <b>SKU_26</b> | $\sqrt{2}$       | <b>USD 382,15</b>                    | <b>USD 11,31</b> | <b>USD 21,54</b>                     | <b>USD 191,08</b>                   |
| <b>SKU_27</b> | 16               | <b>USD 308,09</b>                    | <b>USD 1,95</b>  | <b>USD 21,54</b>                     | <b>USD 19,26</b>                    |
| <b>SKU_28</b> | $\mathbf{2}$     | <b>USD 27,30</b>                     | <b>USD 0,96</b>  | <b>USD 21,54</b>                     | <b>USD 13,65</b>                    |
| <b>SKU_29</b> | $\overline{3}$   | <b>USD 259,89</b>                    | <b>USD 6,07</b>  | <b>USD 21,54</b>                     | <b>USD 86,63</b>                    |
| <b>SKU_30</b> | 3                | USD 511,66                           | <b>USD 9,81</b>  | <b>USD 21,54</b>                     | <b>USD 170,55</b>                   |
| <b>SKU 31</b> | 23               | <b>USD 135,85</b>                    | <b>USD 1,15</b>  | <b>USD 21,54</b>                     | <b>USD 5,91</b>                     |
| <b>SKU_32</b> | $\overline{4}$   | <b>USD 96,20</b>                     | <b>USD 2,14</b>  | <b>USD 21,54</b>                     | <b>USD 24,05</b>                    |
| <b>SKU_33</b> | $\theta$         | <b>USD 0,00</b>                      | <b>USD 9,59</b>  | <b>USD 21,54</b>                     | <b>USD 0,00</b>                     |
| <b>SKU_34</b> | $\boldsymbol{0}$ | <b>USD 0,00</b>                      | <b>USD 2,31</b>  | <b>USD 21,54</b>                     | <b>USD 0,00</b>                     |
| <b>SKU_35</b> | 28               | USD 604,12                           | <b>USD 1,72</b>  | <b>USD 21,54</b>                     | <b>USD 21,58</b>                    |
| <b>SKU_36</b> | $\boldsymbol{0}$ | <b>USD 0,00</b>                      | <b>USD 3,70</b>  | <b>USD 21,54</b>                     | <b>USD 0,00</b>                     |
| <b>SKU_37</b> | 3                | <b>USD 263,21</b>                    | <b>USD 4,99</b>  | <b>USD 21,54</b>                     | <b>USD 87,74</b>                    |
| <b>SKU_38</b> | 3                | <b>USD 9,41</b>                      | <b>USD 0,44</b>  | <b>USD 21,54</b>                     | <b>USD 3,14</b>                     |
| <b>SKU_39</b> | 4                | <b>USD 139,32</b>                    | <b>USD 2,52</b>  | <b>USD 21,54</b>                     | <b>USD 34,83</b>                    |
| <b>SKU_40</b> | 6                | <b>USD 50,76</b>                     | <b>USD 1,27</b>  | <b>USD 21,54</b>                     | <b>USD 8,46</b>                     |
| <b>SKU_41</b> | 8                | <b>USD 156,64</b>                    | <b>USD 1,33</b>  | <b>USD 21,54</b>                     | <b>USD 19,58</b>                    |
| <b>SKU_42</b> | $\boldsymbol{0}$ | <b>USD 0,00</b>                      | <b>USD 2,00</b>  | <b>USD 21,54</b>                     | <b>USD 0,00</b>                     |
| <b>SKU_43</b> | 7                |                                      | <b>USD 0,38</b>  | <b>USD 21,54</b>                     |                                     |
| <b>SKU_44</b> | $\overline{2}$   | <b>USD 24,49</b><br><b>USD 21,58</b> | <b>USD 0,68</b>  | <b>USD 21,54</b>                     | <b>USD 3,50</b><br><b>USD 10,79</b> |
| <b>SKU_45</b> | $\overline{0}$   |                                      |                  | <b>USD 21,54</b>                     |                                     |
| <b>SKU_46</b> | 1                | <b>USD 0,00</b>                      | <b>USD 4,52</b>  | <b>USD 21,54</b>                     | <b>USD 0,00</b>                     |
|               |                  | <b>USD 3,42</b>                      | <b>USD 0,30</b>  |                                      | <b>USD 3,42</b>                     |

**Anexo 3.** Costos asociados al inventario.

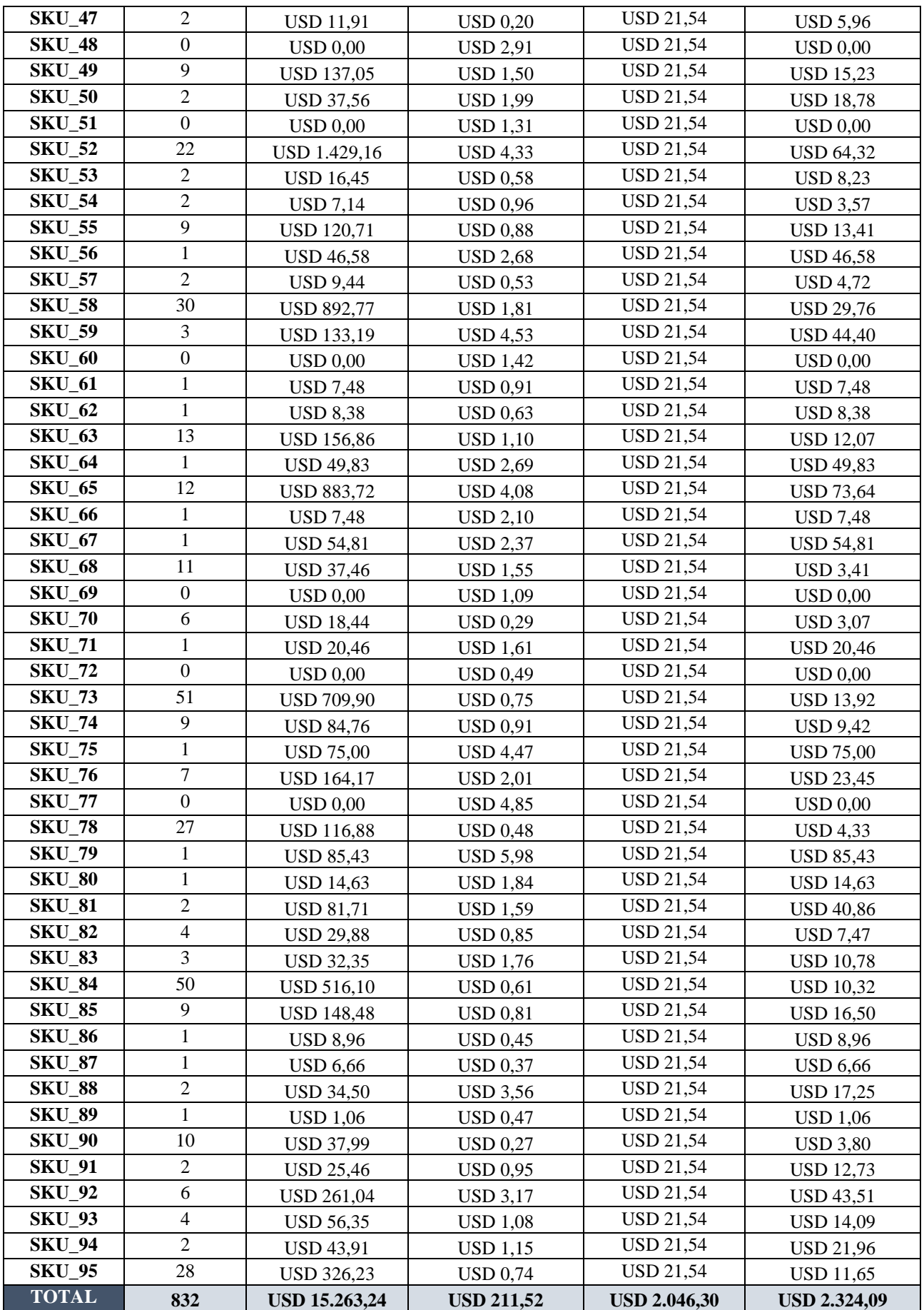

| <b>COD</b>       | <b>COSTO</b><br><b>UNITARIO</b> | <b>DEMANDA</b>   | <b>VALOR TOTAL</b> | <b>INVENTARIO</b><br><b>PROMEDIO</b> | ÍNDICE DE<br><b>ROTACIÓN</b> |
|------------------|---------------------------------|------------------|--------------------|--------------------------------------|------------------------------|
| SKU_1            | <b>USD 68,90</b>                | 8                | <b>USD 553,73</b>  | <b>USD 206,69</b>                    | 2,68                         |
| $SKU_2$          | <b>USD 1,55</b>                 | 8                | <b>USD 12,40</b>   | <b>USD 0,00</b>                      | 0,00                         |
| SKU <sub>3</sub> | <b>USD 17,69</b>                | 95               | USD 1.721,09       | <b>USD 477,52</b>                    | 3,60                         |
| $SKU_4$          | <b>USD 34,62</b>                | 3                | <b>USD 91,37</b>   | <b>USD 34,62</b>                     | 2,64                         |
| $SKU_5$          | <b>USD 11,91</b>                | 21               | <b>USD 247,66</b>  | <b>USD 77,43</b>                     | 3,20                         |
| SKU_6            | <b>USD 7,11</b>                 | 5                | <b>USD 62,86</b>   | <b>USD</b> 7,11                      | 8,84                         |
| SKU_7            | <b>USD 10,08</b>                | $\overline{4}$   | <b>USD 27,19</b>   | <b>USD 10,08</b>                     | 2,70                         |
| SKU_8            | <b>USD 31,70</b>                | 16               | <b>USD 338,30</b>  | <b>USD 142,65</b>                    | 2,37                         |
| SKU_9            | <b>USD 14,09</b>                | 30               | <b>USD 243,14</b>  | <b>USD 98,62</b>                     | 2,47                         |
| <b>SKU_10</b>    | <b>USD 34,54</b>                | $\overline{2}$   | <b>USD 28,99</b>   | <b>USD 0,00</b>                      | 0,00                         |
| <b>SKU_11</b>    | <b>USD 38,90</b>                | 27               | <b>USD 818,36</b>  | <b>USD 213,97</b>                    | 3,82                         |
| <b>SKU_12</b>    | <b>USD 16,84</b>                | $\overline{c}$   | <b>USD 22,90</b>   | <b>USD 0,00</b>                      | 0,00                         |
| <b>SKU_13</b>    | <b>USD 45,48</b>                | 5                | <b>USD 172,35</b>  | <b>USD 0,00</b>                      | 0,00                         |
| <b>SKU_14</b>    | <b>USD 30,50</b>                | $\mathbf{1}$     | <b>USD 26,50</b>   | <b>USD 15,25</b>                     | 1,74                         |
| <b>SKU_15</b>    | <b>USD 4,98</b>                 | 30               | <b>USD 99,76</b>   | <b>USD 39,83</b>                     | 2,50                         |
| <b>SKU_16</b>    | <b>USD 2,27</b>                 | 83               | <b>USD 155,90</b>  | <b>USD 63,64</b>                     | 2,45                         |
| <b>SKU_17</b>    | <b>USD 10,64</b>                | $\tau$           | <b>USD 86,95</b>   | <b>USD 79,77</b>                     | 1,09                         |
| <b>SKU_18</b>    | <b>USD 9,93</b>                 | 1                | <b>USD 5,12</b>    | <b>USD 0,00</b>                      | 0,00                         |
| <b>SKU_19</b>    | <b>USD 275,65</b>               | $\sqrt{2}$       | <b>USD 400,00</b>  | <b>USD 0,00</b>                      | 0,00                         |
| <b>SKU_20</b>    | <b>USD 16,14</b>                | $\overline{4}$   | <b>USD 22,78</b>   | <b>USD 16,14</b>                     | 1,41                         |
| <b>SKU_21</b>    | <b>USD 27,22</b>                | $\overline{0}$   | <b>USD 0,00</b>    | <b>USD 54,43</b>                     | 0,00                         |
| <b>SKU_22</b>    | <b>USD 97,80</b>                | $\mathbf{1}$     | <b>USD 128,03</b>  | <b>USD 48,90</b>                     | 2,62                         |
| <b>SKU_23</b>    | <b>USD 4,79</b>                 | $\sqrt{5}$       | <b>USD 9,91</b>    | <b>USD 4,79</b>                      | 2,07                         |
| <b>SKU 24</b>    | <b>USD 10,66</b>                | $\overline{0}$   | <b>USD 0,00</b>    | <b>USD 5,33</b>                      | 0,00                         |
| <b>SKU_25</b>    | <b>USD 15,18</b>                | $\mathfrak{Z}$   | <b>USD 45,54</b>   | <b>USD 0,00</b>                      | 0,00                         |
| <b>SKU_26</b>    | <b>USD 161,61</b>               | $\overline{2}$   | <b>USD 382,15</b>  | <b>USD 80,81</b>                     | 4,73                         |
| <b>SKU_27</b>    | <b>USD 27,90</b>                | 16               | <b>USD 308,09</b>  | <b>USD 181,36</b>                    | 1,70                         |
| <b>SKU_28</b>    | <b>USD 13,65</b>                | $\overline{2}$   | <b>USD 27,30</b>   | <b>USD 6,83</b>                      | 4,00                         |
| <b>SKU_29</b>    | <b>USD 86,72</b>                | $\overline{3}$   | <b>USD 259,89</b>  | <b>USD 86,72</b>                     | 3,00                         |
| <b>SKU_30</b>    | <b>USD 140,13</b>               | 3                | <b>USD 511,66</b>  | <b>USD 210,20</b>                    | 2,43                         |
| <b>SKU_31</b>    | <b>USD 16,39</b>                | 23               | <b>USD 135,85</b>  | USD 90,13                            | 1,51                         |
| <b>SKU_32</b>    | <b>USD 30,53</b>                | $\overline{4}$   | <b>USD 96,20</b>   | <b>USD 30,53</b>                     | 3,15                         |
| <b>SKU_33</b>    | <b>USD 137,06</b>               | $\boldsymbol{0}$ | <b>USD 0,00</b>    | <b>USD 0,00</b>                      | 0,00                         |
| <b>SKU_34</b>    | <b>USD 32,99</b>                | $\overline{0}$   | <b>USD 0,00</b>    | <b>USD 0,00</b>                      | 0,00                         |
| <b>SKU_35</b>    | <b>USD 24,62</b>                | 28               | <b>USD 604,12</b>  | <b>USD 110,77</b>                    | 5,45                         |
| <b>SKU_36</b>    | USD 52,87                       | $\boldsymbol{0}$ | <b>USD 0,00</b>    | <b>USD 26,44</b>                     | 0,00                         |
| <b>SKU_37</b>    | <b>USD 71,22</b>                | 3                | <b>USD 263,21</b>  | <b>USD 71,22</b>                     | 3,70                         |
| <b>SKU_38</b>    | <b>USD 6,30</b>                 | 3                | <b>USD 9,41</b>    | <b>USD 9,45</b>                      | 1,00                         |
| <b>SKU_39</b>    | <b>USD 35,96</b>                | $\overline{4}$   | USD 139,32         | <b>USD 17,98</b>                     | 7,75                         |
| <b>SKU_40</b>    | <b>USD 18,14</b>                | 6                | <b>USD 50,76</b>   | <b>USD 72,55</b>                     | 0,70                         |
| <b>SKU_41</b>    | <b>USD 19,06</b>                | $8\,$            | <b>USD 156,64</b>  | <b>USD 9,53</b>                      | 16,43                        |
| <b>SKU_42</b>    | <b>USD 28,55</b>                | $\boldsymbol{0}$ | <b>USD 0,00</b>    | <b>USD 71,38</b>                     | 0,00                         |
| <b>SKU_43</b>    | <b>USD 5,48</b>                 | $\overline{7}$   | <b>USD 24,49</b>   | <b>USD 5,48</b>                      | 4,47                         |
| <b>SKU_44</b>    | <b>USD 9,66</b>                 | $\overline{c}$   | <b>USD 21,58</b>   | <b>USD 0,00</b>                      | 0,00                         |
| <b>SKU_45</b>    | <b>USD 64,60</b>                | $\boldsymbol{0}$ | <b>USD 0,00</b>    | <b>USD 64,60</b>                     | 0,00                         |
| <b>SKU_46</b>    | <b>USD 4,32</b>                 | 1                | <b>USD 3,42</b>    | <b>USD 0,00</b>                      | 0,00                         |
| <b>SKU_47</b>    | <b>USD 2,84</b>                 | $\sqrt{2}$       | <b>USD 11,91</b>   | $\text{USD}$ 0,00                    | 0,00                         |

**Anexo 4.** Índice de rotación.

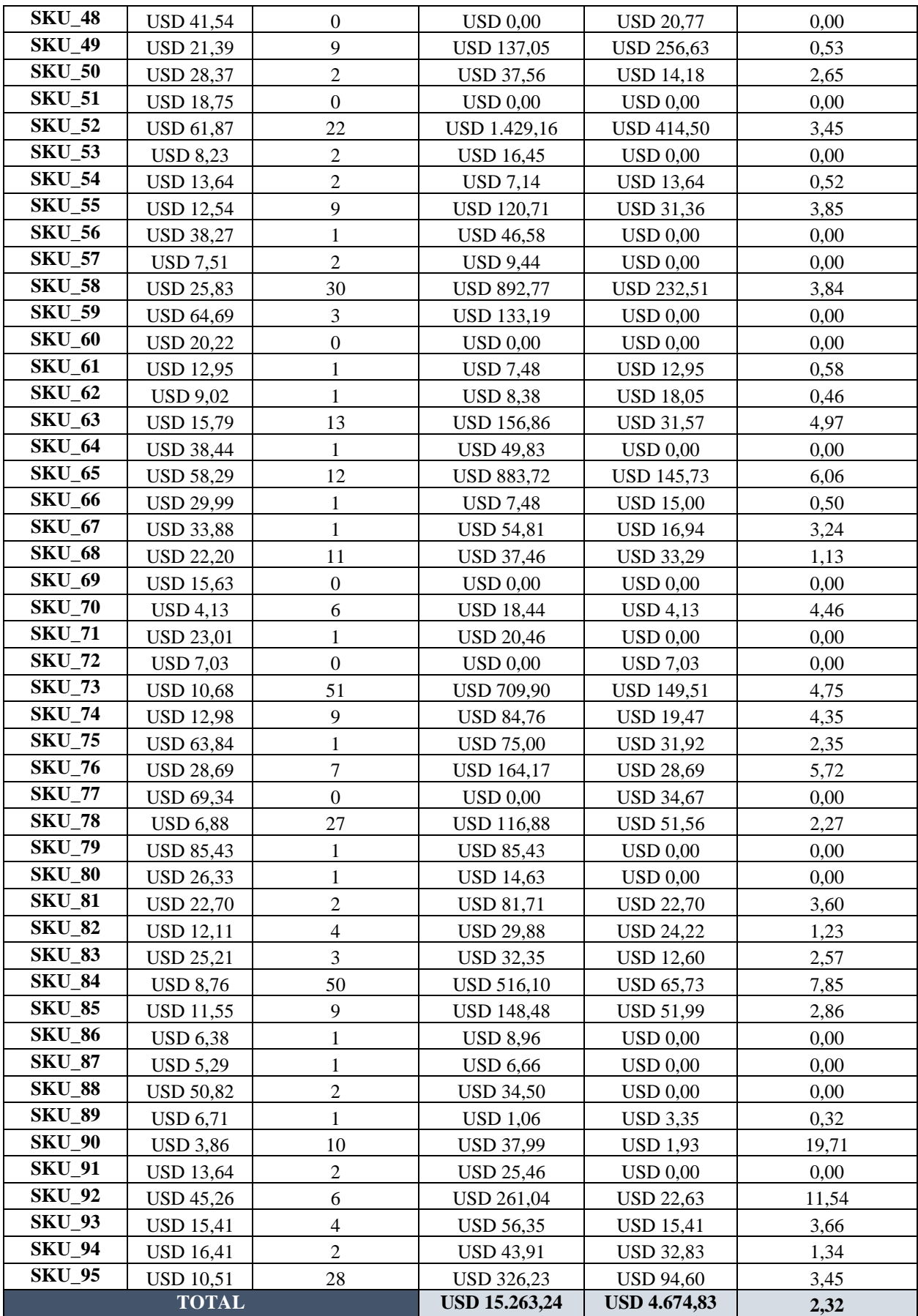

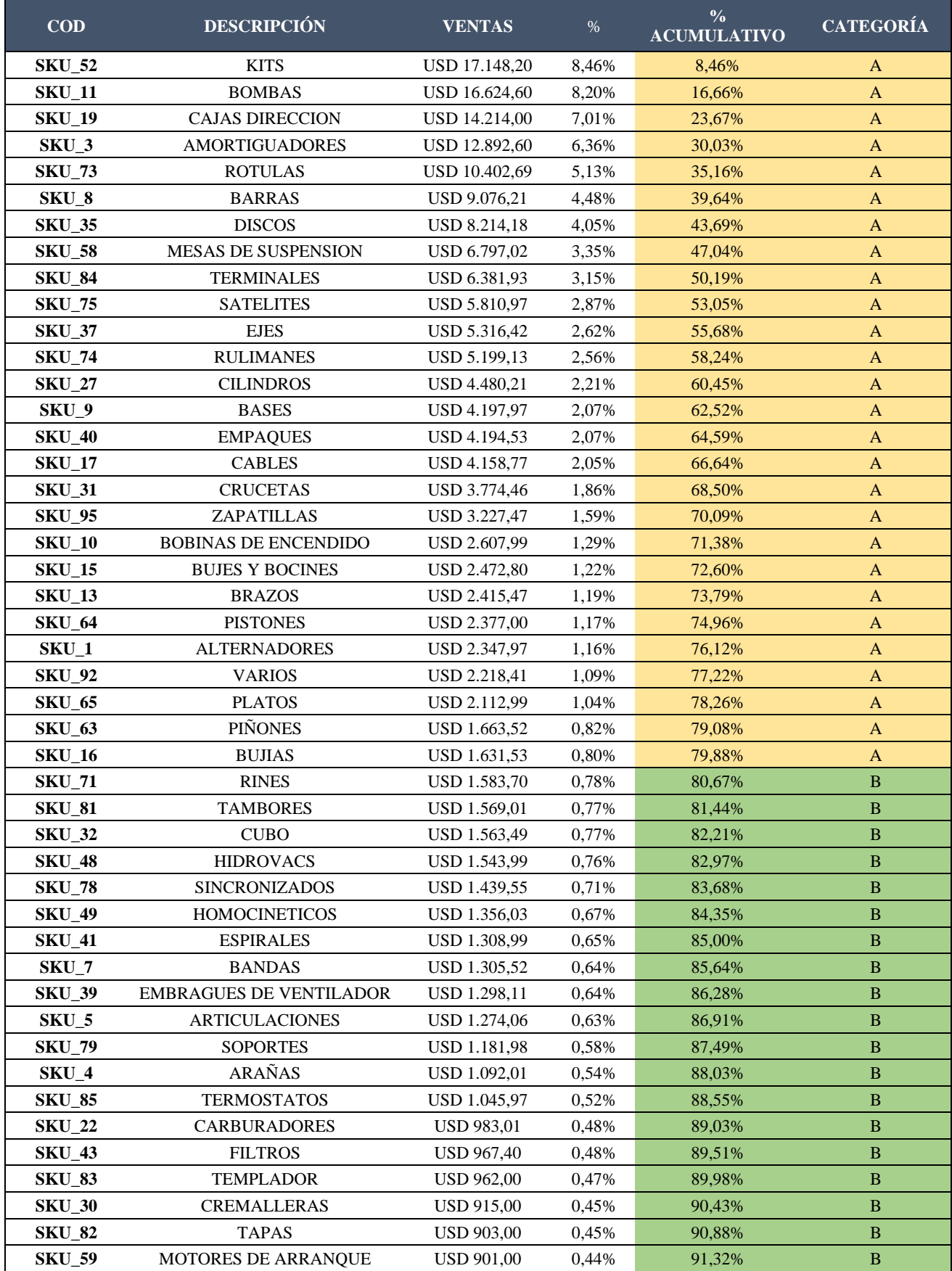

# **Anexo 5.** Clasificación ABC bajo el Criterio de Ventas.

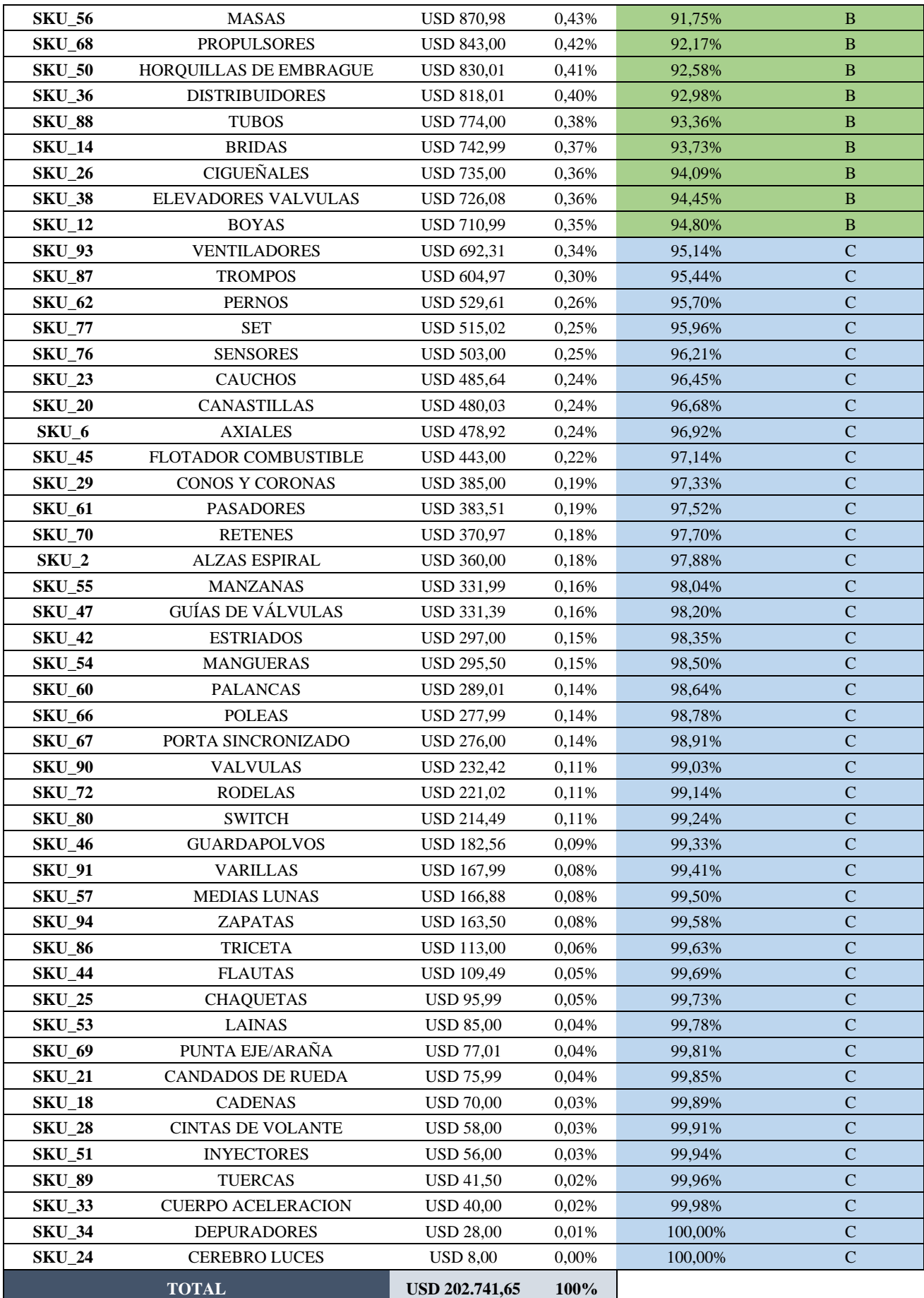

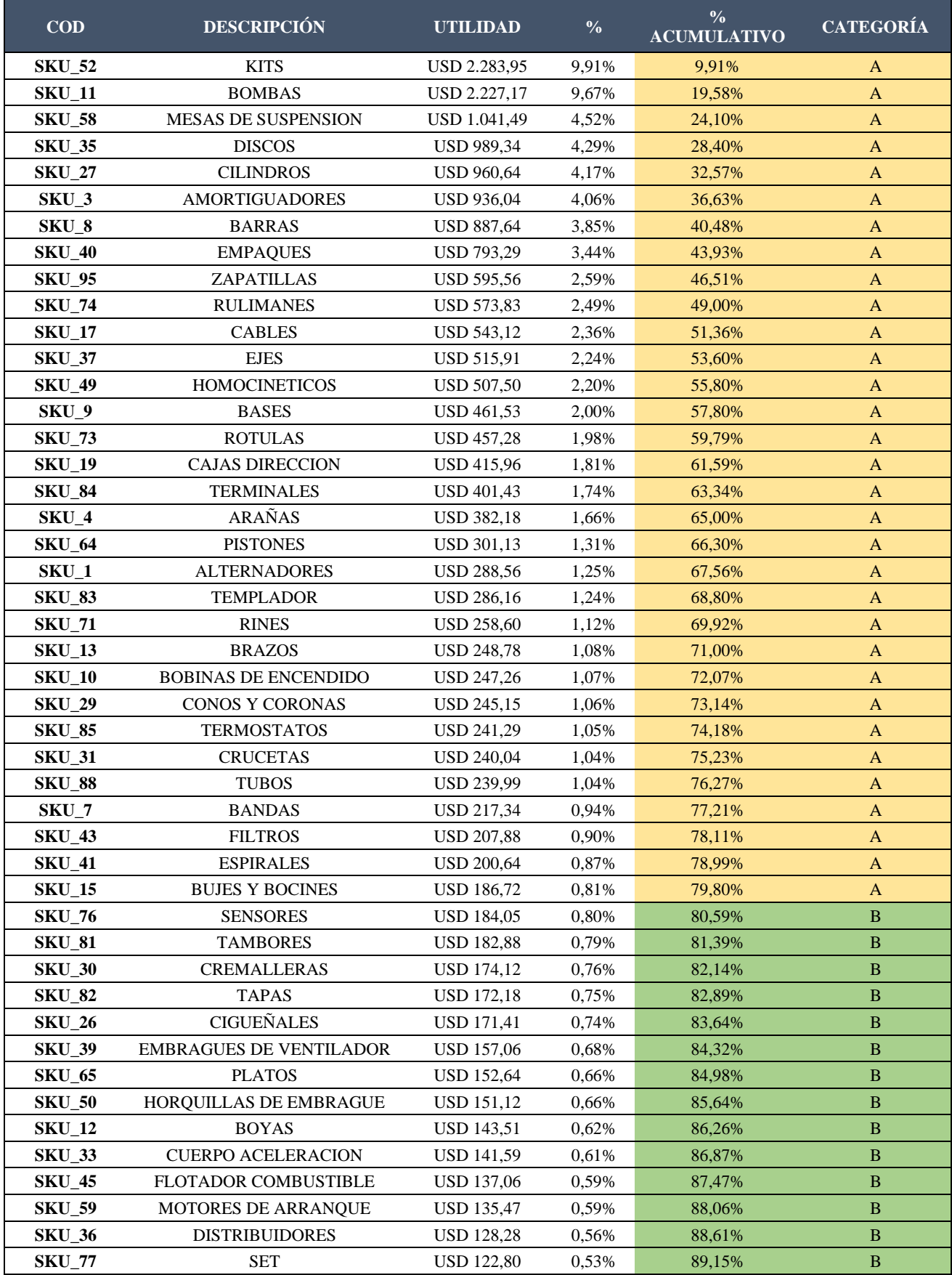

# **Anexo 6.** Clasificación ABC bajo el Criterio de Utilidad.

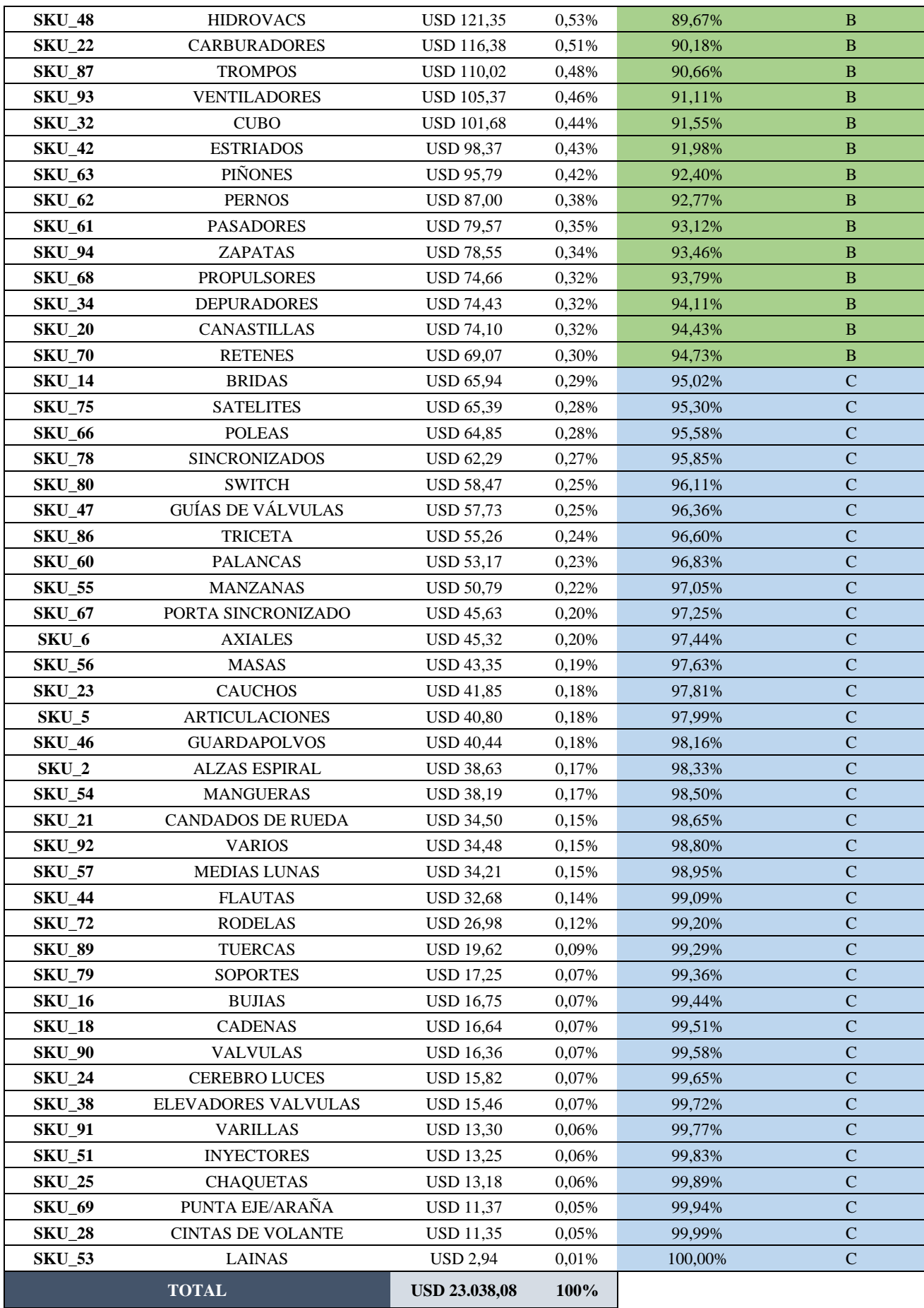

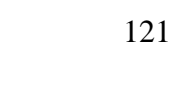

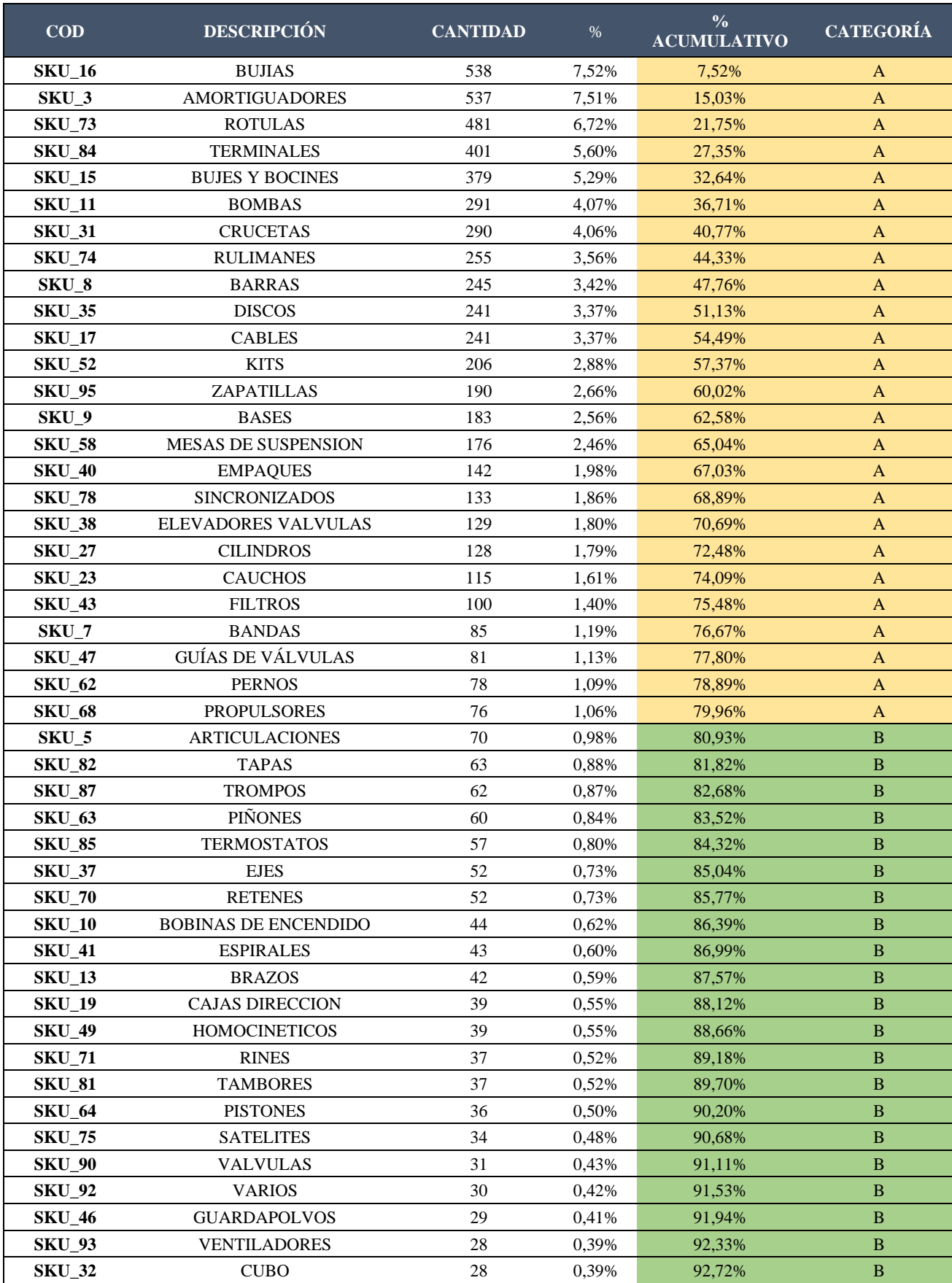

# **Anexo 7.** Clasificación ABC bajo el Criterio de Volumen.

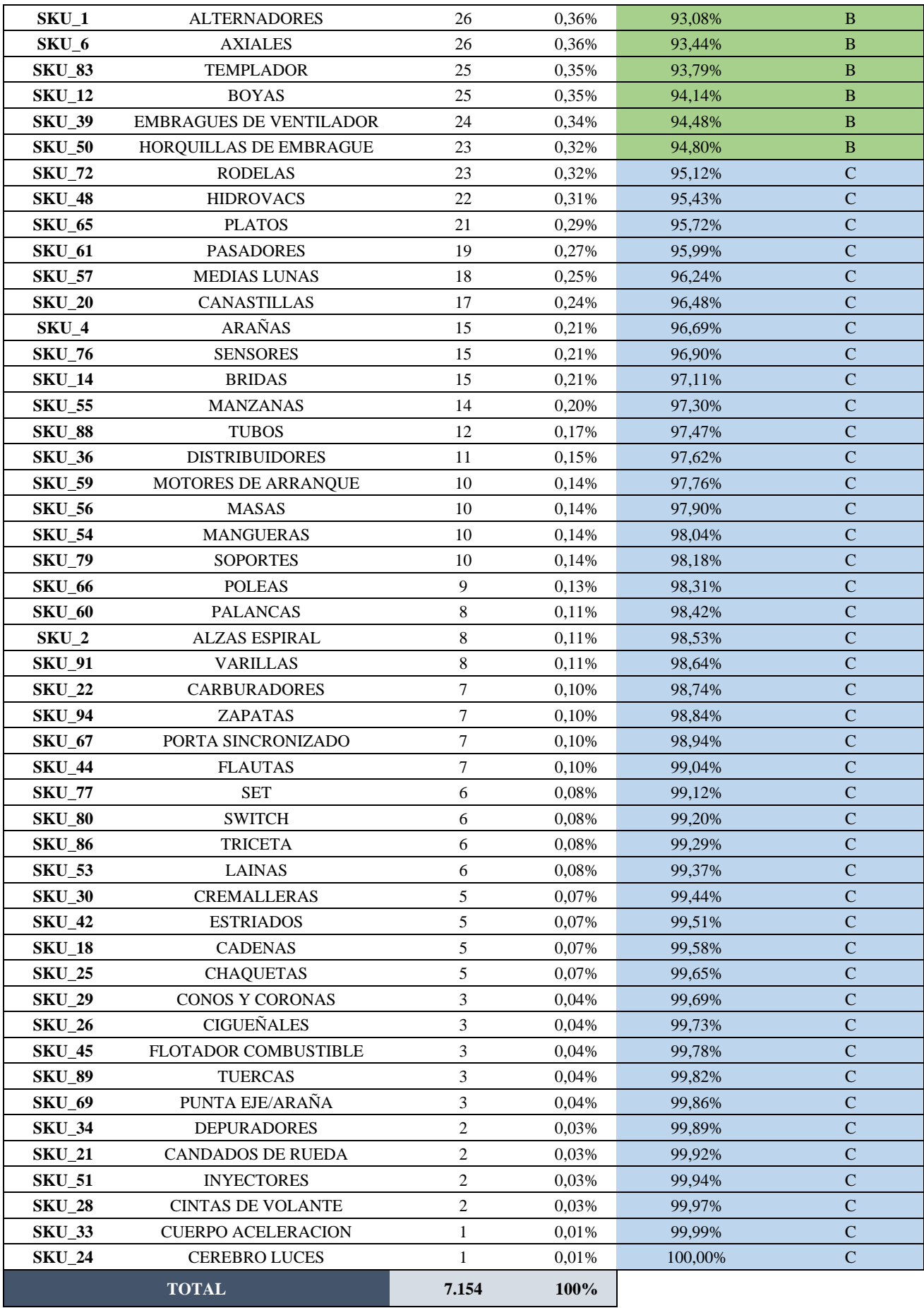

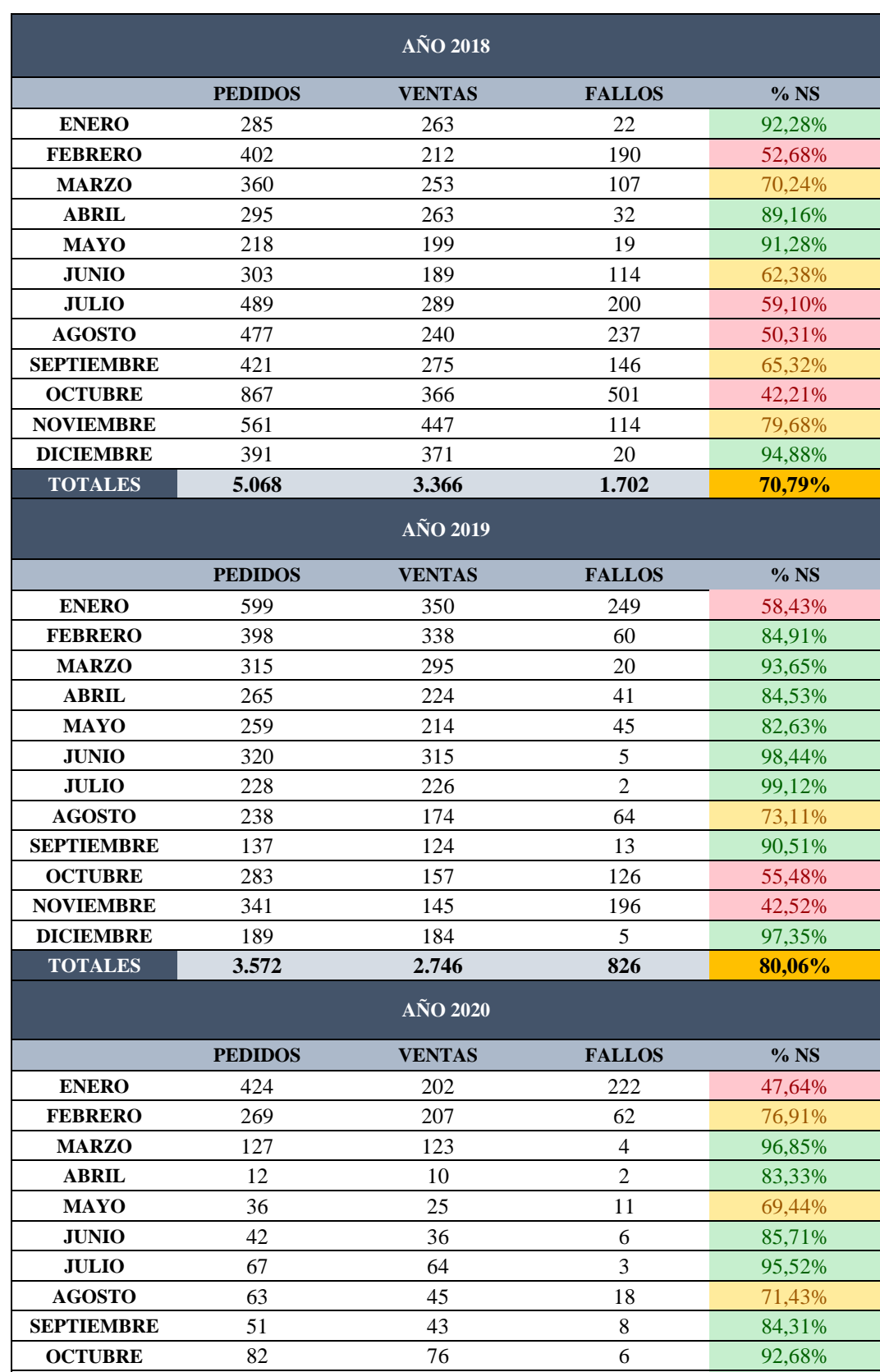

**NOVIEMBRE** 37 31 6 83,78% **DICIEMBRE** 50 11 39 22,00% **TOTALES 1.260 873 387 75,80%**

# **Anexo 8.** Nivel de servicio 2018 – 2022.

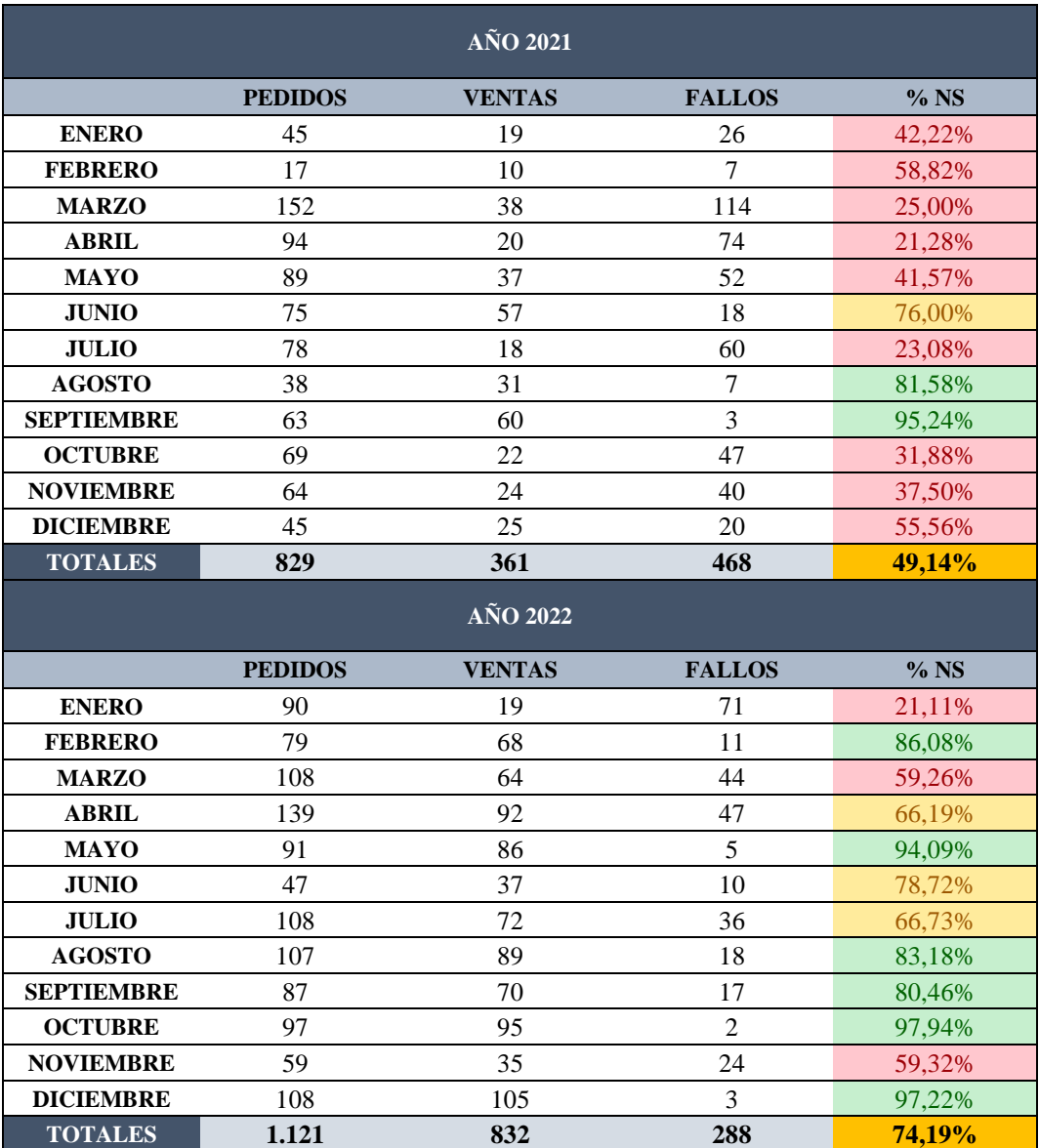

**Anexo 9.** Hoja de diagnóstico y análisis condiciones industriales.

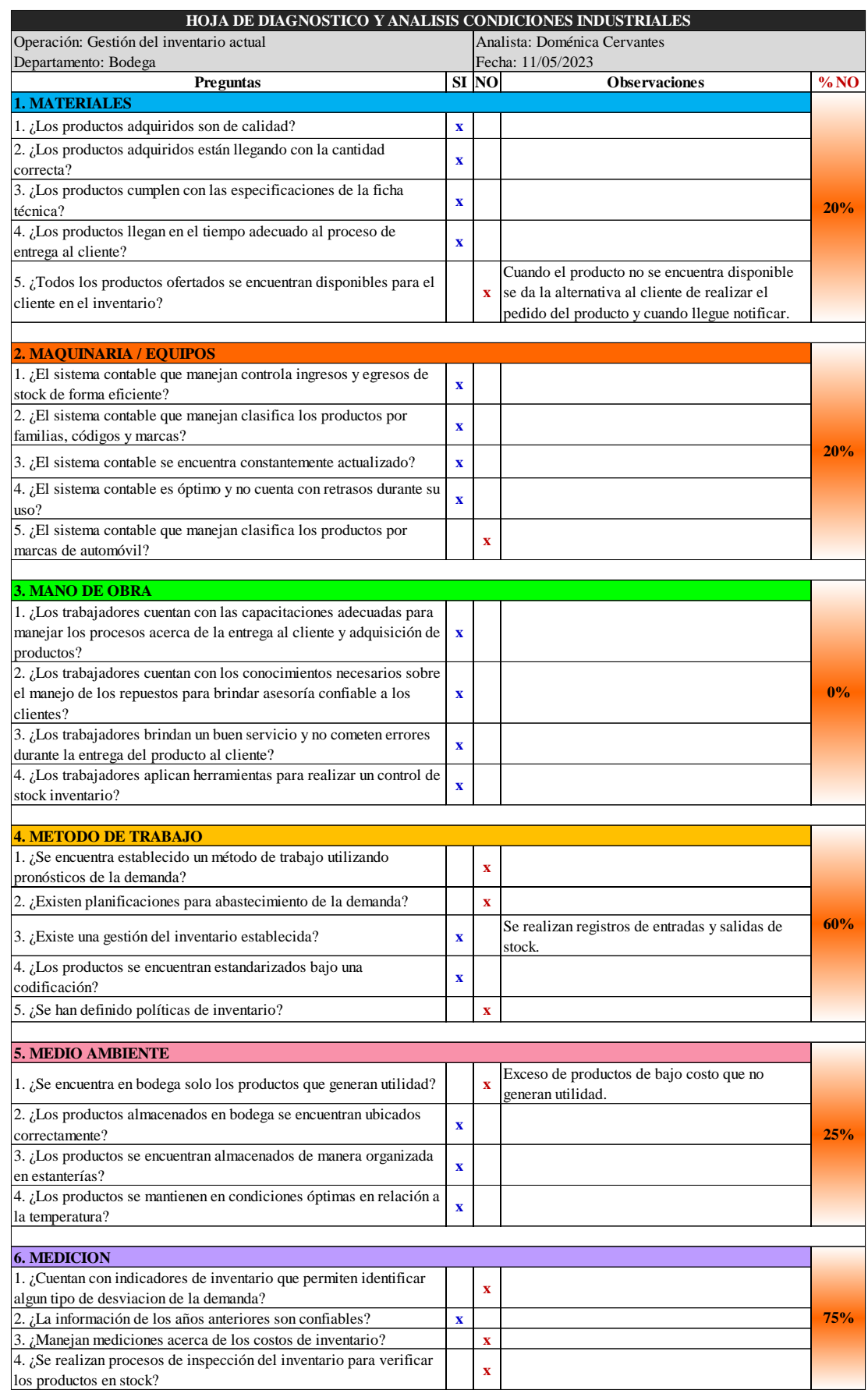

**Anexo 10.** Código utilizado para el análisis de estacionariedad.

```
#Análisis de estacionalidad
121314
    library(tseries)
15
    library(readxl)
16
    Datos <- read_excel("Datos.xlsx")
1718
    Datos
19
20 #convertir la base de datos en serie temporal(ts)
21Datosts=ts(Datos$SKU_3, freq=12, start=c(2018, 1))
22
    Datosts
23
24 plot(Datosts)
25
   #Prueba Dickey-Fuller
26
27
    adf.test(Datosts)
28
```
**Anexo 11.** Código utilizado para el método ARIMA.

```
\overline{3}library(astsa)
    library(lubridate)
 \overline{4}library(tidyverse)
 \overline{\mathbf{5}}library(forecast)
 6\phantom{1}6library(tseries)
 \overline{7}8 library (readx1)
 \mathbf{Q}10 Datos <- read_excel("Datos.xlsx")
11Datos
1213#convertir la base de datos en serie temporal(ts)
14Datosts=ts(Datos$SKU_27,freq=12,start=c(2018,1))
15<sup>2</sup>Datosts
16 plot(Datosts)
1718
   #Prueba Dickey-Fuller
19 adf.test(Datosts)
20
    #Diseño del plot de datos estacionales<br>plot(Datosts, type="o", lty="dashed", col="purple", main="Serie de tiempo estacional")
21
22
23
    #Autocorrelación (Medias móviles) y Autocorrelación parcial (Autorregresivos)
24
25
    par(mfrow=c(2,1),mar=c(4,4,4,1)+.1)acf(Datosts)
26
27
    pacf(Datosts)
28
29
    #MODELO ARIMA
3031modelo1=arima(Datosts,order=c(1,0,0))
32
    modelo1
33
   tsdiag(modelo1)
34
35
    Box.test(residuals(modelo1), type="Ljung-Box")
36
37
    error=residuals(modelo1)
38 plot(error)
39
40
41 pronostico <- forecast::forecast(modelo1, h=12)
42 summary(pronostico)
43 plot(pronostico)
```
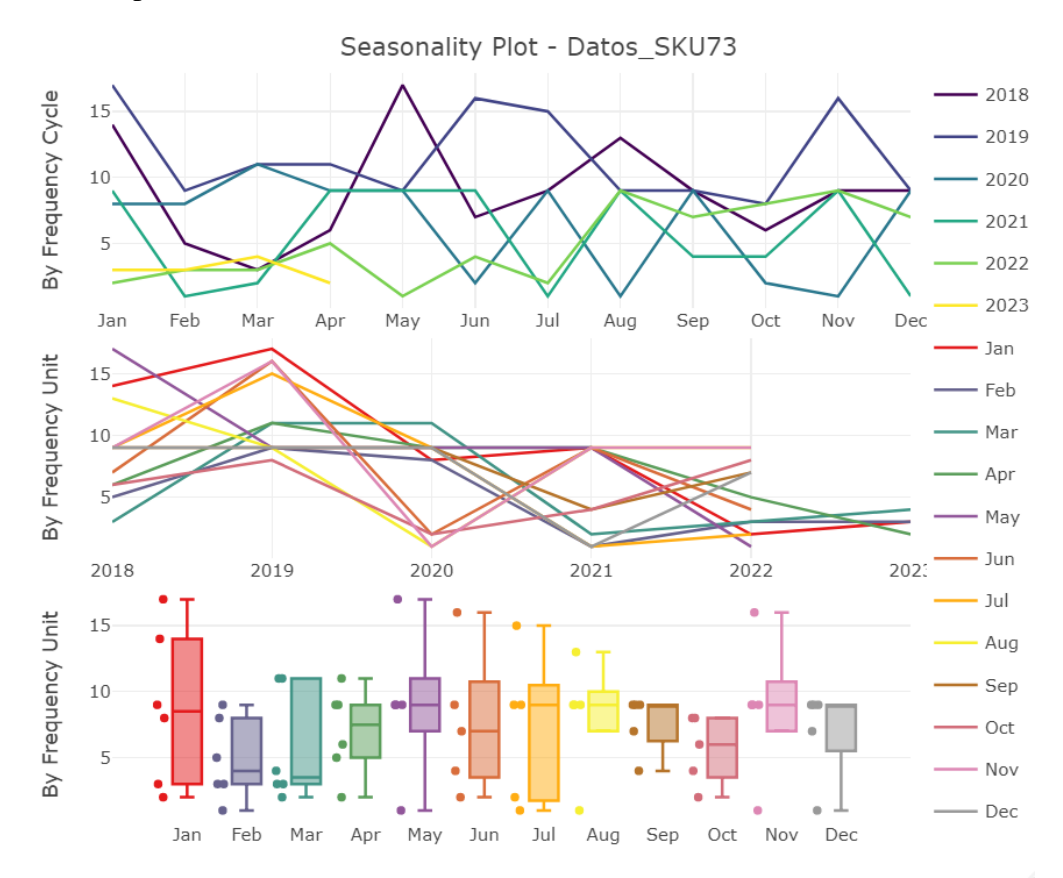

**Anexo 12.** Comportamiento de los datos Modelo Redes neuronales SKU\_73.

**Anexo 13.** Comportamiento de los datos Modelo Redes neuronales SKU\_84.

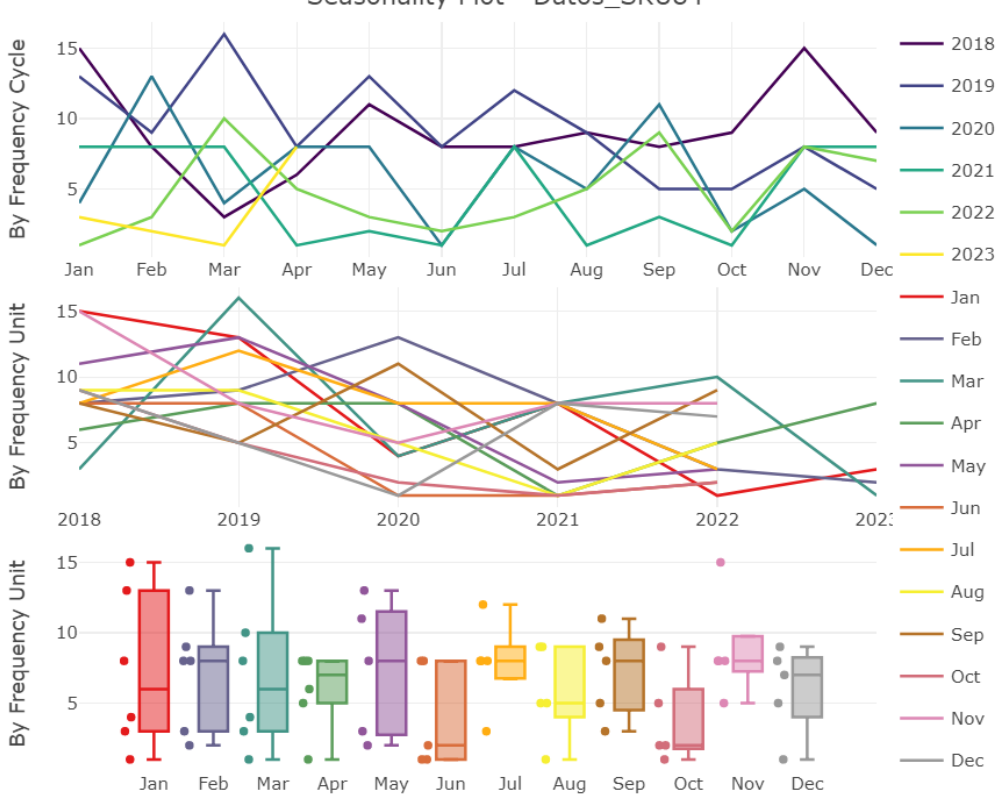

Seasonality Plot - Datos SKU84

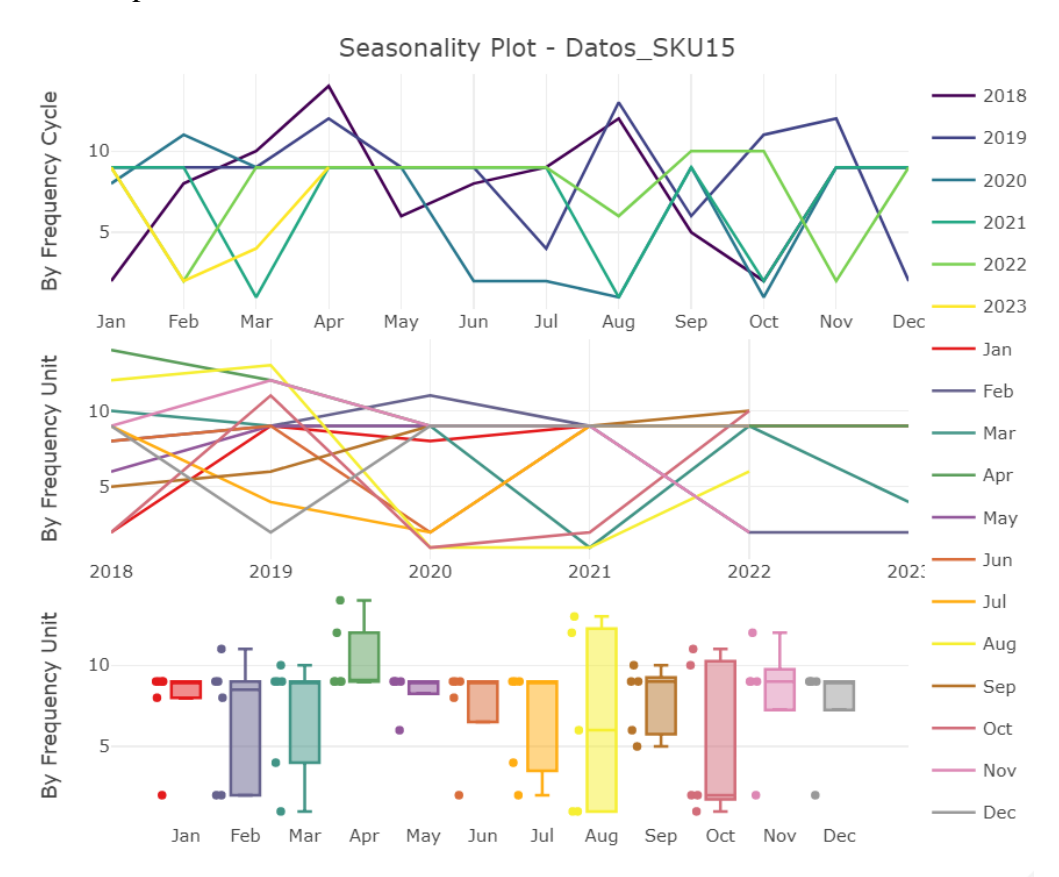

**Anexo 14.** Comportamiento de los datos Modelo Redes neuronales SKU\_15.

**Anexo 15.** Comportamiento de los datos Modelo Redes neuronales SKU\_11.

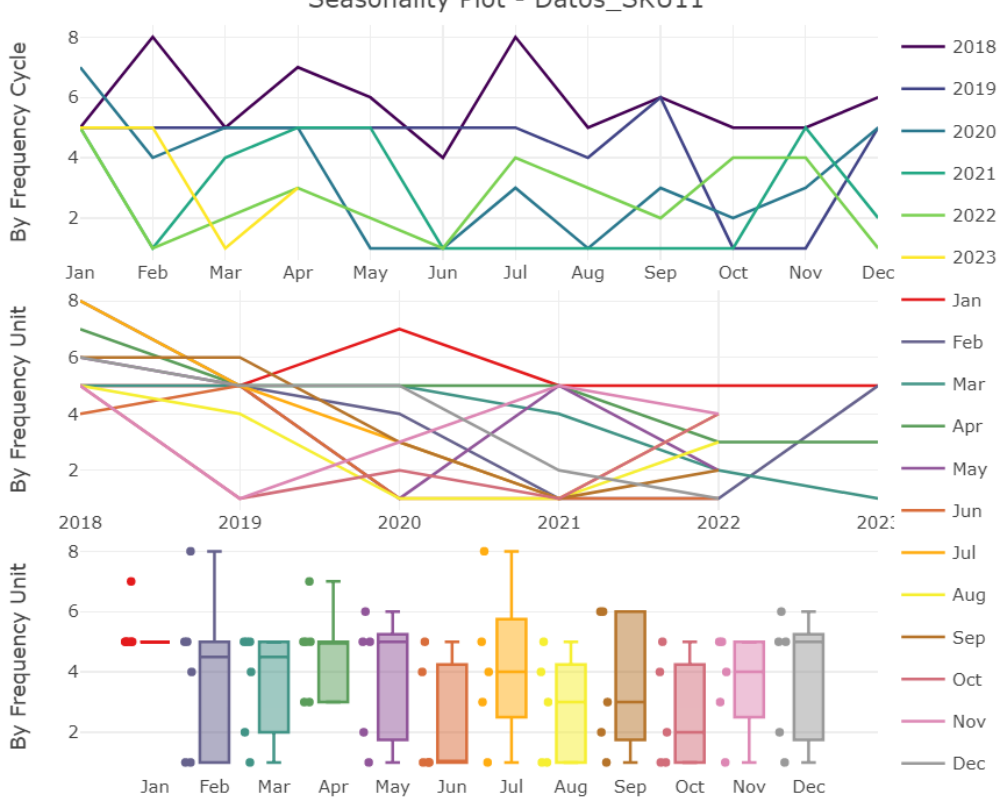

Seasonality Plot - Datos SKU11

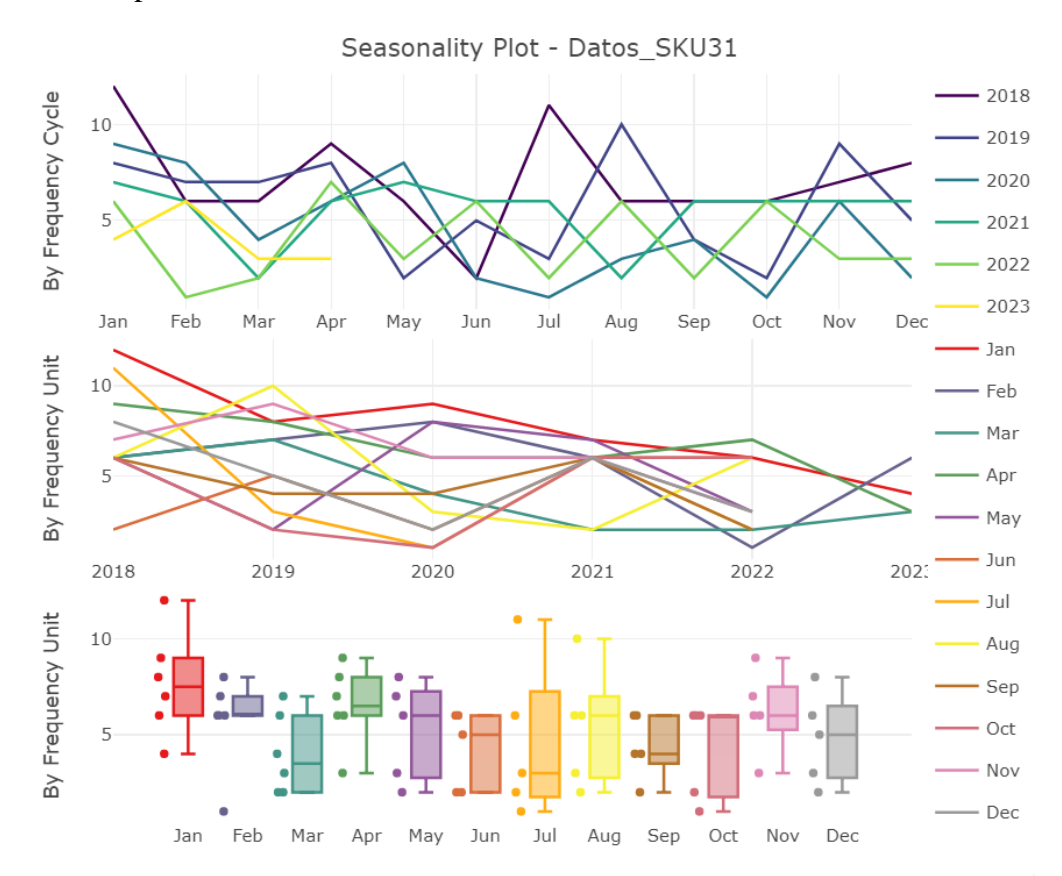

**Anexo 16.** Comportamiento de los datos Modelo Redes neuronales SKU\_31.

**Anexo 17.** Comportamiento de los datos Modelo Redes neuronales SKU\_74.

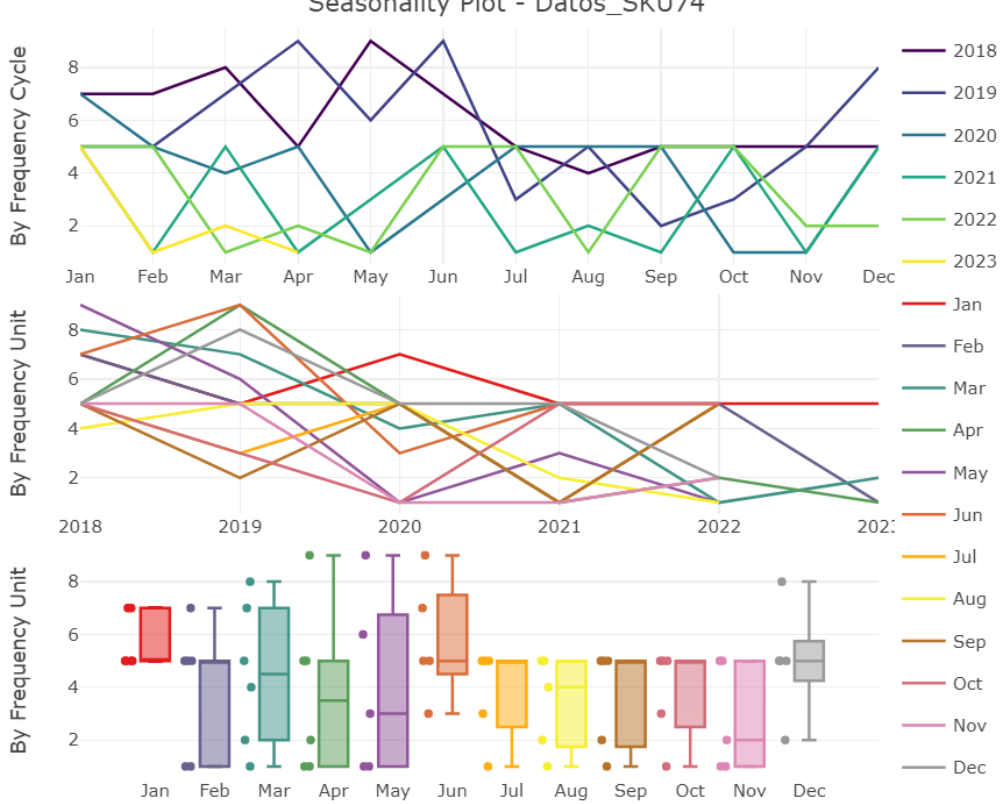

Seasonality Plot - Datos\_SKU74

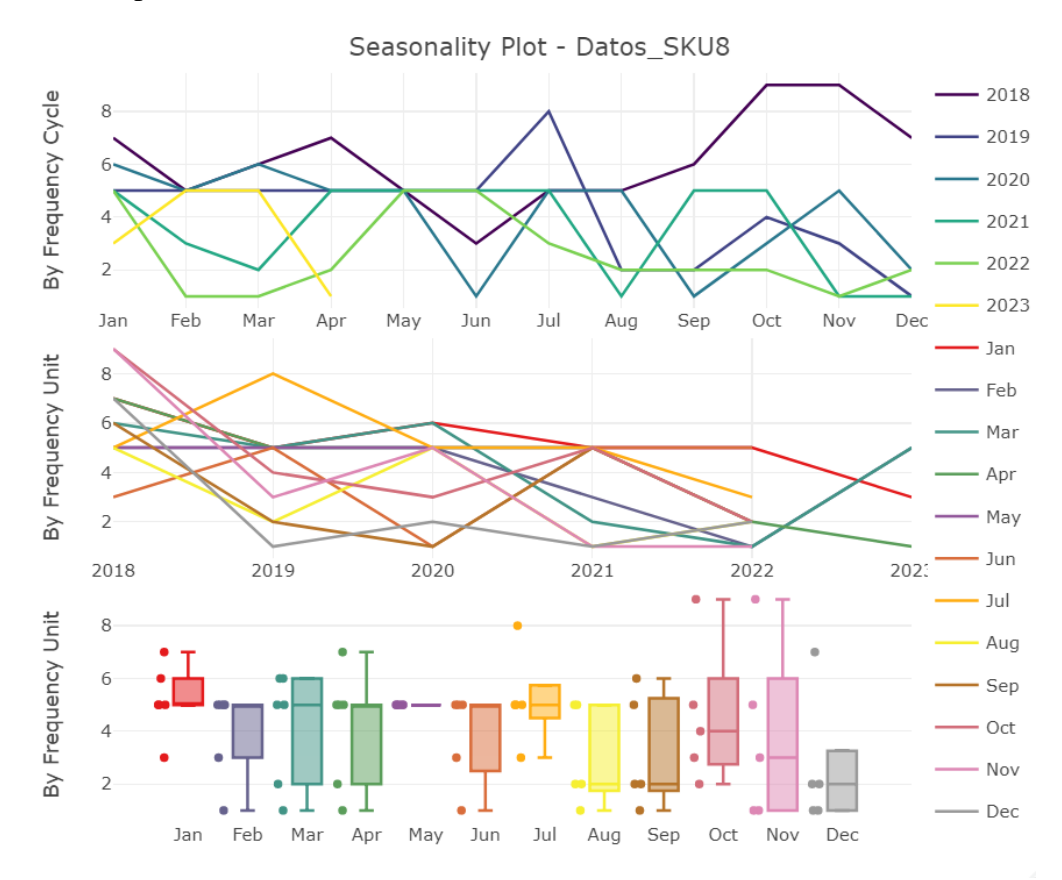

**Anexo 18.** Comportamiento de los datos Modelo Redes neuronales SKU\_8.

**Anexo 19.** Comportamiento de los datos Modelo Redes neuronales SKU\_17.

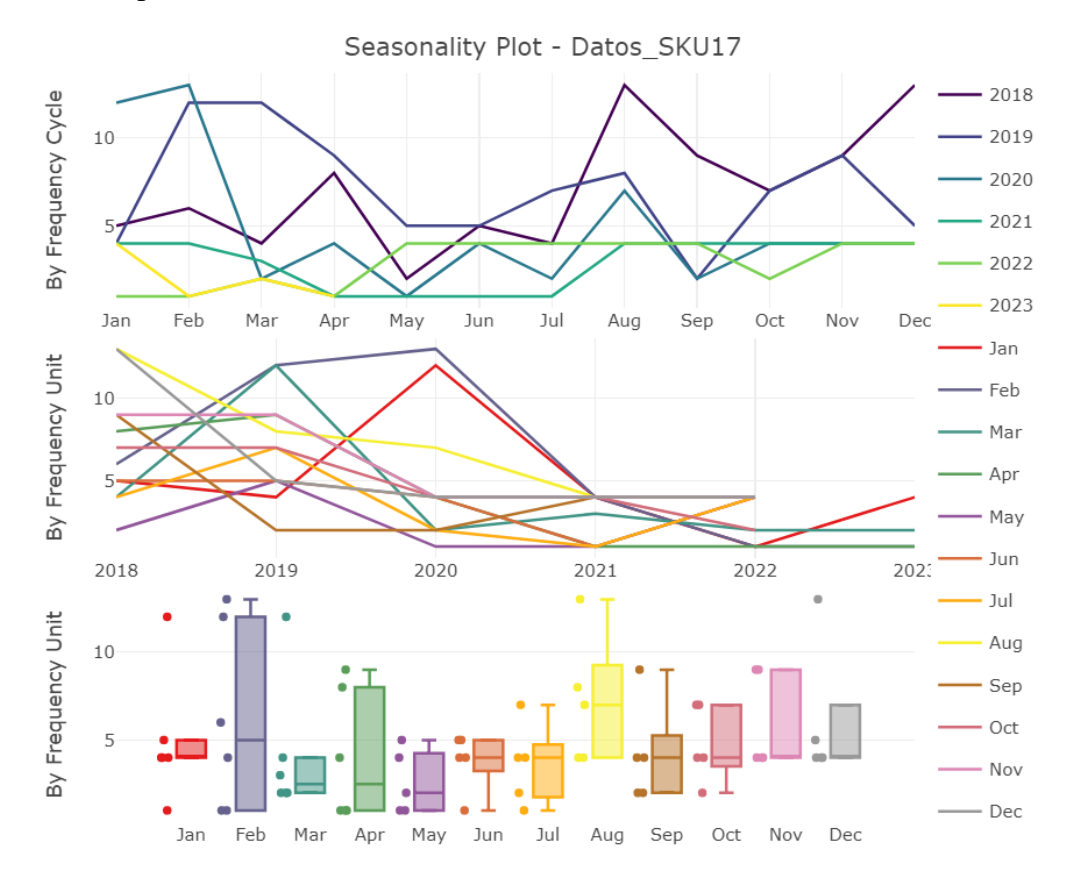

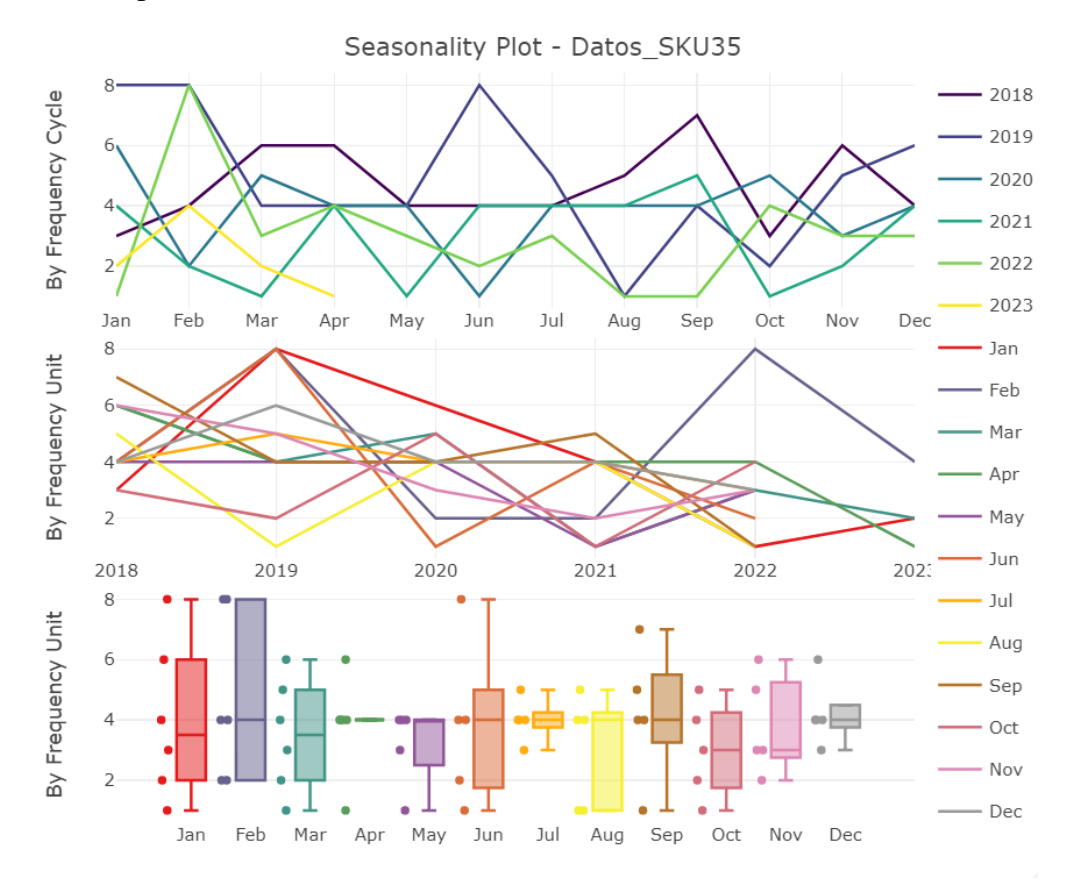

**Anexo 20.** Comportamiento de los datos Modelo Redes neuronales SKU\_35.

**Anexo 21.** Comportamiento de los datos Modelo Redes neuronales SKU\_52.

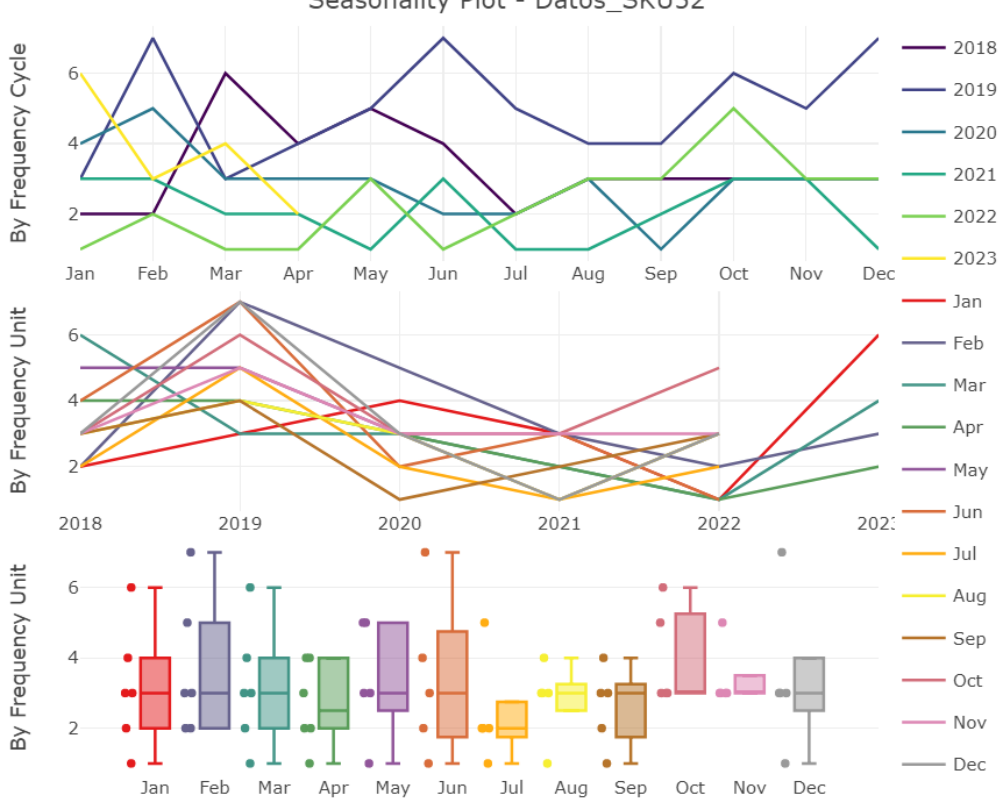

Seasonality Plot - Datos SKU52

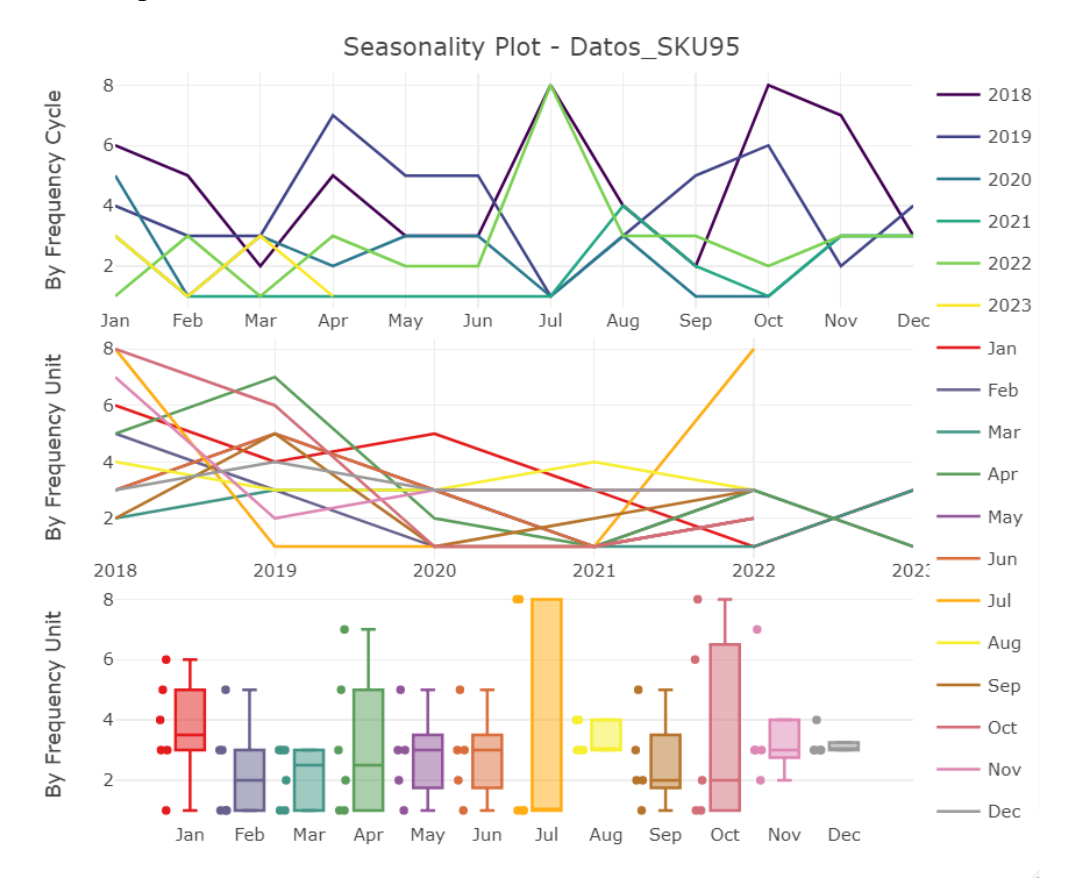

**Anexo 22.** Comportamiento de los datos Modelo Redes neuronales SKU\_95.

**Anexo 23.** Comportamiento de los datos Modelo Redes neuronales SKU\_9.

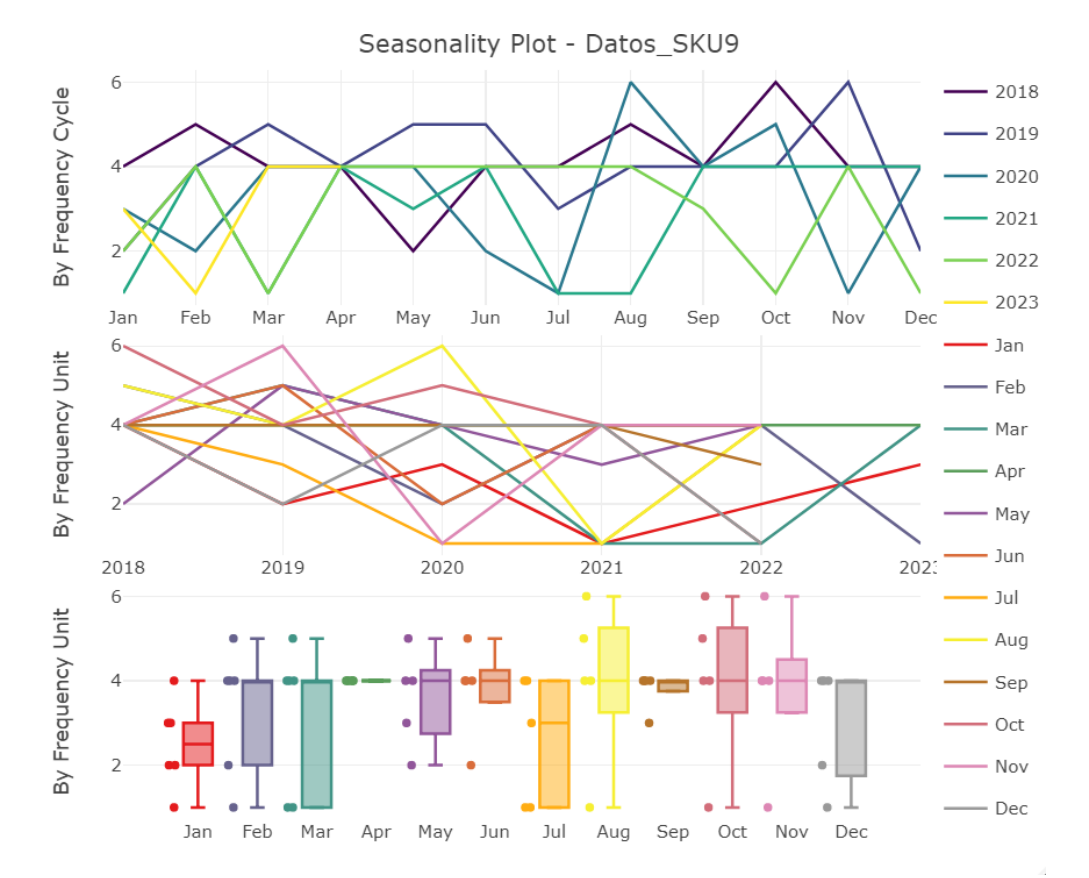

132

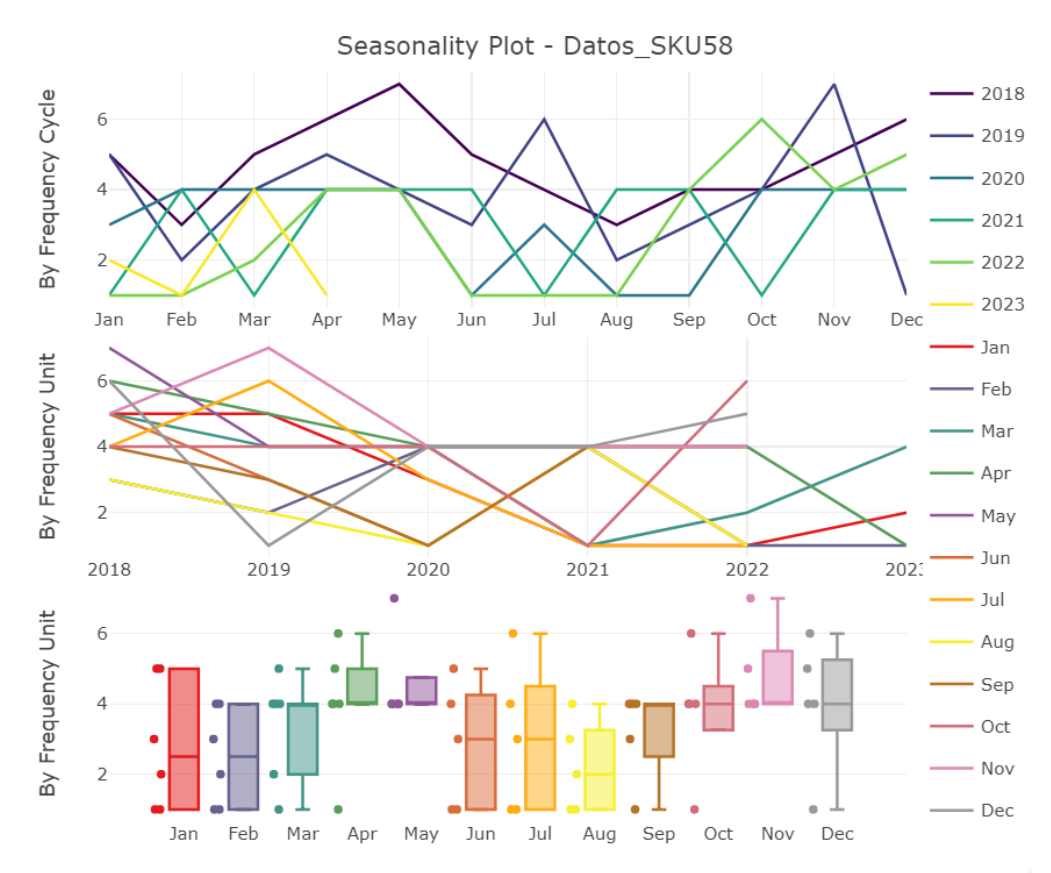

**Anexo 24.** Comportamiento de los datos Modelo Redes neuronales SKU\_58.

**Anexo 25.** Comportamiento de los datos Modelo Redes neuronales SKU\_40.

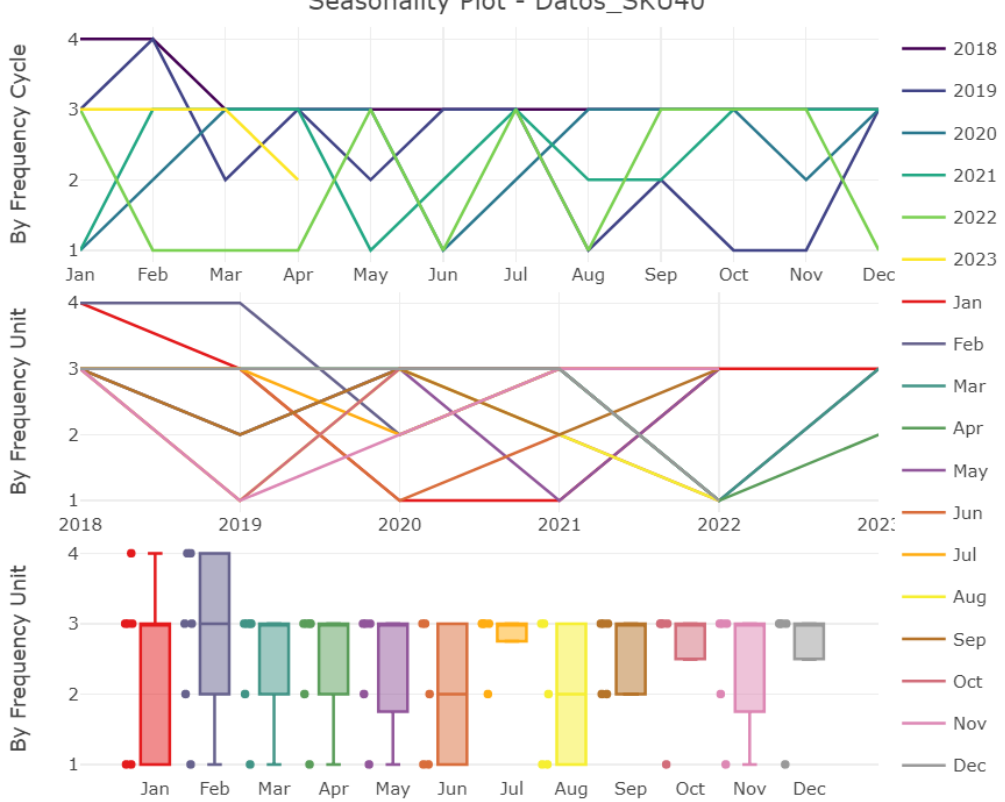

Seasonality Plot - Datos SKU40

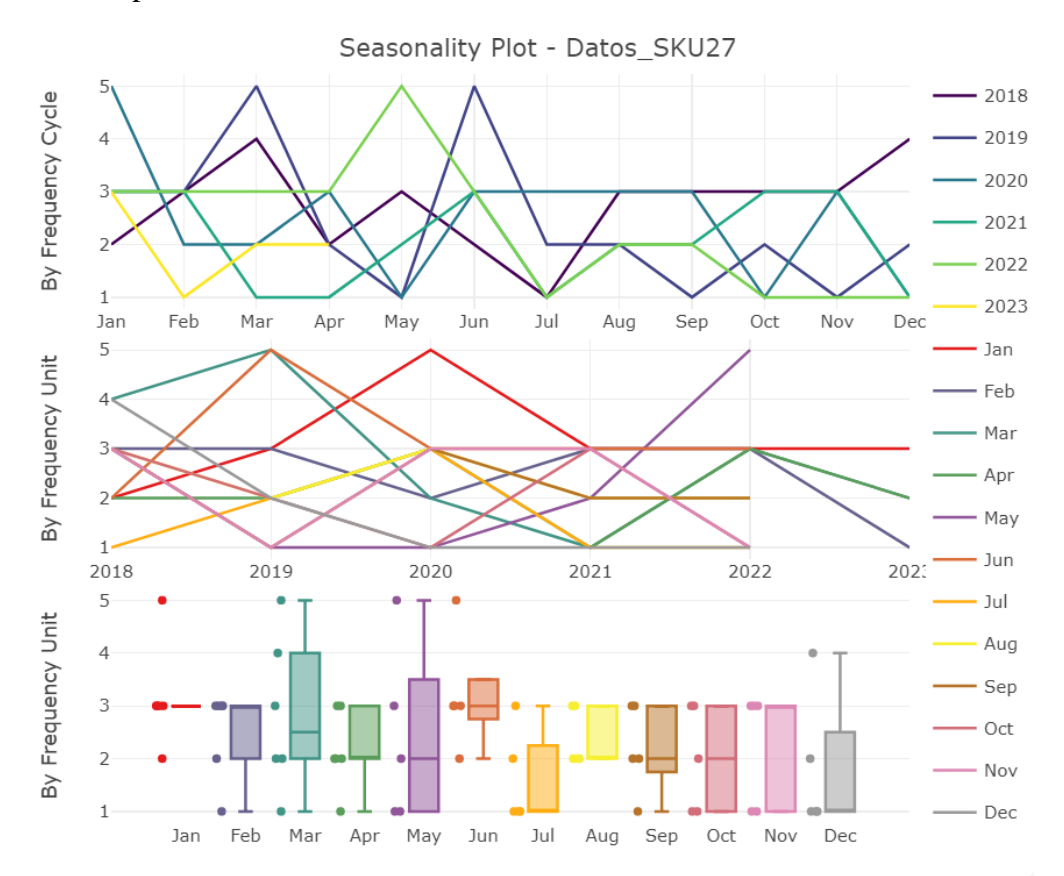

**Anexo 26.** Comportamiento de los datos Modelo Redes neuronales SKU\_27.

**Anexo 27.** Código utilizado para el método de Redes Neuronales.

```
52
32<br>
53 library(astsa)<br>
55 library(lubridate)<br>
56 library(tidyverse)<br>
57 library(mfor)<br>
58 library(ggplot2)<br>
58 library(ggplot2)
59 library (TSstudio)<br>60 library (TSstudio)<br>61 library (readxl)
62
    Datos <- read_excel("Datos.xlsx")
63
64
     Datos
65
66
    #convertir la base de datos en serie temporal(ts)
     Datosts=ts(Datos$SKU_3,freq=12,start=c(2018,1))
67
68
69
    Datosts
70
    plot(Datosts)
\begin{array}{c} 71 \\ 72 \end{array}#Probar estacionariedad
73 adf.test(Datosts)
74 #calculando la estacionalidad
\frac{75}{76}ts_seasonal(Datosts, type="all")
77
    #pronosticar la serie
78 y \leftarrow Datosts
79
80 #las variables de entrada son 12 meses
81 h \leftarrow 1*frequency(y)
    frequency(y)82
83
84
    #Entrenamiento automático
85 Fitl<- mlp(y, reps = 200, lags = NULL, difforder = NULL, hd. max = NULL)
86 plot(Fit1)87
    forecast(Fit1)
88 print(Fit1)
89 plot(forecast(Fit1))
90
91 ##Mejora de entrenamiento<br>92 Fit2<-mlp(y, model=Fit1, retrain=20)
93 print(Fit2)
94
    plot(Fit2)plot(forecast(Fit2,h=h))
95
96 forecast(Fit2,h=h)
97
    summary(forecast(Fit2,h=h))
```
**Anexo 28.** Código utilizado para el método de k-NN.

```
123 * ########Time Series Forecasting Using Nearest Neighbors#######
124 library(nnfor)
    library(ggplot2)
125
126 library (TSstudio)
     library(forecast)
127
    library (tsfknn)
128
    library(readxl)
129
130
     Datos <- read_excel("Datos.xlsx")
131
132
     Datos
133
     #convertir la base de datos en serie temporal(ts)
134
135
     Datosts=ts(Datos$SKU_3,freq=12,start=c(2018,1))
136
137
     #calculando la estacionalidad
    ts_seasonal(Datosts, type="all")
138
139
140
     #proposticar la serie
141
     y \leftarrow Datosts
142
     y
143
144
     #las variables de entrada son 12 meses
145
    h \leftarrow 1*frequency(y)
146 frequency(y)147
148
     # Time Series Forecasting Using Nearest Neighbors
149
     pred <- knn_forecasting(\bar{y}, h = 12, lags = NULL, k = 3)
150
     autoplot(pred)
     autoplot(pred, highlight = "neighbors")151
152
153
     pred <- knn_forecasting(y, h = 12, lags = NULL, k = 3)
154
     knn_examples(pred)
155
156
     pred <- knn_forecasting(y, h = 12, lags = NULL, k = 3)
157
     pred$prediction # To see a time series with the forecasts
158
     plot(pred) # To see a plot with the forecast
159
160
     pred <- knn_forecasting(y, h = 12, lags = NULL, k = 3, msas = "MIMO")
161
     nearest\_neighbors(pred)162
    pred <- knn_forecasting(y, h = 12, k = 1, msas = "recursive") new_pred <- predict(pred, h = 12)
163
164
165
     print(new_pred$prediction)
     plot(new_pred) # To see a plot with the forecast
166
167
168
    pred <- knn_forecasting(y, h = 12, lags = NULL, k = 3)
169
     |ro \leftarrow rolling_origin(pred)
170 print(ro$global_accu)
171 summary(pred)
```
# **Anexo 29.** Modelo Silver -Meal para el SKU\_73.

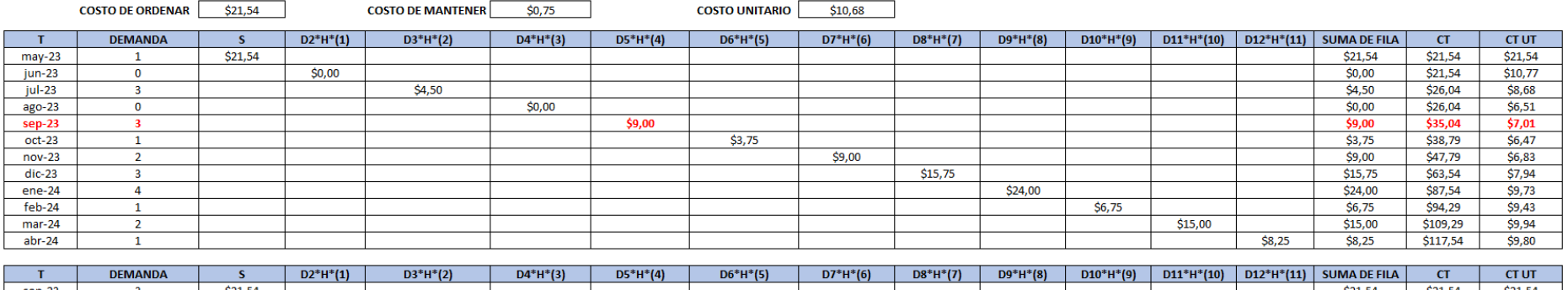

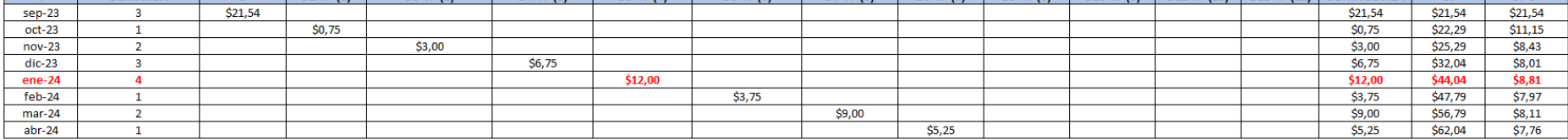

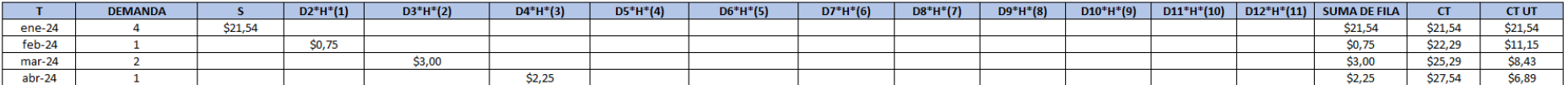

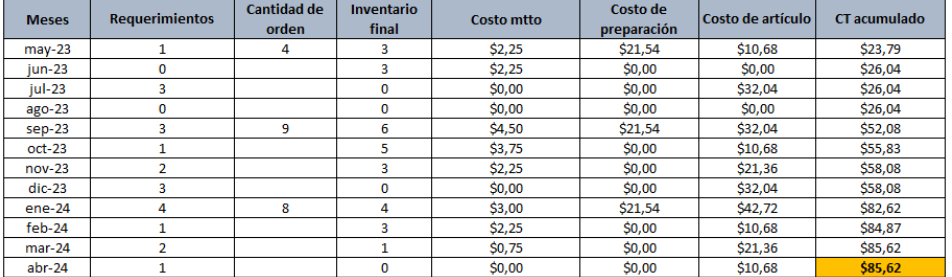

# **Anexo 30.** Modelo Silver -Meal para el SKU\_84.

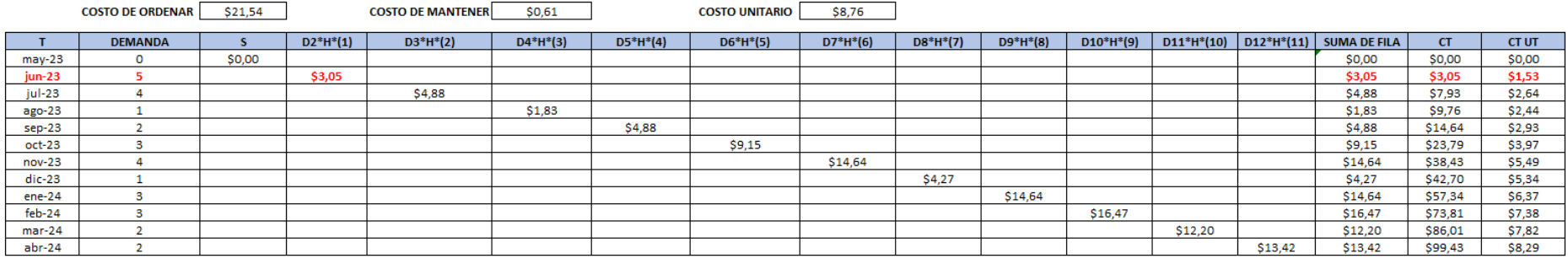

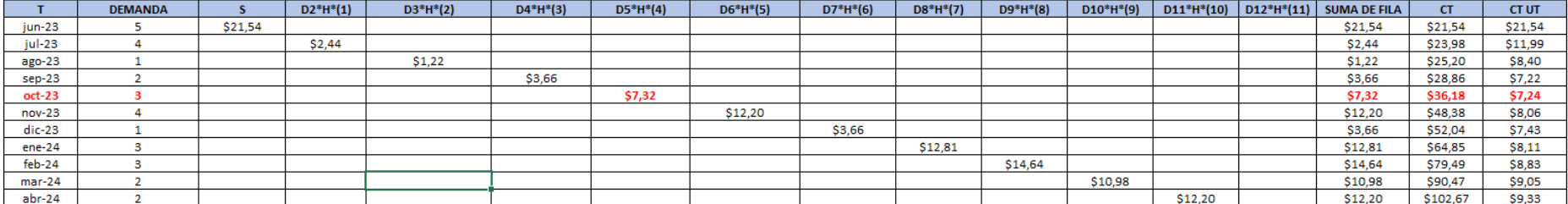

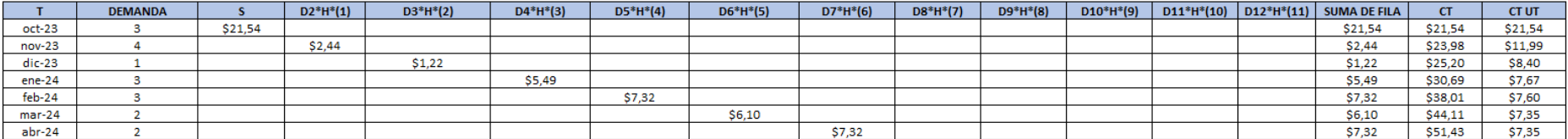

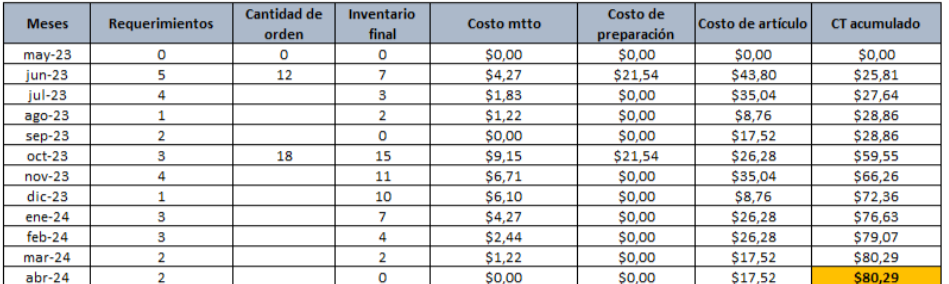

# **Anexo 31.** Modelo Silver -Meal para el SKU\_15.

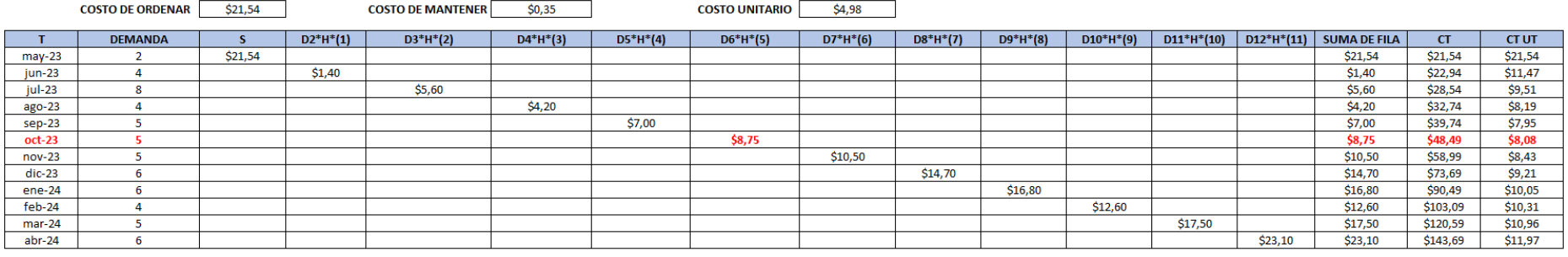

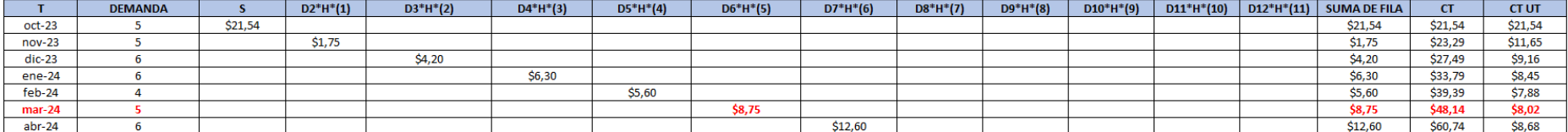

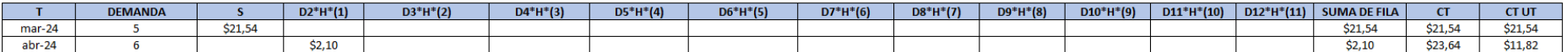

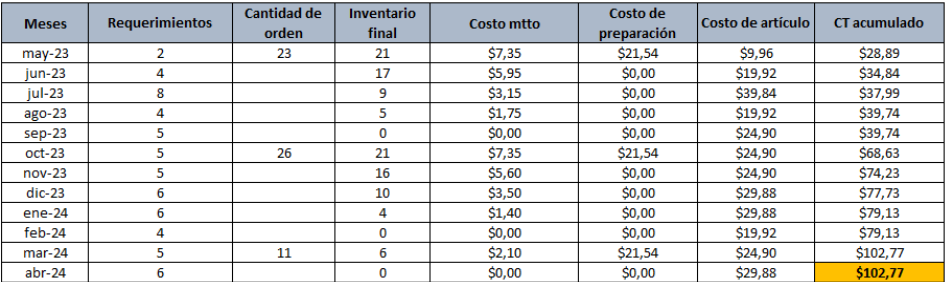

# **Anexo 32.** Modelo Silver -Meal para el SKU\_11.

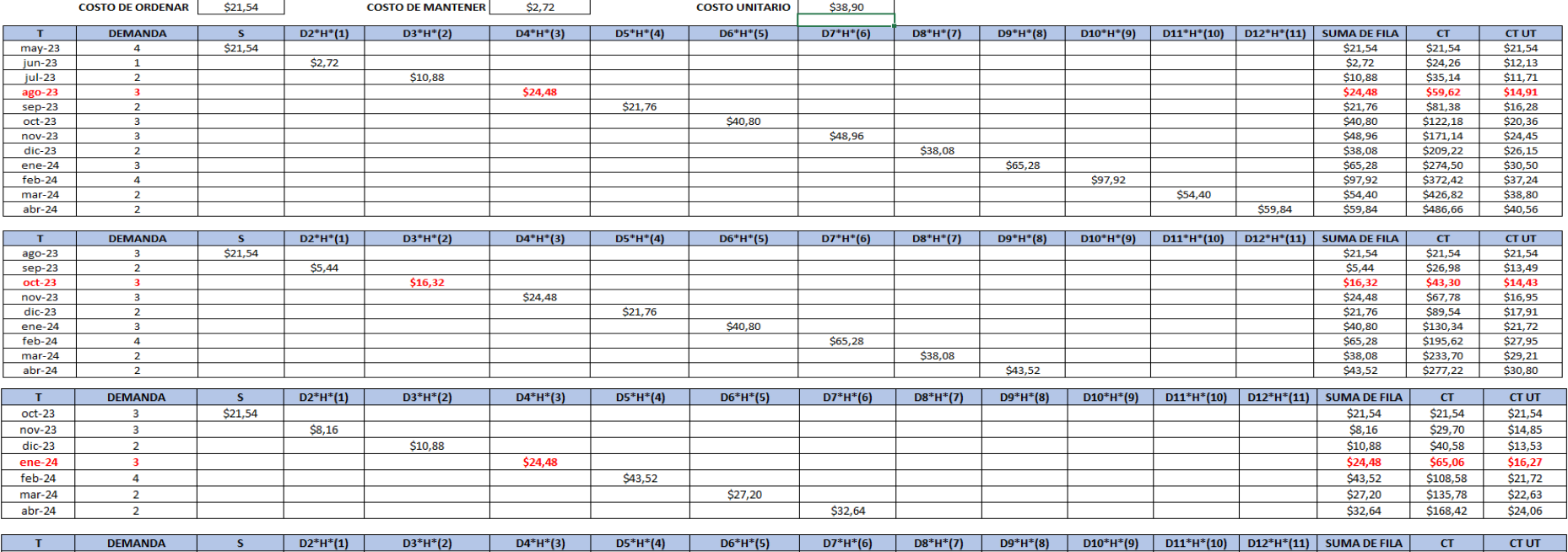

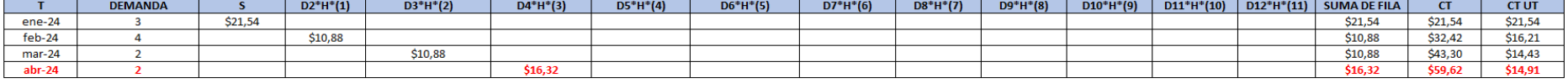

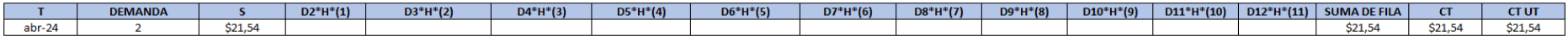

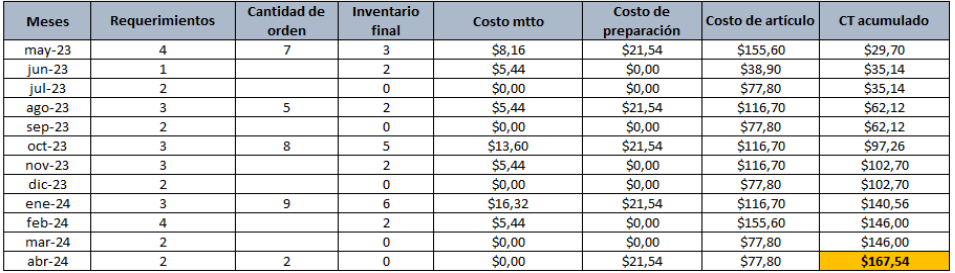

# **Anexo 33.** Modelo Silver -Meal para el SKU\_31.

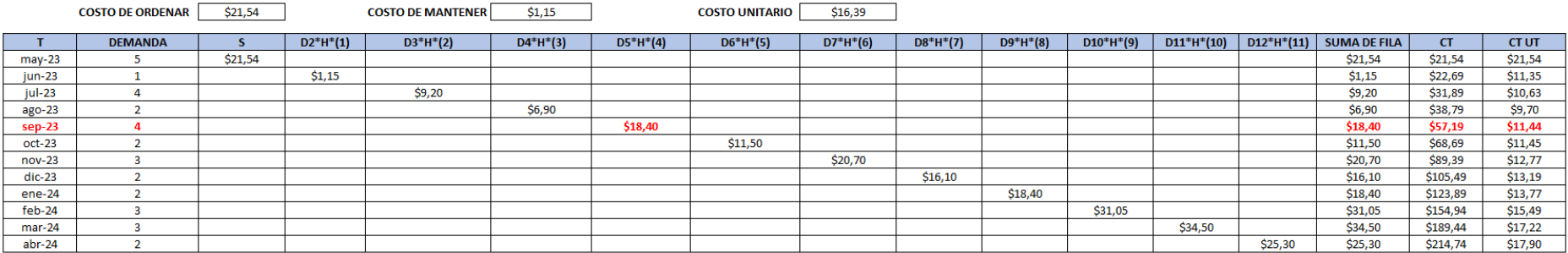

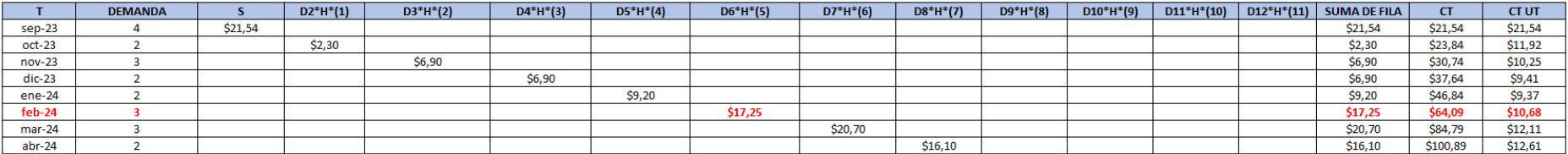

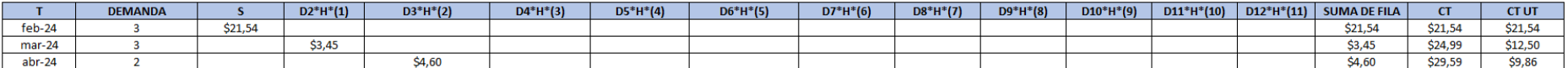

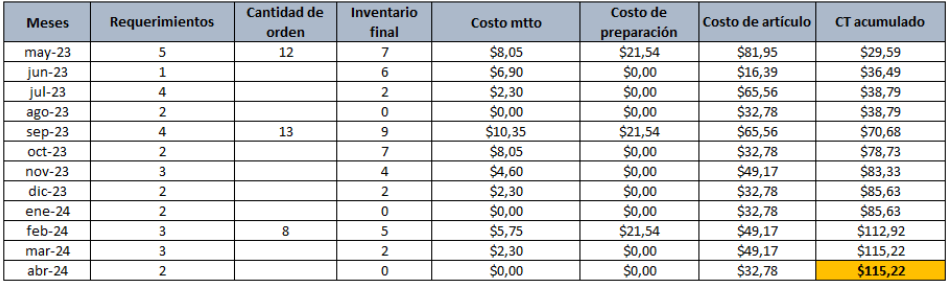

# **Anexo 34.** Modelo Silver -Meal para el SKU\_74.

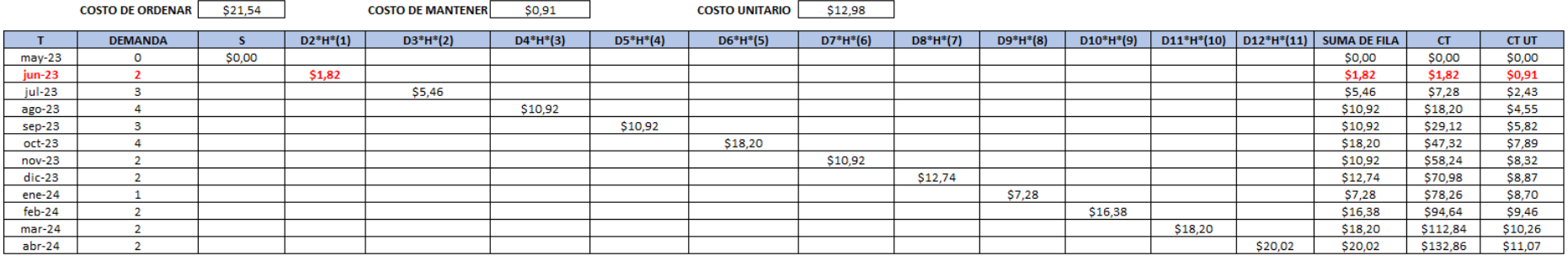

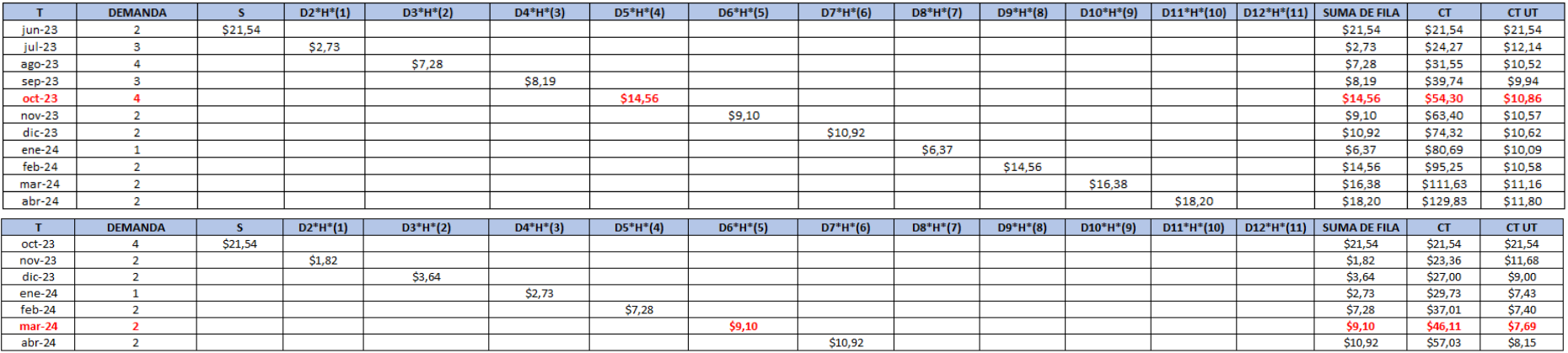

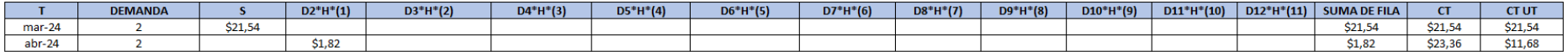

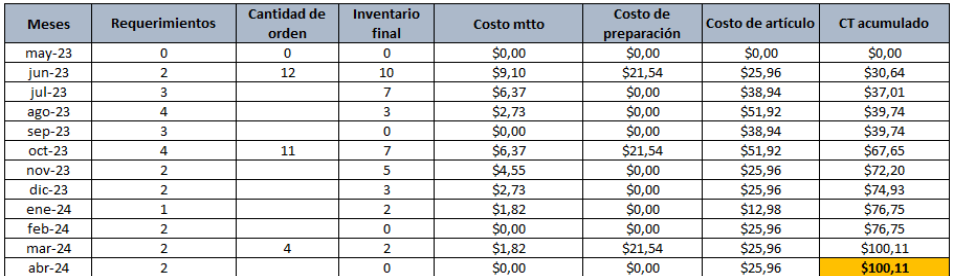

# **Anexo 35.** Modelo Silver -Meal para el SKU\_8.

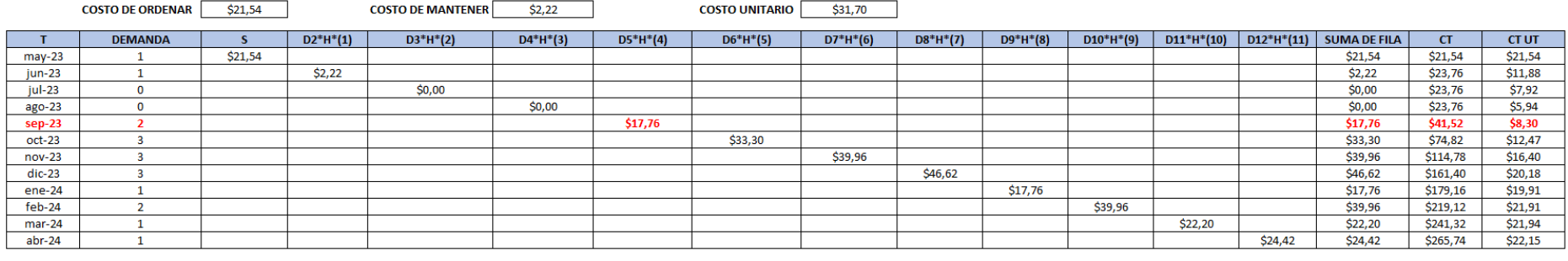

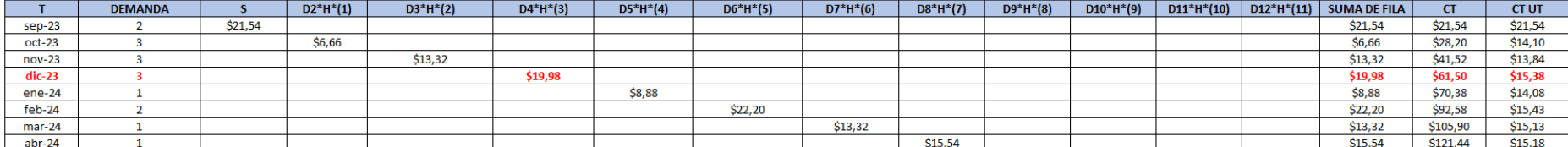

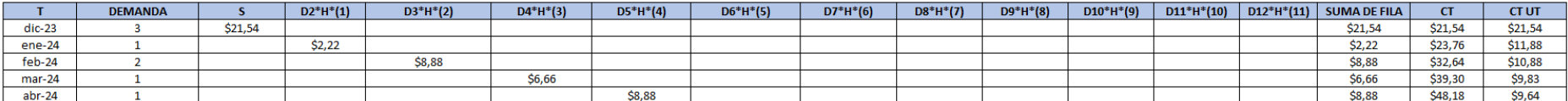

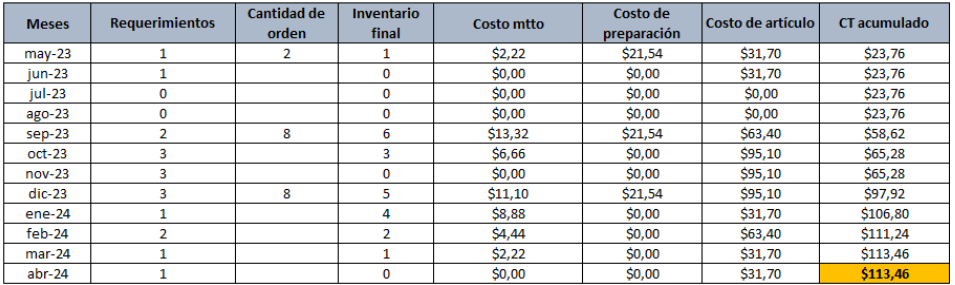

# **Anexo 36.** Modelo Silver -Meal para el SKU\_17.

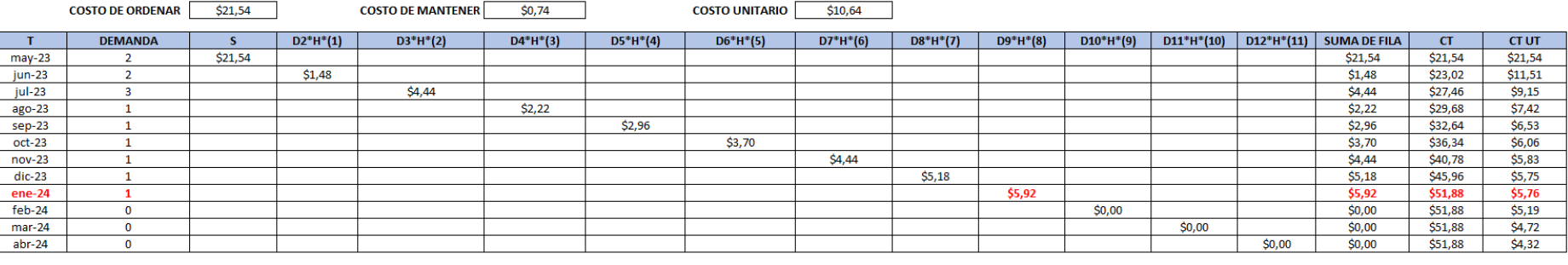

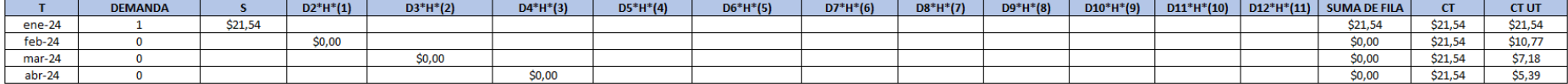

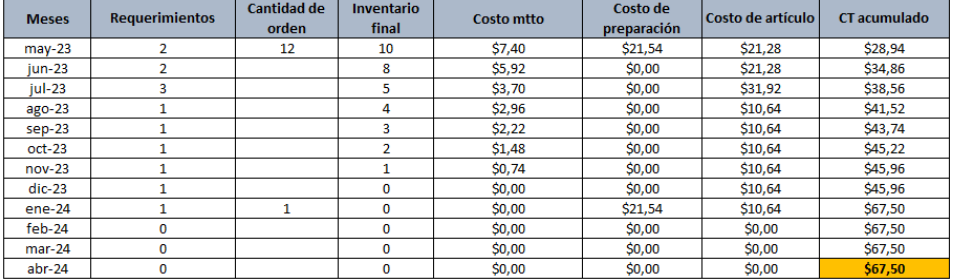
#### **Anexo 37.** Modelo Silver -Meal para el SKU\_35.

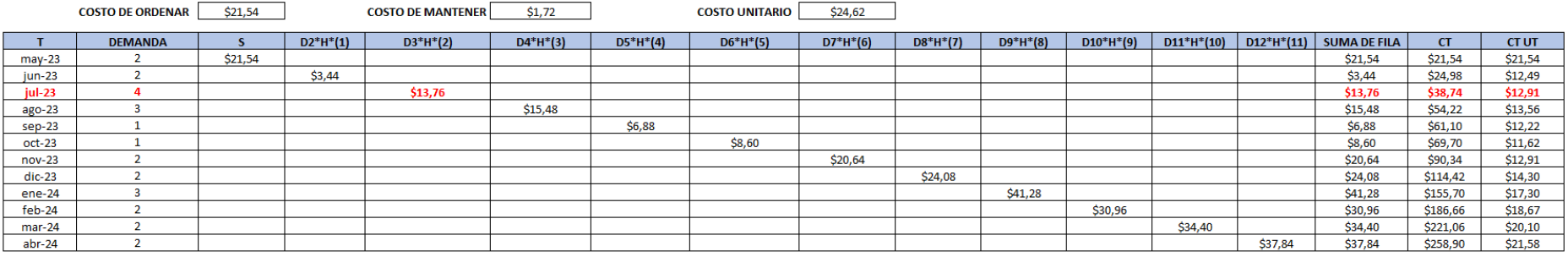

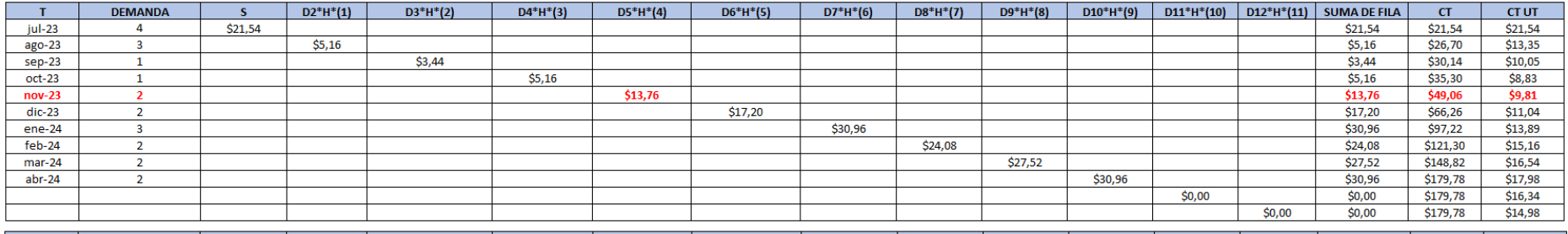

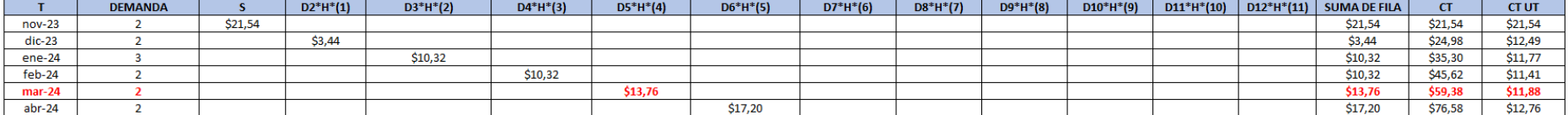

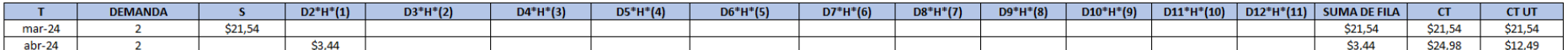

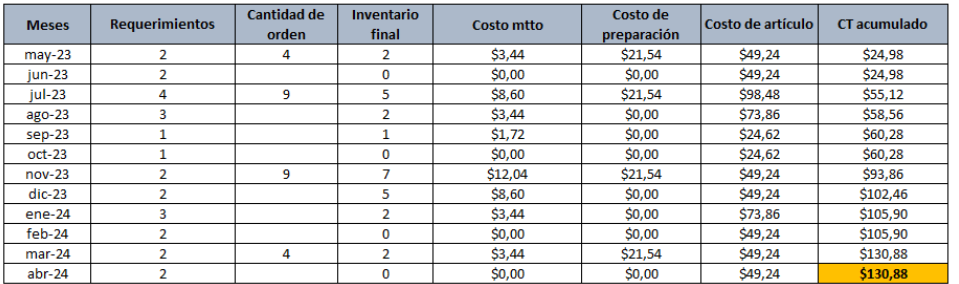

#### **Anexo 38.** Modelo Silver -Meal para el SKU\_52.

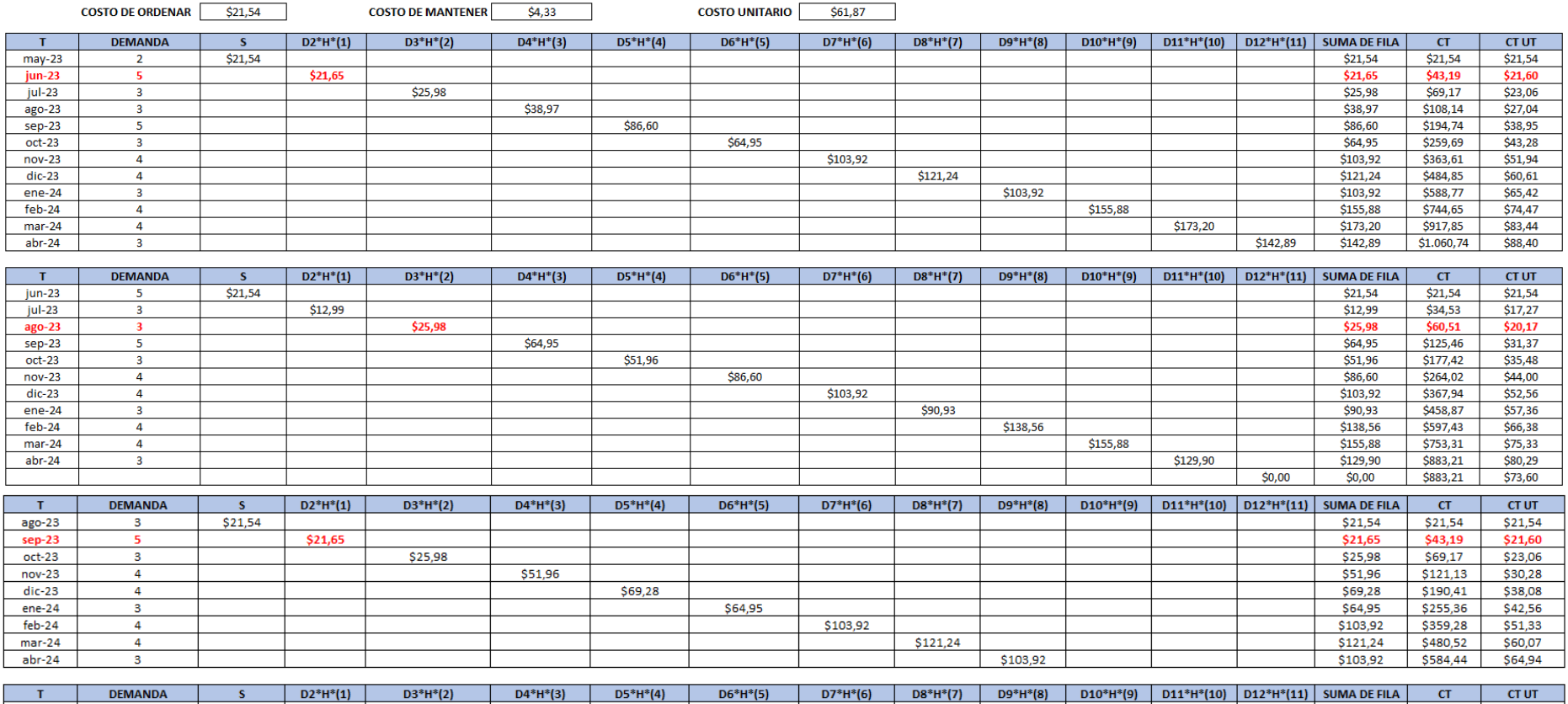

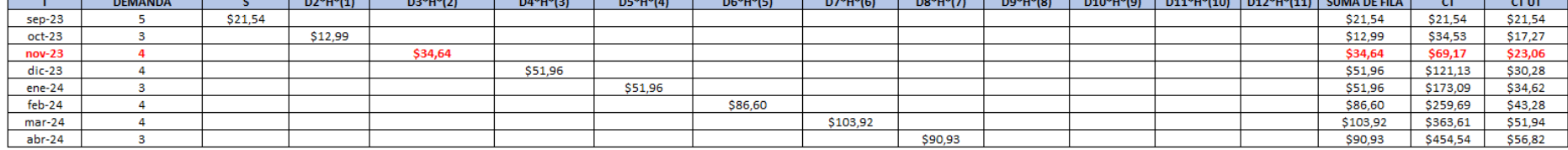

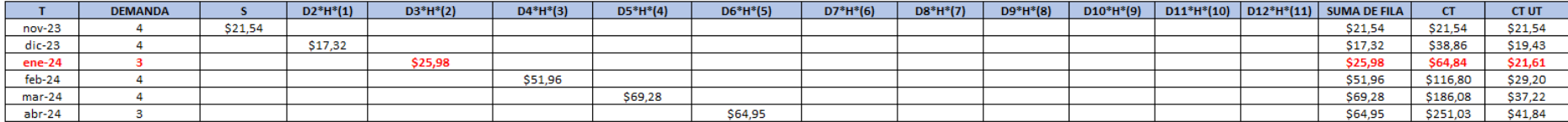

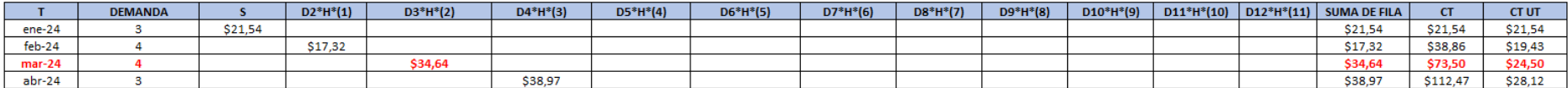

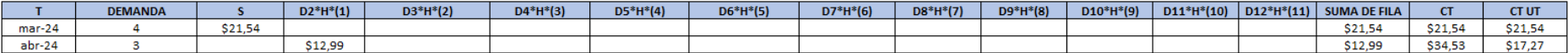

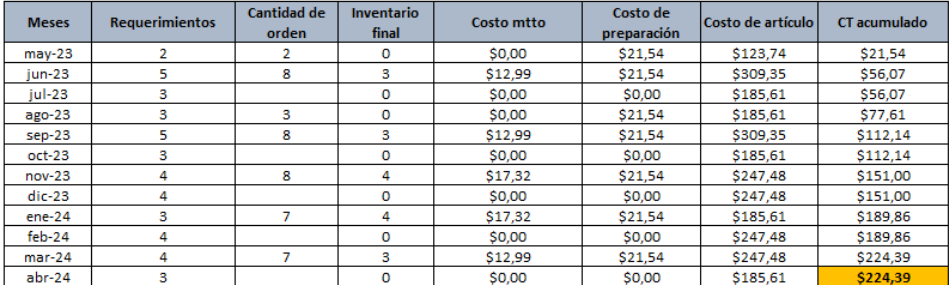

#### **Anexo 39.** Modelo Silver -Meal para el SKU\_95.

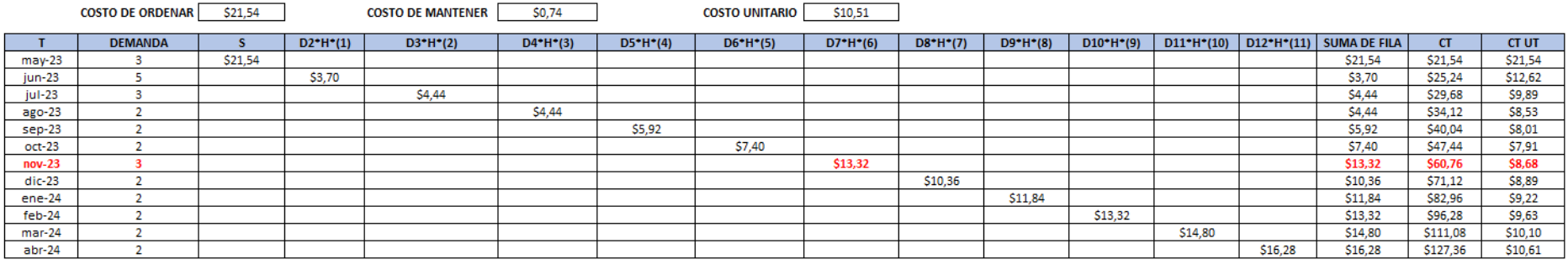

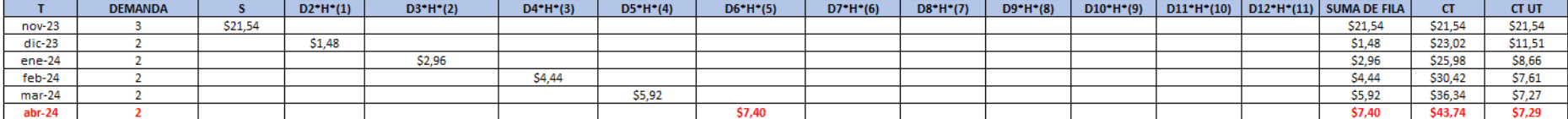

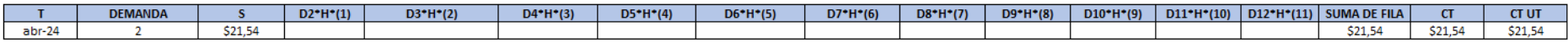

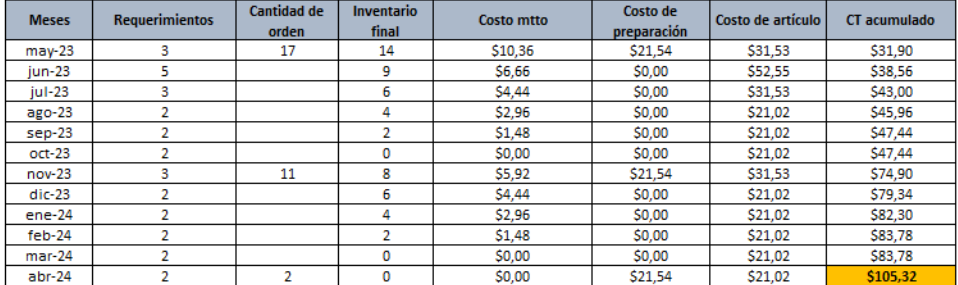

#### **Anexo 40.** Modelo Silver -Meal para el SKU\_9.

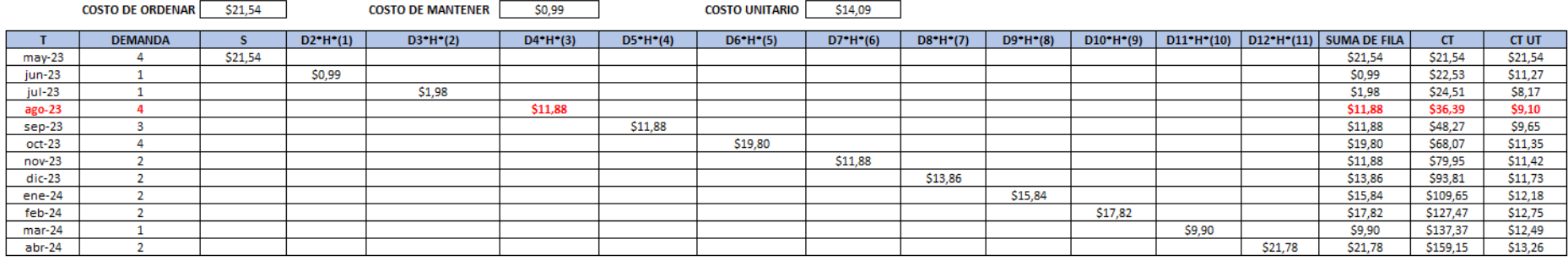

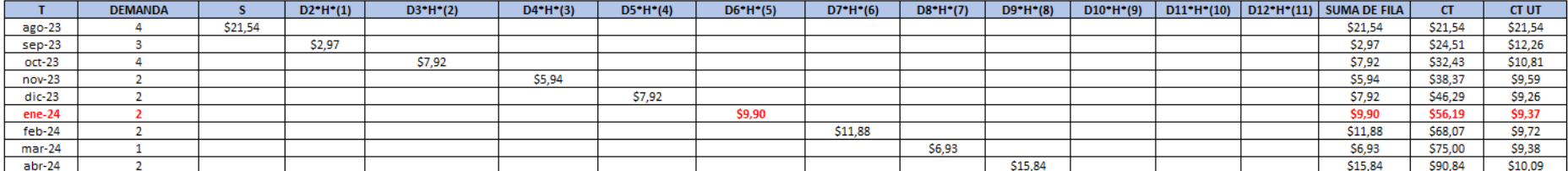

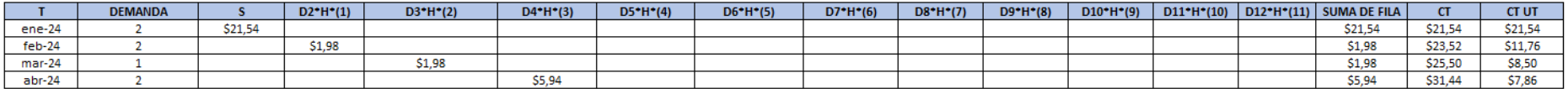

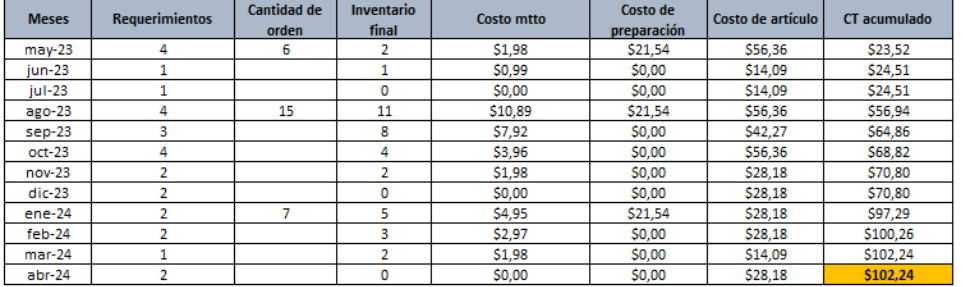

#### **Anexo 41.** Modelo Silver -Meal para el SKU\_58.

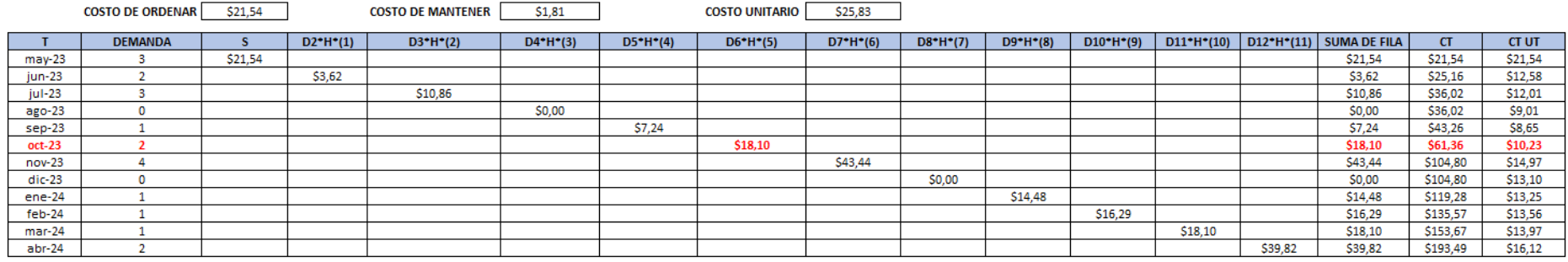

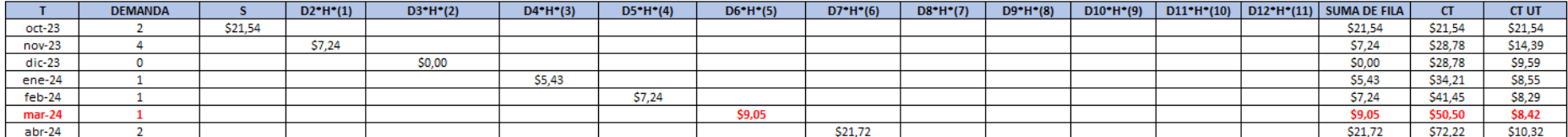

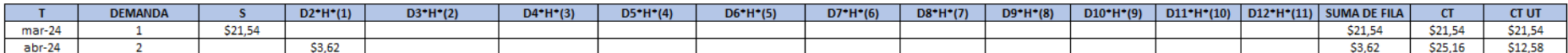

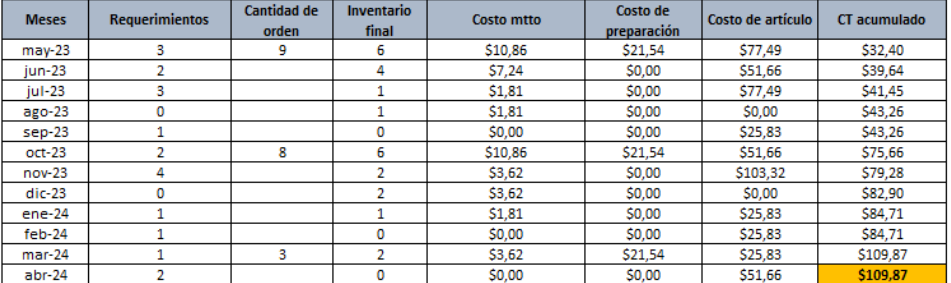

#### **Anexo 42.** Modelo Silver -Meal para el SKU\_40.

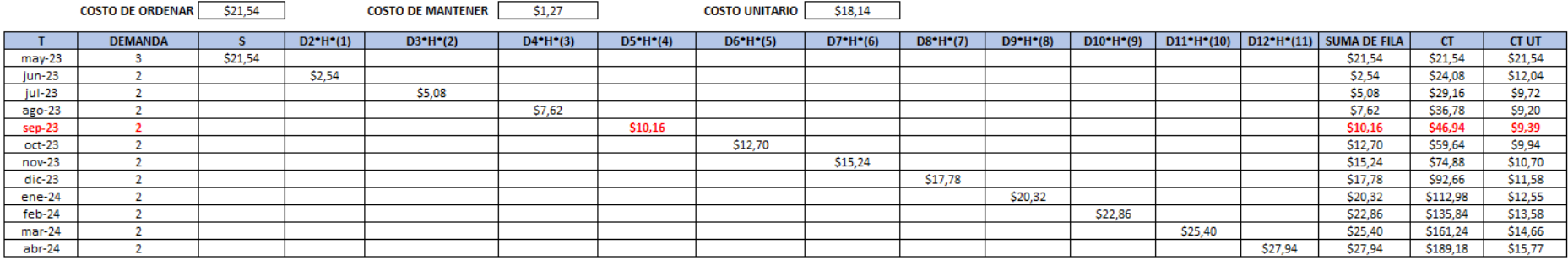

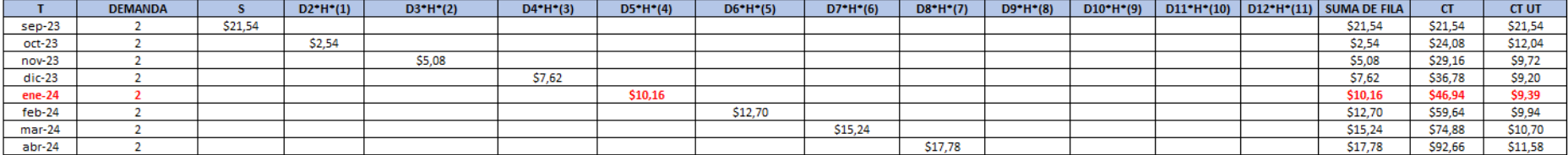

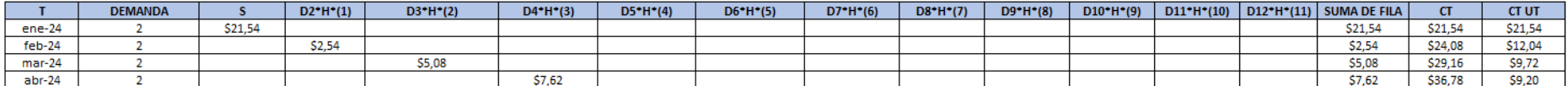

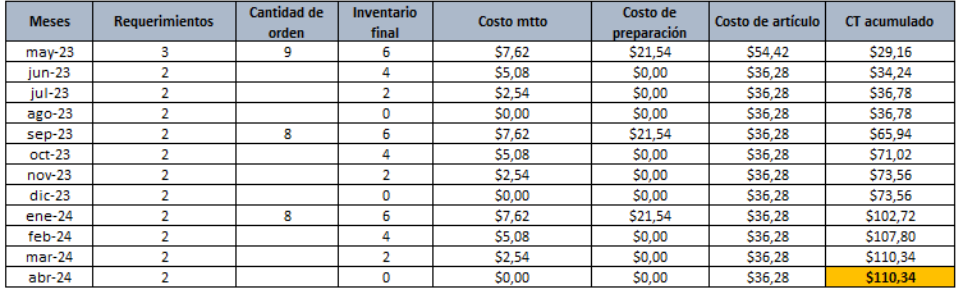

#### **Anexo 43.** Modelo Silver -Meal para el SKU\_27.

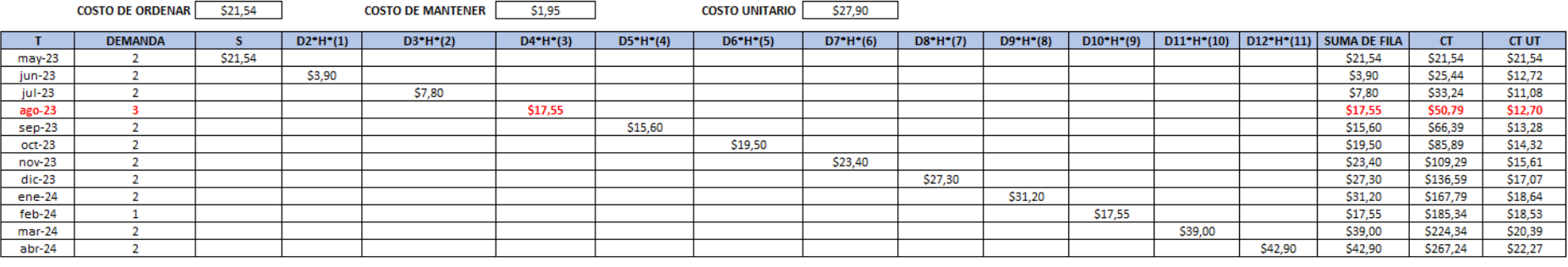

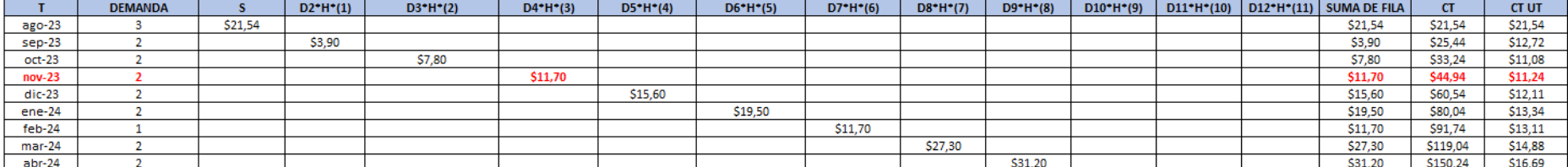

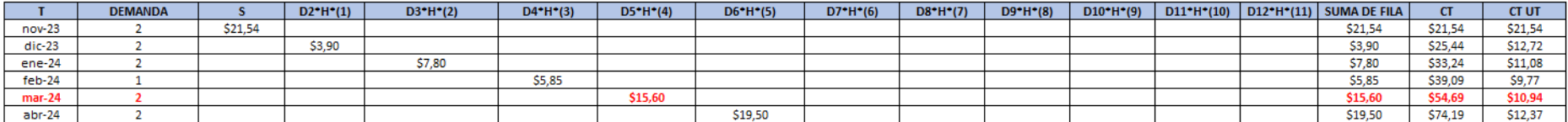

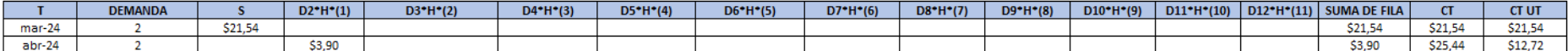

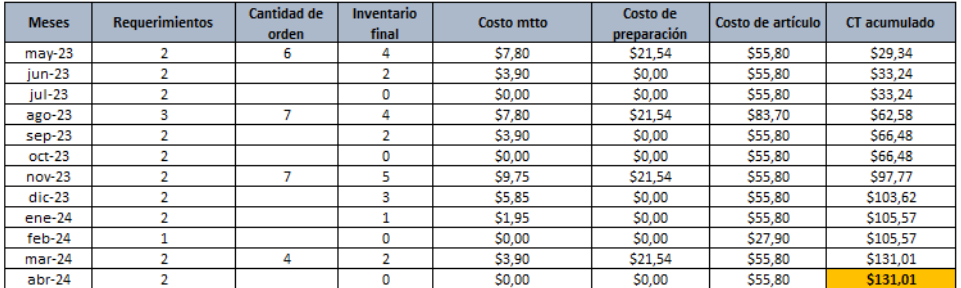

**Anexo 44.** Código utilizado para la aplicación del modelo Wagner Whitin.

##SKU 3#### library(SCperf) D<-c(11,12,10,4,4,6,5,4,3,3,3,2)<br>s<-c(21.54,21.54,21.54,21.54,21.54,21.54,21.54,21.54,21.54,21.54,21.54,21.54,21.54)  $h < -1.24$  $WW(D, s, h, method = c("forward"))$ 

## **Anexo 45.** Modelo Wagner Whitin para el SKU\_73.

TVC:<br>[1] 80.58

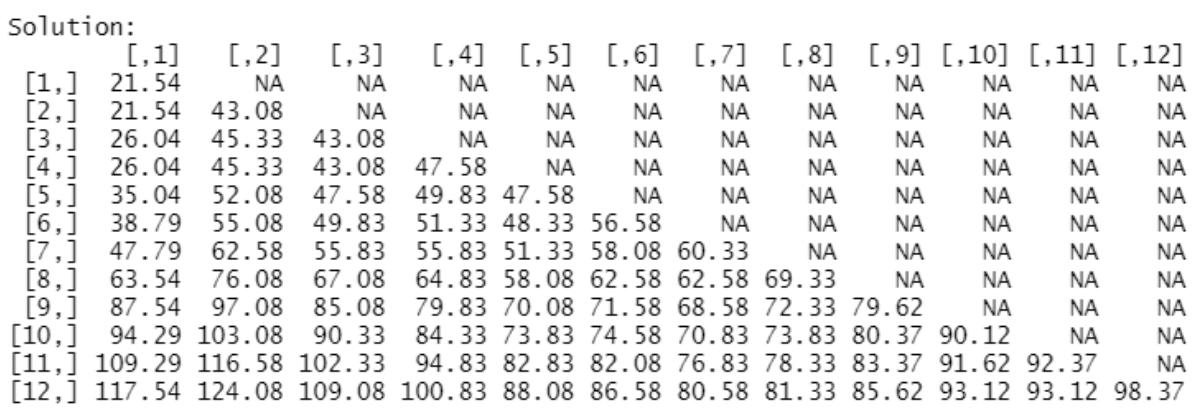

**Anexo 46.** Modelo Wagner Whitin para el SKU\_84.

TVC:  $[1]$  87.61

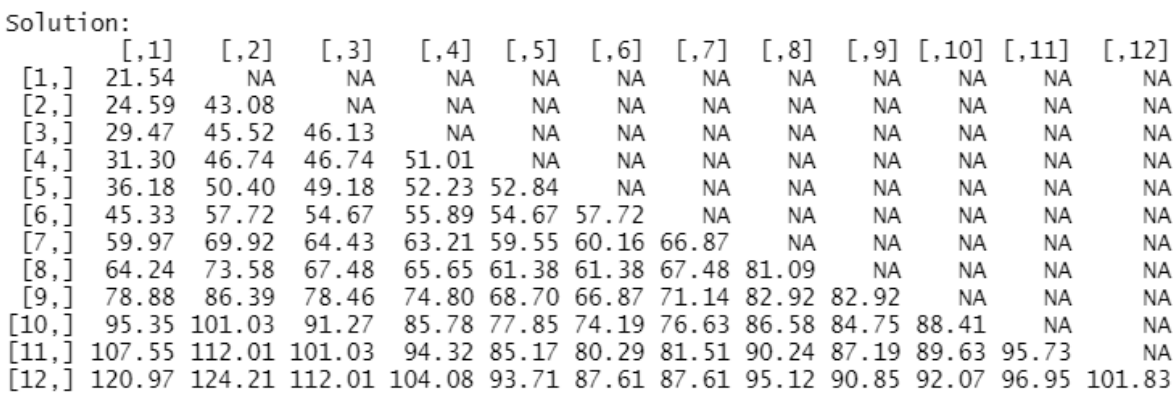

**Anexo 47.** Modelo Wagner Whitin para el SKU\_15.

TVC:<br>[1] 98.03

Solution:

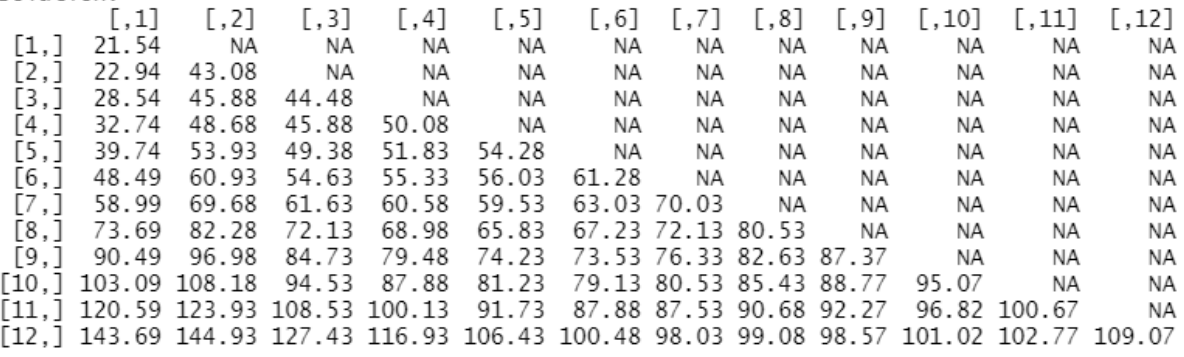

# **Anexo 48.** Modelo Wagner Whitin para el SKU\_11.

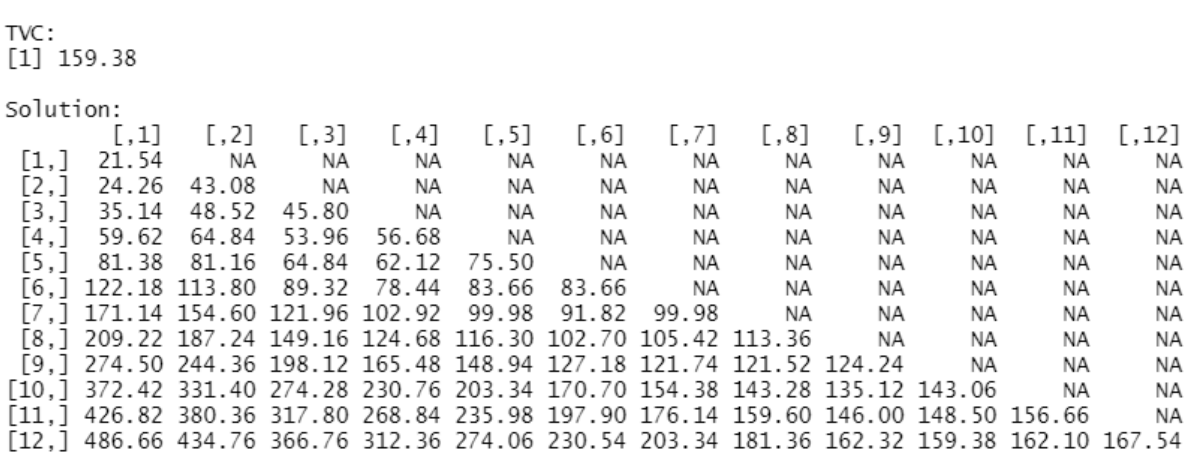

**Anexo 49.** Modelo Wagner Whitin para el SKU\_31.

TVC:  $[1]$  115.22

Solution:

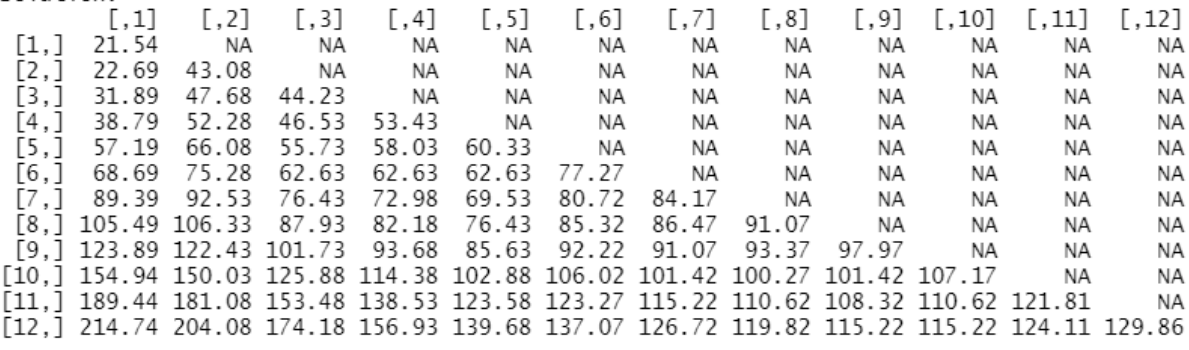

**Anexo 50.** Modelo Wagner Whitin para el SKU\_74.

TVC:  $[1]$  104.66

#### Solution:  $[$ ,1]  $[ , 2]$  $[, 3]$  $[$ ,4]  $[ , 5]$  $[, 6]$  $[ ,7]$  $[, 8]$  $[, 9]$  $[,10]$  $[ ,11]$  $[,12]$  $[1, ]$ 21.54 **NA NA NA NA** NĀ **NA NA NA NA NA NA**  $[2,]$ 23.36 43.08 **NA** NA **NA** NA NA **NA** NA **NA NA NA**  $[3,]$ 45.81 44.90 28.82 **NA NA** NA **NA NA** NA **NA NA NA**  $\begin{bmatrix} 4 \\ 1 \\ 5 \\ 6 \\ 7 \end{bmatrix}$ 48.54 50.36 39.74 53.09 **NA NA** NA **NA NA NA NA NA** 50.66 61.28 54.00 53.09 61.28 NA **NA NA** NA **NA NA NA** 75.84 64.92 60.37 64.92 72.20 NA 68.86  $N\Delta$ **NA NA NA NA**  $[7,]$ 79.78 84.94 72.20 65.83 68.56 74.02 81.91 **NA NA NA NA NA**  $\left[\begin{smallmatrix} 8\\ 1 \end{smallmatrix}\right]$ 77.66 95.86 74.02 83.73 87.37 92.52 81.30 73.11 **NA NA NA** NA  $\overline{[9,]}$ 99.80 102.23 86.76 77.66 77.66 80.39 85.55 88.28 94.65 **NA NA NA**  $[10, 116.18 116.79]$ 99.50 88.58 86.76 87.67 91.01 96.47 99.20 91.92 **NA NA** 96.77  $[11,] 134.38 133.17 114.06 101.32$ 97.68 98.29 97.38 100.11 101.02 108.30 ΝA [12,] 154.40 151.37 130.44 115.88 110.42 107.69 107.39 104.66 105.57 104.66 110.12 118.31

### **Anexo 51.** Modelo Wagner Whitin para el SKU\_8.

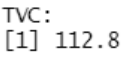

Solution:  $[ , 4]$  $[, 8]$  $[\,,1]$  $[\,,2]$  $[, 3]$  $[.5]$  $[$ ,6]  $[,7]$  $[0.9]$  $[,10]$  $[.11]$  $[.12]$  $[1,]$ 21.54 **NA NA NA NA NA NA NA** N<sub>A</sub> **NA NA NA**  $\overline{[2,1]}$ 23.76 43.08 **NA NA NA NA NA NA NA NA NA NA** 23.76 43.08 45.30 **NA NA**  $[3,]$ **NA NA NA** N<sub>A</sub> **NA NA NA**  $[4,]$ 23.76 43.08 45.30 45.30 **NA NA NA NA** NA NA **NA** NA 41.52  $[5,]$ 56.40 54.18 49.74 45.30 **NA NA NA NA NA NA NA**  $[6, ]$ 74.82 83.04 74.16 63.06 51.96 63.06 **NA NA** N<sub>A</sub> **NA NA NA**  $[7,]$ 114.78 116.34 100.80 **NA** NA 83.04 65.28 69.72 73.50 **NA NA** NA  $\begin{bmatrix} 8, 1 \\ 161.40 \\ 156.30 \\ 134.10 \\ 109.68 \\ \end{bmatrix}$ 80.16 85.26 83.04 86.82 **NA NA NA** NΔ [9,] 179.16 171.84 147.42 120.78 94.14 89.70 84.60 89.04 101.70 **NA NA NA**  $\left[10, 1219.12\right]$  207.36 178.50 147.42 116.34 107.46 97.92 97.92 106.14 106.14 **NA NA** [11,] 241.32 227.34 196.26 162.96 129.66 118.56 106.80 104.58 110.58 108.36 119.46 NA [12,] 265.74 249.54 216.24 180.72 145.20 131.88 117.90 113.46 117.24 112.80 121.68 126.12 **Anexo 52.** Modelo Wagner Whitin para el SKU\_17.

TVC:  $\begin{bmatrix} 1 \end{bmatrix}$  51.88

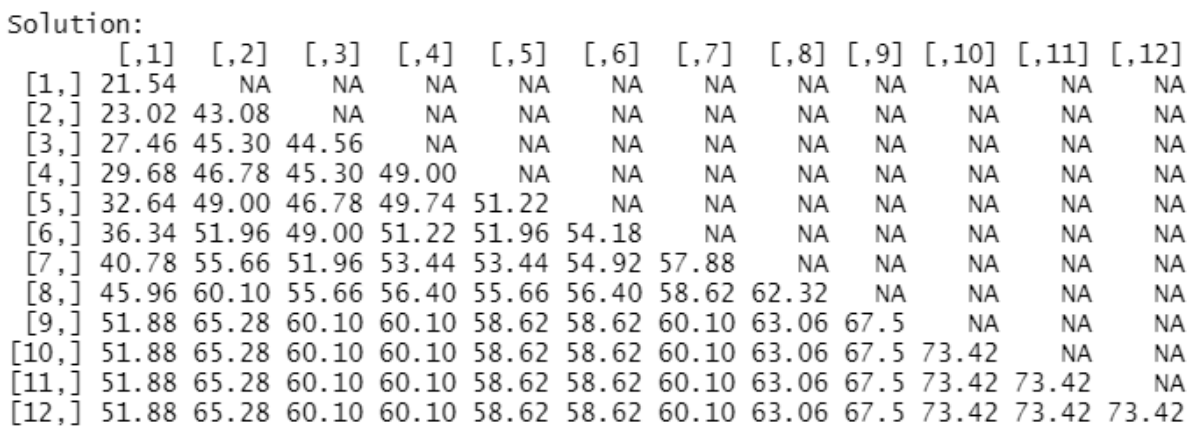

**Anexo 53.** Modelo Wagner Whitin para el SKU\_35.

TVC:<br>[1] 127.44

Solution:

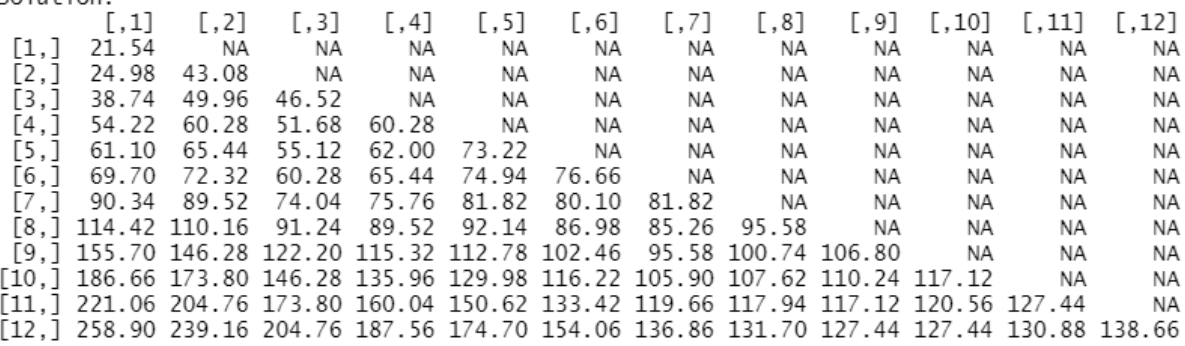

**Anexo 54.** Modelo Wagner Whitin para el SKU\_52.

TVC:<br>[1] 224.28

Solution:

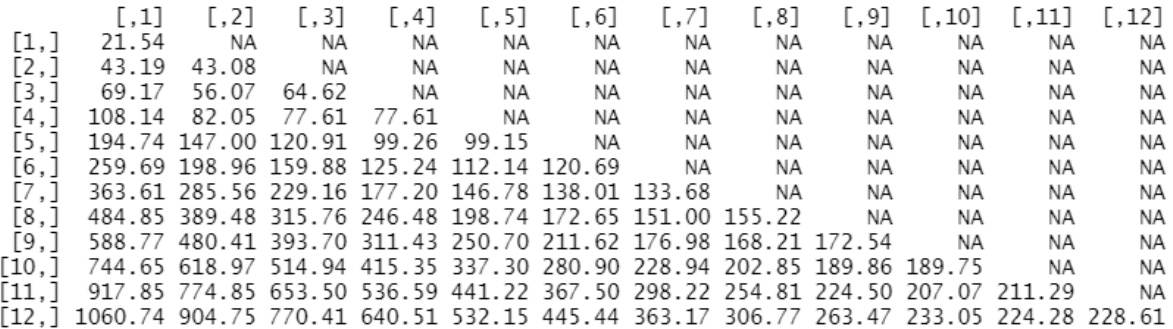

**Anexo 55.** Modelo Wagner Whitin para el SKU\_95.

TVC:<br>[1] 91.18

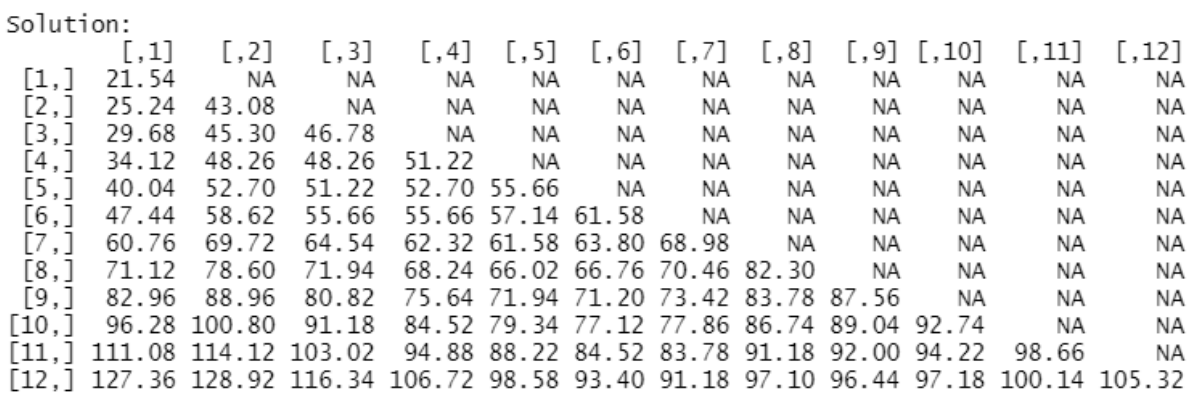

**Anexo 56.** Modelo Wagner Whitin para el SKU\_9.

TVC:<br>[1] 101.25

Solution:

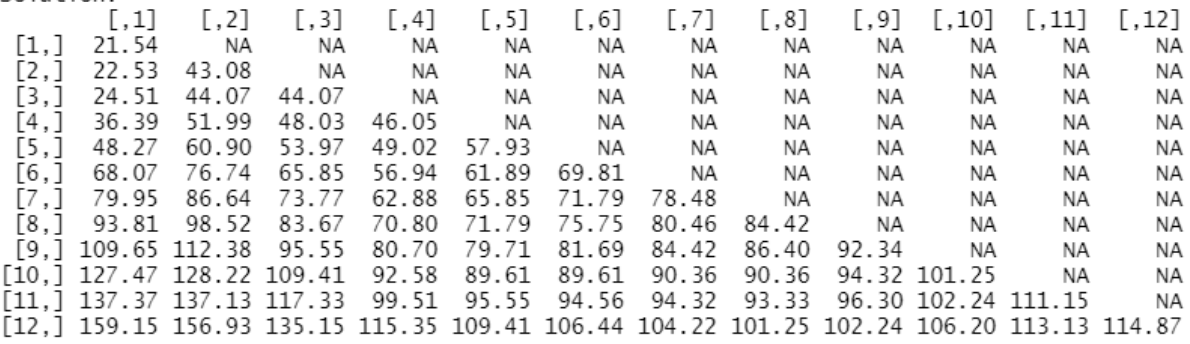

# **Anexo 57.** Modelo Wagner Whitin para el SKU\_58.

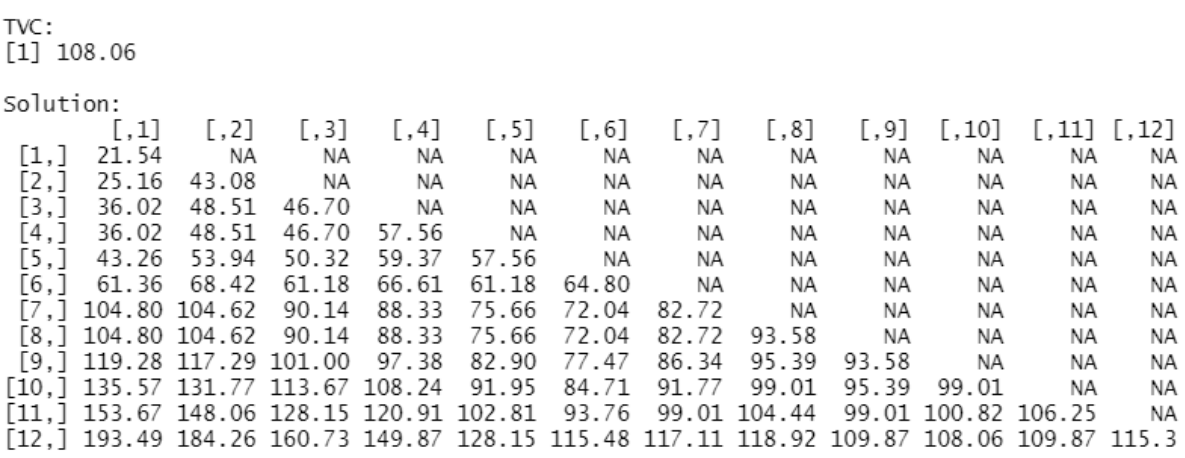

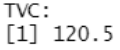

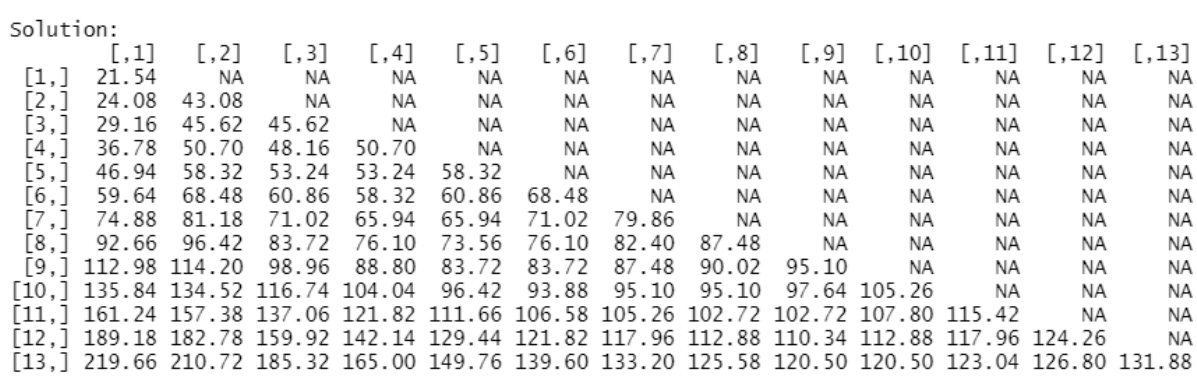

**Anexo 59.** Modelo Wagner Whitin para el SKU\_27.

TVC:<br>[1] 131.01

Solution:

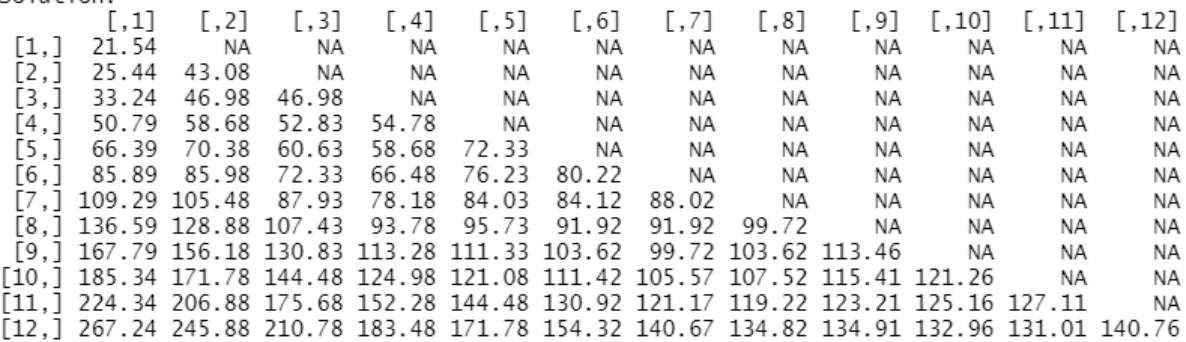